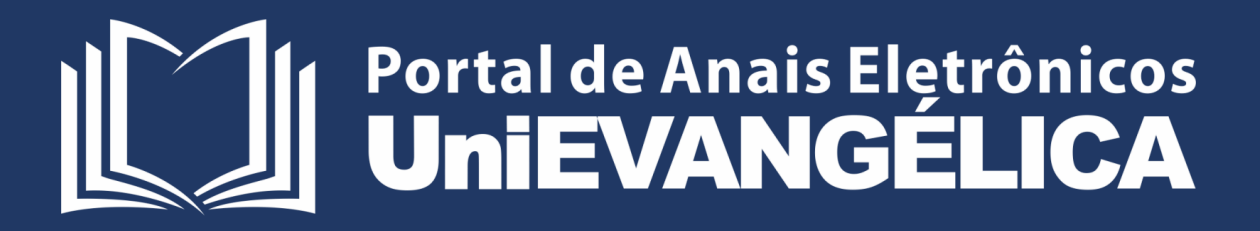

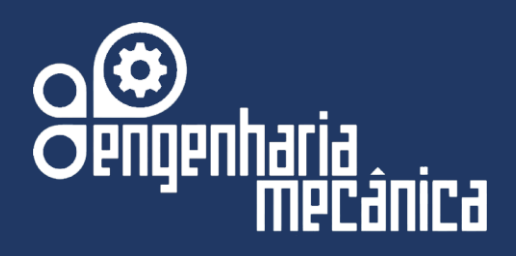

# **Anais do Curso de Engenharia Mecânica da UniEVANGÉLICA**

**04 a 08 de junho de 2018**

**Volume 02, Número 01, 2018**

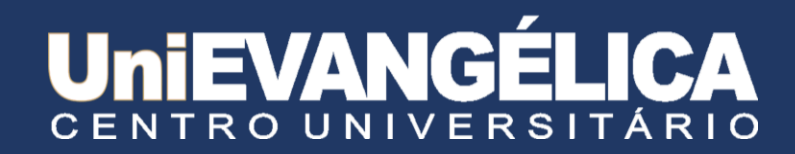

### **Centro Universitário de Anápolis - UniEVANGÉLICA**

### **Associação Educativa Evangélica**

Conselho de Adiministração Presitente – Ernei de oliveira Pina 1º Vice-Presidente – Cicílio Alves de Moraes 2º Vice-Presidente – Ivan Gonçalves da Rocha 1º Secretário – Geraldo Henrique Ferreira Espíndola 2º Secretário – Francisco Barbosa de Alencar 1º Tesoureiro – Augusto César da Rocha Ventura 2º Tesoureiro – Djalma Maciel Lima

### **Centro Universitário de Anápolis**

Chanceler – Ernei de Oliveira Pina Reitor – Carlos Hassel Mendes da Silva Pró-Reitor Acadêmico – Marcelo Mello Barbosa Pró-Reitor de Pós-Graduação, Pesquisa, Extensão e Ação Comunitária – Sandro Dutra e Silva Coordenadora da Pesquisa e Inovação – Lúcia Coelho Garcia Pereira Coordenador de Extensão e Ação Comunitária – Fábio Fernandes Rodrigues

### **Portal de Anais da UniEVANGÉLICA**

Natasha Sophie Perreira Eduardo Ferreira de Souza Anderson Dutra e Silva

### **Equipe Editorial**

Diretor do Curso de Engenharia Mecânica - Hélio de Souza Queiroz Coordenador de Estágio Supervisionado do Curso de Engenharia Mecânica - Márcio José Dias Coordenador Pedagógico do Curso de Engenharia Mecânica - Ricardo Wobeto Coordenador de Laboratórios do Curso de Engenharia Mecânica - Sérgio Mateus Brandão Coordenador de Pesquisa do Curso de Engenharia Mecânica - Rosemberg Fortes Nunes Rodrigues

> Centro Universitário de Anápolis – UniEVANGÉLICA Av. Universitária Km. 3,5 – Cidade Universitária - Anápolis-GO CEP:75083-51 Portal de Anais Eletrônicos - http://anais.unievangelica.edu.br/

### **Apresentação**

O curso de Bacharelado em Engenharia Mecânica do Centro Universitário de Anápolis, UniEvangélica, visa, com a exposição dos trabalhos desenvolvidos durante o semestre, propiciar aos acadêmicos maior vivência na área científica, assim como sua interação com o mercado e o setor da indústria. Nesse contexto, a Direção do curso juntamente com as Coordenações de Ensino, pesquisa e extensão, cria ações que articulam as diferentes vivências acadêmicas, permitindo aos alunos, uma formação integrada tanto no exercício da profissão quanto na pesquisa voltada à indústria.

O desenvolvimento dos Anais do Curso de Engenharia Mecânica da UniEvangélica apresenta como objeto geral realizar encontro Técnico-Científico entre os acadêmicos, empresários da região, egressos e profissionais da área.

De forma complementar destacam-se como objetivos específicos desses anais: Aplicar conhecimentos teóricos às características existentes no mercado de trabalho por meio da participação de empresas e instituições de diversos segmentos integrando o saber teórico, o planejamento, a aplicabilidade e a execução de ações ligadas principalmente à indústria; Promover a divulgação científico-tecnológica dos trabalhos desenvolvidos pelos acadêmicos nas diferentes áreas do conhecimento; Divulgar e incentivar o desenvolvimento de trabalhos com cunho científico, tecnológico e de inovação relacionados às atividades de ensino, pesquisa e extensão; Capacitar e desenvolver atividades acadêmicas relacionadas à Engenharia Mecânica; Desenvolver os conhecimentos disciplinares supracitados em atividades acadêmicas e profissionais; Desenvolver ações com egressos do curso de Engenharia Mecânica em conjunto com os atuais discentes e Promover a apresentação dos Trabalhos de Conclusão de Curso desenvolvidos pelos acadêmicos ao longo do ano letivo com orientações dos docentes.

> Diretor do Curso de Engenharia Mecânica Profº Hélio de Souza Queiroz

## **Sumário**

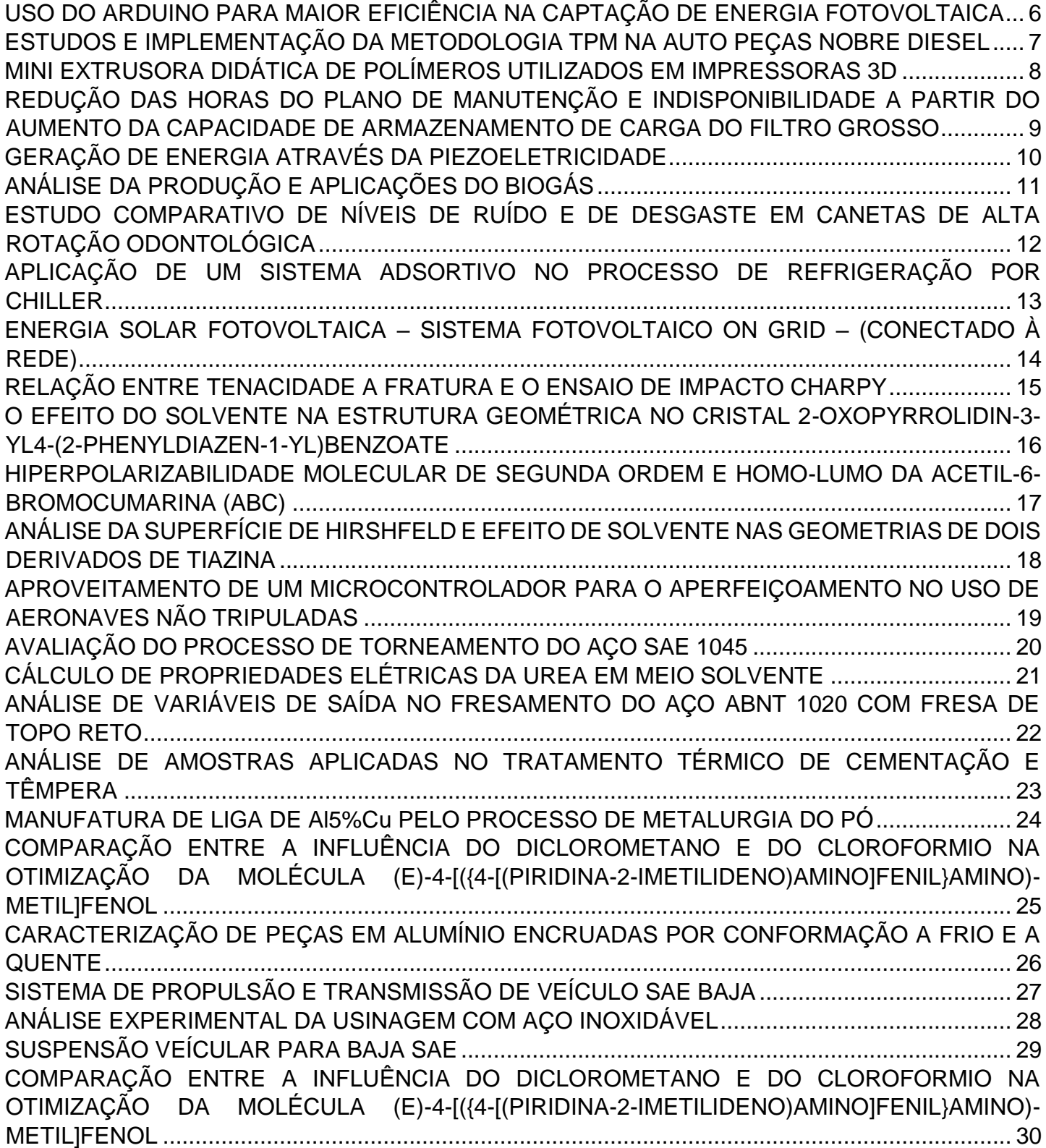

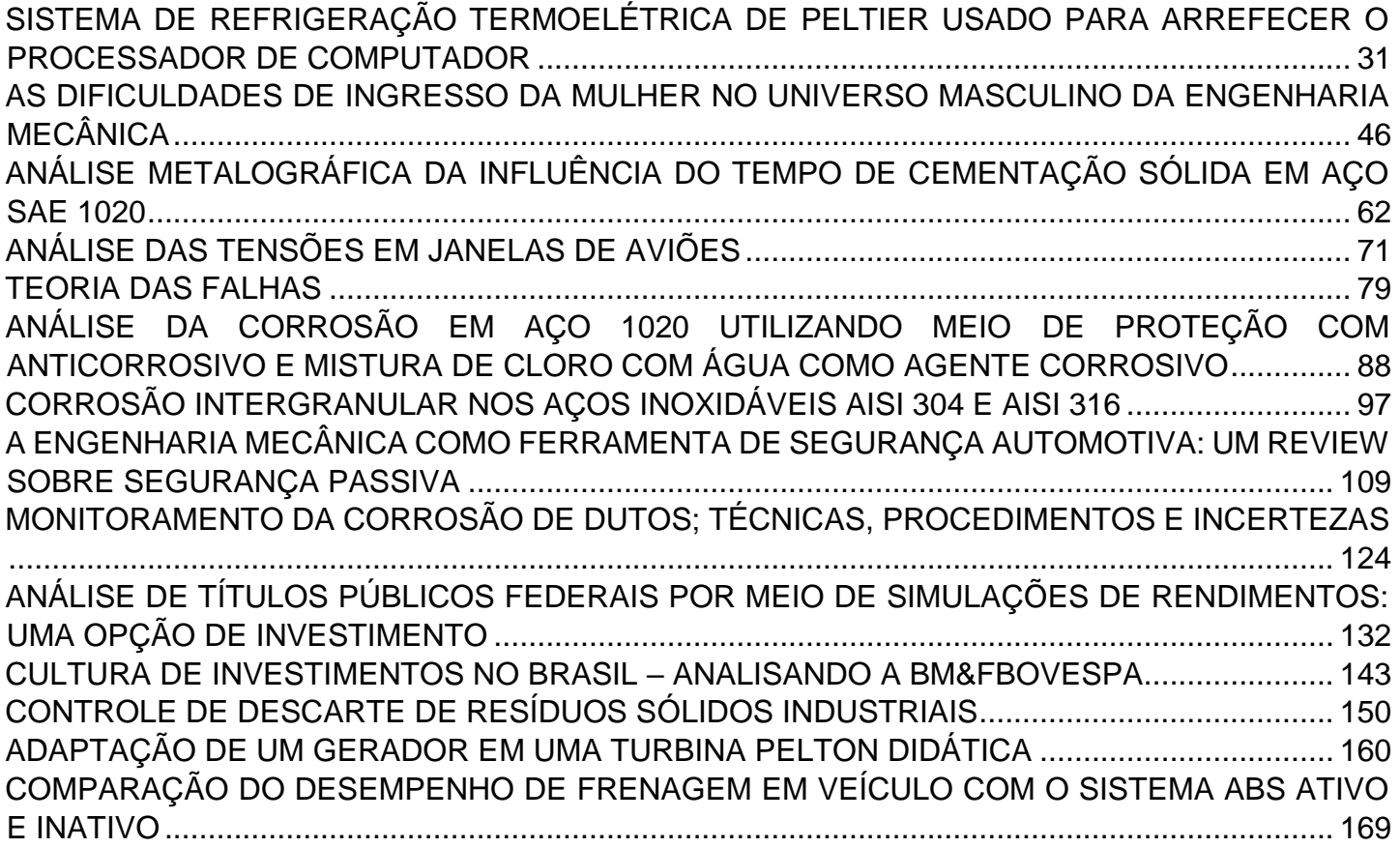

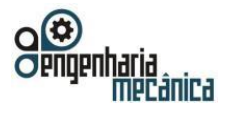

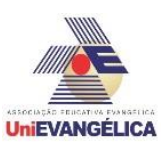

## <span id="page-5-0"></span>**USO DO ARDUINO PARA MAIOR EFICIÊNCIA NA CAPTAÇÃO DE ENERGIA FOTOVOLTAICA**

**Gabriel Pires Brasil** Centro Universitário de Anápolis - UniEVANGÉLICA. Gbrasil62@gmail.com

### **Resumo**

Por meio das funções do Arduino é possível dimensionar a posição de maior incidência da radiação solar devido aos seus sensores de luminosidade constituídos por semicondutores de alta resistência, os quais captam fótons oriundos da luz incidente e dessa forma absorvem elétrons que melhoram suas condutibilidades, reduzindo assim sua resistência. Na falta de luminosidade a resistência é alta caracterizando pouca incidência de fótons. Buscando uma maior eficiência na captação de radiação solar foram ligados motores na plataforma Arduino, possibilitando o movimento dos painéis fotovoltaicos de acordo com o ganho de fótons, sempre seguindo o movimento do sol, dessa forma os painéis fotovoltaicos sempre terão 100% de eficiência.

**Palavras-Chave:** Arduino, Fotovoltaica, Eficiência, Movimento.

#### **Referências**

[1] MASSIMO BANZI, D. C. T. I. G. M. E. D. M. Arduino. **Arduino**, 14 maio 2018. Disponivel em: <https://create.arduino.cc/>.

[2] MASSIMO BANZI, M. S. **Primeiros Passos com o Arduino**. 2º. ed. [S.l.]: Novatec , 2015.

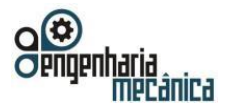

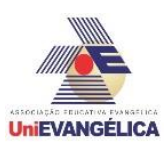

## <span id="page-6-0"></span>**ESTUDOS E IMPLEMENTAÇÃO DA METODOLOGIA TPM NA AUTO PEÇAS NOBRE DIESEL**

**JUNIOR, Carlos Alberto dos Santos Leite** Centro Universitário de Anápolis - UniEVANGÉLICA. casljr@outlook.com

**ELIZEU, Danillo Gonzaga** Centro Universitário de Anápolis - UniEVANGÉLICA. dgelizeu@gmail.com

**DIAS, Márcio José**

Centro Universitário de Anápolis - UniEVANGÉLICA. marcio.dias@unievangelica.edu.br

#### **Resumo**

Toda empresa que almeja permanecer no mercado por um longo período de tempo, utiliza-se de um bom planejamento estratégico, no qual são definidas ações que permitirão a coordenação de suas atividades rumo aos seus objetivos, assim como técnicas de controle, que auxiliarão na tomada de decisão de seus gestores. Este trabalho tem por objetivo realizar estudos sobre a metodologia da Manutenção Preditiva Total (TPM) e implantar o 1º pilar dos 8 pilares desse conjunto de técnicas e procedimentos na Auto Peças Nobre Diesel durante seu processo de instalação. Serão utilizadas as técnicas do primeiro pilar do TPM. Buscando desta forma melhorar o desempenho e eficiência dos equipamentos e dos processos. O programa 5'S será uma ferramenta utilizada buscando a organização e padronização do espaço físico da Auto Peças. Lições ponto a ponto será a forma de transmitir o conhecimento através da divulgação de informações básicas e de forma simples facilitando a compreensão por toda a equipe. Com isso espera-se alcançar uma padronização nos processos e na manutenção do dia a dia da Auto Peças Nobre Diesel.

**Palavras-Chave:** TPM; Manutenção; Manutenção Autônoma; 5S.

#### **Referências**

[1] XENOS, H. G. **Gerenciando a manutenção preventiva: O caminho para eliminar falhas nos equipamentos e aumentar a produtividade.** Belo Horizonte: Editora de desenvolvimento gerencial, 1998 [2] SOUZA, J. B. **Alinhamento das estratégias do planejamento e controle da manutenção com as finalidades e funções do planejamento e controle da produção: Uma abordagem analítica.** 2008. 169 f. Dissertação (Mestrado em Engenharia de produção) – Universidade Tecnológica Federal do Paraná. [3] LUSTOSA, L, et al. **Planejamento e Controle da Produção**. Rio de Janeiro: Elsevier, 2008. [4] FITZSIMMONS, J. A.; FITZSIMMONS, M. J. **Estratégia em serviços. Administração de serviços**. 7. ed. Porto Alegre: AMGH, 2014.

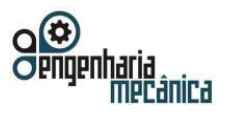

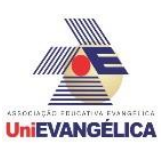

## <span id="page-7-0"></span>**MINI EXTRUSORA DIDÁTICA DE POLÍMEROS UTILIZADOS EM IMPRESSORAS 3D**

**OLIVEIRA, Ueliton Cleiton** Centro Universitário de Anápolis - UniEVANGÉLICA. wco\_cleitonoliveira@hotmail.com

**PEREIRA, Tiago Zaquia** Centro Universitário de Anápolis - UniEVANGÉLICA. tiagozaquia@hotmail.com

**DAMAS, Marcelo Santos** Centro Universitário de Anápolis - UniEVANGÉLICA. sd.marcelo13@gmail.com

**MARCAL, Roberto Capparelli** Centro Universitário de Anápolis - UniEVANGÉLICA. Roberto.marcal@docente.unievangelica.edu.br

**BRANDÃO, Sérgio Mateus** Centro Universitário de Anápolis - UniEVANGÉLICA. [sergio.brandao@unievangelica.edu.br](mailto:sergio.brandao@unievangelica.edu.br)

#### **Resumo**

Um dos métodos mais utilizados para transformação de material polimérico em outro consumível é a extrusão, processo aparentemente simples, porém possui significativas variáveis tornando-se bastante complexo. Toda complexidade contida na extrusora se concentra em seu parafuso de transporte, material a ser extrudado e sistema de monitoramento de temperatura, além do acerto dos parâmetros do processo, incluindo resistência, empenamento, tensão residual, tempo de ciclo e consumo de energia. Ultimamente, com a crescente tecnologia no ramo de impressão 3D e a utilização de polímeros, vê-se a necessidade de se adequar, desenvolver, aplicar e reciclar os materiais utilizados no processo, pois os polímeros aplicados na impressão 3D precisam possuir características que os tornam "moldáveis" para o processo de impressão, tal como termoplasticidade. Os materiais mais solicitados para moldagem de peças em 3D são o ABS (Acronitrilo Butadieno Estireno), que possui boas características mecânicas como resistência ao impacto e à tração, flexibilidade, resistência química, elétrica e térmica, e o PLA (Ácido Polilático), um termoplástico biodegradável proveniente do ácido láctico fermentado através de fontes renováveis como o amido de milho e raízes de mandioca, possui como principais características a rigidez e a resistência, alta fluidez e baixa contração durante o processo de extrusão. Este estudo tem a finalidade de se obter uma mini extrusora didática capaz de reciclar o copolímero ABS e/ou o polímero PLA com o formato de filamento de 3 mm de diâmetro. Suas partes mecânicas e eletroeletrônicas essenciais ao seu funcionamento foram construídas e montadas no Centro Tecnológico da UniEVANGÉLICA.

**Palavras-Chave:** Extrusão; Polímeros; Impressão 3D; Mini extrusora.

#### **Referências**

[1] C. Abeykoon, **Single screw extrusion control: A comprehensive review and directions for improvements**. Control Eng. Pract., vol. 51, pp. 69–80, 2016.

[2] ABIPLAST, **Perfil 2012 - Indústria Brasileira de Transformação de Material Plástico**. Perf. 2012, p. 48, 2013.

[3] X. P. Dang, **General frameworks for optimization of plastic injection molding process parameters**, Simul. Model. Pract. Theory, vol. 41, pp. 15–27, 2014.

[4] P. D. Coates, **In-Line Rheological Measurements for Extrusion Process-Control**, Meas. Control, vol. 28, no. 1, pp. 10–16, 1995.

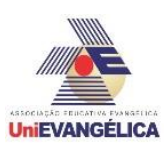

## <span id="page-8-0"></span>**REDUÇÃO DAS HORAS DO PLANO DE MANUTENÇÃO E INDISPONIBILIDADE A PARTIR DO AUMENTO DA CAPACIDADE DE ARMAZENAMENTO DE CARGA DO FILTRO GROSSO**

**RIBEIRO, Daniel Leal**

Centro Universitário de Anápolis - UniEVANGÉLICA. daniel7leal@hotmail.com

**SILVA, Reinaldo Nascimento** Centro Universitário de Anápolis - UniEVANGÉLICA. Nascimentoreinaldo02@gmail.com

**BATISTA, Victor Martins** Centro Universitário de Anápolis - UniEVANGÉLICA. Victor6358@hotmail.com

**BRANDÃO, Sérgio Mateus**

Centro Universitário de Anápolis - UniEVANGÉLICA. Prof\_sergiombrandao@hotmail.com

### **Resumo**

A manutenção era vista como um prejuízo e não como um investimento, com a evolução da indústria e afunilamento do mercado, essa imagem retrógada foi sendo repensada. Um diferencial que é encontrado é o planejamento de ações, criam-se rotinas preventivas com base em informações fornecidas pelos próprios fabricantes dos equipamentos. Nas indústrias existem vários motivos para paradas, deste uma atividade laboral ou troca de turno, parada para manutenção semanal ou mensal. Isso pode ser prejudicial para empresa já que algumas empresas trabalham no limite de sua produção levando a perda de produção e acúmulo de atividades. Este trabalho tem por objetivo executar um estudo de caso onde o foco é reduzir as horas do plano de manutenção de fluxos laminares e reduzir a indisponibilidade do setor, por meio do aumento da capacidade de armazenamento de carga, reduzindo assim a quantidade de trocas de filtros. Fluxo laminar é a definição de um padrão de fluxo de ar que se movimenta em sentido unidirecional e em uma velocidade constante. Quando o ar é filtrado por filtros HEPA (high efficiency particulate air filter), é assim formado o ambiente ultra limpo. Por meio de análises dos certificados dos filtros, que são testados com base nas normas técnicas da ASHRAE, será avaliada a viabilidade econômica da substituição dos filtros utilizados atualmente, por filtros que possuem uma capacidade de armazenamento de carga maior. Espera-se que os filtros com capacidade de armazenamento de carga maior sejam mais viáveis em relação aos filtros que possuem uma capacidade menor.

**Palavras-Chave:** Plano de manutenção, indisponibilidade, filtros, fluxo laminar.

### **Referências**

[1] TRAEGER, A. A modernização d manutenção. Controle da Qualidade, n. 33, p.22-25, 1995.

[2] BELHOT, R.V. & CARDOSO, I.A.P. Reflexos da manutenção no contexto global da organização. Metalurgia & Materiais, v. 50, n. 432, p. 766-769, Agosto/1994.

[3] Cardoso, C. (2 de Abril de 2018). Gestão da Manutenção, OEE, TPM. Fonte: Site da kitemes: http://www.kitemes.com.br/2018/04/02/qual-o-impacto-de-uma-maquina-parada/

[4] FARGNOLI, Amélia Giovana. Estudo da compressibilidade de tortas de filtração de gases em filtros de tecido. 2010. 145 f. Dissertação (Mestrado em Ciências Exatas e da Terra) - Universidade Federal de São Carlos, São Carlos, 2010.

[5] CORREIA, Ricardo Jorge Teixeira. Caracterização do uso específico da energia para ventilação com ênfase nos requisitos de filtragem. 2011. 188 f. Dissertação (Mestrado) - Curso de Engenharia Mecânica, Faculdade de Engenharia da Universidade do Porto, Porto, 2011

[6] BIOSYSTEMS. (13 de Março de 2018). Cabine de Fluxo Laminar Unidirecional Horizontal, Área de trabalho  $61$  x  $64$  x  $46$   $(A$  x L x P), ISO Classe  $5$  – Modelo: FUH-06. Disponível em: http://www.biosystems.com.br/equipamentos/fluxo-laminar/cabine-de-fluxo-laminar-unidirecional-horizontal-isoclasse-5

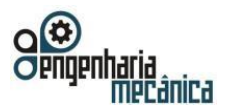

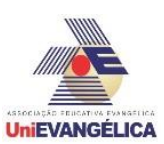

## <span id="page-9-0"></span>**GERAÇÃO DE ENERGIA ATRAVÉS DA PIEZOELETRICIDADE**

**SOUSA, Leandro Moreira de** Centro Universitário de Anápolis - UniEVANGÉLICA. Leandromoreira170@gamil.com

**CLEMENTE, Raphael de Souza** Centro Universitário de Anápolis - UniEVANGÉLICA. raphaelsouzaclemente@gmail.com

**MELLO, Samuel Ferreira** Centro Universitário de Anápolis - UniEVANGÉLICA. Samuelmello11@gmail.com

**COSTA, Jorge Manuel Almacinha** Centro Universitário de Anápolis - UniEVANGÉLICA. jorgealmacinha@gmail.com

#### **Resumo**

A piezeletricidade e uma forma de geração de energia alternativa que busca ajudar a suprir as necessidades energéticas atuais da sociedade. Sua base de funcionamento é a obtenção de uma diferença de potencial elétrico a partir da expansão e contração de cristais piezoeléctricos que quando pressionados por um certo tempo realizam este movimento e geram uma carga elétrica para ser armazena e posteriormente utilizada. O quartzo, principal material das placas piezoeléctricas, é responsável pela geração de energia através do acionamento das mesmas, é nele que estão as propriedades piezoeléctricas mencionadas anteriormente. As principais dificuldades da implantação da piezeletricidade ainda são seu alto custo e desconhecimento da mesma por parte da população e por falta de pesquisas na área da comunidade cientifica, pois, a mesma ainda caminha a passos lentos de forma a não ser considerada uma forma de geração de energia viável. Suas aplicações vão desde tapetes piezoelétrico para pessoas em calçadas grandes ou em locais movimentados até placas maiores em trechos de ruas e avenidas com grande fluxo de veículos, podem até mesmo ser aplicada individualmente nos calçados das pessoas para carregar uma bateria de celular somente com a energia que a pessoa gasta ao caminhar normalmente. O objetivo deste é demonstrar o funcionamento e avaliar a viabilidade dessa forma de geração de energia. Um protótipo será desenvolvido para testes e medições, afim de gerar dados auxiliares para o estudo.

Palavras-Chave: Piezoeletricidade; Geração de energia; Quartzo; Transdutor.

#### **Referências**

[1] L. D. Cancio and S. Ghissoni, "**Piezoeletricidade: a Geração de Energia Limpa e Suas Aplicações**", *Anais do Salão Internacional de Ensino, Pesquisa e Extensão*, 2013. [Online]. Available: http://seer.unipampa.edu.br/index.php/siepe/article/view/6035.

[2] SUSLICK, K.S.; **The Chemical Effects of Ultrasound**, Scientific American February 1989.

[3] CADY, W. G.; **Piezoelectricity: An Introduction to the Theory and Applications of Electromechanical Phenomena in Crystals**, Dover Press, 1964.

[4] W. A. ARMENDANI, R. F. VIEIRA, R. V. de SOUZA, K. BARROS, A. VICTOR, and A. S. FÁBIO, "**CONHECENDO A PIEZOELETRICIDADE UMA NOVA FORMA DE GERAÇÃO DE ENERGIA ELÉTRICA"**, *Revista Científica Multidisciplinar Núcleo do Conhecimento*, p. 9, 2017.

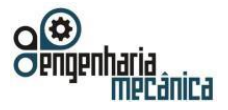

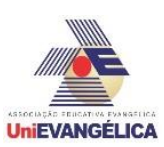

## <span id="page-10-0"></span>**ANÁLISE DA PRODUÇÃO E APLICAÇÕES DO BIOGÁS**

**Soares, Fabricio Vitor** Centro Universitário de Anápolis - UniEVANGÉLICA. fabricio-ratosoares@hotmail.com **Perícoli , Victor Edson Neto de Araújo** Centro Universitário de Anápolis - UniEVANGÉLICA. [victorpericoli@gmail.com](mailto:victorpericoli@gmail.com)

#### **Resumo**

O metano é um gás incolor, sua molécula é [tetraédrica](https://pt.wikipedia.org/wiki/Tetraedro) e apolar (CH4), de pouca solubilidade na água e, quando adicionado ao ar se transforma em mistura de alto teor inflamável. É o mais simples dos [hidrocarbonetos.](https://pt.wikipedia.org/wiki/Hidrocarboneto) Quanto às fontes alternativas, um método para a obtenção de metano é via biogás, gerado pela fermentação de matéria orgânica, incluindo esterco, esgoto, lixo urbano e outros estoques de material biodegradável, em condições anaeróbicas. Na indústria, o gás natural é utilizado como combustível para fornecimento de calor, geração de eletricidade e de força motriz, e ainda como matéria-prima nos setores químico, petroquímico e de fertilizantes. O trabalho apresenta as potencialidades de uso do gás metano, suas fontes e origem, e expõe o cenário atual do mercado de gás natural brasileiro. Os objetivos do estudo são analisar a produção e a aplicação do biometano como fonte alternativa para a substituição dos combustíveis fósseis, descrever a história e caraterísticas do biometano, e analisar o rendimento do biometano como combustível. O trabalho realizou-se mediante pesquisa bibliográfica. Conclui-se que para uso próprio ou para comercialização, o biometano gerado pode ser misturado ao gás natural e comercializado por meio de conexão à rede de distribuição de gás canalizado, ou então, na forma de gás comprimido, distribuído em botijões. A pesquisa auxilia acadêmicos, pesquisadores e gestores na área, na compreensão do processo como um todo e na tomada de decisão sustentável nas várias áreas da Engenharia de Produção.

**Palavras-Chave:** Gás Metano; Composição; Aplicações.

#### **Referências**

.

[1] SOARES, R. C.; DA SILVA, S. R. C. M. **Evolução Histórica do Uso de Biogás como Combustível**. Instituto Federal de Educação, Ciência e Tecnologia de Mato Grosso – IFT: Cuiabá, 2010.

[2] . ZACHOW, C. R. **Fontes Alternativas de Energia - Biogás**. Universidade Regional do Noroeste do Estado do Rio Grande do Sul: Panambi, 2000.

[3] ALMEIDA, G. V. B. P. **Biodigestão Anaeróbica na Suinocultura.** Centro Universitário das Faculdades Metropolitanas Unidas – FMU: São Paulo, 2008.

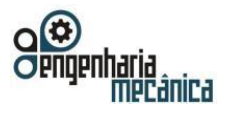

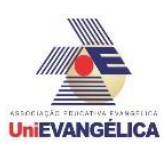

## <span id="page-11-0"></span>**ESTUDO COMPARATIVO DE NÍVEIS DE RUÍDO E DE DESGASTE EM CANETAS DE ALTA ROTAÇÃO ODONTOLÓGICA**

**SILVA, Yago A.** Centro Universitário de Anápolis - UniEVANGÉLICA.

**JOSÉ NETO, Lucas** Centro Universitário de Anápolis - UniEVANGÉLICA.

**RODRIGUES, Rosemberg F.N.** Centro Universitário de Anápolis - UniEVANGÉLICA.

**PEREIRA, Lúcia C. G.** Centro Universitário de Anápolis - UniEVANGÉLICA.

### **Resumo**

As canetas de alta rotação são equipamentos utilizados pelos cirurgiões-dentistas para realização de procedimentos específicos as quais exigem uma perfuração concentrada seja na estrutura dentária, em ossos maxiliares para auxiliar a remoção de um dente ou dar acesso a alguma patologia. Para seu funcionamento é utilizado um sistema com a combinação de alta pressão de ar e água. O equipamento é submetido a uma pressão de aproximadamente 250 kpa o qual irá mover um rotor interno acoplado a dois rolamentos alcançando até 420000 rpm. Devido a tais condições de rotação, o equipamento oferece quantidades de ruídos os quais devem alcançar os níveis permitidos no Brasil pela NR-15, considerado seguro, de 85 dB em até 8 horas de trabalho. Caso estes níveis sejam ultrapassados poderá acarretar em uma parcial perda auditiva ou lesões ao aparelho auditivo do profissional. Desta forma, o objetivo deste estudo é realizar um levantamento comparativo dos valores de pressão sonoras, de diferentes canetas de alta rotação, obtidos através de testes realizados no centro tecnológico da UniEVANGÉLICA. A medição será realizada através de um decibelímetro que será capaz de observar um pequeno aumento nos níveis durante o intervalo de uma hora de uso e verificar a correlação que o tempo de funcionamento do equipamento com os níveis de ruído. Adicionalmente será utilizado uma câmara termográfica para avaliar quais pontos da caneta de alta rotação sofrem maior aquecimento durante o uso do equipamento, verificando se os danos causados possuem correlação com o aumento do ruído gerado.

**Palavras-Chave:** Canetas de alta rotação; níveis de ruído; tempo de funcionamento do equipamento; aquecimento.

### **Referências**

[1] E. A. Lourenço, J. M. da R. Berlo, S. B. Duarte, and J. P. M. Greco, **"Ruído em consultórios odontológicos pode produzir perda auditiva?**" Arq. Int. Otorrinolaringol., vol. 15, no. 1, 2011

[2] B. D. Association**, "Clockwork drill and dental engine,"** 2013. [Online]. Available: https://www.bda.org/museum/collections/dental-equipment/clockwork-drill-and-dental-engine. [Accessed: 25- Feb-2018]

[3] E. CROSATO, L. ELIZETTE, E. MICHEL-CROSATO, and M. G. H. BIAZEVIC, **"Ruído no consultório odontológico: análise da pressão sonora em canetas de alta rotação,"** UFES Rev. Odontol, vol. 9, no. 2, pp. 4–7, 2007

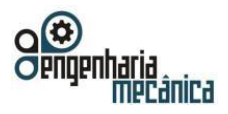

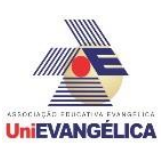

### <span id="page-12-0"></span>**APLICAÇÃO DE UM SISTEMA ADSORTIVO NO PROCESSO DE REFRIGERAÇÃO POR CHILLER**

**PIRES, Helio Muniz** Centro Universitário de Anápolis - UniEVANGÉLICA. heliomuniz.pessoal@hotmail.com

**ARAÚJO, João Vitor Veloso de** Centro Universitário de Anápolis - UniEVANGÉLICA. joaovitorvelosodearaujo@hotmail.com

**ANDRADE, Leonardo de Almeida** Centro Universitário de Anápolis - UniEVANGÉLICA. leonardoaandrade@hotmail.com

**MARÇAL, Roberto Caparelli** Centro Universitário de Anápolis - UniEVANGÉLICA. roberto.marcal@docente.unievangelica.edu.br

### **Resumo**

Os ciclos de refrigeração de compressão de vapor mais comumente usados são alimentados eletricamente, o que requer energia de fonte de alta qualidade, como combustíveis fósseis, que são as principais causas de esgotamento da camada de ozônio e efeito estufa. Contrapondo a essa situação, com o desenvolvimento de tecnologias voltadas a sustentabilidade, sistemas de refrigeração como absorção de vapor ou sistema de refrigeração por adsorção de vapor, que funcionam com fontes de energia limpas, fornecem alternativas favoráveis ao sistema convencional de refrigeração por compressão de vapor. Este trabalho pretende realizar um estudo teórico sobre adsorção e o sistema de refrigeração por água (Chiller), relacionando-os, de maneira que haja redução de gastos de energia. O sistema de refrigeração por água utilizando o Chiller é mais comum em industrias onde há um gasto mensal considerável com refrigeração industrial. Para a relação desses dois itens ocorrerem, seria adaptado um sistema adsortivo no circuito Chiller, onde o liquido refrigerante passaria pelo trocador de calor adsortivo antes de entrar no condensador do sistema de refrigeração. É esperado que no ciclo de refrigeração, ao se pré resfriar a água antes dessa entrar no condensador, aumente o rendimento frigorífico do ciclo, que nesse caso irá ser negativo e que economize energia ao fazê-lo. Energia economizada, que vem de fontes muitas vezes não limpas. O estudo será realizado no Centro Universitário de Anápolis - UniEVANGÉLICA, durante o ano letivo de 2018.

**Palavras-Chave:** Adsorção; Refrigeração por energia solar; Máquinas frigoríficas.

### **Referências**

- [1] D. B. RIFFEL, F. A. BELO, E A. P. F. LEITE. **Ar condicionado solar por adsorção: Fundamentos e estado da arte**, I CBENS - I Congr. Bras. Energ. Sol., 2007.
- [2] J. F. ESCOBEDO. **Refrigeração com o uso de Energia Solar**, Inst. Física e Qúimica São Carlos. 1987. [3] R. G. OLIVEIRA, Modelagem e Simulação de Um Sistema de Refrigeração por Adsorção para Produção de Gelo, Utilizando Energias Alternativas"
- [3] ABREU, Hariel. **Uma oportunidade para fugir da crise energética no Brasil.** Disponível em: <https:/[/www.retecjr.com/single-post/2017/11/13/Uma-](http://www.retecjr.com/single-post/2017/11/13/Uma-) oportunidade-para-fugir-da-crise-energética-no-Brasil>. Acesso em: 10 maio 2018.
- [4] ONS. **Balanço de Energia.** Disponível em: <http://ons.org.br/paginas/energia-agora/balanco-de-energia>. Acesso em: 10 maio 2018.
- [5] EDUARDO, Luis. **Projeto de refrigeração através da utilização da energia solar.** Disponível em:

[<http://www.solenerg.com.br/files/monografia\\_luiseduardo.pdf>](http://www.solenerg.com.br/files/monografia_luiseduardo.pdf). Acesso em: 12 maio 2018.

- [6] LEMKE. **Refrigeração por adsorção é a alternativa de climatização mais econômica e ecológica.**  Disponível em: <http://www.engenharia- sustentavel.com/produtos/refrigeracao-por-adsorcao/>. Acesso em: 08 maio 20198.
- [7] ASHRAE. **Air-Conditioning Systems Design Manual.** 1993.
- [8] SILVA, Jesué Graciliano da. **Introdução à Tecnologia da Refrigeração e da Climatização.** 1 ed. São Paulo. Artiliber, 2004.

Portal de Anais Eletrônicos - http://anais.unievangelica.edu.br/ 13

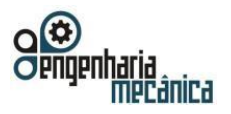

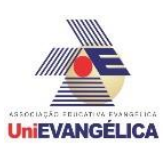

## <span id="page-13-0"></span>**ENERGIA SOLAR FOTOVOLTAICA – SISTEMA FOTOVOLTAICO ON GRID – (CONECTADO À REDE)**

**LIMA, Gabriel Marques**

Centro Universitário de Anápolis - UniEVANGÉLICA. gabrielmarques\_@live.com

**DA CUNHA, Raphael Bruno** Centro Universitário de Anápolis - UniEVANGÉLICA. rapha.computacao@gmail.com

**DA LUZ, Lucas Martins** Centro Universitário de Anápolis - UniEVANGÉLICA. luucas.mart@gmail.com

**DIAS, Márcio José** Centro Universitário de Anápolis - UniEVANGÉLICA. marcio.dias@unievangelica.edu.br

**COSTA, Jorge Manoel Almacinha**

Centro Universitário de Anápolis - UniEVANGÉLICA. jorge.costa@docente.unievangelica.edu.br

#### **Resumo**

A conversão da energia solar em elétrica é realizada por módulos fotovoltaicos. O principal fator que define esta opção por outras fontes geradoras é o custo destes equipamentos. Um sistema fotovoltaico não produz lixo tóxico, não polui o meio ambiente como as termoelétricas a gás ou a carvão além de não envolver nenhum impacto ambiental ou social como as hidrelétricas. Este trabalho teve como objetivo principal realizar um estudo e implantar um SFVCR - (Sistema fotovoltaico conectado à rede) que consiste em um sistema de geração de energia através da energia solar, com isso busca-se diminuir custos gerados através da energia provenientes de hidrelétricas distribuídas por concessionárias de energia utilizando essa energia solar. Para isso, será instalado um SFVCR – (Sistema Fotovoltaico Conectado à Rede), para geração de energia com uma potência de 3,25 kWp, 10 módulos fotovoltaicos da Jinko Solar modelo JKM325PP-72-V, com face voltada para o Norte e Oeste à uma inclinação aproximada de 16º, um kit de estrutura completo para fixação dos módulos fotovoltaicos da PHB Solar para fixação dos mesmos em um telhado de telhas de fibrocimento. O sistema foi dimensionado para suprir 100% do consumo de energia elétrica mensal do local a ser instalado, e o excedente de energia será injetado na rede da concessionária de energia ENEL, assim gerando crédito junto à concessionária para outra U.C. Com esse sistema de geração de energia solar em funcionamento, espera – se que o valor da conta atual seja reduzido ao valor mínimo, pago a concessionária de energia elétrica.

**Palavras-Chave:** Energia Solar, Fotovoltaica, Sistema Fotovoltaico. **Referências**

[1] Eletrobras, Geração de Energia. Disponível em: http://eletrobras.com/pt/Paginas/Geracao-de-Energia.aspx. [Acesso em: 07-Maio-2018].

[2] Energias Mão Renováveis. Disponível em: http://www.ageneal.pt/content01.asp?BTreeID=00/01&treeID=00/01&newsID=7. [Acesso em: 06-Maio-2018]. [3] R. F. A. PENA, Energia termoelétrica. Disponível em: https://brasilescola.uol.com.br/geografia/energiatermoeletrica.htm.

[4] Energias Renováveis. Disponível em: http://www.energiasrenováveis.com/. [Acesso em: 07-Maio-2018]. [5] Fabrício Hoff Dupont and F. G. e L. Romitti, Energias Renováveis: buscando por uma matriz energética sustentável.

[6] Energia Hidráulica. Disponível em:

http://www2.aneel.gov.br/aplicacoes/atlas/energia\_hidraulica/4\_3.htm. [Acesso em: 07-Maio-2018]. [7] CCEE - Fontes - Tipos e fontes de energia – Geração de energia elétrica. Disponível em:

https://www.ccee.org.br/portal/faces/pages\_publico/onde-atuamos/fontes?\_adf.ctrlstate=154a2bcurr\_1&\_afrLoop=64270271406249#!%40%40%3F\_afrLoop%3D64270271406249%26\_adf.ctrl-

state%3D154a2bcurr\_5. [Acesso em: 07-Maio-2018].

[8] Energia Eólica. Disponível em: http://www2.aneel.gov.br/aplicacoes/atlas/pdf/06-energia\_eolica(3).pdf. [9] E. Almeida, A. C. Rosa, F. Cristina, L. Sales, K. Thais, M. Braz, L. Teixeira, C. Lana, O. Castro, and C. B. Sacramento, Energia solar fotovoltaica: Revisão bibliográfica, *Eng. Online*, pp. 21–33, 2015.

Portal de Anais Eletrônicos - http://anais.unievangelica.edu.br/ 14

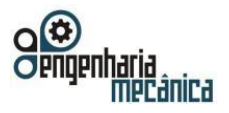

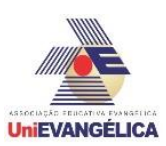

## <span id="page-14-0"></span>**RELAÇÃO ENTRE TENACIDADE A FRATURA E O ENSAIO DE IMPACTO CHARPY**

**GONÇALVES, Fabrício Martins** Centro Universitário de Anápolis - UniEVANGÉLICA. fabriciomrts@gmail.com **MENDONÇA, Silvio Vinicius Araújo**  Centro Universitário de Anápolis - UniEVANGÉLICA. silvioaramende@gmail.com **QUEIROZ, Hélio de Souza** 

Centro Universitário de Anápolis - UniEVANGÉLICA. helio.queiroz@unievangelica.edu.br

#### **Resumo**

Em estudos de componentes mecânicos é fundamental identificar propriedades mecânicas dos materiais. Metodologias, técnicas são utilizadas em aplicações que envolvam mecânica dos sólidos, destacando a mecânica da fratura que caracteriza um material através da tenacidade à fratura e do fator de intensidade de tensão que se desenvolvem na região de trincas e defeitos. Estas técnicas são influenciadas por carregamentos estáticos ou dinâmicos. Algumas destas propriedades mecânicas são de difíceis obtenções, demandando equipamentos de ensaios dinâmicos complexos e um significativo custo operacional devido ao tempo de realização. Este trabalho tem como objetivo estudar a relação entre a tenacidade à fratura, denominada de fator KIC e a energia de impacto obtida através de ensaios Charpy para o aço liga AISI 4340. A metodologia utilizada se baseia na norma ASTM E-23 onde será realizado ensaios de impacto, utilizando 5 conjuntos diferentes de corpos de prova com 3 repetições, variando suas dimensões, de tal forma que ocorra variação na energia de impacto, correlacionando-as com o parâmetro KIC. Serão fabricados 15 corpos de prova para realização de ensaio Charpy, posteriormente estes serão normalizados para refino dos grãos. Os corpos de prova serão polidos com lixas de n°S 200, 400, 600, 800, 1200 e 2500. Serão utilizados dados disponíveis na literatura científica e dados obtidos em simulação por elementos finitos para comparação com os dados obtidos experimentalmente. Dentre os resultados, espera-se obter um modelo matemático que permita estimar a tenacidade à fratura utilizando a energia de impacto, contribuindo com outros estudos que envolvam mecânica da fratura. [1][2][3][4][5][6] [7]

Palavras-Chave: Mecânica da fratura; Parâmetro KIC; Energia de Impacto; Aço AISI 4340.

#### **Referências**

- [1] T. J. Koppenaal, "Dynamic Fracture Toughness Measurements of High-Strength Steels Using Precracked Charpy Specimens - Instrumented Impact Testing," Am. Soc. Test. Mater., vol. ASTM STP 5, pp. 92– 117, 1974.
- [2] B. W. Jr and S. John, "Plane Strain Crack Toughness Testing of High Strength Metallic Materials," Am. Soc. Test. Mater., vol. STP410-EB, 1966.
- [3] N. E. Dowling, Mechanical Behavior of Materials: Engineering Methods for Deformation, Fracture, and Fatigue. 1993.
- [4] A. L. Pinto, "AVALIAÇÃO DO COMPORTAMENTO MECÂNICO E TENACIDADE A FRATURA DA LIGA DE ALUMÍNIO 7075 – T651," CIPEEX - Unievangelica, 2015.
- [5] A. L. Pinto, "COBEM-2017-0621 NUMERICAL / EXPERIMENTAL ANALYSIS OF THE CRACK TRAJECTORY IN MIXED-MODE LOADING," 24th ABCM Int. Congr. Mech. Eng., 2017.
- [6] R. L. Norton, Projeto de Máquinas: Uma Abordagem Integrada, 4<sup>a</sup>. Porto Alegre: Bookman, 2013.

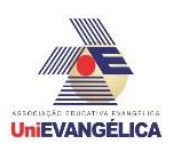

## <span id="page-15-0"></span>**O EFEITO DO SOLVENTE NA ESTRUTURA GEOMÉTRICA NO CRISTAL 2-OXOPYRROLIDIN-3-YL4-(2-PHENYLDIAZEN-1- YL)BENZOATE**

**SOARES, João Victor Batista** Universidade Estadual de Goiás (CCET) - UEG. joaosoaresueg@gmail.com

**SANTOS, Amanda Prager dos** Universidade Estadual de Goiás (CCET) - UEG. amandaprager08@gmail.com

**VALVERDE, Clodoaldo** Universidade Estadual de Goiás (CCET) - UEG. valverde@ueg.br

#### **Resumo**

No presente trabalho foi realizado um estudo sobre o efeito do solvente nas propriedades geométricas do cristal 2-oxopyrrolidin-3-yl4-(2-phenyldiazen-1-yl)benzoate (2ONPN), com fórmula molecular C<sub>17</sub>H<sub>15</sub>N<sub>3</sub>O<sub>3</sub>, sintetizado e cristalizado por Elkin I. et al [1]. O cristal *(2ONPN)* foi optimizado através do método de DTF (Teoria do Funcional Densidade) com o uso do funcional B3LYP na base 6-311+G(d). Nota-se que propriedades geométricas de uma molécula isolada se alteram quando a mesma se encontra em diferentes meios solventes [2,3]. Para os meios solventes consideramos: fase gás (ε=1.00), clorofórmio (ε=4.71), acetona (ε=20.49), metanol (ε=32.61), dimetilsulfóxido (ε=46.70), água (ε=78.36), em que ε é a constante dielétrica do meio [4,5]. Foi feito também uma sobreposição das estruturas após a optimização, para uma análise mais detalhada das propriedades geométricas [6].

**Palavras-Chave:** Optimização; Propriedades Geométricas; Solventes.

### **Referências**

[1] I. Elkin, T. Maris, A. Melkoumov, and P. Hildgen, **"Crystal structure of 2-oxopyrrolidin-3-yl research communications,"** vol. 29, no. 13, pp. 458–460, 2018.

- [2] C. Reichardt, T. Welton, **"Solvents and Solvent Effects in Organic Chemistry"** (2011), Wiley-VCH, Weinheim, Germany.
- [3] J. L. Gao, in: K. B. Lipkowitz, D. B. Boyd (Eds.), Reviews of Computational Chemistry, 7, 119 (1996).
- [4] A. N. Castro, F.A.P. Osório, R.R. Ternavisk, H.B. Napolitano, C. Valverde, B. Baseia, Chem. Phys. Lett. 681, 110 (2017).
- [5] C. Valverde, R.F.N. Rodrigues, D.F.S. Machado, B. Baseia, H.C.B. de Oliveira, J. Mol. Model. 23, 122 (2017).
- [6] R. F. N. Rodrigues et al., PLoS One. 12, e0175859 (2017).

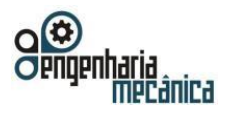

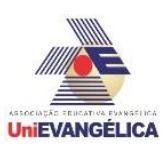

### <span id="page-16-0"></span>**HIPERPOLARIZABILIDADE MOLECULAR DE SEGUNDA ORDEM E HOMO-LUMO DA ACETIL-6-BROMOCUMARINA (ABC)**

**SILVA, Loyanne Caroline**

Universidade Estadual de Goiás - Campus de Ciências Exatas e Tecnológicas*.* loyannecaroline18@hotmail.com

**CASTRO, Adailton Neres** Universidade Paulista - UniP. fisico.adailton@gmail.com

> **FERNANDES, Daphne Cristine** Universidade Paulista - UniP. daphne@unip.br

> > **VALVERDE, Clodoaldo**

Universidade Estadual de Goiás - Campus de Ciências Exatas e Tecnológicas. valverde@ueg.br

#### **Resumo**

Novos materiais que exibem propriedades ópticas não lineares  $(ONL)$ , são sintetizados para aplicações específicas como o processamento de alta velocidade sendo condição indispensável para várias tecnologias nas áreas de comunicação e computação. No qual o estudo desses novos compostos tem levado a uma área de pesquisa teórica e experimental [1,2].

Neste trabalho, são apresentados os resultados teóricos para o momento dipolo (µ), polarização linear média (a) e segunda hiperpolarizabilidade ( $v$ ) da molécula Acetil-6-bromocumarina ( $ABC$ ), incluindo os efeitos de polarização do ambiente cristalino. Esses efeitos são inseridos por meio da abordagem supermolécula  $(SM)$ , juntamente com o método de iteração eletrostática, que é baseado na convergência do momento dipolo [2-6]. O momento dipolo foi calculado através dos métodos: Teoria da Perturbação de MØller-Plesset (MP2) e a Teoria do Funcional da Densidade (DFT) usando as funções base  $6 - 311 + G(d)$ . Via DFT foram utilizados os funcionais:  $B3LYP$ ,  $CAM - B3LYP$ ,  $M062X$ ,  $M06HF$ ,  $BHandHLYP$  e  $WB97$ , sendo que a última apresentou a menor diferença percentual quando comparada ao nível de  $MP2$ . Além disso, as energias  $HOMO - LUMO$ foram calculadas, um importante parâmetro relacionado às propriedades de excitação dos compostos.

**Palavras-Chave:** Propriedades Elétricas; Iteração Eletrostática; Abordagem de Supermolécula.

#### **Referências**

[1] INAN, H. et al. **Photonic crystals: emerging biosensors and their promise for opint-of-care applications**. Chemical Society Reviews, Royal Society of Chemistry, v. 46, n. 2, p. 366-388, 2017.

[2] CRASTA, V. et al. **Growth, characterization and crystal structure analysis of 1-(4-chlorophenyl)-3-(4 chlorophenyl)-2-propen-1-one**. Journal of Crystal Growth, Elsevier, v. 275, n. 1, p. e329{e335, 2005.

[3] SPACKMAN, M. A.; MUNSHI, P.; JAYATILAKA, D. **The use of dipole lattice sums to estimate electric fields and dipole moment enhancement in molecular crystals**. Chemical physics letters, Elsevier, v. 443, n. 1, p. 87- 91, 2007.

[4] GUILLAUME, M. et al. **Theoretical investigation of the linear and second-order nonlinear susceptibilities of the 3-methyl-4-nitropyridine-1-oxyde (pom) crystal**. The Journal of chemical physics, AIP, v. 121, n. 15, p. 7390{7400, 2004.

[5] GUILLAUME, M. et al. **Electrostatic interaction schemes for evaluating the polarizability of silicon clusters**. The Journal of chemical physics, AIP, v. 130, n. 13, p. 134715, 2009.

[6] RODRIGUES, R. F. et al. **Solid state characterization and theoretical study of non-linear optical properties of a uoro-n-acylhydrazide derivative**. PloS one, Public Library of Science, v. 12, n. 4, p. e0175859, 2017.

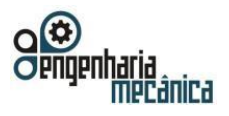

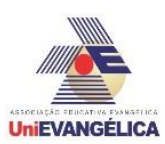

### <span id="page-17-0"></span>**ANÁLISE DA SUPERFÍCIE DE HIRSHFELD E EFEITO DE SOLVENTE NAS GEOMETRIAS DE DOIS DERIVADOS DE TIAZINA**

**SILVA, André Duarte**

Campos Anápolis de Ciências Exatas e tecnológicas Henrique Santillo- Universidade Estadual de Goiás. andreds1977@yahoo.com.br

**VAZ, Gabriela Rodrigues**  Campos Anápolis de Ciências Exatas e tecnológicas Henrique Santillo- Universidade Estadual de Goiás. gvazfisica@gmail.com

**VALVERDE, Clodoaldo** 

Campos Anápolis de Ciências Exatas e tecnológicas Henrique Santillo- Universidade Estadual de Goiás. valverde@ueg.br

#### **Resumo**

Nos últimos anos as tiazinas e seus derivados vem ganhando intensa atenção devido as suas inúmeras aplicações, como por exemplo em grupos ativos biológicos no tratamento de várias doenças. As tiazinas são uma classe de heterocíclicos tricíclicos ricos em nitrogênio e enxofre que exibem luminescência relativamente intensa e alta fotocondutividade e ainda sofrem processos reversíveis de oxidação por essa razão são amplamente utilizados como corantes e oxidantes. Nesse trabalho foi estudado o efeito de diferentes solventes na estrutura molecular rac-2-(4nitrophenyl) -3phenyl-2,3,5,6-tetrahydro-4H-1,3thiazin-4-one (C16H14N2O3S) bem como foi feita a análise da superfície molecular Hirshfeld, que vem se tornando uma ferramenta poderosa para avaliação e análise das interações intermoleculares. O composto foi sintetizado por Hemant P. Yennawar e colaboradores. Na simulação computacional o composto foi primeiramente otimizado em fase gás e depois com os solventes: clorofórmio, diclorometano, etanol, metanol, dimetilsulfóxido e água. A otimização foi realizada utilizando-se o método da Teoria do Funcional de Densidade (DFT). Foi realizada ainda a sobreposição da molécula otimizada em meio gasoso com a molécula otimizada em cada um dos solventes citados acima obtendo resultados teóricos para o desvio médio quadrático e a distância máxima entre os átomos. Foi observado que para a molécula otimizada em fase gás sobreposta com a molécula otimizada no solvente dimetilsulfóxido a distância máxima entre os átomos foi de 0,7311 ângstrons (0,7311.10<sup>−</sup><sup>10</sup>m) sendo o maior valor obtido. As interações moleculares analisadas pela superfície de Hirshfeld indicaram que o composto se estabilizou com interações intermoleculares de hidrogênio não clássicas C-H…O e C-H…π.

**Palavras-Chave:** DFT; Hirshfeld; Otimização; Solventes.

#### **Referências**

- [1] M. A. Spackman, P. Munshi, and D. Jayatilaka, "The use of dipole lattice sums to estimate electric fields and dipole moment enhancement in molecular crystals," *Chem. Phys. Lett.*, vol. 443, no. 1–3, pp. 87–91, Jul. 2007.
- [2] M. A. Spackman and D. Jayatilaka, "Hirshfeld surface analysis," *CrystEngComm*, vol. 11, no. 1, pp. 19– 32, 2009.
- [3] J. J. McKinnon, M. A. Spackman, and A. S. Mitchell, "Novel tools for visualizing and exploring intermolecular interactions in molecular crystals," *Acta Crystallogr. Sect. B Struct. Sci.*, vol. 60, no. 6, pp. 627–668, 2004.
- [4] H. P. Yennawar, H. G. Bradley, K. C. Perhonitch, E. Haley, and L. J. Silverberg, "Spontaneous resolution and crystal structure of research communications," vol. 1, pp. 454–457, 2018.

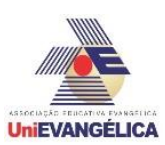

### <span id="page-18-0"></span>**APROVEITAMENTO DE UM MICROCONTROLADOR PARA O APERFEIÇOAMENTO NO USO DE AERONAVES NÃO TRIPULADAS**

**REZENDE, Caio Virgílio Melo**

Centro Universitário de Anápolis - UniEVANGÉLICA. caiovirgiliorez@hotmail.com

**ABREU, Mateus Matos de** Centro Universitário de Anápolis - UniEVANGÉLICA. mateusmattos15@hotmail.com

**ABREU, Wanderson Junior Vieira de**  Centro Universitário de Anápolis - UniEVANGÉLICA. wandersonjunior1106@hotmail.com

**MUNIZ, Otavio Augusto**

Centro Universitário de Anápolis – UniEVANGÉLICA. Otavio.augusto.muniz@hotmail.com

**RODRIGUES, Pedro Cavalcante**

Centro Universitário de Anápolis - UniEVANGÉLICA. [pedrobritovps@gmail.com](mailto:pedrobritovps@gmail.com)

#### **Resumo**

Veículos Aéreos Não Tripulados - **VANTs** - são de importância ímpar no mundo hodierno; são estes utilizados. Para se alcançar objetivos sem colocar em risco a vida humana - sua principal função. Além disso, os **VANTs**  têm uma capacidade de efetuar manobras que um avião convencional não a conseguiria fazer com precisão igual. O projeto apresentado neste tem por projeto final o georreferenciamento de uma área rural. Neste, todavia, trabalharemos os recursos iniciais para a execução do projeto. Para tanto se utilizará de um micro controlador chamado *Arduino* e seus componentes. A utilização do micro controlador outrora mencionado mostrou-se passível de estudo, pois o gasto com o controle de **VANTs** por parte de órgãos que se utilizam deste é altíssimo. Com o auxílio do programa *Fritzing* auxiliou no desenvolvimento da parte eletrônica e na economia de recursos investidos. A resposta esperada foi alcançada e o protótipo de **VANT** logrou êxito com a execução simultânea dos componentes utilizados, deixando clara a eficiência da placa Arduino e mostrando que para posteriores projetos acrescentando-se mais componentes e sensores à placa será possivelmente alcançado êxito.

**Palavras-Chave:** Veiculo Aéreos, Aeronaves e Arduino.

#### **Referências**

[1] LIMA, C. B.; VILLAÇA, M. V. M. AVR e Arduino: Técnicas de Projeto. 2. ed. Florianópolis: Ed. dos autores, 2012. 632 p. il.

[2] ABE, K. S.; ALBERTON, B. A. V.; MERKLE, L. E. Utilização da plataforma *open-source* Arduino como ferramenta para ensino de programação e eletrônica no ensino médio. Anais: XVII - Seminário de iniciação científica e tecnológica da UTFPR. Curitiba: UTFPR, 2012.

[3] BANZI, M. Arduino. Disponível em: < http://www.arduino.cc > Acesso em: 25 mar. 2018.

[4] MACEDO, R. S. de; PRIETCH, S. S. Proposta Interdisciplinar de Ensino de Disciplinas da Computação Utilizando Micro-controlador Arduino. Anais: II – Encontro Nacional de Informática e Educação. Cascavel: UNIOESTE 2011.

[5] MCROBERTS, Michael. Arduino Básico. [tradução Rafael Zanolli]. – São Paulo: Novatec Editora, 2011. 22 - 24 p.

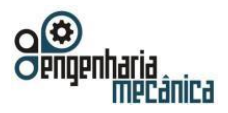

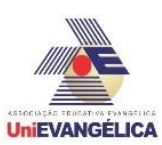

## <span id="page-19-0"></span>**AVALIAÇÃO DO PROCESSO DE TORNEAMENTO DO AÇO SAE 1045**

**MIRANDA, Bruno Siqueira** Centro Universitário de Anápolis - UniEVANGÉLICA. bsiqueira85@gmail.com

**LUZ, Filipe Yan Godinho** Centro Universitário de Anápolis - UniEVANGÉLICA. filipe-yan@hotmail.com

**MEDEIROS, Igor Thalles Barbosa** Centro Universitário de Anápolis - UniEVANGÉLICA. contato.igorthalles@gmail.com

**TORRES, João Vítor Martins** Centro Universitário de Anápolis - UniEVANGÉLICA. joaovitormartinstorres@hotmail.com

**OLIVEIRA, Matheus da Silva** Centro Universitário de Anápolis - UniEVANGÉLICA. matheus131998@gmail.com

#### **Resumo**

O processo de usinagem mecânica possui uma vasta gama de utilização na indústria, sendo possíveis inúmeros métodos de ser realizada, dentre estes, a realização da usinagem com o uso de fluidos de corte. O intuito deste experimento é demonstrar, por meio de testes em laboratório, a diferença dos resultados obtidos, no torneamento do aço SAE 1045 em um torno convencional quando realizado o processo de usinagem, com e sem a utilização de fluidos de corte. Foi aplicado passes de desbaste para cada condição de usinagem, com ou sem o fluido, em corpos de prova de aço SAE 1045 com dimensões de diâmetro de 30mm x 140mm de comprimento. Foi realizado por uma ferramenta de metal duro, TNMG 160408 T9125 P10. Foram realizadas medições de rugosidade, observação do desgaste da ferramenta e da formação de cavaco. Foi observado que usinando o mesmo material com os mesmos parâmetros de corte definidos e alterando apenas a aplicação ou não do fluido de corte, foi possível obter características superficiais visivelmente diferentes. Com a usinagem a seco, os resultados mostraram que os cavacos obtidos foram do tipo espiral, rugosidade média de 7,75µm, além de gerar maior desgaste da ferramenta. Os resultados com a utilização do fluido mostraram que os cavacos gerados foram em hélice curta e a rugosidade média obtida foi de 4,27µm, melhoria de 81,5%. Pode se considerar que todas essas características avaliadas e obtidas são de suma importância e comprovam que a utilização de fluido de corte promove melhoria no processo de usinagem.

**Palavras-Chave:** Usinagem; Aço SAE 1045; Fluido de Corte.

#### **Referências**

[3] WEISS, A. **Processos de fabricação mecânica**. Curitiba: Livro Técnico, 2012.

[4] FERREIRA, R. A. S. **Conformação plástica: fundamentos metalúrgicos e mecânicos**. 2. ed. Recife: Ed: Universitária da UFPE, 2010.

[5] COLPAERT, H. **Metalografia dos produtos siderúrgicos comuns**. Revisão técnica André Luiz V. da Costa e Silva. 4. ed. São Paulo: Edgard Blucher, 2008.

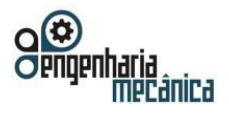

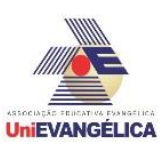

## <span id="page-20-0"></span>**CÁLCULO DE PROPRIEDADES ELÉTRICAS DA UREA EM MEIO SOLVENTE**

**BORGES, Leonardo Oliveira** Universidade Estadual de Goiás (CCET) - UEG.leosundher@gmail.com

**SOARES, João Victor Batista** Universidade Estadual de Goiás (CCET) - UEG.joaosoaresueg@gmail.com

> **VALVERDE, Clodoaldo** Universidade Estadual de Goiás (CCET) - UEG.valverde@ueg.br

#### **Resumo**

Os compostos orgânicos possuem vantagem sobre os materiais inorgânicos pois, as propriedades ópticas nãolineares (NLO) podem ser manipuladas, mudando os substituintes e os grupos funcionais nos reagentes de partida [1]. O interesse na investigação de compostos orgânicos que exibem propriedades NLO vem crescendo nos últimos anos, motivados pela sua importância tecnológica para aplicações em dispositivos fotônicos [2]. Neste trabalho vamos utilizar o estudo de orbitais moleculares que é uma ferramenta poderosa quando o assunto é reatividade química em nível atômico. Dentre os orbitais de uma molécula destacam-se os orbitais de fronteira, HOMO (Orbital Molecular Ocupado de maior energia, do inglês *HighestOccupied Molecular Orbital*) e o LUMO (Orbital Molecular Desocupado de menor energia, do inglês *LowestOccupied Molecular Orbital*) [3]. Um dos estudos desses orbitais serve como uma medida da excitabilidade da molécula em que o HOMO se encontra na banda de valência região ocupada por elétrons semilivres e o LUMO na banda de condução parcialmente preenchida. Para transitar entre esses orbitais o elétron precisa obter ou liberar uma determinada energia que é definida como energia de Gap ou Gap de energia. Com base nessas informações realizamos um estudo utilizando a Teoria do Funcional Densidade (DFT), para obtermos os valores dos orbitais de fronteira, do Gap de energia e assim compreender melhor a estrutura eletrônica da Urea [3,4].

**Palavras-Chave:** NLO; Teoria do Funcional Densidade; Compostos orgânicos.

#### **Referências**

[6] Chmla, D. S.; J. Zyss Nonlinear, Optical Properties of Organic Molecules and Crystals, Academic Press, (**1987**), Vols. 1-2.

[7] Bosshard, Ch.; Suter, K.; Prêtre, Ph.; Hulliger, J.; Flörsheimer, M.; Kaatz, P.; Gunter, P.; **Organic Nonlinear Optical Materials,** Gordon and Breach: Basel, (1995).

[8] PEREIRA, D. H. et al. **New Perspectives on the Role of Frontier Molecular Orbitals in the Study of Chemical Reactivity: A Review. Revista Virtual de Química,** [s.l.], v. 8, n. 2, p.425-453, 2016. Sociedade Brasileira de Química (SBQ).

[9] CARVALHO JUNIOR, P. S. et al. **Structural and Theoretical Ivestigation of Anhydrous 3,4,5- Triacetoxybenzoic Acid.** Plos One, São Carlos Sp, p.1-16, 29 jun. 2016.

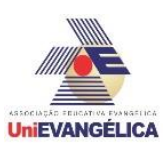

## <span id="page-21-0"></span>**ANÁLISE DE VARIÁVEIS DE SAÍDA NO FRESAMENTO DO AÇO ABNT 1020 COM FRESA DE TOPO RETO**

**BARBOSA, Gabriel Vitor**

Centro Universitário de Anápolis - UniEVANGÉLICA. gabrielvitor\_16@hotmail.com

**SILVA, Gustavo de Paiva** Centro Universitário de Anápolis - UniEVANGÉLICA. gustavopaiva15357@hotmail.com

**COSTA, João Cleber Rodrigues** Centro Universitário de Anápolis – UniEVANGÉLICA. rodriguesjoaocleber@gmail.com

**ROSARIO, Kennedy dos Reis**  Centro Universitário de Anápolis - UniEVANGÉLICA. kennedyreis97@gmail.com

**BRANDÃO, Sérgio Mateus** 

Centro Universitário de Anápolis - UniEVANGÉLICA. sergio.brandao@unievangelica.edu.br

#### **Resumo**

O objetivo deste trabalho é analisar o processo de fresamento de topo reto, sendo um dos processos mais utilizados nas indústrias, por sua qualidade de acabamento superficial e rentabilidade, onde é feito a remoção de material por movimento relativo entre a peça e uma ferramenta rotativa, observando as variáveis de saída para diferentes condições de trabalho, no fresamento de rasgos com fresas de aço rápido e metal duro. Os experimentos foram realizados com aplicação de diferentes profundidades de corte(ap), variando apenas entre 0,5mm, 1,0mm até 1,5mm, feitos em um corpo de prova de aço carbono ABNT 1020 (aço com 0,2 % de carbono) de dimensões 100x70mm, divididos em 2 partes, ambas possuindo as mesmas variáveis de entrada, como; avanço(f) = 62 mm/min, penetração de trabalho (ae) =12mm e velocidade de corte (vc) = 30m/min, para que fosse possível a comparação direta entre o desempenho das ferramentas, assim realizando 6 rasgos concordantes sendo 3 com cada fresa. Realizou se as medições de rugosidade, vibração, e corrente elétrica. Foi possível verificar a relação direta da potência consumida com o aumento da profundidade de corte em ambas as ferramentas. Em relação a rugosidade que ficou claro que com o uso da ferramenta de metal duro o acabamento superficial apresentou valores de rugosidade 49% melhores. Já as análises de vibração não apresentaram grandes variações. Conclui-se que cada fresa possui suas características distintas postas as mesmas condições de operação, exigindo do profissional a análise das condições de operação para melhor emprego das ferramentas.

**Palavras-Chave**: Fresagem; Aço rápido; Metal duro; Profundidade de corte. **Referências** 

- [1] MACHADO, A. R., BHATTACHARYYA, S.K. et al. USINAGEM DE AÇOS COM FRESAS DE FACEAR E INSERTOS DE CARBETO. Máquinas & Metais, n.301, p.94 - 103, fevereiro 1991.
- [2] NEVES, Davi. **Uma Contribuição ao Fresamento de Matrizes com Fresa de Topo Esférico.**  Campinas: Faculdade de Engenharia Mecânica, Universidade Estadual de Campinas 2 002. Disponível em: <http://repositorio.unicamp.br/handle/REPOSIP/265598> Acesso em: 19 maio 2018.
- [3] ROSA, Alessandra Bernardis e DINIZ, Anselmo Eduardo. **INFLUÊNCIA DAS CONDIÇÕES DE USINAGEM NA RUGOSIDADE DE PEÇAS DE AÇO FRESADAS COM FRESAS DE TOPO DE METAL DURO E CORONITE**. Universidade Estadual de Campinas, Departamento de Engenharia de Fabricação. 1999. Disponível em < http://www.abcm.org.br/anais/cobem/1999/pdf/AAAJAF.pdf > Acesso em: 19 maio 2018.

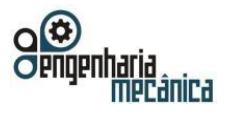

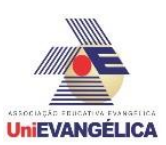

## <span id="page-22-0"></span>**ANÁLISE DE AMOSTRAS APLICADAS NO TRATAMENTO TÉRMICO DE CEMENTAÇÃO E TÊMPERA**

**NAVARRO, Juliano de Lemos**

Centro Universitário de Anápolis - UniEVANGÉLICA. julianolemos13@outlook.com **RODRIGUES, Filipe da Costa** 

Centro Universitário de Anápolis – UniEVANGÉLICA. filipe-corumba@hotmail.com

**VALVERDE, Clodoaldo** 

Centro Universitário de Anápolis - UniEVANGÉLICA. clodoaldo@valverde.eng.br

#### **Resumo**

Os tratamentos térmicos e termoquímicos têm a finalidade de modificar as propriedades mecânicas dos aços e outros materiais. Isso pode ser feito através de aquecimento e resfriamento de forma controlada, caracterizando os tratamentos térmicos. A têmpera objetiva a formação da fase martensítica, microestrutura caracterizada por sua alta dureza e baixa ductilidade e tenacidade. O seu processo é dividido em duas fases principais, o aquecimento e o resfriamento rápido. Já a cementação é o processo, na qual promove a uma peça de baixo teor de carbono um enriquecimento com carbono em sua superfície. O objetivo deste trabalho é avaliar como tais tratamentos térmicos podem influenciar na propriedade de dureza e na microestrutura de materiais como aço 1020 e 1045, cujo sempre que possível correlacionando os dados com a teoria. Realizou-se o estudo de metalografia das amostras sem tratamento térmico. Nesse sentido, foi feito a cementação a 850ºC, por uma hora, do aço 1020 e a têmpera das amostras de aço 1045, que apresenta pouca temperabilidade e é usado em maquinários e componentes estruturais, a uma temperatura entre 815ºC e 870ºC, cujo foram resfriados em óleo, água e areia. Para a caracterização das amostras além das análises metalográficas, foi concretizado o ensaio de dureza Rockwell na escala A (60 Kgf) e C (150 Kgf). Os resultados mostram o comportamento da microestrutura dos materiais, além de apresentar a profundidade de cementação, na qual é 0,5 mm. Na têmpera, concluiu-se que a amostra resfriada em água apresentou maior dureza devida um resfriamento rápido.

**Palavras-Chave:** Propriedades mecânicas; Aço; Microestrutura.

#### **Referências**

[1] CHIAVERINI, Vicente. **Aços e ferros fundidos**. Abm, 1977.

[2] CELESTINO, Pedro Alexandre Pinto; FELIPE, Renata Carla Tavares Santos; MACHADO, Tércio Graciano. Análise comparativa entre o tratamento térmico (têmpera) e o tratamento termoquímico (cementação) realizado em aço 1040. **HOLOS**, v. 3, p. 223-232, 2007.

[3] CHIAVERINI, V. *Tratamentos térmicos das ligas metálicas*. ABM, São Paulo, 1 ed. 2008.

[4] SILVA, A. L. C.; MEI, P. *Aços e ligas especiais*. 3. ed. São Paulo: Blucher, 2010.

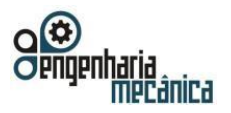

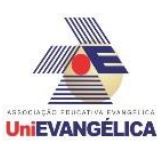

### <span id="page-23-0"></span>**MANUFATURA DE LIGA DE Al5%Cu PELO PROCESSO DE METALURGIA DO PÓ**

**SILVA, André Pereira da**  Centro Universitário de Anápolis - UniEVANGÉLICA. andregdsp@hotmail.com **ARAÚJO, Felipe Antônio Viana de** 

Centro Universitário de Anápolis - UniEVANGÉLICA. felipe-antonio2011@hotmail.com

**HONORATO, Gabriel Aires**  Centro Universitário de Anápolis - UniEVANGÉLICA. gabriel.honorato@gmail.com

**NAVARRO, Juliano de Lemos**  Centro Universitário de Anápolis - UniEVANGÉLICA. julianolemos13@outlook.com

**LOPES, Leonardo Almeida**  Centro Universitário de Anápolis - UniEVANGÉLICA. leonardoalmeida16@hotmail.com

**BRANDÃO, Sérgio Mateus**

Centro Universitário de Anápolis - UniEVANGÉLICA. sergio.brandao@unievangelica.edu.br

#### **Resumo**

A metalurgia do pó é o processo metalúrgico de fabricação de peças metálicas, não metálicas e cerâmicas, na qual se diferencia dos processos metalúrgicos convencionais na fabricação de peças sem a necessidade de atingir o ponto de fusão do material. As etapas do processo se resumem a fabricação da matriz, mistura do pó, compactação e sinterização. O produto vai apresentar alto acabamento superficial e excelentes propriedades mecânicas. O Objetivo do trabalho é realizar o estudo de amostras de Al5%Cu, que é uma liga com alta resistência a tração mas com baixa conformabilidade, obtidos pelo processo de metalurgia do pó, buscando compreender como suas etapas funcionam e como fatores de compressão e tempo de mistura influenciam no produto final, verificando a microestrutura da liga, dureza, densidade do material e qual mistura apresenta melhor resultado. O processo experimental partiu da separação do pó para cada linha de pesquisa e feita a mistura em tempos de trinta minutos, uma hora e duas horas. Nesse sentido, foi feita a compactação em 2 e 3 tf (toneladas forças), para então realizar a sinterização a 600ºC por uma hora. A caracterização das amostras foi realizada por testes de durezas, estudos metalográficos e cálculos de densidades. Os resultados comprovam que a mistura de uma hora apresentou uma melhor relação de custo, tempo e propriedades mecânicas satisfatórias, cujo apresenta uma melhor homogeneidade de cobre no composto, através de uma análise microscópica, em comparação a mistura de trinta minutos e uma densidade mais próxima do metal base, o alumínio.

**Palavras-Chave:** Compactação; Processo; Sinterização.

#### **Referências**

[1] CHIAVERINI, Vicente. **Metalurgia do pó**. Associação Brasileira de Metalurgia e Materiais, 2001.

[2] GOMES DE BRITO, F.; MEDEIROS, Katarine F.; MAGNER LOURENÇO, Jorge. Um estudo teórico sobre a sinterização na metalurgia do pó. **Holos**, v. 3, 2007.

[3] SALGADO, Lúcio et al. Processamento da liga Ferro-Níquel-Cobre-Molibdênio por moagem de alta energia. **Seminário para tese de Dotourado, Instituto de Pesquisa Energéticas Nucleares, São Paulo–SP**, 2002.

[4] SANDEROW, H. Management & Engineering Technologies. **Powder Metallurgy Methods and Design. ASM Metals Handbook v7-Powder Metal Technologies and Applications. ASM International,**, p. 23-24, 1998.

[5] PIECZONKA, T. et al. Sintering behaviour of aluminium in different atmospheres. In: **Proceedings of the Conference 'Sintering'0**. 2005. p. 331-334.

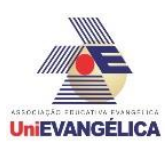

## <span id="page-24-0"></span>**COMPARAÇÃO ENTRE A INFLUÊNCIA DO DICLOROMETANO E DO CLOROFORMIO NA OTIMIZAÇÃO DA MOLÉCULA (E)-4-[({4- [(PIRIDINA-2-IMETILIDENO)AMINO]FENIL}AMINO)- METIL]FENOL**

**RIBEIRO, Ítalo Nuta**

Campus Anápolis de Ciências Exatas e tecnológicas Henrique Santillo – Universidade Estadual de Goiás. italonuta@gmail.com

**OLIVEIRA, Vitor Teles** 

Campus Anápolis de Ciências Exatas e tecnológicas Henrique Santillo – Universidade Estadual de Goiás. Vitorfisica16@gmail.com

#### **VALVERDE, Clodoaldo**

Campus Anápolis de Ciências Exatas e tecnológicas Henrique Santillo – Universidade Estadual de Goiás. valverde@ueg.br

#### **Resumo**

Em busca de uma melhor compreensão de estruturas moleculares, são realizadas algumas simulações computacionais para verificar os efeitos que a molécula sofre ao ser otimizada em meio diferentes. No presente trabalho a molécula (E)-4-[( $\{4\}$ -[(piridina-2-ilmetilideno) amino] fenil} amino) -metil] fenol (C<sub>19</sub>H<sub>17</sub>N<sub>3</sub>O) foi otimizada primeiramente em meio com diclorometano e, em seguida, em meio com clorofórmio com o intuito de comparar os resultados obtidos em cada meio, verificando a interferência do meio utilizado. A otimização foi realizada utilizando o método da Teoria do Funcional de Densidade (DFT), onde o funcional utilizado foi o b3lyp com um conjunto de funções de base 6-311 + G(d). Foi observado que o desvio padrão e a distância máxima entre a molécula otimizada na água e a mesma molécula otimizada no etanol, após a realização da sobreposição, foi pequena e que a energia dos orbitais moleculares mais alto ocupados (HOMO) e dos orbitais moleculares mais baixo desocupados (LUMO) também houve pequena diferença. Conclui-se então que, comparando os resultados obtidos, a influência que o meio diclorometano e o meio cloroformio exercem sobre está molécula são próximos.

**Palavras-Chave:** DFT; Otimização; Orbital molecular.

#### **Referências**

[1] CUSTODIO, J.M.F. ; SANTOS, F.G. ; VAZ, W.F. ; CUNHA, C.E.P. ; SILVEIRA, R.G. ; ANJOS, M.M. ; CAMPOS, C.E.M. ; OLIVEIRA, G.R. ; MARTINS, F.T. ; DA SILVA, C.C. ; Valverde, C. ; Baseia, B. ; NAPOLITANO, H.B. . **Molecular structure of hybrid imino-chalcone in the solid state: X-ray diffraction, spectroscopy study and third-order nonlinear optical properties**. JOURNAL OF MOLECULAR STRUCTURE , v. 1157, p. 210-221, 2018..

[2] RAUK, A. **Orbital Interaction Theory of Organic Chemistry**, John Wiley & Sons, New York, 2001.. [3] ISKENDEROV, T. S.; FAIZI, S. H.; Dege N. **Crystal structurre and DFT study of (E)-4-[({pyridin-2ylmethylidene)amino]phenyl}amino)-methyl]phenol.** Acta Cryst E. ed Crystallographic Communications, v. 74, n. 3, p.410-413 2018.

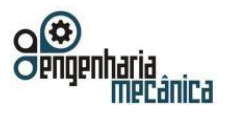

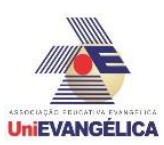

## <span id="page-25-0"></span>**CARACTERIZAÇÃO DE PEÇAS EM ALUMÍNIO ENCRUADAS POR CONFORMAÇÃO A FRIO E A QUENTE**

**DA CUNHA, Raphael Bruno**

Centro Universitário de Anápolis - UniEVANGÉLICA. rapha.computacao@gmail.com

**DA LUZ, Lucas Martins** Centro Universitário de Anápolis - UniEVANGÉLICA. luucas.mart@gmail.com

**RAMOS, João Vitor Martins** Centro Universitário de Anápolis - UniEVANGÉLICA. joao.ramos@bancorbras.com

> **FERRÃO, Matheus Pereira** Centro Universitário de Anápolis - UniEVANGÉLICA. @gmail.com

**PIRES, Rodrigo Morais** Centro Universitário de Anápolis - UniEVANGÉLICA. ro.moraispires@gmail.com

**DE BARROS, Warley** Centro Universitário de Anápolis - UniEVANGÉLICA. warley.11@hotmail.com **BRANDÃO, Sergio Mateus**

Centro Universitário de Anápolis - UniEVANGÉLICA. sergio.brandao@unievangelica.edu.br

#### **Resumo**

A engenharia tem como um dos seus objetivos aumentar o campo de trabalho e achar mais funções para um determinado material, sendo assim, a fim de diversificar a utilização do alumínio nas indústrias, é preciso que suas características e estrutura cristalina sejam modificadas, para isso, são realizados tratamentos térmicos e/ou termoquímicos. Para realização desses tratamentos são considerados os seguintes fatores: aquecimento, temperatura, tempo de forno e resfriamento. Este trabalho teve como objetivo o estudo da caracterização de peças em alumínio encruadas por conformação a frio e a quente para o aumento da dureza do material. Para esse fim, foram utilizados 11 corpos de prova de alumínio, divididos em 6 grupos, cada grupo de peça foi submetido a diferentes temperaturas no forno. Analisando o resultado dos testes de dureza e das análises micrográficas, foi constatado que quanto maior a temperatura do forno maior será a alteração da estrutura cristalina e consequentemente da sua dureza.

**Palavras-Chave:** tratamento, encruamento, engenharia, alumínio.

#### **Referências**

- [1] BRANCO, Renata., 2010, "Processo de encruamento na indústria metal mecânica". 28-maio-2018, < http://www.manutencaoesuprimentos.com.br/conteudo/5321-processo-de-encruamento-na-industria-metalmecanica/>
- [2] HELMAN, Horácio; CETLIN, Paulo Roberto. Fundamentos da conformação mecânica dos metais. 2. ed. São Paulo, SP: Artliber, 2005. 260 p.
- [3] ROHDE, R.A., 2010, "Metalografia preparação de amostras", 30 p.

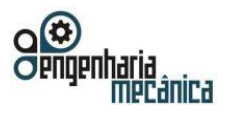

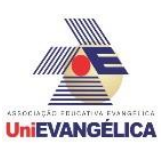

## <span id="page-26-0"></span>**SISTEMA DE PROPULSÃO E TRANSMISSÃO DE VEÍCULO SAE BAJA**

**ROSA, Raphael Henrique Lopes** Centro Universitário de Anápolis - UniEVANGÉLICA. Raphael-loppes@hotmail.com

**SILVA, Amauri Costa** Centro Universitário de Anápolis - UniEVANGÉLICA. amauri.csilva@hotmail.com

**SANTIAGO, Wellington Pereira** Centro Universitário de Anápolis - UniEVANGÉLICA. Wellighton.k@gmail.com

**ALVES, João Vitor Carcute Gonçalves** Centro Universitário de Anápolis - UniEVANGÉLICA. Joaocarcute\_1@hotmail.com

**LUZ, Victor Martins Ferreira**

Centro Universitário de Anápolis - UniEVANGÉLICA. victormartinsdaluz@hotmail.com

#### **Resumo**

O sistema de transmissão é um mecanismo de transferência de energia, com objetivo de transferir a rotação gerada pelo motor para as rodas do veículo. Sua função é converter a força cinética do motor em energia mecânica tratora. De forma simples, é divido em 5 partes: motor, câmbio CVT, redução, eixos de transmissão e rodas. Cada parte desempenha um papel isolado e ao mesmo tempo dependente um do outro. O motor usado na competição BAJA é padronizado, especificado pelas normas da SAE sendo da marca Briggs & Stratton com potência de 10 HP da série 19L. O sistema é composto por um cambio CVT acoplado diretamente ao eixo de saída do motor. O câmbio tem sua transmissão Continuamente Variável da marca *Comet*, modelo 790 (setecentos e noventa) por corrêa até a polia motriz onde começa a caixa de redução. Seu princípio de funcionamento é composto pela variação de duas polias que se ajustam de acordo com a rotação do motor, portanto essa variação fornece uma redução máxima de 3,38:1 e mínima de 0,54:1, a utilização de transmissão automática proporciona uma maior economia de combustível, bem como melhora a dirigibilidade, além de proporcionar um melhor rendimento do torque fornecido pelo motor.Com base em coleta de dados estudados, a caixa de redução terá uma relação de 9:1, Com engrenagens cilíndricas helicoidal pois o engrenamento de seus dentes é contínuo e por isso possui um sistema de transmissão mais silencioso, possibilitando um funcionamento de velocidades periféricas mais elevada.

**Palavras-Chave:** Transmissão, Cambio CVT, PowerTrain,

#### **Referências**

[1] S. Melconian; **Elementos de Máquinas**, Edição 9, Editora Érica

[2] Minowa, T., Kimura, H., Ozaki, N. and Ibomoto, M., 1996, "**Improvement of Fuel Consumption For a Vehicle Withan Automatic Transmission Using Driven Power Control With a Powertrain Model**". Niemann, G., 1971, "**Elementos de Máquinas**", São Paulo: E. Blucher, Vol. 3

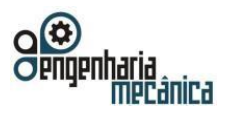

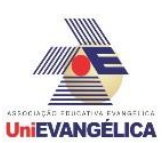

## <span id="page-27-0"></span>**ANÁLISE EXPERIMENTAL DA USINAGEM COM AÇO INOXIDÁVEL**

**MARTINS, Gabriella Arruda**

Centro Universitário de Anápolis - UniEVANGÉLICA. gabriella.a.martins@hotmail.com

**DA CUNHA, Lays Edinir**  Centro Universitário de Anápolis - UniEVANGÉLICA. lays1207@hotmail.com

**MOREIRA, Luís Gustavo** Centro Universitário de Anápolis - UniEVANGÉLICA. lugumoreira1@gmail.com

**MORAIS, Mikael Henrique** Centro Universitário de Anápolis - UniEVANGÉLICA. mikaelfaculdade1@hotmail.com

**BRANDÃO, Sérgio Mateus**

Centro Universitário de Anápolis - UniEVANGÉLICA. sergio.brandao@unievangelica.edu.br

**KOHLER, Thomas Ernst de Goes Ferreira**  Centro Universitário de Anápolis - UniEVANGÉLICA. thomas.e.kohler@hotmail.com

#### **Resumo**

Caracterizado por ser uma liga de ferro-cromo, o aço carbono apresenta alta resistência à corrosão atmosférica, ao impacto e à abrasão, fazendo-o ser muito usado em variadas aplicações da indústria. Tal resistência se deve a existência de uma película ultrafina de oxido de cromo, impermeável e insolúvel. Ao submeter o aço inoxidável AISI 304 em um torno convencional, com o intuito de aferir os parâmetros de usinabilidade, é fundamental conhecer os conceitos essenciais utilizados na usinagem. Portanto, foi necessário o uso do torno mecânico convencional da fabricante Nardini, modelo MS-205 (tensão 380V) e ferramenta de corte de metal duro M10. O processo foi realizado em três peças iguais com diferentes parâmetros. Para cada corpo cilíndrico foram utilizadas profundidades diferentes de corte, com mesma velocidade de rotação (RPM) e avanço, assim, obtiveram-se dois tipos de cavacos, hélice obliqua e hélice curta. Foi medido a corrente e a tensão e calculado a potência real do equipamento. Ao encontrar a potência teórica e compará-la à real, é notável a diferença dos valores, estes causados devido as variações de padrão e manuseio durante o torneamento. Com o uso do rugosímetro, foi possível definir o corpo de prova 2 como melhor acabamento superficial e rugosidade adequada. Após a coleta de dados foi constado que o aço inoxidável AISI 304 se comportou de forma variável perante aos processos de usinagem, pois obtiveram distintas formas de cavacos e nível de rugosidade, logo os parâmetros de usinagem são extremamente importantes para o alcance das características desejadas.

**Palavras-Chave:** Aço inoxidável AISI 304, torneamento, profundidade de corte, morfologia do cavaco.

#### **Referências**

[1] Diniz, A.E. et al. Tecnologia da Usinagem dos Metais. São Paulo: Art Liber, 2000.

[2] WALKER, John R.; DIXON, Bob. Machining Fundamentals. 9. ed. Tinley Park: The Goodheart-Wilcox Company Inc., 2014.

[3] RIBEIRO, Rosinei Batista [ET AL]. Análise de parâmetros de usinagem do aço inox austenítico ABNT 304. 8 f. Artigo \_ Curso de Mestrado Profissional em Materiais, Centro Universitário de Volta Redonda, 2012.

[4] MACHADO, Alisson Rocha [ET AL]. Teoria da usinagem dos materiais. 2. ed. São Paulo: Blucher, 2011.

[5] TEBECHERANI, C. de T. P. Aços Inoxidáveis. Disponível em: <http://[www.pipesystem.com.br/Artigos\\_Tecnicos/Aco\\_Inox/body\\_aco\\_inox.html#influencia](http://www.pipesystem.com.br/Artigos_Tecnicos/Aco_Inox/body_aco_inox.html#influencia)>. Acesso em: 22 de mai. 2018

[6] Padilha, A.F. Guedes, L.C., Aços Inoxidáveis Austeníticos. 1. ed. São Paulo: Hemus, 1994.

<span id="page-28-0"></span>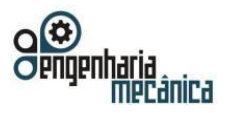

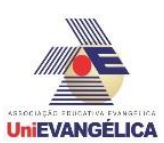

## **SUSPENSÃO VEÍCULAR PARA BAJA SAE**

**CARMO, Hugo de Sousa Santos** Centro Universitário de Anápolis – UniEVANGÉLICA. [hugo.hssc@gmail.com](mailto:hugo.hssc@gmail.com)

**BORGES, Vitor Dalarmelino** Centro Universitário de Anápolis – UniEVANGÉLICA. [vitord-borges@hotmail.com](mailto:vitord-borges@hotmail.com)

**BORGES, Danilo dos Reis** Centro Universitário de Anápolis – UniEVANGÉLICA[. reisborges99@gmail.com](file:///C:/Users/alunoct/Downloads/reisborges99@gmail.com)

**MARTINS, Jackson Mariano silva** Centro Universitário de Anápolis – UniEVANGÉLIC[A. jacksonmariano29@gmail.cm](mailto:%20%20jacksonmariano29@gmail.cm)

**WOBETO, Ricardo**

Centro Universitário de Anápolis – UniEVANGÉLICA[. ricardo.wobeto@unievangelica.edu.br](mailto:ricardo.wobeto@unievangelica.edu.br)

#### **Resumo**

Na fabricação de um veículo Off-Road como o baja, dentro das normas da SAE Brasil, um dos sistemas de maior importância é o sistema de amortecimento que determinará o bom funcionamento do conjunto como um todo. Este é responsável pela suavização dos solavancos e das pancadas sofridas pelo veículo devido a irregularidade do terreno no momento da competição, esse sistema requer coesão e eficiência adequadas ao ambiente. Assim como é responsável pelo amortecimento do conjunto veicular quanto este encontra se em movimento. Em um sistema de suspensão Off-Road, o modelo duplo A de suspensão é o mais utilizado pelas equipes de Baja SAE do Brasil. Dentre algumas vantagens desse sistema, se destacam a facilidade de fabricação dos seus componentes, leveza, simplicidade e a rápida instalação destes na estrutura do chassis do veículo. Esse modelo consiste em duas bandejas fixadas no chassi do veículo em uma das extremidades e na outra por sua vez é fixado a manga de eixo para o acoplamento do conjunto de freio e roda. O objetivo deste trabalho é estudar o projeto desenvolvido para o chassis 01, chamado de Frank, da equipe de SAE Baja Guará 062. O atual sistema de suspensão foi modelado utilizando se software de modelagem 3D (SolidWorks) para que a equipe possa dar continuidade ao estudo e análise de seu comportamento durante testes gráficos virtuais de movimento e impacto do veículo que está em processo de fabricação.

**Palavras-Chave:** Suspensão; Duplo A; Amortecimento; Baja SAE.

#### **Referências**

- [1] GILLESPIE, Thomas D., **Fundamentals of Vehicle Dynamics,** Society of Automotive Engineers, 1992.
- [2] JAZAR, R. (2013). **Advanced Vibrations**: A modern approach. Australia: Springer, 2013. 693 p.
- [3] REIMPELL, J.; STOLL, H.; BETZLER, J. W. **The Automotive Chassis:** Engineering Principles. 2a Ed. ed. Woburn: Butterworth-Heinemann, 2001.

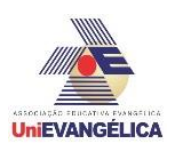

## <span id="page-29-0"></span>**COMPARAÇÃO ENTRE A INFLUÊNCIA DO DICLOROMETANO E DO CLOROFORMIO NA OTIMIZAÇÃO DA MOLÉCULA (E)-4-[({4- [(PIRIDINA-2-IMETILIDENO)AMINO]FENIL}AMINO)-METIL]FENOL**

**RIBEIRO, Ítalo Nuta**

Campus Anápolis de Ciências Exatas e tecnológicas Henrique Santillo – Universidade Estadual de Goiás. italonuta@gmail.com

**OLIVEIRA, Vitor Teles** 

Campus Anápolis de Ciências Exatas e tecnológicas Henrique Santillo – Universidade Estadual de Goiás. Vitorfisica16@gmail.com

#### **VALVERDE, Clodoaldo**

Campus Anápolis de Ciências Exatas e tecnológicas Henrique Santillo – Universidade Estadual de Goiás. valverde@ueg.br

#### **Resumo**

Em busca de uma melhor compreensão de estruturas moleculares, são realizadas algumas simulações computacionais para verificar os efeitos que a molécula sofre ao ser otimizada em meio diferentes. No presente trabalho a molécula (E)-4-[( $\{4\}$ -[(piridina-2-ilmetilideno) amino] fenil} amino) -metil] fenol (C<sub>19</sub>H<sub>17</sub>N<sub>3</sub>O) foi otimizada primeiramente em meio com diclorometano e, em seguida, em meio com cloroformio com o intuito de comprar os resultados obtidos em cada meio, verificando a interferência do meio utilizado [1]. A otimização foi realizada utilizando o método da Teoria do Funcional de Densidade (DFT), onde o funcional utilizado foi o b3lyp com um conjunto de funções de base 6-311 + G(d) [2]. Foi observado que o desvio padrão e a distância máxima entre a molécula otimizada na água e a mesma molécula otimizada no etanol, após a realização da sobreposição, foi pequena e que a energia dos orbitais moleculares mais alto ocupados (HOMO) e dos orbitais moleculares mais baixo desocupados (LUMO) também houve pequena diferença [3]. Conclui-se então que, comparando os resultados obtidos, a influência que o meio diclorometano e o meio cloroformio exercem sobre está molécula são próximos.

**Palavras-Chave:** DFT; Otimização; Orbital molecular.

#### **Referências**

- [1] ISKENDEROV, T. S.; FAIZI, S. H.; Dege N. *Crystal structurre and DFT study of (E)-4-[({pyridin-***2ylmethylidene)amino]phenyl}amino)-methyl]phenol.** Acta Cryst E. ed Crystallographic Communications, v.
- 74, n. 3, p.410-413 2018.
- [2] CUSTODIO, J.M.F. ; SANTOS, F.G. ; VAZ, W.F. ; CUNHA, C.E.P. ; SILVEIRA, R.G. ; ANJOS, M.M. ; CAMPOS, C.E.M. ; OLIVEIRA, G.R. ; MARTINS, F.T. ; DA SILVA, C.C. ; Valverde, C. ; Baseia, B. ; NAPOLITANO, H.B. . **Molecular structure of hybrid imino-chalcone in the solid state: X-ray diffraction, spectroscopy study and third-order nonlinear optical properties**. JOURNAL OF MOLECULAR STRUCTURE , v. 1157, p. 210-221, 2018.
- [3] RAUK, A. **Orbital Interaction Theory of Organic Chemistry**, John Wiley & Sons, New York, 2001.

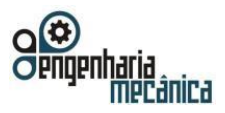

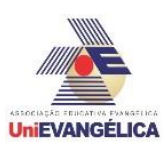

## <span id="page-30-0"></span>**SISTEMA DE REFRIGERAÇÃO TERMOELÉTRICA DE PELTIER USADO PARA ARREFECER O PROCESSADOR DE COMPUTADOR**

**OKUMURA, Cássio Santos Oki**

Centro Universitário de Anápolis - UniEVANGÉLICA. csokiokumura@msn.com

**SANTOS, Felipe Felix**  Centro Universitário de Anápolis - UniEVANGÉLICA. felipe-252-felix@hotmail.com **JUNIOR, Ricardo Alves Pereira** 

Centro Universitário de Anápolis - UniEVANGÉLICA. ricardo.alper18@gmail.com

#### **Fabio Souza Gomes**

Centro Universitário de Anápolis - UniEVANGÉLICA. fabioengenheiromec@gmail.com

#### **BENTO, João Alves**

Centro Universitário de Anápolis - UniEVANGÉLICA. joaoalvesbento@gmail.com

#### **Resumo**

O sistema de processamento é uma parte vital do computador, a sua utilização pode gerar um aumento de temperatura em seus componentes, devido a passagem da corrente elétrica. Diante desse fato, tem-se a necessidade de uma refrigeração para que não ultrapasse a sua temperatura máxima de operação, observando isso, o objetivo deste artigo foi propor um modelo de aplicação da placa Peltier mais eficiente de arrefecimento. Sua viabilidade foi demonstrada através dos ensaios de estresse, utilizando a plataforma do *software* AIDA 64, para analisar as temperaturas dos núcleos do processador e a velocidade de rotação dos coolers. Notou-se que a adaptação proposta pôde influenciar na qualidade do gerenciamento de calor na unidade de processamento.

**Palavras-Chave:** Transferência de calor, Placa Peltier, Condução térmica, Refrigeração de processadores.

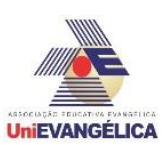

### **1. Introdução**

Devido à capacidade de alto desempenho dos computadores de mesa, tem-se observado a necessidade de um sistema de refrigeração eficiente, de forma a maximizar o uso destes elementos. Os sistemas de refrigeração buscam melhorar o seu rendimento e desempenho em relação a taxa de resfriamento, ou seja, diminuir a temperatura do processador enquanto estiver em uso, melhorando sua performance. Esse efeito pode ser notado ao se analisar o rendimento térmico do processador em relação a temperatura. [12]

Para o desenvolvimento de um sistema de refrigeração, pode ser utilizado o efeito Peltier, que trata da passagem de corrente elétrica por uma conexão composta de dois semicondutores diferentes, gerando uma diferencial de temperatura em suas junções. Porém, o que irá definir se haver resfriamento ou aquecimento será o sentido da corrente elétrica. [8]

Para se observar os efeitos da refrigeração termoelétrica, em um sistema de processamento, procede-se o uso de transferência de calor em um dissipador aletado. Observando-se o comportamento da dissipação de um microprocessador, como é realizada a refrigeração padrão dos computadores pessoais, de forma a entender a influência dos dissipadores na refrigeração do processador e como é exercida a distribuição de calor. [1]

Ao se pesquisar sobre esse assunto especificamente, foi observado que existem poucos relatos científicos sobre o tema no portal de Coordenação de Aperfeiçoamento de Pessoal de Nível Superior (CAPES). Assim, proporcionou uma necessidade de abordagem do assunto para um melhor entendimento e para propor uma nova aplicação na área de refrigeração de processadores.

O objetivo do trabalho foi determinar a viabilidade da aplicação da placa Peltier no sistema de refrigeração usado em chips de processamento de computadores, levando em consideração o tipo de pasta térmica usada, o material usado entre os mesmos, e as temperaturas atingidas pela pastilha Peltier e o processador. Foi usado o método de condução termodinâmica para verificar a eficiência térmica do sistema e obter uma melhor compreensão do funcionamento do efeito Peltier na refrigeração.

### **2. Referencial teórico**

### **2.1. Efeito Peltier**

Em 1821, o físico estoniano Thomas Johann Seebeck descobriu o efeito termoelétrico através de um experimento que visava a geração de tensão entre a junção de dois corpos metálicos distintos, como cobre e ferro, com temperaturas diferentes. Seebeck se deparou com a variação de potência à medida que alterava o valor da temperatura de cada corpo metálico. Na década seguinte, em 1834, o físico francês Jean Charles Athanase Peltier notou o processo de resfriamento ou aquecimento na extremidade de união dos corpos metálicos ao direcionar o sentido da corrente elétrica, em relação a força eletromotriz, como resultado do efeito inverso do experimento de Seebeck. [4,7]

Um modelo de circuito elétrico, com fonte de corrente contínua, pode conter semicondutores positivo e negativo. O Semicondutor Positivo (S.C.P.) possui uma corrente elétrica convencional com sentido das temperaturas decrescentes. O Semicondutor Negativo (S.C.N.) possui uma corrente elétrica convencional com sentido das temperaturas crescentes. A composição desses conjuntos de semicondutores possibilita formar uma bateria termoelétrica ou sistema de refrigeração termoelétrica. [4]

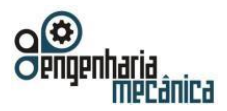

#### **Anais do Curso de Engenharia Mecânica da UniEVANGÉLICA 04 a 06 de junho de 2018 Volume 02, Número 01, 2018**

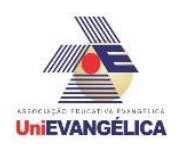

**Figura 1:** Ilustração do efeito Peltier.

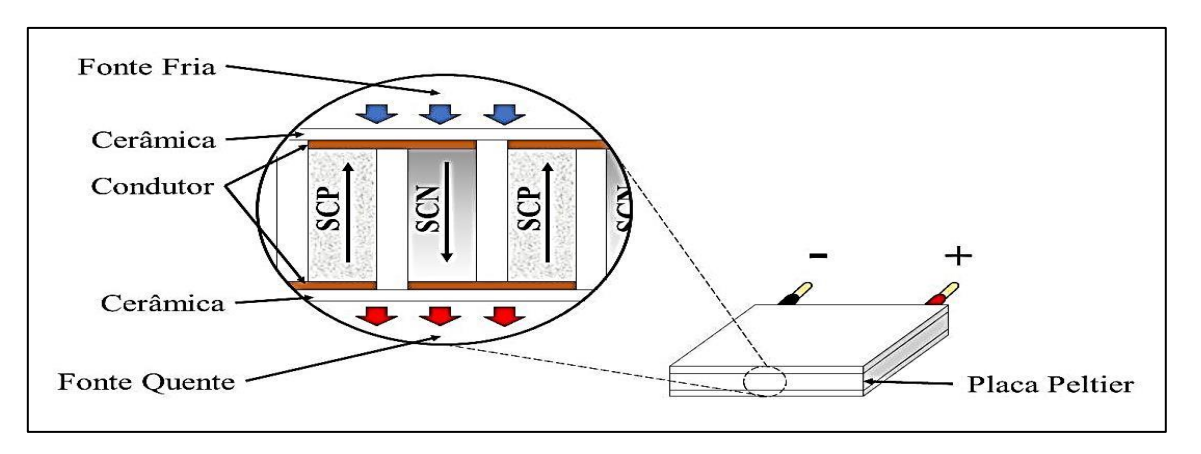

#### **Fonte:** Adaptado de [4].

Uma placa ou pastilha Peltier, representado na Figura 1, possui um conjunto de pares de semicondutores do tipo P e N, posicionados em paralelo e soldados entre duas placas cerâmicas. Fornecendo uma tensão na junção P e N, ocorre a absorção do calor ambiente e na redução de temperatura de sua superfície. O calor absorvido do ambiente é transportado por elétrons até a junção N e P, nesse lado da junção ocorre a liberação do calor ao ambiente e o aquecimento do seu plano. [10]

#### **2.2. Transferência de calor**

O SCHMIDT (2013) aborda que uma massa sólida isolada entra em equilíbrio térmico se a temperatura nos diferentes pontos do corpo for a mesma, ou seja, o corpo não estará conduzindo calor pois não existe o fluxo de calor. O processo da condução térmica é regido pelas leis da Termodinâmica. A Primeira Lei da Termodinâmica é o princípio da conservação de energia, trata de um regime termodinâmico onde a energia total usada em um sistema é conservada, portanto, quando um sistema perde calor, esse calor perdido e convertido para outras formas de energia. [11]

A Lei Zero da Termodinâmica aborda que se dois sistemas estiverem unidos e existir uma diferença de temperatura entre eles, esses dois sistemas tendem a entrar em equilíbrio térmico, ou seja, o fluxo térmico fluirá de maior temperatura para o de menor temperatura até se estabilizarem. [11]

Segundo BOHN (2013), a transferência de calor em aletas é largamente aplicada para melhorar a transferência de calor em resfriamento de componentes com temperaturas elevadas, a aleta e uma extensão de uma superfície com o objetivo de melhorar seu resfriamento por convecção, isso se aplica em coolers de computadores para refrigerar o chip de processamento, diminuindo a temperatura do processador sendo determinado por meio de cálculos de transferência de calor. [2]

No interior do gabinete pode-se destacar diferentes tipos de transferência de calor como a condução e a convecção forçada. Esses meios de propagação de calor vão influenciar na qualidade de dissipação de calor encontrado no dissipador aletado encontrado nos computadores. Ao se analisar essas influências podemos melhorar e otimizar o uso do dissipador. [6,9]

Condução térmica trata-se da transferência de calor ou energia por meio de moléculas solidificadas ou líquidas, resultando em uma taxa de temperatura. Atribuindo-se em três fenômenos: interação molecular, deslocamento de elétrons livres e radiação intermolecular. [6,9]

Para achar a taxa de transferência de calor por condução pode-se utilizar a lei de Fourier, que é dada por:

$$
\dot{q} = -k. A. \frac{dT}{dX} \tag{1}
$$

 $\dot{q}$  é a taxa de transferência de calor (W); k é a condutibilidade térmica (W/m°C ou W/mK); A é a área (m²);

Portal de Anais Eletrônicos - http://anais.unievangelica.edu.br/ 33

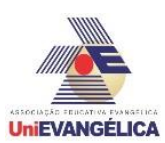

T a temperatura (°C ou K); X é a direção do escoamento do calor (m).

O sinal negativo trata-se da dedução da segunda lei da termodinâmica, que aborda o sentido do fluxo de calor sempre da maior para a menor temperaturas. [6,9]

### **2.3. Componentes do computador**

O processador é um dispositivo hardware conectado na placa mãe, é o equipamento principal do computador, onde são conectados os elementos físicos do sistema e componentes chamados de periféricos, que são todos os componentes que envolvem a movimentação de informações e armazenamento secundário aplicado no sistema. Na maior parte dos computadores o processador é chamado de CPU (Central Processing Unit) unidade central de processamento tem como objetivo gerenciar as entradas e saídas de informações e determinar o funcionamento dos periféricos utilizados, além de ler e interpretar a lógica utilizada no programa de funcionamento do sistema. [3]

Como todos os componentes eletrônicos, a passagem da corrente elétrica gera energia térmica durante o funcionamento do processador. Como exemplo, o processador Intel Pentium E2140 emite 65 Watts de potência. Como 1 Watt equivale a 1 Joule por segundo, logo o processador citado pode desenvolver calor de 65 Joules por segundo. Esse calor que vai sendo gerado e acumulado, de acordo com o uso do processador, pode ser prejudicial ao seu funcionamento. Assim, necessita-se de um sistema de refrigeração. [12]

O dissipador possui uma superfície aletada pois melhora a transferência do calor emitido pelo processador para o meio, reduzindo a temperatura do processador. Essa temperatura pode ocasionar danos ao processador, o fato de possuir aletas influencia diretamente na quantidade de calor retirado, isso se deve em virtude da maior área de contato das aletas com a circulação de ar entre elas, melhorando a eficiência da refrigeração do CPU. [5]

### **3. Metodologia**

Para o desenvolvimento do trabalho, foi necessário um computador de mesa funcional padrão (contendo hardwares como processador Intel Pentium E2140, um cooler para processador AVC DE07015T12U, um dissipador de calor de alumínio, uma placa mãe, duas memórias RAM, um disco rígido, uma fonte de alimentação, um gabinete, um cooler do chassi AVC DS09225R12H, um estabilizador, um teclado, um mouse e um monitor), um termômetro analógico, uma placa Peltier SP1848-27145 (40x40x3,4 mm), uma pasta térmica de silicone Implastec de 15 g, duas chapas de cobre (40x40x1,5 mm e 40x40x2,5 mm) e software AIDA64 para realizar o ensaio de estresse do processador e a leitura do estado dos hardwares. O computador de mesa padrão será utilizado em todo procedimento, já que os dados de ensaios serão obtidos através das operações dos seus componentes físicos e analisados por software AIDA64 instalado no seu sistema de armazenamento.

O software permite simular o uso total da capacidade do processador, acompanhar a temperatura de cada núcleo constituída no interior do seu chip e a velocidade de rotação do cooler. Cada ensaio possui duração de 30 minutos, dentro deste intervalo serão coletadas as variáveis a cada 2 minutos. No final de todos os ensaios o software AIDA64 é parado por dez minutos de tempo ou até que se estabeleça uma temperatura definida no início dos ensaios.

O valor da temperatura ambiente foi obtido por termômetro analógico, no interior do laboratório e com ar condicionado desligado. Com o objetivo de identificar a eficiência do dissipador e do cooler do processador, o cooler auxiliar acoplado no chassi do gabinete (AVC DS09225R12H) foi desativado e ativado para cada modalidade de experimento.

Os dois primeiros ensaios forneceram os dados e informações do comportamento do processador em relação a seu uso total, sem a utilização da placa Peltier, isso foi feito para se obter um parâmetro de comportamento para ser usado como comparativo com os demais testes realizados. No primeiro ensaio, o cooler do chassi foi mantido desativado em todo o procedimento em que o processador está sob o estresse. Já no segundo ensaio, o cooler do chassi foi ligado e permanecido nas mesmas configurações do primeiro ensaio. Assim, estabelecendo a ordem dos ensaios, o cooler do chassi foi desativado em um ensaio e no próximo foi ativado.

Do terceiro ao sexto ensaios, a parte fria da placa Peltier foi acoplada entre a chapa de cobre e a parte quente no dissipador, como na Figura 2. Devido à altura da placa Peltier, não foi possível parafusar o suporte do dissipador na placa mãe e as uniões dos componentes foram realizadas por uma fina camada de

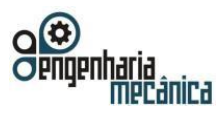

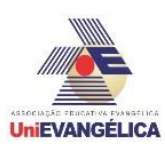

pasta térmica de silicone. A placa Peltier foi conectada a uma fonte de alimentação do próprio computador, com tensão de saída de 12 volts. No terceiro e quarto ensaios foram utilizadas uma chapa de cobre de 1,5 mm de espessura. Já no quinto e sexto ensaios foi substituída a chapa de cobre por uma de 2,5 mm de espessura. No sétimo e oitavo ensaios, foi retirada a chapa de cobre e a parte fria acoplada diretamente no processador e a parte quente no dissipador com uma fina camada de pasta térmica de silicone. **Figura 2:** Ilustração do protótipo adotado no terceiro a sexto ensaio.

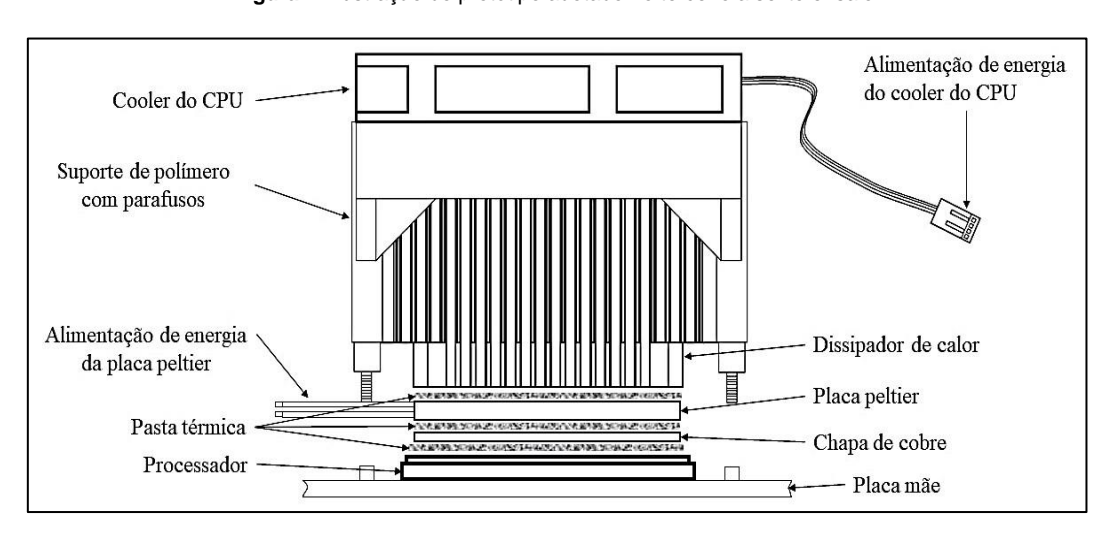

**Fonte:** Dos Autores.

No nono ensaio, foi realizada a substituição da pasta térmica, cooler e dissipador padrão, utilizados em ensaios anteriores, por um *water cooler* Corsair H45 e a junção dos materiais foi feita por uma fina camada de pasta térmica de Thermaltake TG-5. Para não correr o risco de condensação, no circuito eletrônico, mantevese o laboratório refrigerado por ar-condicionado a 20 ºC. Esse último ensaio seguiu o mesmo princípio do oitavo ensaio, parte fria do Peltier acoplado no processador, parte quente no dissipador e o cooler do chassi mantido ligado em todo o processo do experimento. Porém, o suporte do *water cooler* permitiu parafusá-lo na placa mãe do computador, aumentando a fixação entre os componentes.

Nos resultados de cada ensaio são determinados o máximo e o mínimo das grandezas destacados, permitindo confeccionar o gráfico de desempenho do processador.

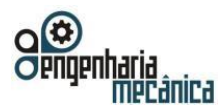

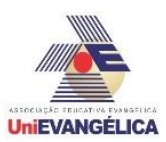

### **4. Resultados e discussão**

#### **4.2. Ensaio 1**

O ensaio 1 foi realizado sem a placa Peltier e com o cooler do chassi desativado, obtendo os resultados conforme a Tabela 1.

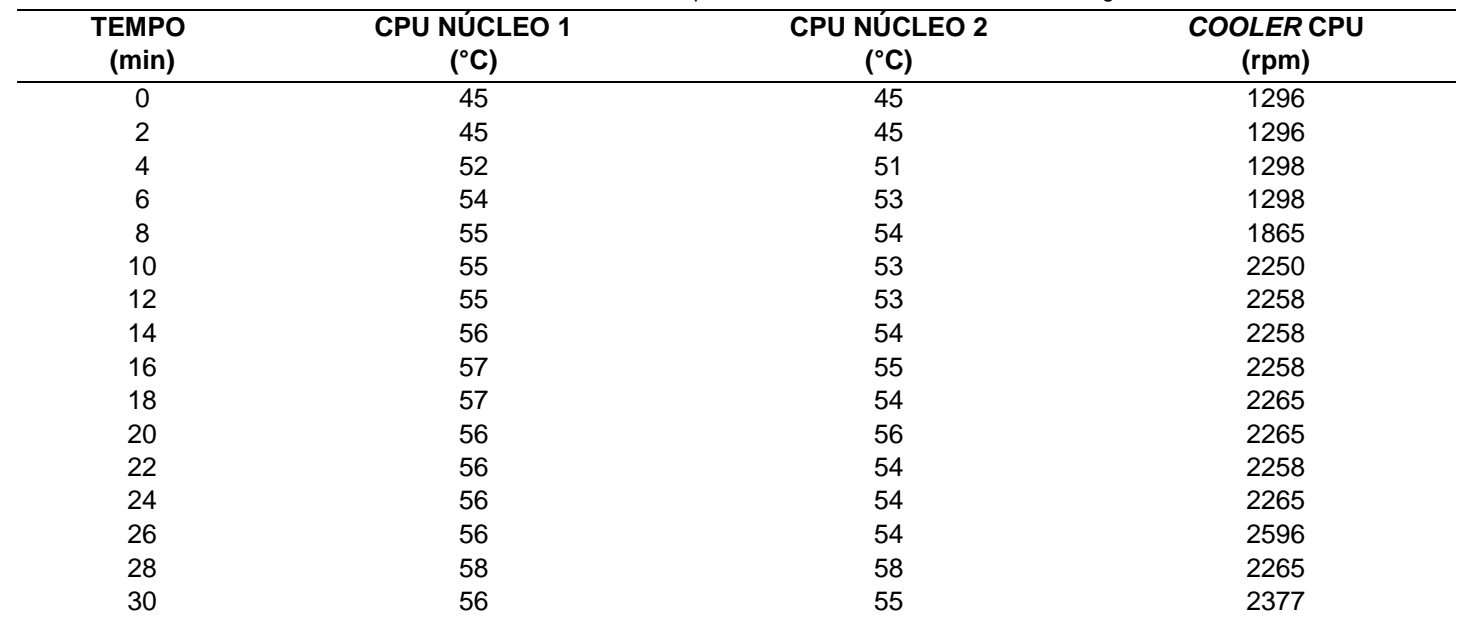

**Tabela 1** – Ensaio sem placa Peltier e com o cooler do chassi desligado.

**Fonte –** Dos Autores.

No início do ensaio, o termômetro analógico marcou 24 °C da temperatura ambiente. Conforme mostra na Tabela 1. O registro de menor temperatura do CPU núcleo 1 foi de 45 °C, CPU núcleo 2 de 45 °C e rotação mínima do *cooler* do CPU de 1296 rpm. A temperatura máxima do CPU núcleo 1 de 58 °C, CPU núcleo 2 de 58 °C e rotação máxima do *cooler* do CPU de 2596 rpm.

#### **4.2 Ensaio 2**

O ensaio 2 foi realizado sem a placa Peltier e com o cooler do chassi ativado, a temperatura ambiente registrada foi de 24 °C. Conforme mostra na Tabela 2, a temperatura mínima do CPU núcleo 1 foi de 32 °C, CPU núcleo 2 de 32 °C e a rotação mínima do *cooler* do CPU de 1281 rpm e do *cooler* do chassi de 0. A temperatura máxima do CPU núcleo 1 de 51 °C, CPU núcleo 2 de 51 °C e rotação máxima do *cooler* do CPU de 1306 rpm e do *cooler* do chassi de 2003 rpm.

Apesar dos ensaios não atingirem a temperatura máxima de 70 ºC no processador, valor definido pelo fabricante, podemos destacar a eficiência dos ensaios 1 e 2. Cujas temperaturas máximas registradas foram de 58 ºC e de 51 ºC. Essas temperaturas influenciam diretamente nas rotações dos *coolers* fazendo-os ficarem em constante oscilação, como no caso do ensaio 1. Porém, ao colocar o *cooler* do gabinete pode-se observar nos gráficos 3 e 4 que o *cooler* do processador se estabiliza em baixa rotação enquanto que o cooler do gabinete varia sua rotação.
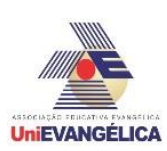

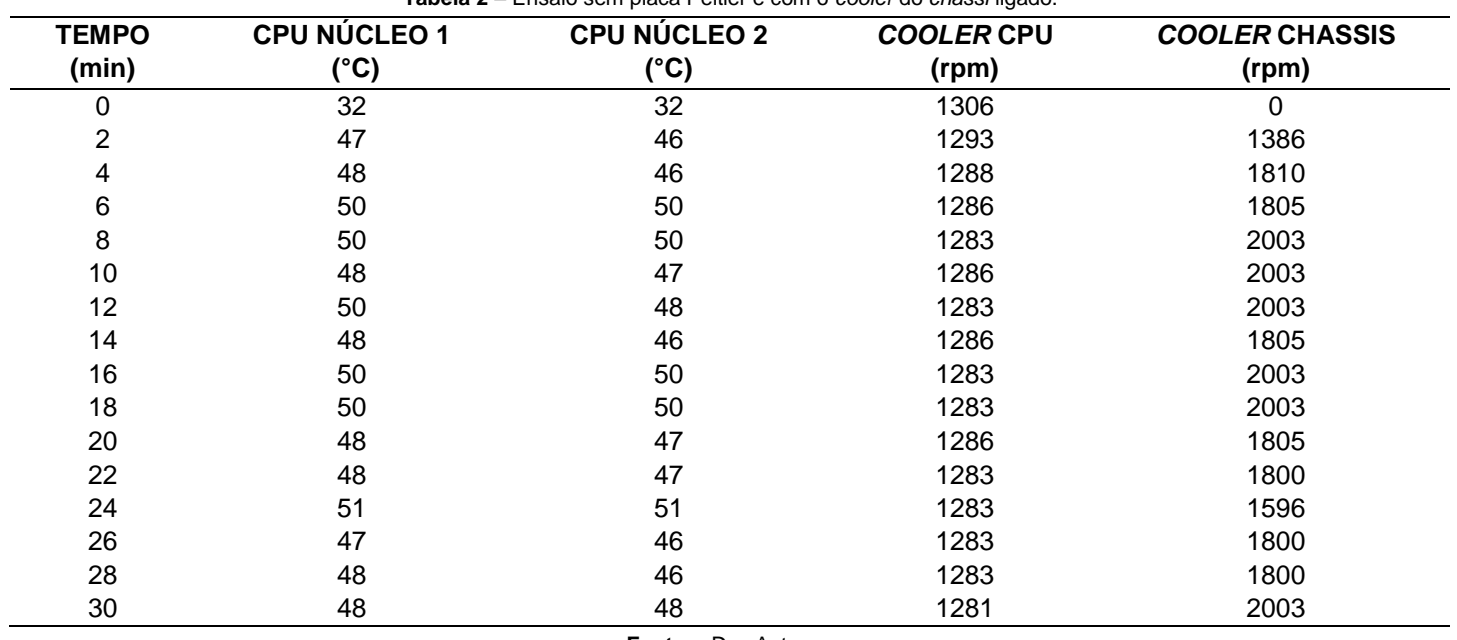

**Tabela 2** – Ensaio sem placa Peltier e com o *cooler* do *chassi* ligado.

**Fonte –** Dos Autores.

Os ensaios que tiveram a adição do uso do *cooler* do gabinete, foram os que obtiveram os melhores resultados, o *cooler* do chassi foi posicionado de forma a realizar a exaustão do ar localizado próximo ao *cooler* do processador, fazendo um fluxo contínuo de ar e refrigerando o interior do gabinete.

#### **4.3 Ensaio 3**

O ensaio 3 foi realizado a adição da placa Peltier com uma chapa de cobre de 1,5 mm de espessura e com o cooler do chassi desativado, obtendo os resultados conforme a Tabela 3.

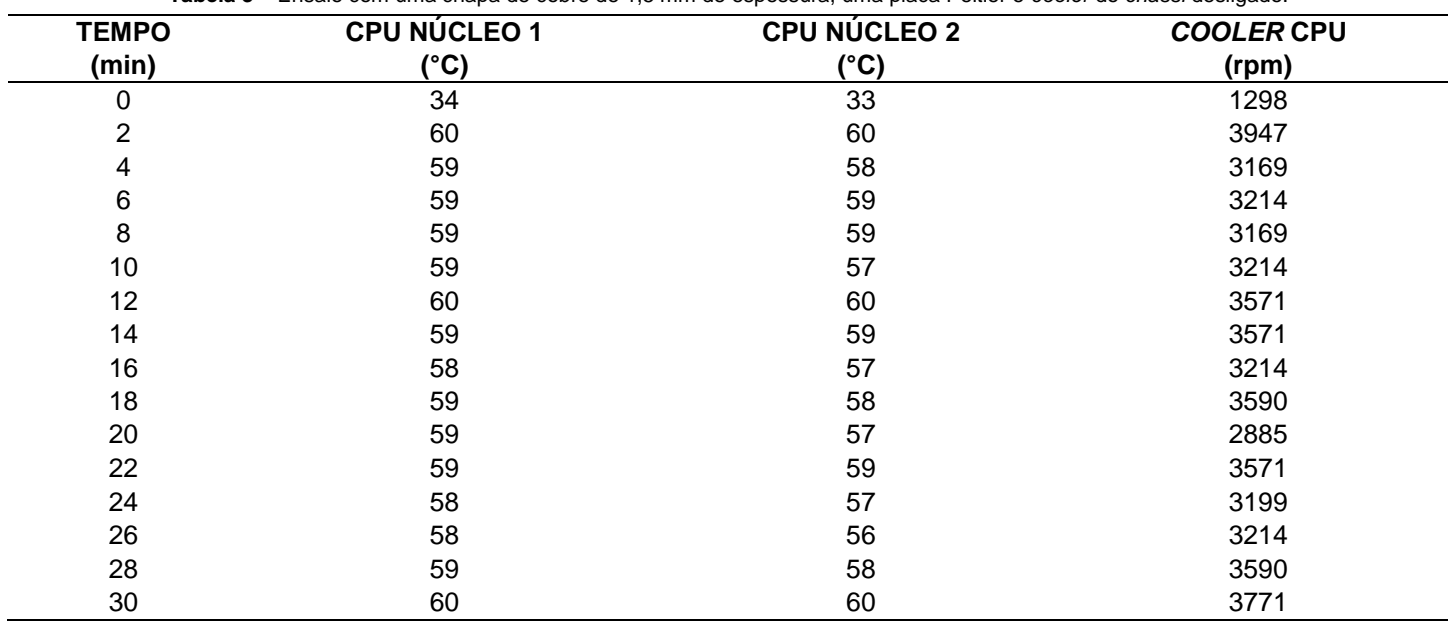

**Tabela 3** – Ensaio com uma chapa de cobre de 1,5 mm de espessura, uma placa Peltier e *cooler* do *chassi* desligado.

**Fonte –** Dos Autores.

A temperatura ambiente registrada foi de 23 °C. De acordo com a Tabela 3, a temperatura mínima

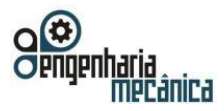

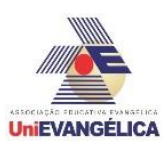

do CPU núcleo 1 foi de 34 °C, CPU núcleo 2 de 33 °C e rotação mínima do *cooler* do CPU de 1298 rpm. A temperatura máxima do CPU núcleo 1 de 60 °C, CPU núcleo 2 de 60 °C e rotação máxima do *cooler* do CPU de 3947 rpm.

### **4.4 Ensaio 4**

O ensaio 4 foi realizado a adição da placa Peltier com uma chapa de cobre de 1,5 mm de espessura e com o cooler do chassi ativado, obtendo os resultados conforme a Tabela 4.

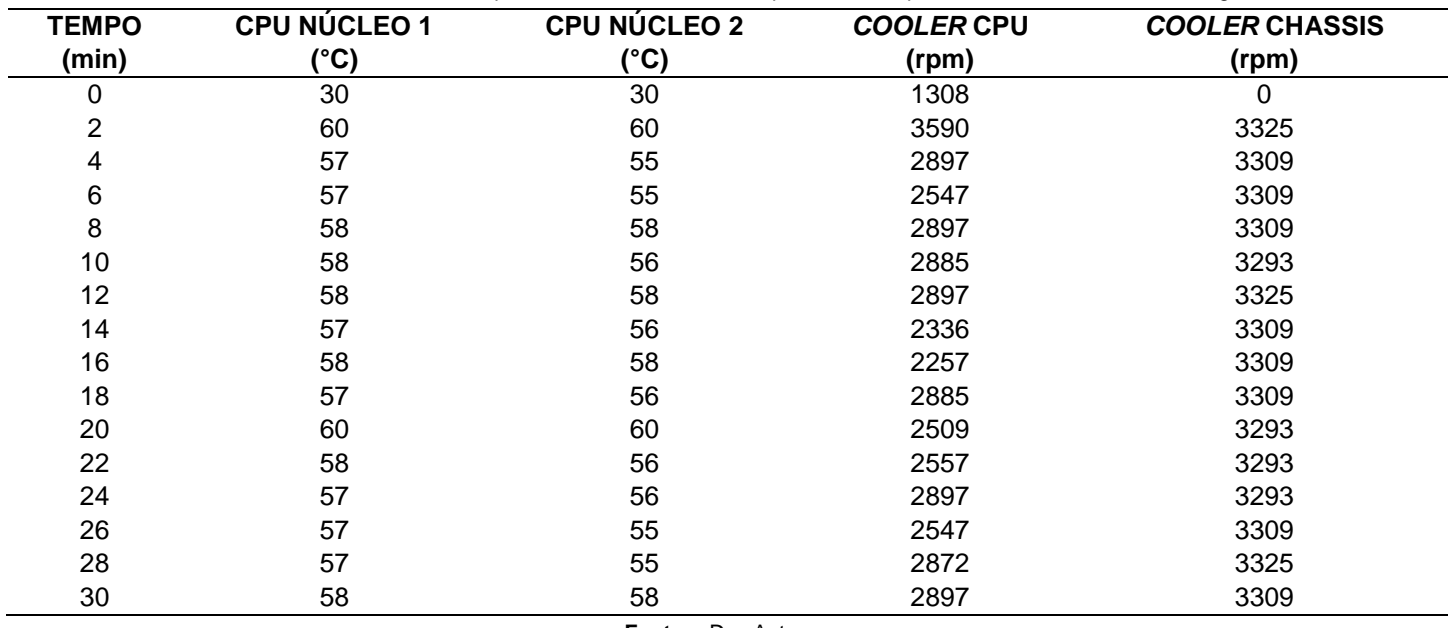

**Tabela 4** – Ensaio com uma chapa de cobre de 1,5 mm de espessura, uma placa Peltier e *cooler* do *chassi* ligado.

**Fonte –** Dos Autores.

Conforme mostra a Tabela 4, a temperatura mínima do CPU núcleo 1 foi de 30 °C, CPU núcleo 2 de 30 °C e a rotação mínima do *cooler* do CPU de 1308 rpm e do *cooler* do chassi de 0. A temperatura máxima do CPU núcleo 1 de 60 °C, CPU núcleo 2 de 60 °C e rotação máxima do *cooler* do CPU de 3590 rpm e do *cooler* do chassi de 3325 rpm. A temperatura ambiente registrada com um valor de 23 °C.

Os ensaios 3 e 4 que foram utilizados uma placa de cobre de 1,5 mm entre o processador e a Peltier, obtiverem uma temperatura relativamente alta em relação aos primeiros experimentos. Mas quando o processador não esteve sob estresse, a temperatura mínima do ensaio 4 foi menor que as temperaturas registradas anteriormente, provando a eficiência da placa Peltier no sistema de refrigeração. Ao submeter o processador ao estresse, as temperaturas atingidas nos seus núcleos superaram as máximas dos ensaios anteriores.

Os resultados das rotações dos *coolers* foram proporcionais aos valores de temperatura. Nesse caso em ambos os ensaios 3 e 4, o *cooler* do processador ficou variando de rotação, enquanto a rotação do *cooler* do gabinete ficou no máximo durante todo o teste de estresse. Esse comportamento também pode ser identificado nos ensaios 5, 6, 7 e 8 com pequenas variações de rotação do *cooler* do gabinete como pode-se observar no Gráfico 4.

#### **4.5 Ensaio 5**

O ensaio 5 foi realizado a adição da placa Peltier com uma chapa de cobre de 2,5 mm de espessura e com o cooler do chassi desativado e a temperatura ambiente foi registrada um valor de 24 °C. Nesse ensaio, obteve-se a temperatura mínima do CPU núcleo 1 de 28 °C, CPU núcleo 2 de 28 °C e rotação mínima do *cooler* do CPU de 1301 rpm. A temperatura máxima do CPU núcleo 1 de 57 °C, CPU núcleo 2 de 57 °C e rotação máxima do *cooler* do CPU de 2897 rpm. Conforme mostra a Tabela 5.

Ao comparar-se os ensaios que utilizaram as chapas de cobre, percebe-se que a de maior espessura obteve melhor resultado no arrefecimento da unidade central de processamento. A falta de fixação dos componentes do protótipo na placa mãe, possibilitou a formação de bolhas ou lacunas de ar na pasta

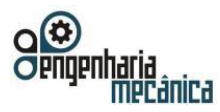

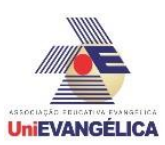

térmica nas suas junções. Esse fator pode ter influenciado no valor das temperaturas de cada ensaio, devido ao ar ser considerado um bom isolante térmico e dificultando a condução térmica entre os componentes do sistema. Assim, gerando resultados insatisfatórios e possibilitando o melhor entendimento do sistema utilizado para o arrefecimento.

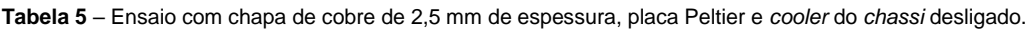

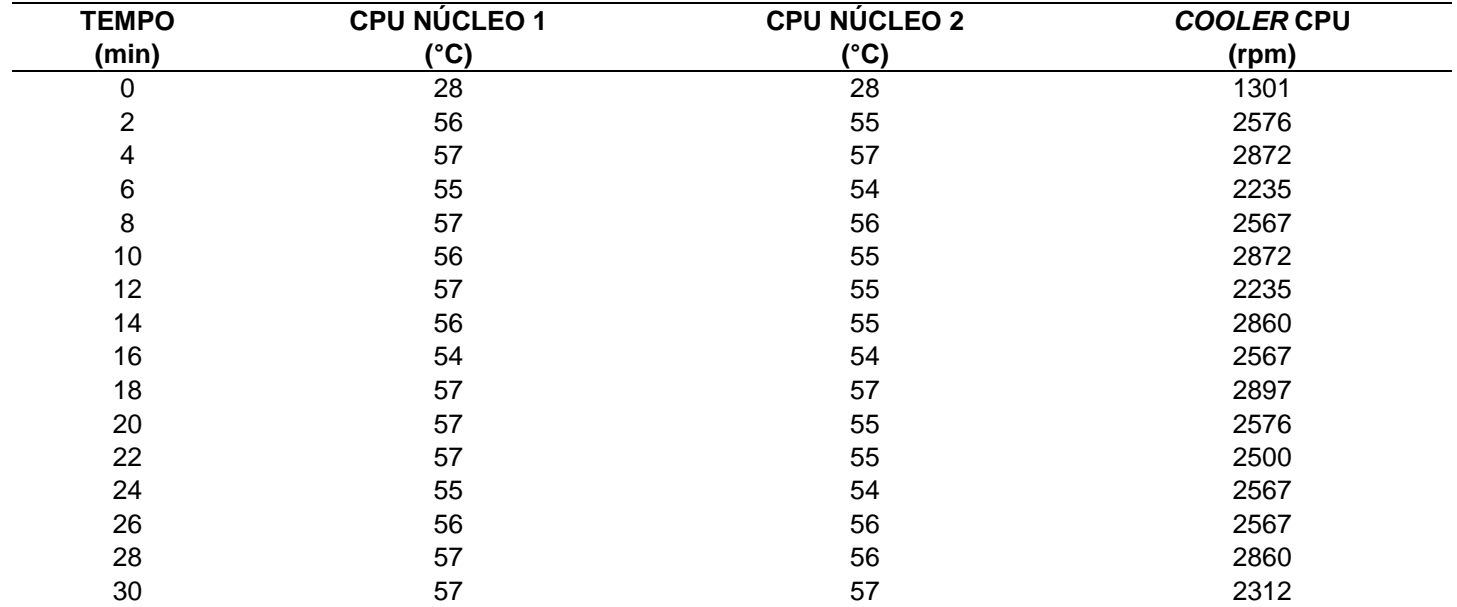

**Fonte –** Dos Autores.

Nos ensaios que foram aplicados a placa Peltier, tiveram mais a necessidade do uso dos coolers para refrigeração do sistema. Como resu

#### **4.6 Ensaio 6**

O ensaio 6 foi realizado a adição da placa Peltier com uma chapa de cobre de 2,5 mm de espessura e com o cooler do chassi ativado, obtendo os resultados conforme a Tabela 6.

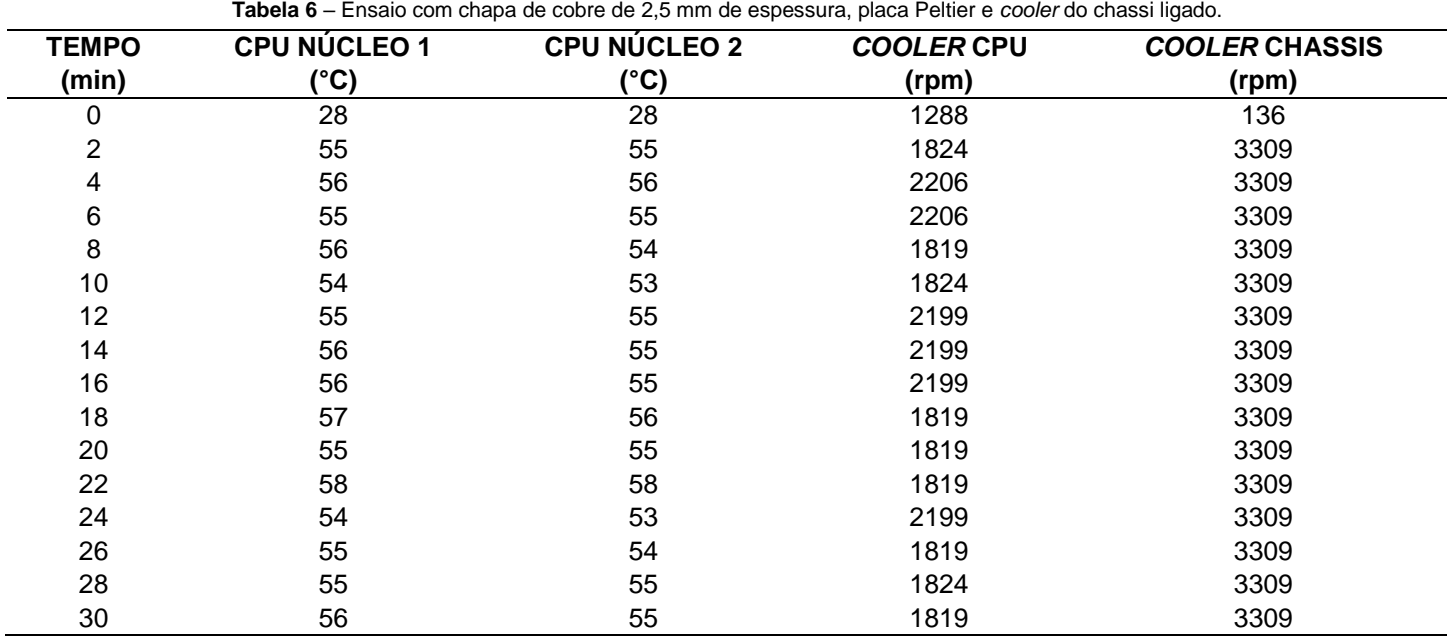

**Fonte –** Dos Autores.

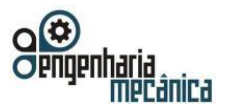

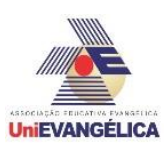

A temperatura ambiente registrada a um valor de 24 °C. De acordo com a Tabela 6, a temperatura mínima do CPU núcleo 1 foi de 28 °C, CPU núcleo 2 de 28 °C e a rotação mínima do *cooler* do CPU de 1288 rpm e do *cooler* do chassi de 136 rpm. A temperatura máxima do CPU núcleo 1 de 58 °C, CPU núcleo 2 de 58 °C e rotação máxima do *cooler* do CPU de 2206 rpm e do *cooler* do chassi de 3309 rpm.

Apesar de estar utilizando uma placa de cobre com espessura maior que a dos ensaios 3 e 4, as temperaturas mínimas e máximas dos ensaios 5 e 6 foram menores. Podendo ser atribuído a condição da montagem do sistema, como a dispersão da pasta térmica. Quanto mais a pasta térmica preencher a área de contato, sem a presença de bolhas de ar, melhor será a condução térmica.

Em relação à velocidade de rotação, os ensaios 5 e 6 obterão variação perceptível no *cooler* do processador, essa variação difere dos ensaios anteriores, porém a variação do *cooler* do gabinete foi mínima, como é mostrado nos Gráficos 3 e 4.

## **4.7 Ensaio 7**

O ensaio 7 foi realizado a adição da placa Peltier em contato direto com o processador e com o cooler do chassi desativado, obtendo os resultados conforme a Tabela 7.

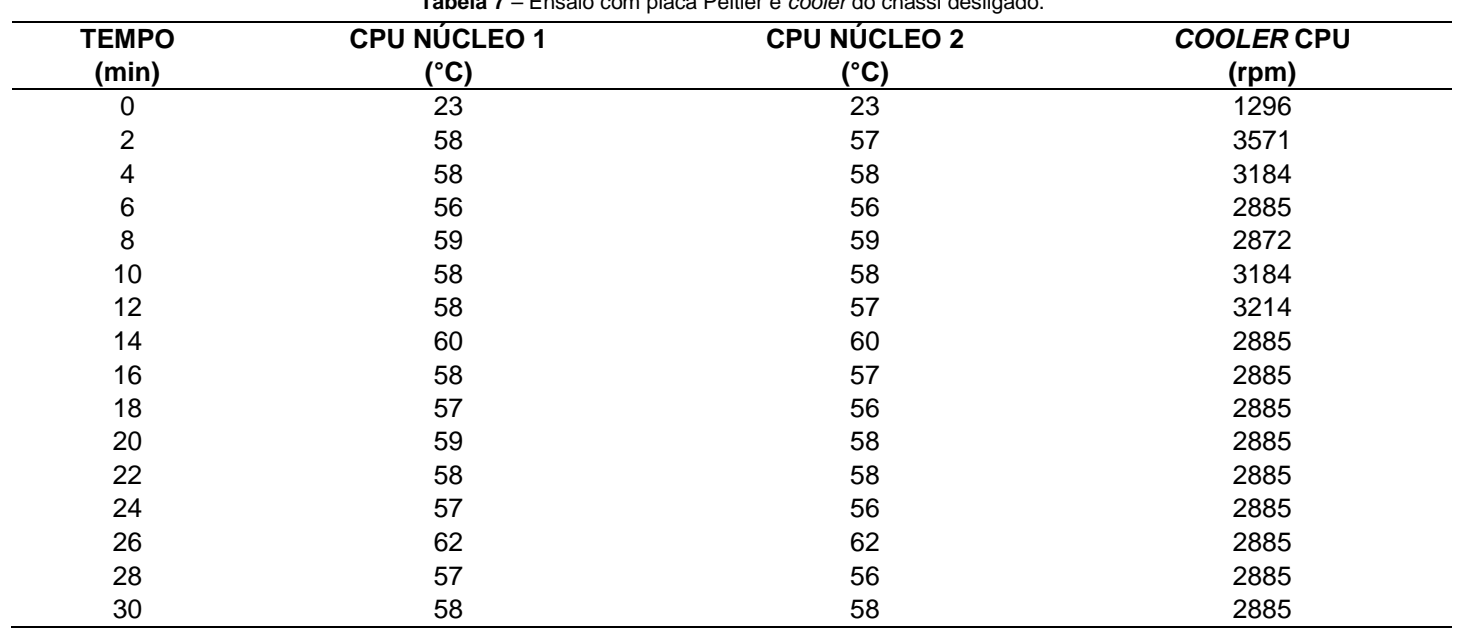

**Tabela 7** – Ensaio com placa Peltier e *cooler* do chassi desligado.

**Fonte –** Dos Autores.

A temperatura ambiente registrada foi de 23 °C. Conforme mostra a Tabela 7, a temperatura mínima do CPU núcleo 1 foi de 23 °C, CPU núcleo 2 de 23 °C e rotação mínima do *cooler* do CPU de 1296 rpm. A temperatura máxima do CPU núcleo 1 de 62 °C, CPU núcleo 2 de 62 °C e rotação máxima do *cooler* do CPU de 3571 rpm.

## **4.8 Ensaio 8**

O ensaio 8 foi realizado a adição da placa Peltier em contato direto com o processador e com o cooler do chassi ativado, obtendo os resultados conforme a Tabela 8.

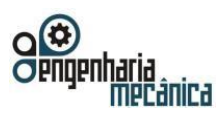

#### **Anais do Curso de Engenharia Mecânica da UniEVANGÉLICA 04 a 06 de junho de 2018 Volume 02, Número 01, 2018**

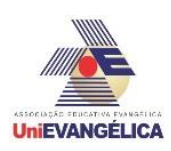

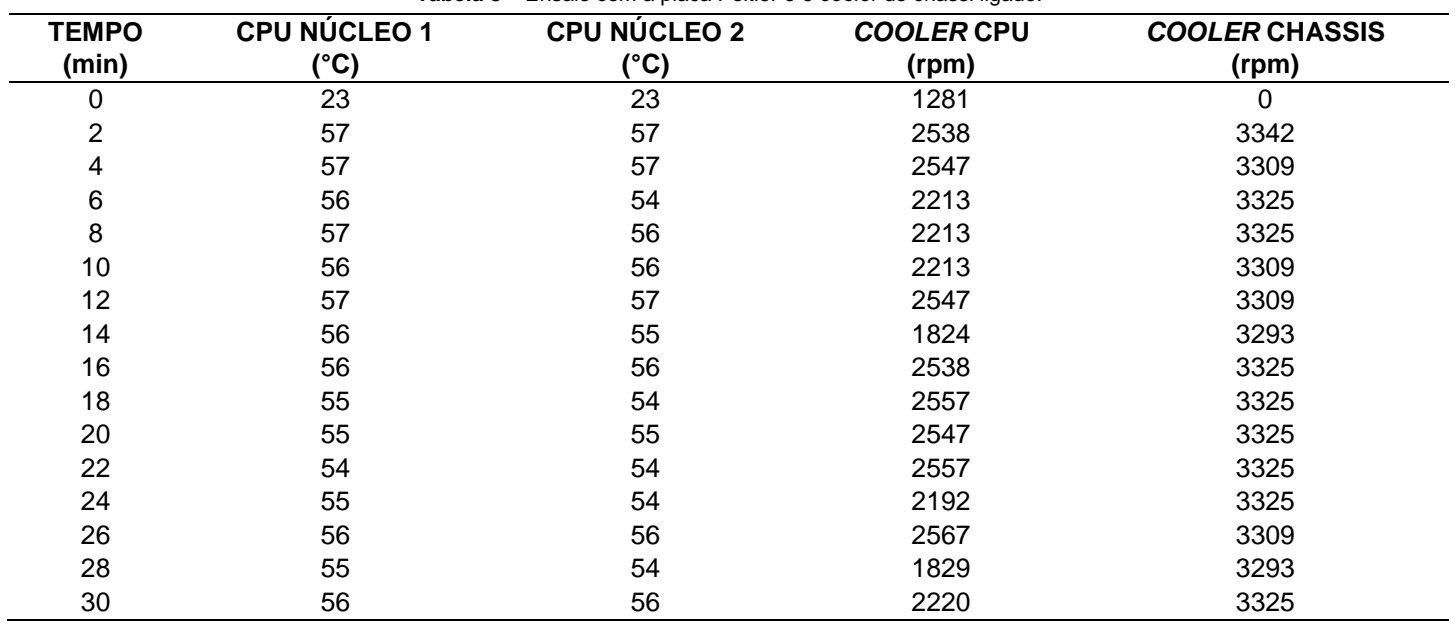

**Tabela 8** – Ensaio com a placa Peltier e o *cooler* do chassi ligado.

**Fonte –** Dos Autores.

A temperatura ambiente registrada foi de 23 °C. Com os dados registrados no ensaio 8, a temperatura mínima do CPU núcleo 1 foi de 23 °C, CPU núcleo 2 de 23 °C e a rotação mínima do *cooler* do CPU de 1281 rpm e do *cooler* do chassi de 0. A temperatura máxima do CPU núcleo 1 de 57 °C, CPU núcleo 2 de 57 °C e rotação máxima do *cooler* do CPU de 2567 rpm e do *cooler* do chassi de 3342 rpm. Conforme mostra a Tabela 8.

Os ensaios que obtiveram melhores resultados nos testes submetidos, foram os ensaios 7 e 8, sendo o que o ensaio 8, dentre todos os outros, foi o que obteve menor temperatura mínima entre os ensaios que tiveram a modificação, isso ocorre devido ao fato que a placa Peltier está em contato direto, diminuindo a resistência térmica que havia com a aplicação da placa de cobre, essa alteração de temperatura e melhor vista nos Gráficos 1 e 2.

Enquanto a rotação do *cooler* do chassi continua sendo pouco perceptível em relação aos testes 4 e 6, na rotação *cooler* do processador se torna mais distinta, tendo variações de rotação oscilatórias conforme mostra a Gráfico 5.

## **4.9 Ensaio 9**

O ensaio 9 foi realizado a adição de um *water cooler* para refrigerar a placa Peltier que estava em contato direto com o processador, obtendo os resultados conforme a Tabela 9.

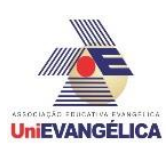

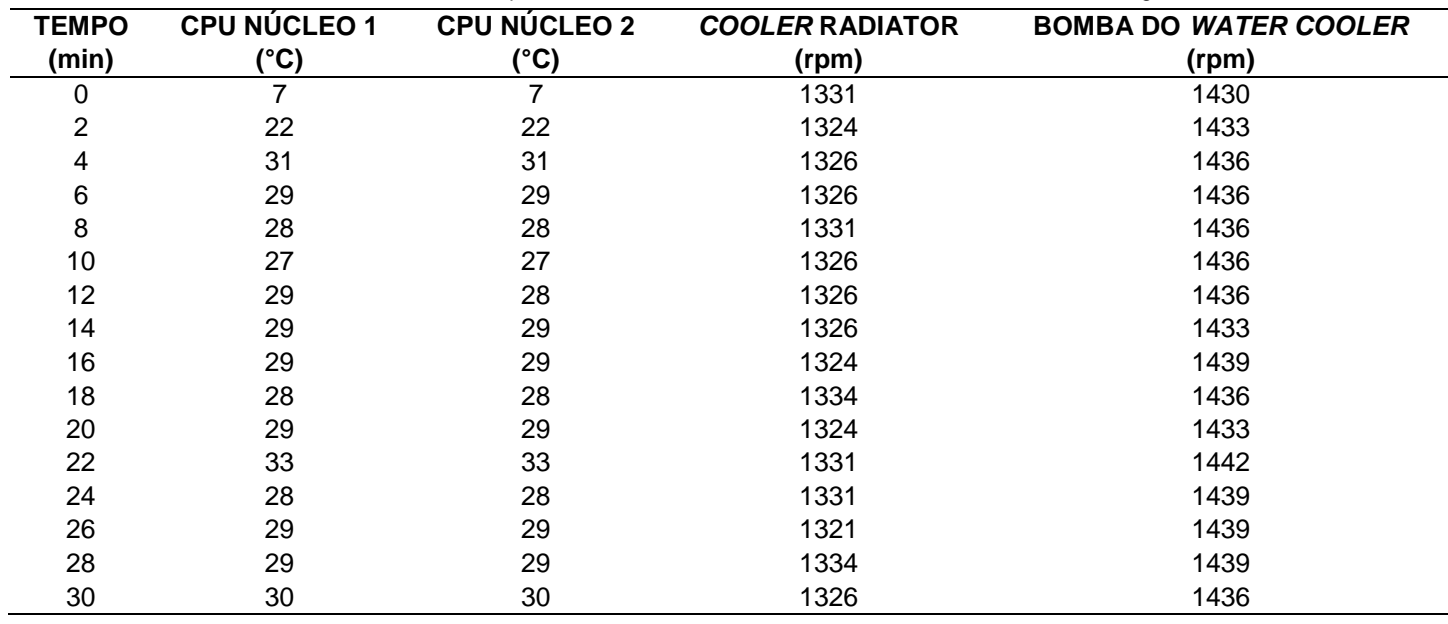

**Tabela 9** – Ensaio com a placa Peltier, utilizando *water cooler* e mantido o ar condicionado ligado.

**Fonte –** Dos Autores.

A temperatura ambiente foi registrada a um valor de 20 °C. De acordo com os dados obtidos no ensaio de melhoria, valores distribuídos na Tabela 9, a temperatura mínima do CPU núcleo 1 foi de 7 °C, CPU núcleo 2 de 7 °C e a rotação mínima do *cooler* do CPU de 1321 rpm e da bomba do *water cooler* de 1430 rpm. A temperatura máxima do CPU núcleo 1 de 33 °C, CPU núcleo 2 de 33 °C e rotação máxima do *cooler* do radiador de 1334 rpm e da bomba do *water cooler* de 1442 rpm.

Devido aos resultados anteriores, foi analisado a possibilidade de falha na instalação do protótipo utilizado nos ensaios anteriores. Devido à altura da placa Peltier, não foi possível parafusar o suporte do *cooler de CPU* com dissipador na placa mãe, aumentando a probabilidade de ocorrer a formação de bolhas de ar na pasta térmica. Por esse motivo, foram realizadas algumas alterações como o aumento da área de contato para refrigerar a Peltier, o uso de um *water cooler*, mudança para o uso de uma pasta térmica de melhor qualidade e melhor condutividade térmica, o acoplamento foi realizado de forma adequada, deixando o sistema bem fixado e a adição do uso de ar condicionado para diminuir a umidade ambiente para evitar a condensação.

O uso do *water cooler* poderia ser substituído por um *air cooler* que tenha uma boa área de contato, mas como durante o ensaio tinha a disponibilidade para o uso do *water cooler*, e devido o rendimento do *water cooler* ser mais eficiente que outro *air cooler*, foi possível realizar o experimento da melhor forma para aumentar a qualidade dos resultados.

Em comparação aos ensaios anteriores, a temperatura foi muito inferior chegando a estar a 7 °C antes do teste de estresse, e durante o teste chegou a estar a 33°C. O que pode ser melhor visualizado nos gráficos 1 e 2.

# **4.10 Distribuição de registros**

Os Gráficos 1 e 2 são a representação das temperaturas dos núcleos 1 e 2 do processador, ao analisá-los é percebido a semelhança das temperaturas obtidas em cada ensaio, isso ocorre devido ao uso do processador em estresse usando toda a capacidade de processamento. Dentre os ensaios podemos enfatizar o segundo e nono ensaios, devido a eficiência em refrigerar a CPU e atingindo as temperaturas mais baixas.

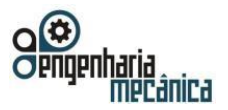

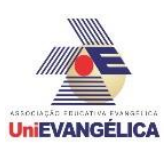

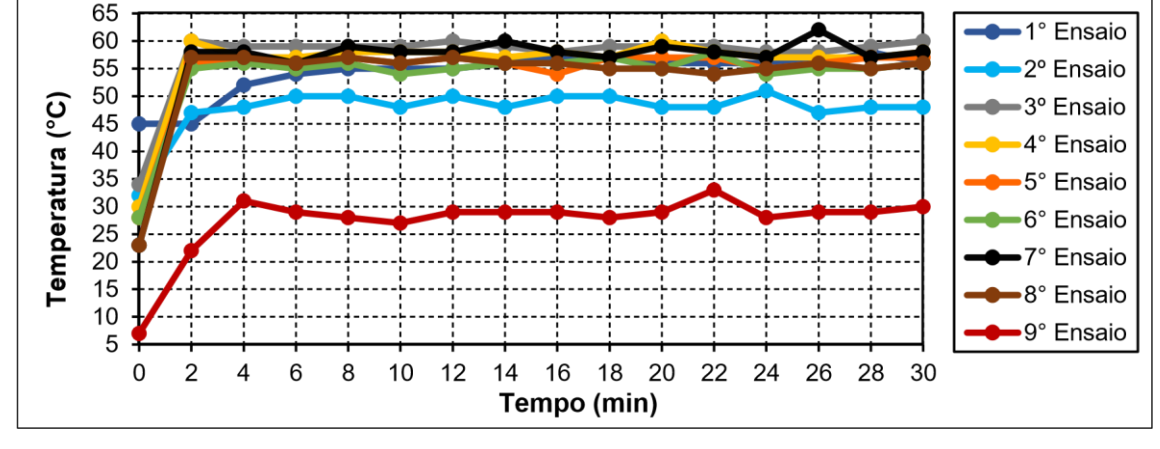

**Gráfico 1:** distribuição de registros de temperatura nas unidades centrais de processamento do núcleo 1, por intervalos de tempo.

**Fonte:** Dos Autores.

**Gráfico 2:** distribuição de registros de temperatura nas unidades centrais de processamento do núcleo 2, por intervalos de tempo.

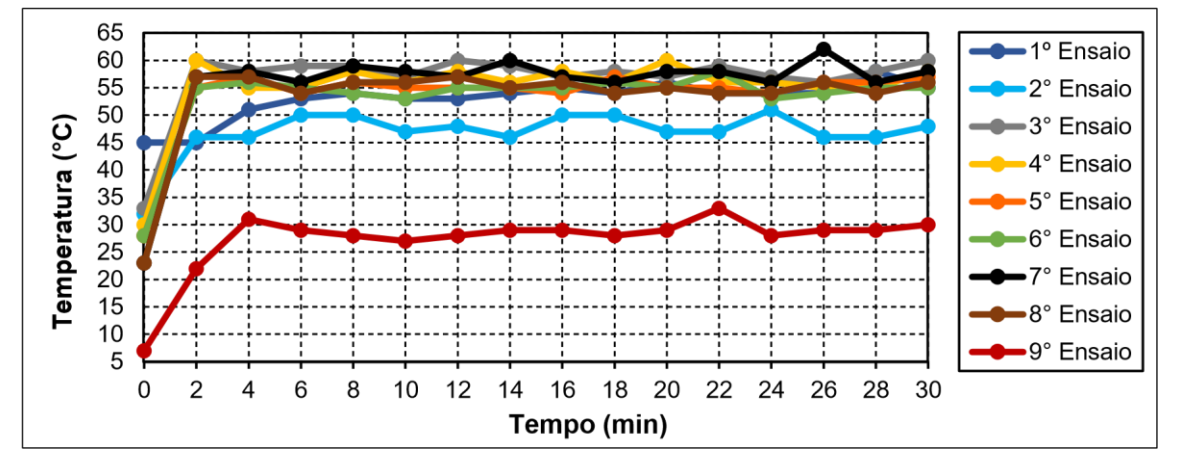

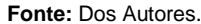

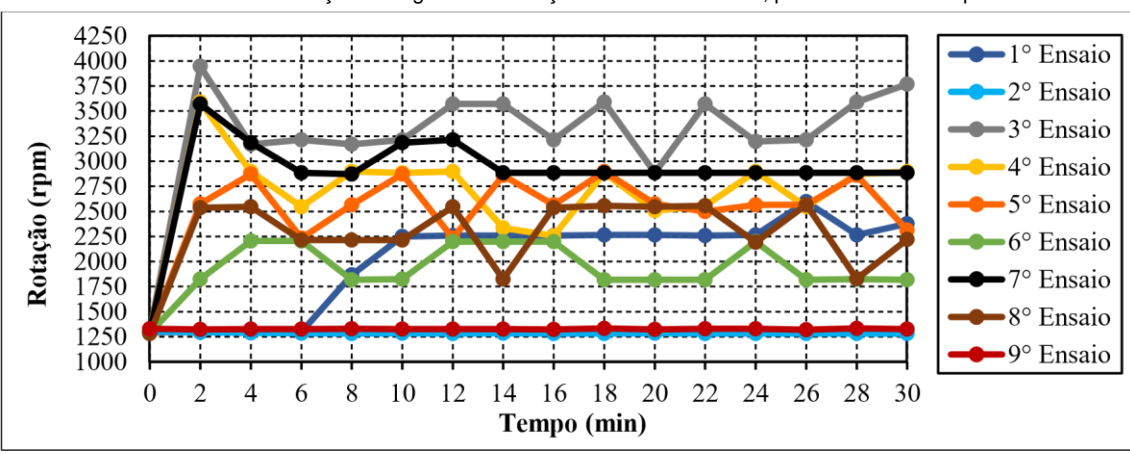

**Gráfico 3:** distribuição de registros de rotação em *cooler* do CPU, por intervalo de tempo.

**Fonte:** Dos Autores.

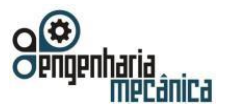

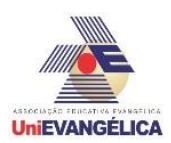

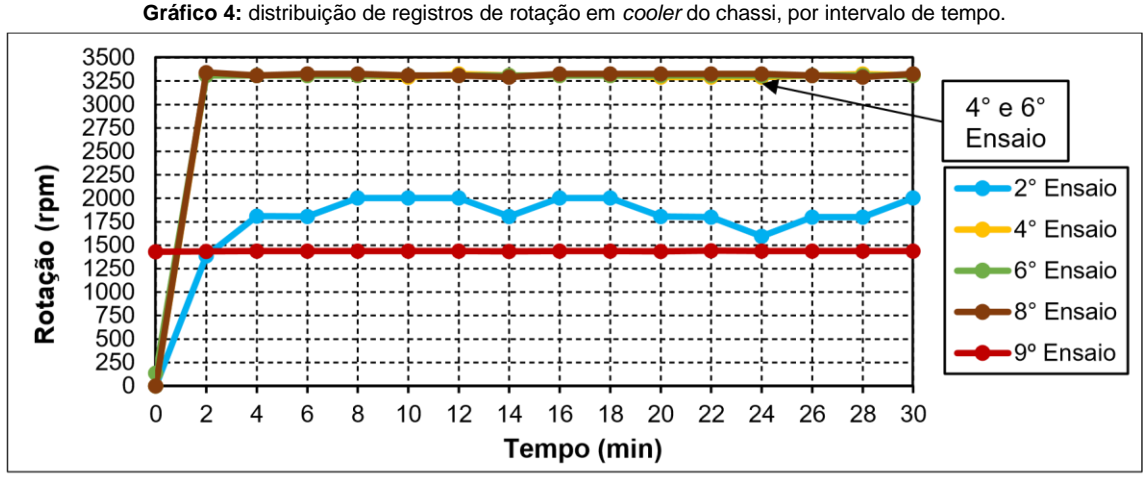

#### Fonte: Dos Autores.

O gráfico 3 mostra a variação da rotação do *cooler* do CPU, isto é, a rotação foi ajustada de acordo com a leitura da temperatura feita pelo sistema do computador, conforme a quantidade de Graus Celsius, o sistema faz a adaptação da rotação do *cooler* para que possa refrigerar o processador adequadamente. O gráfico 4 representa as alterações de rotação sofridas no *cooler* acoplado no chassi do gabinete, sua função é realizar a exaustão do ar quente que fica localizado entorno do *cooler* e dissipador do processador, sua rotação foi gerenciada pelo sistema do computador e também realizada de acordo com a temperatura do processador.

Ao realizar-se a análise dos experimentos, pode-se notar as diferenças de temperaturas do CPU. Pode-se destacar também a eficiência do dissipador em refrigerar o processador, contudo se apresentou ineficiente e inadequado para refrigerar a placa Peltier, devido ao núcleo do dissipador ser de alumínio e a sua área de contato ser pequena.

Ao fazer a análise dos experimentos que tiveram a adaptação com Peltier, deve ser destacada o experimento que adotou a Peltier em contato direto com o processador, apresentando ser mais eficiente na refrigeração da CPU, porém em comparação aos componentes forma padrão (Cooler, Dissipador de calor e CPU) ainda é inferior. O fato de o dissipador ser inadequado e o sistema adaptado não estar fixado adequadamente fixado, podendo gerar pequenas bolhas de ar na pasta térmica, causando interferência no experimento. Portanto deve-se fazer alterações necessária no projeto para alcançar resultados melhores na refrigeração do processador.

#### **5. Conclusão**

Através dos ensaios práticos, foi analisado que é possível a aplicação do dispositivo com placa Peltier no sistema de arrefecimento do processador. Porém, foram identificadas as variáveis que podem interferir no valor da resistência térmica dos componentes que compõem o sistema de refrigeração do processador. Como a espessura da chapa de cobre, a altura e material do dissipador aletado, a rotação dos *coolers*, a área de contato entre os componentes, a qualidade da pasta térmica utilizada e a temperatura externa do gabinete.

Por esses motivos, deve-se analisar os melhores componentes para adequar o sistema de arrefecimento sem danificar ou reduzir a vida útil do computador, tendo como propósito 'implementar placa Peltier, utilizando *air cooler* ou *water cooler*.

O segundo e o nono ensaio foram os que obtiveram os melhores resultados, nos requisitos de menor temperatura no processador e ter exigido baixa rotação do cooler. Em comparação do nono ensaio com o segundo ensaio, foi possível obter 58,83 % na melhora de refrigeração. Com os resultados deste trabalho, ficou convicto o potencial da aplicação do efeito Peltier no processador. O esforço futuro é desenvolver uma caixa térmica que envolva o processador e a parte fria da placa Peltier, com o intuito de isolar o sistema de possíveis influências do ambiente externo, acrescentando também um dispositivo eletrônico Arduino para controlar a potência da placa Peltier.

Portal de Anais Eletrônicos - http://anais.unievangelica.edu.br/ 44

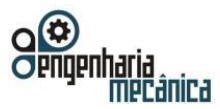

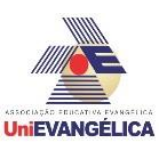

# **6. Referências**

- [1] AZEVEDO, Ricardo L.; HENRÍQUEZ, Jorge R. **Transferência De Calor E Distribuição De Temperatura Em Um Dissipador Aletado Acoplado A Um Microprocessador:** um estudo numérico. Associação Brasileira de Engenharia e Ciências Mecânicas, 2004.
- [2] BOHN, Mark S.; KREITH, Frank. **Princípios de transferência de calor**. Tradução: All Tasks. São Paulo: Cengage Learning, 2003.
- [3] CAPRON, H.L.; JOHNSON, J.A.. **Introdução à Informática**. Tradução: José Carlos Barbosa dos Santos. 8. Ed., 11 impressão. São Paulo: Pearson, 2012.
- [4] COSTA, Ênnio Cruz. **Refrigeração**. 3. ed., 9 impressão. São Paulo: Blucher, 1982.
- [5] JUNIOR, Jorge B.; PASQUOTTO, Lucas G.; Bürger, Vicente S.. **Análise da Eficiência da Dissipação de Calor em Aletas com Ventilação Natural e Ventilação Forçada**. Disponível em: <http://www.ufrgs.br/ medterm/trabalhos/trabalhos-2007/ANLISEDAEFICINCIADADISSIPAODECALOR.pdf>. Acesso em: 10 Dez. 2017.
- [6] KREITH, F. **Princípios da Transmissão de Calor**, Editora Edgard Blucher Ltda, 1973.
- [7] KAKIMOTO, Luis C.. **Efeito Peltier-Seebeck: gerando eletricidade por diferença de temperatura.** Disponível em: <https://www.ifi.unicamp.br/~lunazzi/F530\_F590\_F690\_F809\_F895/F809/F609\_2013\_sem1/ LuisC\_Siervo\_F6 09\_RF3.pdf>. Acesso em: 21 Jun. 2018.
- [8] MOURA, Paulo Roberto de; ALMEIDA, Danilo. **Refrigerador termoelétrico de Peltier usado para estabilizar um feixe laser em experimentos didáticos**. Revista Brasileira de Ensino de Fısica, v. 36, n. 1, p. 1308, 2014.
- [9] NETTO, C. **A Considerações sobre o Emprego de Sistemas de Isolação Térmica em Engenharia Naval**, dissertação de Mestrado apresentado à Escola Politécnica, 1987.
- [10] ROMANO, R.; Tannuri Eduardo A.. **Modelagem e validação experimental de um atuador baseado em liga de memória de forma**. Revista Controle & Automação, v. 19, n. 1, 2008.
- [11] SCHMIDT, Frank W.; HENDERSON, Robert E.; WOLGEMUTH, Carl H.. **Introdução Às Ciências Térmicas:** termodinâmica, mecânica dos fluidos e transferência de calor. Tradução: Arlindo Tribess, Flávio Augusto Sanzogo Fiorelli, José Roberto Simões Moreira, Júlio Romano Menegini, Jurandir Itizo Yanagihara, Miriam Rocchi Tavares, 2. Ed., 4 impressão. São Paulo: Blucher, 2013.
- [12] VASCONCELOS, L. **Hardware Total**. 1. ed. São Paulo: Makron Books, 2002.

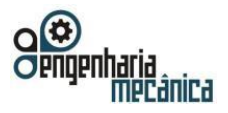

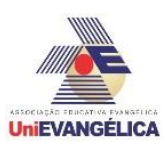

# **AS DIFICULDADES DE INGRESSO DA MULHER NO UNIVERSO MASCULINO DA ENGENHARIA MECÂNICA**

#### **ASSUNÇÃO, Larissa Mendonça**

Centro Universitário de Anápolis - UniEVANGÉLICA. Larissa\_ala@hotmail.com

**RODRIGUES, Lucas Mendes**

Centro Universitário de Anápolis - UniEVANGÉLICA. lucasmr15@hotmail.com

#### **BENTO, João Alves**

Centro Universitário de Anápolis - UniEVANGÉLICA. joaoalvesbento@gmail.com

#### **Resumo**

O presente estudo tem como objetivo identificar os resquícios do machismo ainda presente no cenário profissional da Engenharia Mecânica, que dificulta o acesso das mulheres aos postos de trabalho desta área. E, em caráter específico realizar um apanhado histórico da mulher no mercado de trabalho, bem como relatar sobre os critérios para ingressar no mercado de trabalho, expondo possíveis fatores discriminatórios para as mulheres na área, tendo o intuito de elucidar se o cenário profissional moderno vem acolhendo a mulher dentro da esfera da Engenharia Mecânica, e quais as principais dificuldades. A metodologia utilizada foi pesquisa de campo de abordagem quanti-qualitativa que buscou analisar o perfil, dificuldades e número de mulheres no curso de Engenharia Mecânica no Centro Universitário de Anápolis - UniEVANGÉLICA .

**Palavras-Chave:** Engenharia; Mecânica; Mulher.

#### **Abstract**

This study aims to identify the remnants of machismo still present in the professional setting of Mechanical Engineering, which makes it difficult for women to access the jobs in this area. And, specifically, to make a historical survey of women in the labor market, as well as to report on the criteria for entering the labor market, exposing possible discriminatory factors for women in the area, in order to elucidate if the modern professional scenario comes welcoming the woman within the sphere of Mechanical Engineering, and what are the main difficulties. The methodology used was a field research of quantitative-qualitative approach that sought to analyze the profile, difficulties and number of women in the course of Mechanical Engineering at University Center of Anápolis - UniEVANGÉLICA.

**Keywords:** Engineering; Mechanics; Woman.

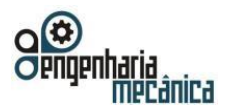

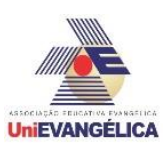

# **Introdução**

O trabalho em questão trata de uma pesquisa acerca do ingresso da mulher no cenário profissional da Engenharia Mecânica, o qual ainda possui uma certa resistência ao público feminino em seus departamentos. A pesquisa desenvolvida analisa os fatos dentro do cenário nacional, apresentando dados de pesquisas, posicionamento da ONU, e relevantes estudos acerca do tema, sendo este de grande valia social.

O ponto principal da pesquisa é compreender dentre os referenciais teóricos analisados quais os critérios para se contratar um profissional dentro da Engenharia Mecânica, verificando se a questão de gênero ainda influencia essa contratação.

A pesquisa é aplicada e exploratória, visando construir um referencial bibliográfico, usando como fonte normas, livros, artigo, pesquisas e outras fontes escritas sobre o tema. Para o desenvolver deste debate bibliográfico, vários autores foram consultados. Os autores referenciados nesta construção discorrem sistematicamente sobre o tema e suas obras, possuindo grande relevância, conferindo maior credibilidade ao relatório. Busca-se identificar os resquícios do machismo ainda presente no cenário profissional da Engenharia Mecânica, o que dificulta o acesso das mulheres aos postos de trabalho.

É notória a relevância social do tema, mostrando que o mesmo se justifica por se tratar de questão relativa a relações diárias do cidadão comum, pois relata sobre a realidade profissional da mulher dentro do mercado de trabalho, o qual ainda carrega em si aspectos de preconceito de gênero, onde por muitas vezes a mulher é considerada incapaz ou dotada de menos valoração para realizar determinada função ou ocupar certo cargo.

O projeto em questão foca nessa realidade profissional feminina dentro da seara da Engenharia Mecânica, profissão vislumbrada como tipicamente masculina. A ONU, em relação as mulheres, em 2015 divulgou relatório de que em todo o mundo os salários das mulheres são em média 24% mais baixos que os dos homens, dado esse que elucida que ainda, em tempos atuais, o preconceito é mantido no cenário de trabalho feminino.

A produção tem como escopo, abordar os impactos decorrentes do machismo para o ingresso profissional da mulher no universo da Engenharia Mecânica. Para tanto se objetiva responder os seguintes questionamentos: Quais os critérios para se contratar um profissional de Engenharia Mecânica? Em que proporção a questão de gênero afasta o ingresso da mulher no contexto da mecânica?

Para responder a tal problemática tem-se o objetivo geral de identificar os resquícios do machismo ainda presente no cenário profissional da Engenharia Mecânica, o que dificulta o acesso das mulheres aos postos de trabalho. E, em caráter específico, realizar um apanhado histórico da mulher no mercado de trabalho; relatar sobre os critérios para ingressar no ramo da Engenharia Mecânica; expor sobre possíveis fatores discriminatórios para com as mulheres nesta área, elucidar se o cenário profissional moderno vem acolhendo a mulher dentro desse setor e quais as principais dificuldades.

# **Metodologia**

A metodologia utilizada foi pesquisa de campo de abordagem quanti-qualitativa que buscou analisar

o perfil, dificuldades e número de mulheres no curso de Engenharia Mecânica na UniEVANGÉLICA localizada na cidade de Anápolis – GO.

Foi também elaborada uma pesquisa bibliográfica através do levantamento de obras publicadas e compatíveis com os objetivos propostos neste trabalho científico, priorizando as obras científicas encontradas em livros, artigos, revistas, teses, dissertações, utilizando a biblioteca convencional, na cidade de Anápolis - GO e virtual (sites de busca acadêmico cientifica como Scielo, Google acadêmico, entre outros). Serão utilizados os seguintes descritores: Engenharia; Mecânica; Mulher; Mercado de trabalho.

A coleta de dados foi feita através de questionário avaliativo composto de 12 questões abertas e fechadas. O tratamento dos dados foi feito de forma quantitativa e qualitativa e apresentados no relatório final na forma de gráficos que foram elaborados a partir da fala das participantes da pesquisa de modo qualitativo, e sua análise.

Portal de Anais Eletrônicos - http://anais.unievangelica.edu.br/ 47

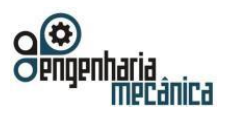

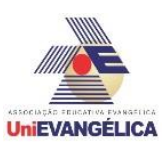

# **Fundamentação teórica**

# **3.1. Contexto Histórico do mercado de trabalho para mulher**

Para falar sobre os desafios, medos, sucessos e conquistas da mulher atual é necessário entender a história da mulher no Brasil. Este capítulo pretende discutir o percurso do trabalho feminino começando pelo período colonial, época em que a grande maioria das mulheres tinha como papel na sociedade ser mãe e esposa. No final do século XIX, com o surgimento das primeiras escolas normais no Brasil, surge uma outra possibilidade: o magistério. De 1950 até os anos 1980, ela deixa de atuar como força de trabalho secundaria e passa a conquistar empregos mais qualificados. Hoje, ainda mais presentes no mercado de trabalho, as mulheres estão voltadas para o lar e para a carreira, em busca de conciliar tempo para a dupla jornada de trabalho. A exploração da mulher pelo homem foi uma característica do regime patriarcal, que dominou por longo tempo no Brasil, ocorrendo também uma extrema diferenciação dos sexos. Ele, o sexo forte, ela o fraco. Ele o nobre, ela o belo [1].

A permanência da mulher no interior da casa, junto a seus filhos, familiares, agregados e escravos era uma característica da classe dominante do período colonial brasileiro. Diante destes dois papéis únicos (mãe e esposa), a mulher vivenciava uma situação de dependência absoluta. Primeiro com relação ao pai e, depois, ao marido.

Mas esse estereótipo de mulher pura e protegida não era válido para todas as famílias. Seu comportamento variava de acordo com a situação do casamento ou da falta dele e com a classe social. As mulheres de baixo poder aquisitivo, apesar de terem maior liberdade, trabalhavam de forma árdua. Algumas de classe mais alta, como as viúvas que dirigiam fazendas, também trabalhavam. Havia também senhoras de engenho [2].

Mas a dependência e a submissão não aconteciam somente no interior das casas. O discurso moralista que a Igreja e o Estado tinham sobre suas vidas mostra como essas duas instituições buscavam enaltecer a mulher para melhor subjuga-lá. Com a chegada da corte portuguesa ao Brasil, acrescenta-se outra função às mulheres de classe alta, que passam a ser colaboradoras e incentivadoras dos homens. São as responsáveis pelo sucesso não apenas dos filhos, mas também do marido [1].

Apenas no final do século XIX, surgem as primeiras escolas normais no Brasil, para preparar as moças para o magistério, a única profissão "aceitável" pela sociedade para mulheres de classe média e alta. Além do magistério, os conventos e casas de reclusão passam a ser uma nova "possibilidade" para as solteiras. Sempre que havia a possibilidade de um casamento, a vida profissional, quando existia, era abandonada. O casamento na verdade era quase a única possibilidade de "carreira" aberta à mulher. Permanecer solteira era financeiramente inviável e ocasionava um desprestígio social [2].

Até o final do século XIX, as mulheres trabalhavam quase exclusivamente em casa ou nos negócios

da família. O espaço social da mulher estava restrito ao círculo familiar. Com as necessidades de mão de obra da industrialização no século XIX a demanda de mulheres solteiras de famílias mais humildes para trabalhar nas fábricas aumentou. Além dessas atividades, elas começaram a trabalhar no comércio e nos escritórios [3].

Mas, apesar do elevado número de trabalhadoras presentes nos primeiros estabelecimentos fabris brasileiros, as mulheres foram sendo expulsas progressivamente das fábricas a partir do momento em que avança a industrialização e a incorporação da força de trabalho masculina. Além disso, a desqualificação intelectual, o assédio sexual, a discriminação salarial e a intimidação física foram barreiras enfrentadas pelas mulheres para participar do mundo dos negócios nesse período. A opção pelo trabalho da mulher estava relacionada à premência da necessidade econômica e nunca à sua realização profissional [4].

A Revolução Industrial introduz assim uma ruptura no paradigma da diferenciação de mundos, masculinos e femininos, ao dar origem a uma mão de obra feminina, a partir do momento que separa a casa do lugar de trabalho e coloca homens e mulheres a trabalhar nas mesmas máquinas, com as mesmas exigências e mesmos ritmos da produção fabril [5].

Após um século (anos 1950 e início dos 1960), a sociedade ainda reforçava a ideia do casamento precoce e a vinda dos filhos. O trabalho de casa, pouco prestigiado, isolava a mulher e aumentava a falta de seu poder social. Já́ o papel de mãe, valor para a época, era importante por ser ela a responsável pelo

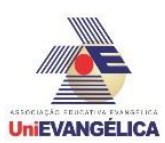

suprimento dos cuidados físicos e emocionais. Em relação ao mercado de trabalho, a mulher participava timidamente como professora primária, trabalho aceito também por ser visto como uma contribuição social da classe burguesa para as classes mais baixas [3].

> Ter uma carreira ainda era secundário para a mulher brasileira nos anos 1950 e início dos 1960. A

educação era percebida como luxo ou simplesmente para a criação de uma mãe melhor e mulher mais agradável para o marido. Além disso, era inadequado para elas serem superiores em inteligência ou força física a seus maridos. Levada em grande parte pela culpa e vergonha, era dela a responsabilidade por tudo que não ia bem com o marido, casa e filhos [1].

Após a Segunda Guerra Mundial, vários fatores contribuíram para a emancipação da mulher brasileira. Um novo modelo de mulher vigente nos países diretamente afetados pela guerra chegava ao Brasil por meio da literatura e do cinema. Começam na década de 1960 a aparecer fragilidades no rígido modelo patriarcal brasileiro, influenciado pelo movimento feminista norte-americano e pelo liberalismo francês. Era um novo modo de se vestir, um comportamento mais liberal [3].

A entrada de mulheres no mercado de trabalho e a desvalorização da vida no lar contribuíram para diminuir a fronteira entre o privado e o público, entre o feminino e o masculino. Ao saírem de casa, as mulheres deslocam o desejo de realização para outros planos para além do espaço da família. Há a partir disso uma quebra da identidade feminina, antes centrada na ideia da mulher que se realiza nos afazeres da casa. As condições de trabalho estavam se deteriorando a partir dos anos 1980 no Brasil e com isso ocorreu um aumento das taxas de desemprego e diminuição da estabilidade e da remuneração. Logo, em um contexto de maior incerteza, a sobrevivência depende do trabalho de homens e mulheres, ou seja, de um esforço coletivo da família [1].

> Cada vez mais, a partir dos anos 1980 no Brasil, com as sucessivas crises econômicas, as mulheres

de classe baixa e média foram impulsionadas a entrar no mercado de trabalho. Desde a industrialização no Brasil, a situação de saída das mulheres do mercado de trabalho com a incorporação da força masculina sustenta a visão da mulher como "força de trabalho secundária". Sobre essa ótica, a inserção feminina no trabalho seria precária, eventual, instável. A mulher sai da atividade econômica no momento em que o homem consegue recuperar sua situação ocupacional [4]. A expressão "força de trabalho secundária" é questionada, pois além de existir um aumento na porcentagem de famílias chefiadas por mulheres, percebe-se que nos países em que as condições de emprego têm melhorado para os homens, não se observa a retirada das mulheres do mercado de trabalho.

> Essa visão é estruturada em torno da ideia de que os movimentos de entrada da mulher no mercado

de trabalho estão determinados pelos papéis que ela desempenha na esfera doméstica, associados às funções de cuidado com os filhos e com a casa. Esse tipo de concepção se encontra latente nas afirmações que justificam quando, ocorrendo igualdade de funções entre um homem e uma mulher, esta recebe uma remuneração inferior, a partir da lógica de que ela não precisa tanto do trabalho [6].

No Brasil, a noção de mulher como força de trabalho secundária ainda tem uma forte persistência social. Entretanto, essa imagem cada vez mais se distancia da realidade. A participação percentual no total da força de trabalho e o número de anos que elas dedicam ao trabalho têm aumentado consistentemente. O que parece estar ocorrendo é uma reconstrução das imagens de gênero a partir de uma realidade na qual aumenta - se a presença das mulheres no mercado de trabalho, bem como a importância dos seus rendimentos para o bem-estar da família [1].

É entre as mulheres casadas e com filhos que a taxa de atividade feminina é mais expressiva. A mulher contemporânea está voltada tanto para o trabalho como para a família. A relação lazer/trabalho como consequência dessa situação fica prejudicada para a mulher trabalhadora, casada e com filhos [1].

Em outras pesquisas sobre o trabalho feminino no final do século XX foi constatada uma redução da desigualdade salarial entre homens e mulheres no Brasil, que pode ter sido provocada pelo ingresso maciço das mulheres em ocupações mais qualificadas e melhor remuneradas [4]. Em relação ao mercado de trabalho, destacam-se os debates sobre algumas tendências a partir do aumento da presença feminina. As mulheres

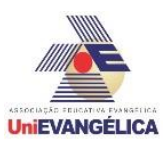

vêm ganhando espaços significativos no mercado de trabalho e já estão em maior número em diversas áreas do ensino superior, no setor de serviços e no setor público.

Tais reflexões sobre carreiras geram um contexto específico na perspectiva da mulher profissional que, a partir da segunda metade do século XX, amplia consideravelmente sua participação no mercado de trabalho. Elas se tornam protagonistas de carreiras que antes eram eminentemente masculinas e passam a enfrentar barreiras para avançar profissionalmente.

### **3.2. Inserção na área de Engenharia Mecânica**

A Engenharia Mecânica mudou significativamente nos últimos 100 anos. No passado, um engenheiro mecânico era geralmente considerado um mecânico. Hoje, no entanto, a Engenharia Mecânica é caracterizada por uma diversidade de atividades. Os possíveis campos de trabalho para um engenheiro mecânico hoje variam de aplicações de Engenharia de Processo para tecnologia de veículos, Engenharia Aeroespacial para ciência de materiais, o que nada impede uma mulher de exercê-la[4].

Com relação à iniciação da área de Engenharia Mecânica, Cocian [7] cita como colaborante a Revolução Industrial que ocorreu ao final do século XVIII e início do XIX, pois até esse período as atividades eram mais manuais e de forma agrícola. Nesse período surgiram máquinas e consequentemente quem as construíssem e arrumassem. Vale reiterar que essas máquinas eram movidas a vapor, e, diante da demanda surgiu à necessidade de utilização de outros combustíveis, o que colaborou ainda mais para o desenvolvimento da Engenharia Mecânica.

Com relação às mulheres, pode-se colocar que as pioneiras foram Edwiges Maria Becker, Anita Dubugras, Iracema da Nóbrega Dias e Maria Esther Corrêa Ramalho, que se formaram em 1924 na Escola Jubileu da Escola Politécnica no Rio de Janeiro, porém, há relatos que Iracema teria se formado em 1921, sendo então a primeira [8].

A Engenharia Mecânica não significa números, cálculos, computadores, engrenagens e graxa. Em seu âmago, a profissão é motivada pelo desejo de contribuir para o avanço da sociedade por meio da aplicação da tecnologia. A Engenharia é essencialmente uma ponte entre uma descoberta científica e suas aplicações em produtos [9].

Dentre as atribuições e conhecimentos necessário que o profissional da área de Engenharia Mecânica necessita Wickert (2007, p.06) descreve as seguintes:

> Os engenheiros mecânicos são conhecidos pela ampla perícia e por trabalharem com uma grande variedade de máquinas. Alguns poucos exemplos incluem os sensores microeletromecânicos de aceleração usados nos air bags de carros; sistemas de aquecimento, ventilação e condicionamento de ar dos edifícios comerciais e escritórios; equipamentos pesados de construção projetados para uso fora de vias públicas (off-road); veículos híbridos movidos a gás e eletricidade; geradores, rolamentos e outros componentes mecânicos; implantes de quadris artificiais; navios utilizados para pesquisas no fundo do mar; sistemas de fabricação que utilizam robôs; válvulas cardíacas artificiais; equipamentos não invasivos para detecção de explosivos e naves para exploração espacial [9].

Referente às atribuições que os Engenheiros Mecânicos necessitam, Cocian (2009, p.204) discorre

os seguintes:

Os engenheiros mecânicos projetam, desenvolvem, pesquisam, fabricam e testam ferramentas, motores, máquinas e outros dispositivos mecânicos. Eles trabalham no projeto de máquina de produção de energia tais como componentes de geradores elétricos, motores de combustão interno e turbinas de vapor e gás. [7].

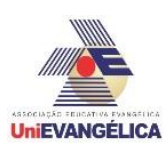

A Engenharia Mecânica é, na verdade, composta por diversas subdisciplinas, como termodinâmica, biomédica, de combustão, solar, eólica, mecatrônica e de controle e automação. É uma profissão importante e culta. Como membros dessa profissão, espera-se que os engenheiros demonstrem os maiores padrões de honestidade e integridade. A engenharia possui um impacto direto e vital na qualidade de vida de todas as pessoas. Portanto, os serviços fornecidos por engenheiros requerem honestidade, imparcialidade, justiça e equanimidade e devem ser dedicados à proteção da saúde, da segurança e do bemestar públicos. Os engenheiros devem trabalhar sob um padrão de comportamento profissional que exige aderência aos princípios mais altos de conduta ética, independente de sexo masculino ou feminino [10].

A área de Engenharia Mecânica não é exclusivamente masculina, estando, portanto, aberta a homens e mulheres, que podem atuar de diversas formas, pois apresenta variedades tecnológicas e industriais, conforme descrito por Cocian [7].

Conforme dados do Conselho Federal de Engenharia e Agronomia, no ano de 2006 estavam registrados 1.271.559 engenheiros, destes 174.235 são registros de mulheres, correspondendo a 13,7% dos profissionais, sendo menor número na Engenharia Mecânica com 6,8% de registros no CONFEA em 2006 [11].

# **3.2.1 Mulher na Engenharia Mecânica**

Romcy e Brites [12] explicam que as mulheres têm conseguido postos de trabalho que antes era cenário exclusivo masculino. Elas têm adentrado áreas como medicina, advocacia, arquitetura e, até mesmo, engenharia, reduto tradicionalmente masculino.

Lombardi [13] específica ainda na área de Engenharia Mecânica alguns fatores excludentes das mulheres, são que o ambiente é agressivo e insalubre, além de ser, em sua maioria, processos de trabalhos pesados, pois lidam diretamente com maquinários industriais e metalúrgicos, e que as mulheres então apresentam menor força física.

Desde os tempos mais remotos observa-se o enfoque de algumas profissões serem femininas e outras masculinas. No caso da engenharia, ditam-se áreas mais masculinas a área de Engenharia Elétrica e Mecânicas, já as demais, principalmente as que referenciam a tecnologia como biotecnologia, automação e de outros campos como florestal observa-se maior donominação feminina, caracterizando ainda assim a divisão sexual de carreiras [14].

A Engenharia Mecânica representa a terceira maior disciplina, entre os cinco campos tradicionais da Engenharia, e, geralmente, é ́descrita como a disciplina que oferece a maior flexibilidade de escolhas na carreira [9].

A discussão sobre as barreiras encontradas pelas mulheres para avançar em suas carreiras no setor de Engenharia Mecânica embora muito importantes, desvia a atenção sobre o papel da divisão sexual do trabalho [15]. Porém, observa-se que as mulheres ainda se esbarram em várias barreiras, e algumas explicitamente discriminatórias, e, umas das mais notórias referem - se ao baixo número de mulheres em postos de comando em grandes empresas, principalmente públicas, sendo mais aceitas no campo privado [15].

Pode-se relacionar assim duas fatores essenciais para entender o fenômeno – cada vez mais relevante – da presença feminina no âmbito empresarial: as barreiras que impedem as mulheres de atingirem postos mais altos na carreira de engenheiras mecânicas, podendo ressaltar o assédio sexual; e o simbolismo das organizações, que determinam os comportamentos esperados de ambos os gêneros e os papéis relegados a cada um [16].

O desafio para as mulheres na área de Engenharia Mecânica está em parte atribuído à força física dos homens, além de exigir atenção e suportes adicionais. E, isso tem dificultado a aceitação da mulher nesse setor, diferente de outras áreas como direito e negócios, a Engenharia Mecânica está atrasada mesmo com relação a outros campos de engenharia no número de mulheres que participam [14].

Portal de Anais Eletrônicos - http://anais.unievangelica.edu.br/ 51 Porém, esse cenário tem se modificado, principalmente diante do aumento do número de estudantes de Engenharia Mecânica do sexo feminino, o que tem contribuído então para quebrar padrões ultrapassados de gênero nesse setor profissional. Segundo dados do INEP em 2015, as mulheres

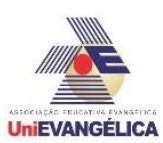

representaram 7,5% do total de alunos matriculados nos cursos de Engenharia Mecânica no Brasil, segundo o Instituto Galvão [17].

Casagrande & Lima e Souza [18] realizaram estudo por meio de entrevista virtual com 158 estudantes da Universidade Tecnológica Federal do Paraná - UTFPR e da Universidade Federal da Bahia - UFBA, sendo 73 do sexo masculino e 85 do feminino. E, através do estudo realizado foi possível observar a dificuldades do sexo feminino já desde a escolha pelo curso, até mesmo dos próprios familiares, onde a maioria apontam que buscaram fazer-lhes mudar de ideia, onde reiteraram que esse não era curso para mulheres, ou que não dariam conta do curso. E, esse estudo somente confirma o viés que as engenheiras mecânicas observam, que é a questão de gênero, onde traz-se a ideia do preconceito referente às habilidades cognitivas exigidas para a área das Ciências Exatas, e que, muitos acreditam que mulheres não apresentam tais habilidades.

Porém, a luta da profissional engenheira mecânica é grande, requerendo além de tudo mudanças de comportamentos e pensamentos ainda presentes na sociedade de uma forma geral, conforme explicou Farias & Carvalho [19] que tais dados, conforme acima expostos, confirmam a existência de divisão sexual do trabalho na área de Engenharia Mecânica, mesmo em tempos tão avançados, onde deveria se buscar a causa de tal discriminação e assim modificar a raiz da origem do problema, e uma das sugestões apontadas pelos autores seriam as mudanças no currículo dos cursos de engenharia, onde deveriam inserir essa discussão de gênero.

Nota-se que atualmente as mulheres já tem apresentado, mesmo que timidamente, força nesse setor da engenharia, e isso em parte deve-se ao desenvolvimento dos direitos das mulheres e a busca pela igualdade de tratamento.

# **Resultados e discussão**

A pesquisa foi realizada junto a 18 (dezoito) acadêmicas do curso de Engenharia Mecânica da UniEvangélica localizada na cidade de Anápolis –GO. Quanto ao perfil das entrevistadas, o Gráfico 1 apresenta algumas características: com relação à idedade das questionadas:

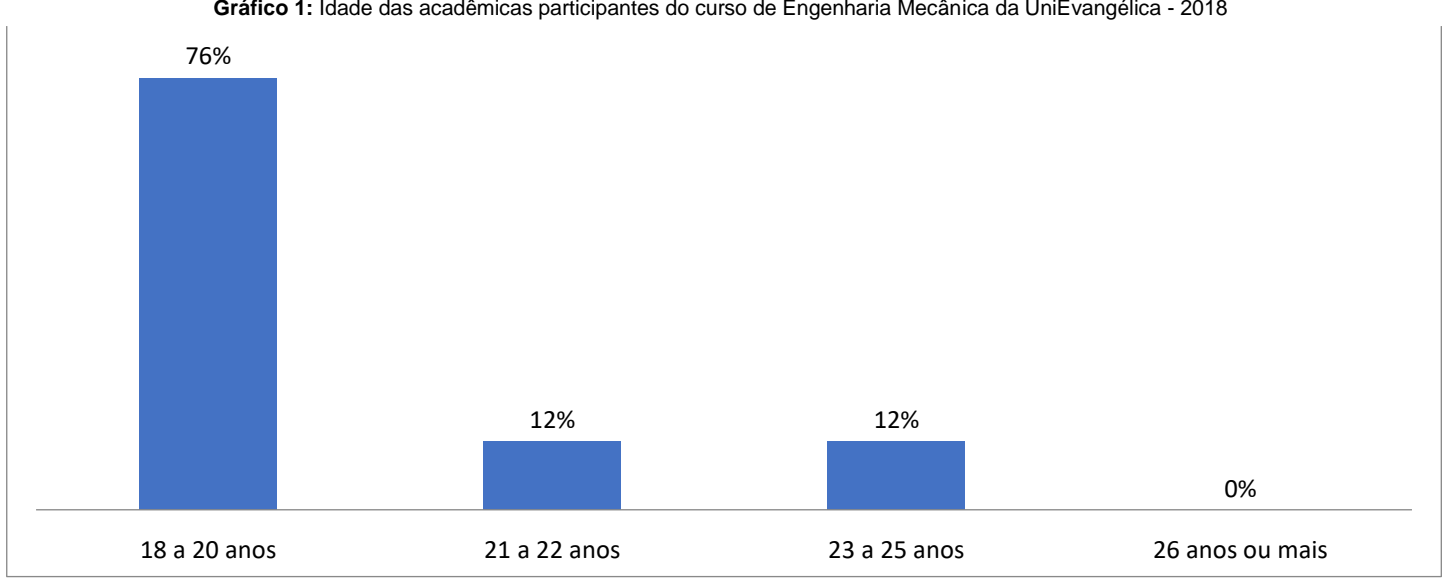

**Gráfico 1:** Idade das acadêmicas participantes do curso de Engenharia Mecânica da UniEvangélica - 2018

Conforme pode-se observar no gráfico 1, as participantes são de características mais jovens, tendo em média de 18 a 20 anos. Porém, possuindo maior participação as acadêmicas de 18 a 20 anos. Isso colabora com recentes pesquisas [17] em que as pessoas em geral têm inserido no ensino superior em idades menores

Fonte: pesquisadores autores (2018).

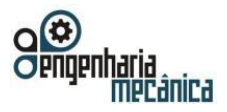

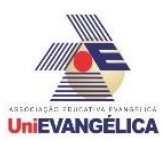

do que em uns tempos atrás, em que a maioria dos estudantes do ensino superior do Brasil apresenta a faixa etária de 18 a 24 anos, representando 58% do público total.

O segundo questionamento foi com relação ao estado civil, sendo que todas as participantes se descreveram solteiras.

A terceira questão foi referente ao período de graduação que estão cursando, onde apresentou-se o seguinte (Gráfico 2):

**Gráfico 2:** Período que as acadêmicas participantes da pesquisa estão cursando do curso de Engenharia Mecânica da UniEvangélica - 2018

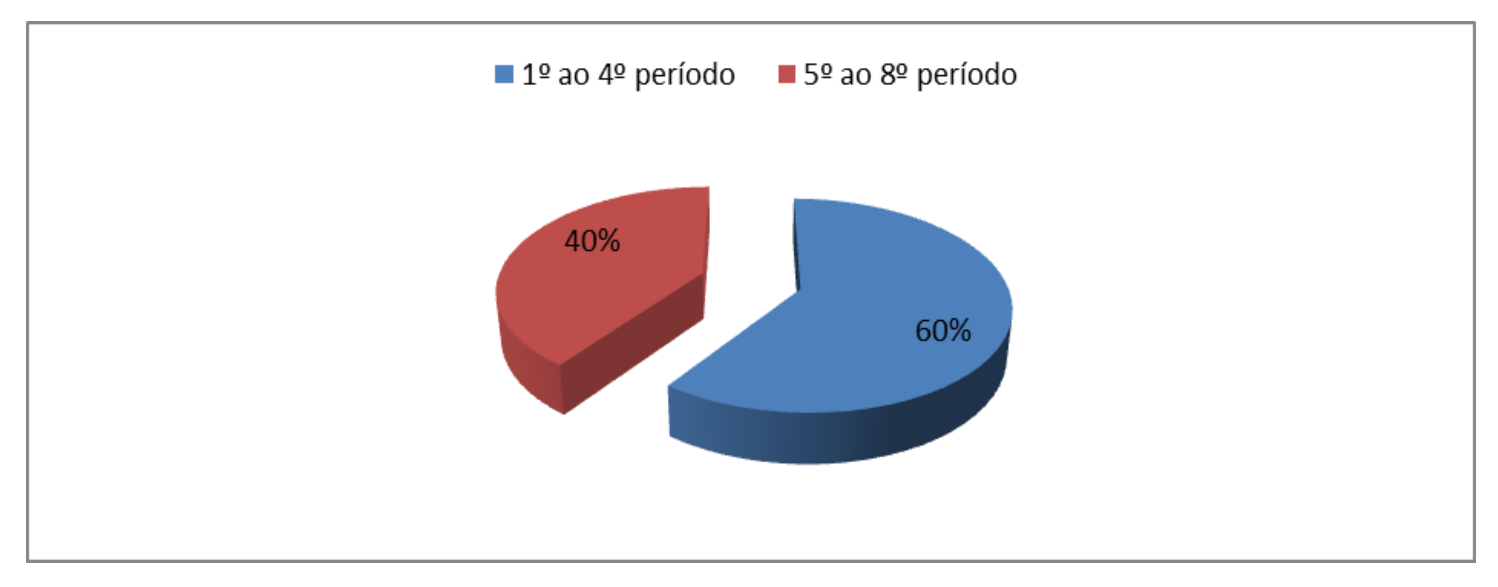

Fonte: pesquisadores autores (2018).

Conforme pode-se observar no gráfico 2, as participantes estão em sua maioria cursando os primeiros períodos (60%) isso em parte está relacionado ao processo de evasão que ocorre com muitos acadêmicos, seja do sexo feminino a masculino.

A quarta questão foi com relação à influência que motivou a escolha pelo curso de Engenharia Mecânica pelas participantes, a qual 6% apontaram a influência da família, e 94% apontaram outros conforme exemplificado nas falas abaixo:

> *Trabalhando em indústria, apesar de não ser na área, me interessei por máquinas industriais. (Acadêmica 1). Pesquisei sobre me encaixei em algumas coisa, e também já morava na cidade que possuía o curso. (Acadêmica 5). Amo máquinas e todo o universo de contas e cálculos que ela engloba. (Acadêmica 6).*

> > *Segunda opção de curso. (Acadêmica 16).*

Assim pode-se observar que os fatores foram diversos quanto a escolha pelo curso de Engenharia Mecânica, tendo pouca influência de família e amigos.

A questão cinco foi se houve questionamentos de familiares, amigos ou colegas de sala em relação a escolha do curso, onde 82% apontaram que sim, e 18% que não. Das que apontaram que sim,14 participantes, 64% descreveram a influência da família, e 36% de amigos.

O sexto questionamento foi se essas acadêmicas ao ingressar no curso de Engenharia Mecânica tinham em mente barreiras que poderiam enfrentar por serem mulheres, onde 76% apontaram que sim, e 24% que não, onde algumas descreveram sim especificaram as seguintes:

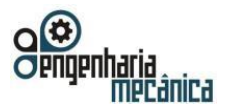

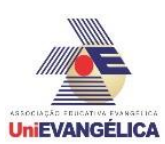

*De entrar na área de manutenção e afins, por ter predominância do sexo masculino. (Acadêmica 1).*

*Preconceito em algumas coisas, acham que somos incapazes de fazer qualquer esforço físico se preciso for, em alguns trabalhos. (Acadêmica 5).*

> *A dúvida de que somos capazes de assumir tal cargo. (Acadêmica 6).*

> > *Preconceito. (Acadêmica 10).*

Conforme pode-se observar nos apontamentos das acadêmicas participantes da pesquisa, a maioria já tinha noção quanto às dificuldades que poderiam presenciar no curso de Engenharia Mecânica, e por essa opção de curso, como caracterização de sexo frágil das mulheres quanto a serviços braçais e de força e até mesmo pulso firme quanto a liderança, e preconceito por ser mulher, conforme descrito por Mendonça, Nascimento & Silva [15] de que são grandes as barreiras encontradas pelas mulheres para avançar em suas carreiras no setor de Engenharia Mecânica, algumas explicitamente discriminatórias, e, umas das mais notórias referem ao baixo número de mulheres em postos de comando em grandes empresas.

O sétimo questionamento foi referente ao contexto da universidade, e ao curso de Engenharia Mecânica que encontram-se cursando e qual a sua predominância: (Gráfico 3).

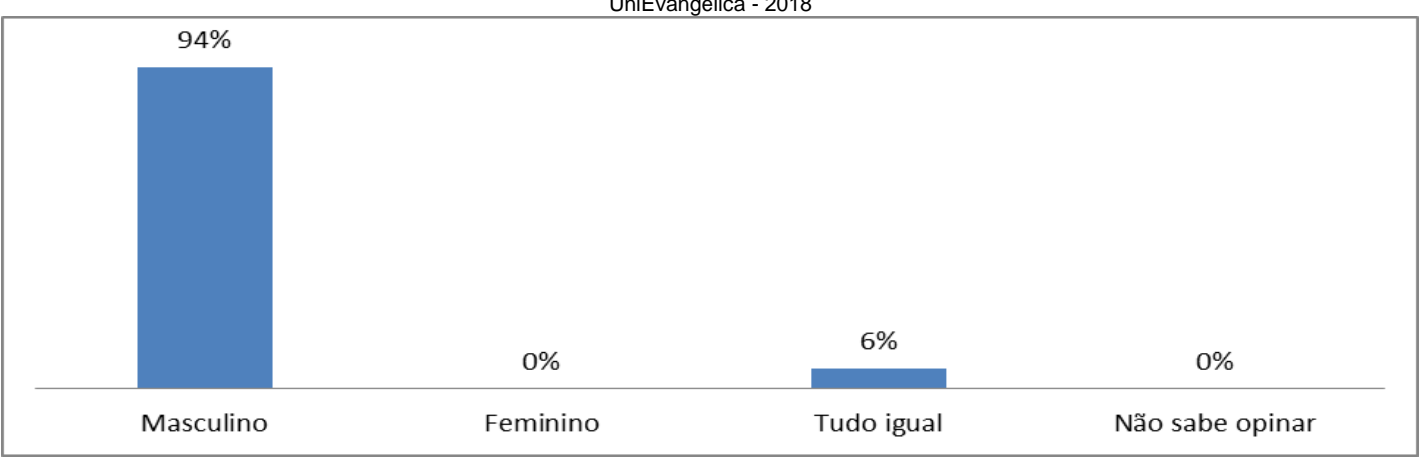

**Gráfico 3:** Sexo predominante do curso de Engenharia Mecânica segundo acadêmicas participantes do curso de Engenharia Mecânica da UniEvangélica - 2018

Fonte: pesquisadores autores (2018).

Os resultados apresentados no Gráfico 3 aponta que o sexo predominante no curso de Engenharia Mecânica é o masculino, conforme demonstrado por 94% das acadêmicas, e 6% descreveram como tudo igual, dentre essas acadêmicas que relataram igualdade entre os sexos dentro do curso acreditam que dentro do curso não há predominância qualitativa. Esse resultado vai ao encontro de outros estudos que apontam a predominância do sexo masculino pelos cursos de engenharia, conforme demonstrado no estudo de Romcy & Brites [12] e Lombardi [13].

Complementando a questão sete, o oitavo questionamento refere-se às oportunidades entre o sexo feminino e masculino, a qual as participantes apontaram o seguinte: (Gráfico 4).

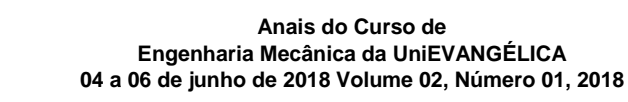

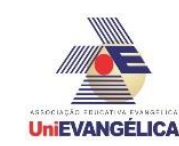

Gráfico 4: Oportunidades entre o sexo feminino e masculino do curso de Engenharia Mecânica segundo acadêmicas participantes do curso de Engenharia Mecânica da UniEvangélica - 2018

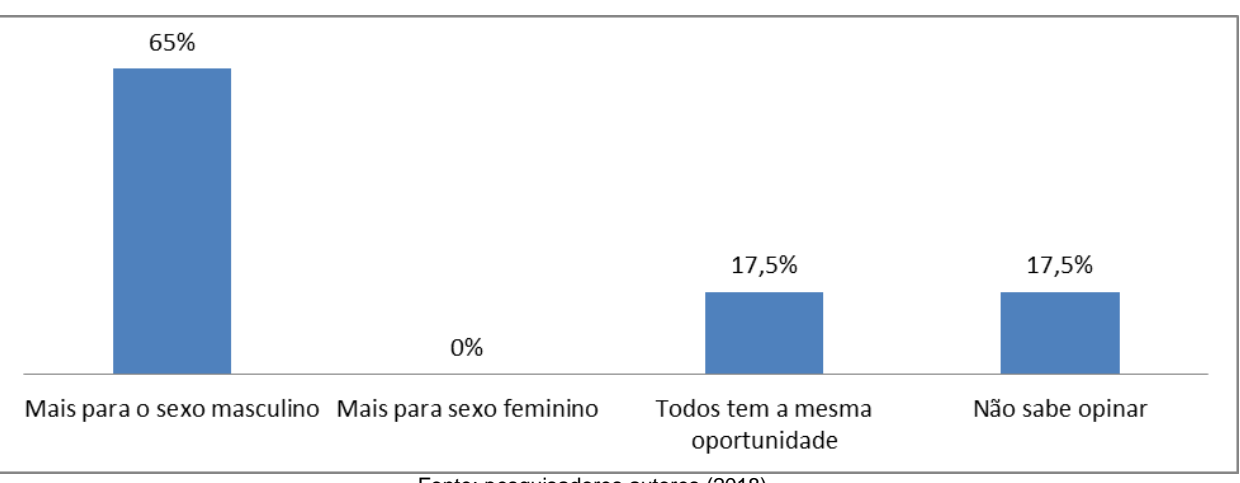

Fonte: pesquisadores autores (2018).

Conforme pode-se verificar no gráfico 4 , as oportunidades são maiores para sexo masculino na área profissional de Engenharia Mecânica, conforme apontado por 65% das acadêmicas, conforme também demonstrou o estudo de Bahia & Laudares [14] de que a predominância do sexo masculino na área de Engenharia Mecânica, em parte está relacionada a força dos homens, e isso dificulta a aceitação da mulher nesse setor, diferente de outras áreas como direito e negócios.

Indo um pouco mais a fundo nessa questão de oportunidade o nono questionamento foi com relação às principais dificuldades na profissão de Engenharia Mecânica para o sexo feminino, onde apontaram as seguintes: (Gráfico 5).

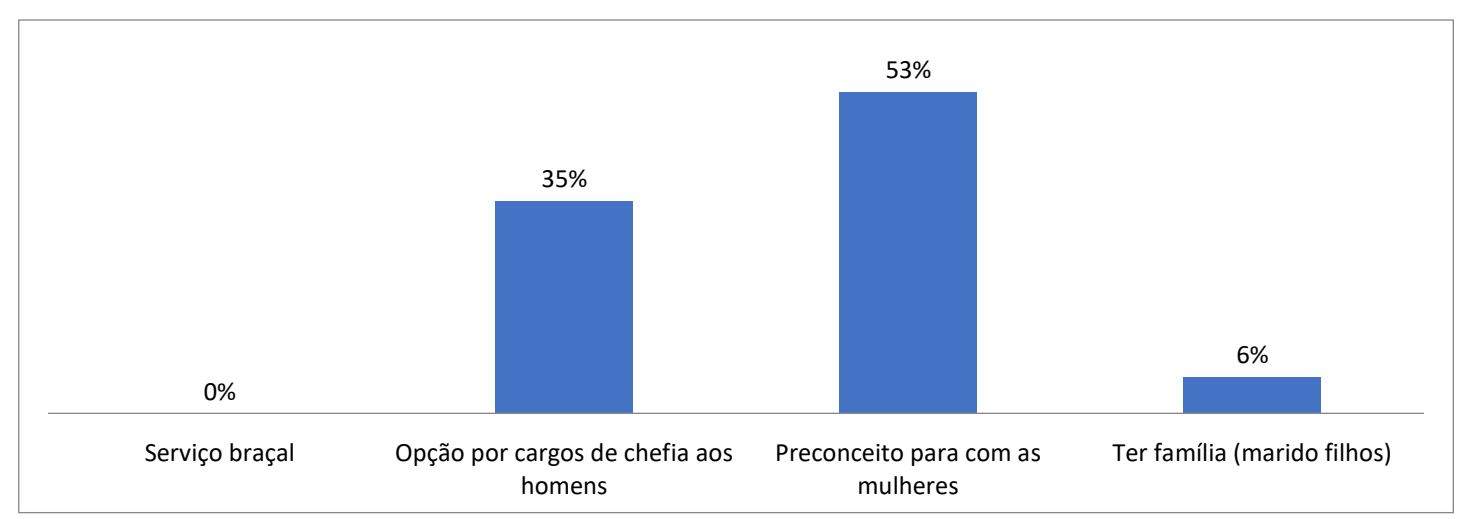

**Gráfico 5:** Principais dificuldades das mulheres da área de Engenharia Mecânica segundo acadêmicas participantes do curso de Engenharia Mecânica da UniEvangélica - 2018

Fonte: pesquisadores autores (2018).

Assim o gráfico 5 descreve o que já foi dito anteriormente que são várias as dificuldades que as mulheres vivenciam na área de Engenharia Mecânica, onde 35% apontam a opção por cargos de chefias aos homens, 53% preconceito para com as mulheres, 6% ter família (marido – filhos). Conforme apontou Mendonça, Nascimento & Silva [15]; Bahia & Laudares [14] e também Casagrande, Lima & Souza [18], assim esse estudo confirma o viés de preconceito para com as mulheres na área de Engenharia Mecânica.

Portal de Anais Eletrônicos - http://anais.unievangelica.edu.br/ 55 O décimo questionamento foi referente a vida profissional das acadêmicas participantes da

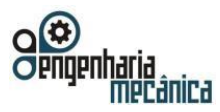

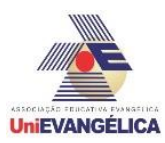

pesquisa e situações que passaram que poderiam caracterizar dificuldades por serem mulheres, a qual descreveram o seguinte: (Gráfico 6).

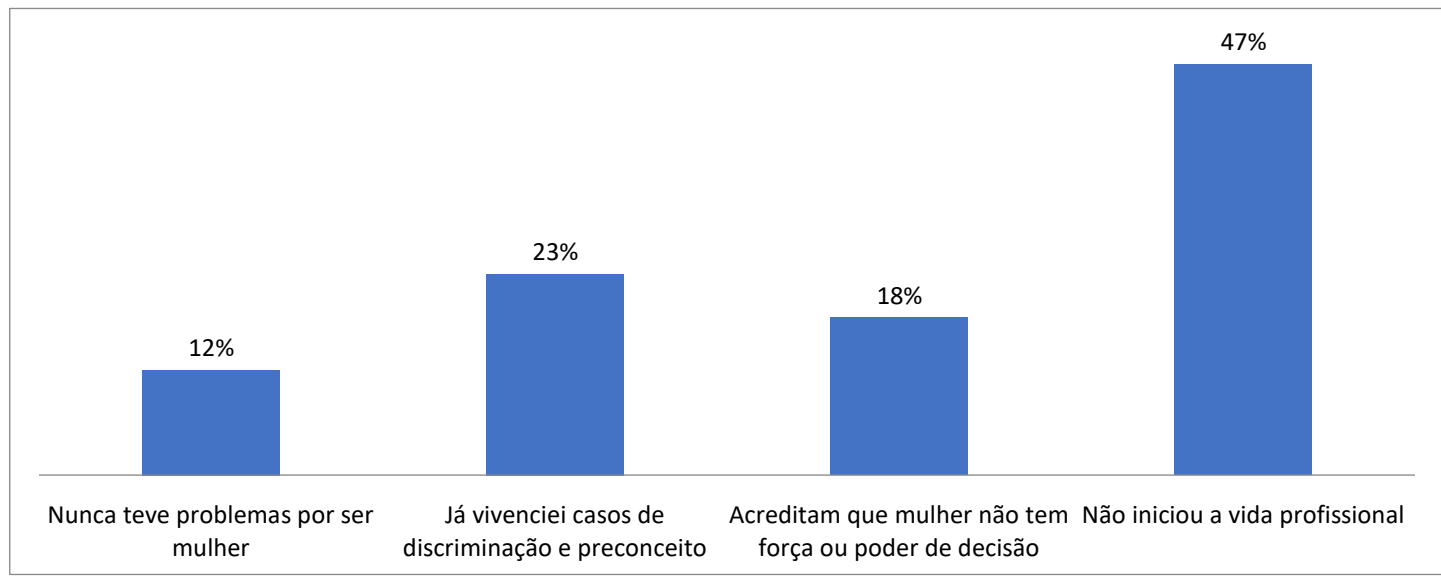

**Gráfico 6:** Vida profissional na área de Engenharia Mecânica segundo acadêmicas participantes do curso de Engenharia Mecânica da UniEvangélica - 2018

Fonte: pesquisadores autores (2018).

Conforme pode-se observar no gráfico 6, com relação a área profissional, 12% apontaram que nunca teve problemas por serem mulheres, 23% já vivenciaram ou passaram por alguma situação que caracterizou discriminação e /ou preconceito, 18% acreditam que mulheres não tem força ou poder de decisão, e 47% ainda não iniciaram a vida profissional.

O décimo primeiro questionamento foi uma questão aberta onde foi solicitado que estas apontassem as principais dificuldades que já vivenciaram quanto a escolha pelo curso de Engenharia Mecânica, que apontaram as seguintes:

> *Falta conhecimento prático, devido ao pouco contato com a mecânica durante o crescimento pessoal, comparado aos demais colegas do sexo masculino. (Acadêmica 2). Preconceito, pessoas acharem que é curso de mulher ou lésbicas, que mulher não consegue. (Acadêmica 3).*

*As pessoas achavam que eu seria mecânica, iria mexer com carro e etc. No começo foi difícil ser a única mulher da sala, mas acho que em sala mesmo nunca teve preconceito. Mas em outros casos já fui tratada de forma diferente, como se tivesse dificuldade de fazer algo mesmo não tendo demonstrado nada. (Acadêmica 5)*

*Durante a seleção em uma entrevista de estágio, realizada por uma empresa de recrutamento e seleção não tive a chance de concorrer, pois segundo uma das funcionárias que conheço, a vaga era exclusivamente para o sexo masculino. Creio que mesmo tendo vagas mais pesadas as mulheres devem ser consideradas de forma igual, prevalecendo seu interesse e não serem excluídas pelo sexo. (Acadêmica 8).*

*O preconceito, racismo. Exemplo: homens ainda tem mentalidade de que mulher não podem fazer serviços braçais, e sim somente para conta ou responsável somente pros relatórios. Quando é prática "mulher não tem a capacidade de fazer". (Acadêmica 16).*

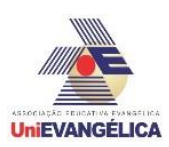

*Meu pai, não aceitou muito bem, achou que eu não conseguiria e que isso, não é para mulher. Minha tia acha que o mercado não vai me aceitar como engenheira mecânica por causa que mulher é frágil. (Acadêmica 17).*

Conforme pode-se observar nas falas os resultados representam o que já se evidencia em demais estudos. Na fala, por exemplo, da acadêmica 5 a predominância pelo sexo masculino nos cursos de engenharia masculina, onde ela era a única na sala do sexo feminino. O preconceito para com as mulheres, conforme descrito pela acadêmica 3, 16, e 17 que aponta o preconceito até mesmo da própria família, e por fim, o mercado de trabalho que caracteriza a área de engenharia mecânica como de sexo masculino, onde muitas mulheres nem mesmo tem oportunidade de dizer se conseguem ou não executar um determinado serviço, conforme foi levantado pela Acadêmica 8.

Por fim o décimo segundo questionamento, que especificou uma das principais áreas de Engenharia Mecânica que é 'projeto, fabricação e manutenção de máquinas e equipamentos', quanto as dificuldades principais que as acadêmicas acreditam que possam vir a ter por serem mulheres, a qual apontaram a maioria que nunca tiveram, conforme representado por 59% das acadêmicas entrevistas, 6% por ser serviços mais braçais, 12% devido serem chefes homens, e 23% que a principal dificuldade refere ao âmbito de preconceito. Os resultados do presente estudo vão ao encontro de uma cultura ainda machista e preconceituosa para com as mulheres no mercado de trabalho e que foi observado ao longo da história, e isso não se fez diferente em uma área dita como masculina que é a Mecânica e Engenharia.

Tais resultados vão ao encontro com os dados coletados na secretaria do curso de Engenharia Mecânica do Centro Universitário de Anápolis - UniEVANGÉLICA, pode-se observar que há discrepância quanto ao número de alunos formados desde a primeira turma em 2014 até a turma de 2017, do sexo masculino x feminino, conforme pode-se observar no gráfico abaixo: (Gráfico 7).

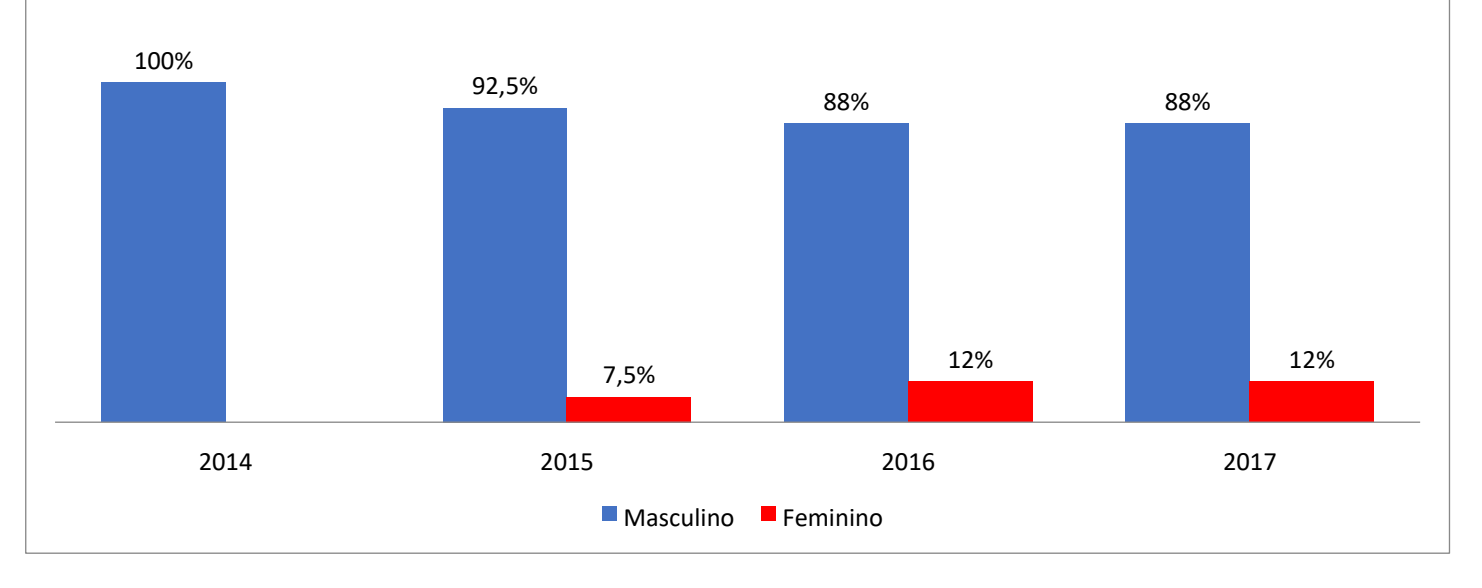

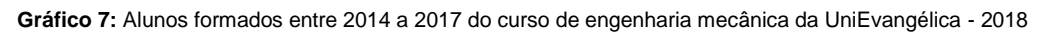

Fonte: pesquisadores autores (2018).

Porém, evoluções vem acontecendo e a mulher tem lutado cada vez mais por seus direitos e ganhado espaço em campos profissionais que antes eram tidos somente como masculinos, conforme reiterado por estudos como de Santos, Tanure & Carvalho Neto [1]; Andrade & Barbosa [4]; Alexander & Watson [10].

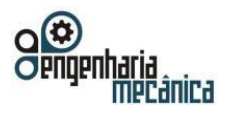

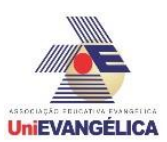

# **Conclusão**

Diante do trabalho realizado pode-se observar que as mulheres têm conquistado seu espaço quanto a vários setores de trabalhos que antes eram tidos somente como do sexo masculino, porém, ainda há muito o que fazer para ter o parâmetro de igualdade. No caso do setor de mecânica, ainda se observa episódios de preconceito e machismo, caracterizando a mulher como sexo menos frágil e de não capacidade para cargos de chefias. Ainda é uma área em que a predominância é do sexo masculino, conforme demonstram os próprios dados das acadêmicas e da faculdade quanto a diferença de alunos formados entre os sexos.

As mulheres ainda se deparam com muitos desafios para se consolidarem na área de mecânica, mas o principal é passar por cima do preconceito e episódios de discriminação, onde as mulheres são consideradas incapazes ou dotada de menos valoração para realizar determinada função ou ocupar certo cargo. E, mesmo a área já apresentando abertura para a inserção dessas mulheres no mercado de trabalho tem-se muitos desafios ainda a superar, pois normalmente já é estabelecido dentre os critérios de contratação o sexo masculino e não a formação e experiência, e isso tem afastado muito o ingresso da mulher no contexto da mecânica.

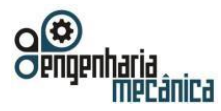

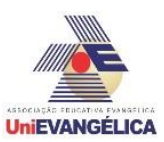

# **Referências**

- [1] SANTOS, C. M. M; TANURE, B; CARVALHO NETO, A. **Percurso do trabalho feminino no Brasil:** vestígios dos primórdios no presente. São Paulo, Atlas, 2015.
- [2] ANRADE, J. O; CARVALHO NETO, A. **Mulheres profissionais e suas carreiras sem censura**. São Paulo, Atlas, 2015.
- [3] BERTOLINI, L. B. A. **Relações entre o trabalho da mulher e a dinâmica familiar.** São Paulo, Vetor,2002.
- [4] ANDRADE, J. O; BARBOSA, A. C. **Elementos do contexto do emprego e do mercado de trabalho que influenciam a carreira da mulher profissional.** São Paulo, Atlas, 2015.
- [5] OLIVEIRA, Z. M. R. **Creches: crianças, faz de conta & cia**. Petrópolis, Vozes, 1992
- [6] ABRAMO, L. A. A inserção da mulher no mercado de trabalho: uma força de trabalho secundária? 2007. **Tese (Doutorado)** Departamento de Sociologia da Faculdade de Filosofia, Letras e Ciências Humanas, Universidade de São Paulo, São Paulo, 2007
- [7] COCIAN, L. F. **Descobrindo a engenharia**: a profissão*.* Canoas, ULBRA, 2009.
- [8] CABRAL, C. G. Pioneiras na Engenharia. 7 ed. **Congresso Iberoamericano de Ciência, Tecnologia e Gênero***,* Abril, 2010.
- [9] WICKERT, J. **Introdução a engenharia mecânica**. São Paulo, Cengage Learning, 2007.
- [10] ALEXANDER, C. K; WATSON, J. A. **Habilidades para uma carreira de sucesso na engenharia**. Porto Alegre, AMGH, 2015.
- [11] CONFEA. **Engenheiras no Brasil**, 2006. Disponível em: https://pt.wikiversity.org/wiki/Turma\_Joc/Engenheiras\_no\_Brasil. Acesso em 10 mai 2018.
- [12] ROMCY, D; BRITES, J. G. As mulheres na construção civil: algumas notas a partir de um trabalho de campo. **Revista Vernáculo**. vol 2, n. 1, 137-164, 2014.
- [13] LOMBARDI, M. R. **Engenheiras brasileiras**: inserção e limites de gênero no campo profissional. Caderno de Pesquisa. vol 127, n. 1, p. 173-202, 2010.
- [14] BAHIA, M. M; LAUDARES, J. B. A participação da mulher em áreas específicas da Engenharia, Cobenge, 2011.
- [15] MENDONÇA, L. K; NASCIMENTO, T. R.L; SILVA, R. M. Mulheres na Engenharia: desafios encontrados desde a Universidade até o chão de fábrica na Engenharia de Produção na Paraíba. 18 R*EDOR. [R](http://www.ufpb.br/evento/lti/ocs/index.php/18redor/18redor/schedConf/presentations)***[elações de gênero nas Ciências Exatas, Engenharias e Computação](http://www.ufpb.br/evento/lti/ocs/index.php/18redor/18redor/schedConf/presentations)***[.](http://www.ufpb.br/evento/lti/ocs/index.php/18redor/18redor/schedConf/presentations)* 24 a 27 de novembro de 2014.
- [16] FURTADO, R. A; PADUA, A; VIEIRA, C. N; BRETAS, J. B. F. **As percepções de múltiplos stakeholders sobre a mulher profissional em uma organização masculina: narrativas e ambiguidades.** In: Mulheres profissionais e suas carreiras sem censura: estudos sob diferentes abordagens. São Paulo, Atlas, 2015.
- [17] ALVÃO, Instituto. **Mulheres avançam em profissões dominadas por homens**. 2017. Disponível em: [http://agenciapatriciagalvao.org.br/trabalho\\_/mulheres-avancam-em-profissoes-dominadas-por](http://agenciapatriciagalvao.org.br/trabalho_/mulheres-avancam-em-profissoes-dominadas-por-homens/)[homens/.](http://agenciapatriciagalvao.org.br/trabalho_/mulheres-avancam-em-profissoes-dominadas-por-homens/) Acesso em 08 out 2017.
- [18] CASAGRANDE, L. S; LIMA E SOUZA, A.M. F. Para além do gênero: mulheres e homens em engenharias e licenciatura. **Estudos Feministas**, Vol 23, n. 34*,* Florianópolis, setembro/dezembro/2016
- [19] FARIAS, B. G. F; CARVALHO, M. G. **Mulheres engenheiras: adaptação ao universo masculino**. Vol 8, 2008. UFSC.

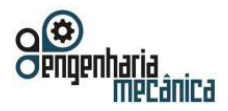

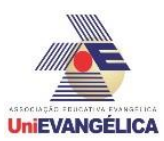

- [20] LOMBARDI, M. R. **A persistência das desigualdades de gênero no mercado de trabalho***.* Recife, 2010.
- [21] NASCIMENTO, F. P; SOUSA, F. L. L. **Metodologia de pesquisa científica***:* teoria e prática. 1 ed. São Paulo, Thesaurus, 2015.
- [22] SEVERINO, A. J. **Metodologia do trabalho científico.** 2 ed. São Paulo, Cortez, 2016.

# **Apêndice Questionário**

Pesquisa de campo de abordagem quantitativa e qualitativa que buscou analisar o perfil, dificuldades e número de mulheres no curso de Engenharia Mecânica do Centro Universitário de Anápolis – UniEVANGÉLICA.

- 1) Idade:
- 2) Estado Civil:
- 3) Período de Graduação:
- 4) motivos de escolha do curso de Engenharia Mecânica:
- ( ) Influência familiar
- ( ) Influência de amigos
- ( ) Ramo que já trabalha e conhece

( ) Outros:

- 5) Houve algum questionamento dos seus familiares, amigos ou colegas de sala em relação a escolha do curso? se houve de quem?
- ( ) Não ( ) Sim \_\_\_\_\_\_\_\_\_\_\_\_\_\_\_\_\_\_\_\_\_\_\_\_\_\_\_\_\_\_\_\_\_\_\_\_\_\_\_\_
- 6) Ao ingressar no curso de Engenharia Mecânica você já tinha em mente que enfrentaria algumas barreiras por ser mulher? quais?
- $($  ) Não ( ) Sim  $\_\_$
- 7) Analisando o contexto o qual encontra-se inserida na universidade, você observa predominância no curso de Engenharia Mecânica de:
- ( ) sexo masculino
- ( ) sexo feminino
- ( ) Tudo igual
- ( ) Não sabe opinar
- 8) Quanto oportunidades de trabalho, fazendo um paralelo entre sexo masculino e feminino,

como você descreve essas oportunidades?

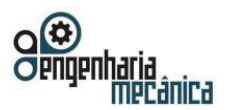

**Anais do Curso de Engenharia Mecânica da UniEVANGÉLICA 04 a 06 de junho de 2018 Volume 02, Número 01, 2018** 

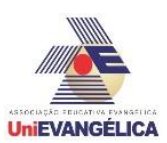

- ( ) Mais relacionadas ao sexo masculino
- ( ) Mais relacionadas ao sexo feminino
- ( ) Todos têm a mesma oportunidade
- ( ) Não sabe opinar
- 9) Quais são as principais dificuldades encontradas na profissão de Engenharia Mecânico relacionadas ao gênero feminino?
- ( ) Serviço braçal que exige força
- ( ) Opção por cargos de chefia aos homens
- ( ) Preconceito para com as mulheres
- ( ) Ter família (filhos e maridos)

( ) Outros

- 10) Com relação a sua vida profissional como você percebe a posição das pessoas em geral?
- ( ) Nunca tive problemas (preconceito/discriminação) por ser mulher;
- ( ) Já vivenciei casos de discriminação e/ou preconceito por ser mulher
- ( ) Acreditam que mulher não tem força ou poder de decisão
- ( ) Não iniciei a vida profissional
- 11) Ressalte as principais dificuldades que já vivenciou quanto a escolha do curso de Engenharia Mecânica por ser mulher:
- 12) Uma das principais áreas da Engenharia Mecânica é: projeto, fabricação e manutenção de máquinas e equipamentos. Você sendo mulher encontraria dificuldades em exercer essas atividades?
- ( ) Nunca tive, por ser mulher
- ( ) Serviço braçal sim, pois exige força
- ( ) Opção por cargos de chefia aos homens
- ( ) Preconceito para com a mulher
- ( ) Outros

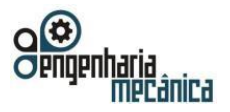

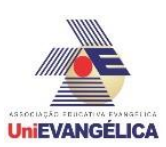

# **ANÁLISE METALOGRÁFICA DA INFLUÊNCIA DO TEMPO DE CEMENTAÇÃO SÓLIDA EM AÇO SAE 1020**

GOUVEIA, Caio Vinicius de Oliveira **Centro Universitário de Anápolis - UniEVANGÉLICA. caio\_12\_vinicius@hotmail.com** 

SANTANA, Helber José Cunha **Centro Universitário de Anápolis - UniEVANGÉLICA. helber\_pbs@hotmail.com** 

RAMOS, Julimar Pereira **Centro Universitário de Anápolis - UniEVANGÉLICA. julimar\_pereira@hotmail.com.br** 

BENTO, João Alves **Centro Universitário de Anápolis - UniEVANGÉLICA. joaoabento@hotmail.com** 

# **Resumo**

Este artigo tem como objetivo buscar e destacar a influência do tempo sobre um aço submetido ao tratamento termoquímico de cementação sólida. O processo de cementação busca aumentar a dureza superficial de um metal, enriquecendo essa superfície com carbono. Neste trabalho, separou-se cinco amostras cilíndricas de aço SAE 1020 (aço com baixo teor de carbono) de mesmas dimensões. Posteriormente, realizou-se o processo de cementação sólida em caixa nas cinco amostras, variando-se apenas o tempo de permanência de cada amostra no processo. Com as amostras já tratadas, iniciou-se o processo de preparação dessas amostras tanto para análise de dureza *Rockwell*, quanto para a análise metalográfica. Por fim, com o ensaio de dureza *Rockwell*, ficou evidente o aumento de dureza superficial em cada amostra e, pela análise metalográfica, o enriquecimento superficial de carbono.

**Palavras-Chave:** cementação; dureza *Rockwell*; tempo; metalografia; aço SAE 1020;

# **1. Introdução**

O aço é um material do tipo liga metálica (ferro e carbono) atualmente presente na maioria dos diversos tipos de projetos. Sua flexibilidade e versatilidade de aplicação é de relevante importância tanto para fatores econômicos quanto para seu estudo e produção. Este aço é aplicado no setor automobilístico, industrial e civil.

Em meio aos diferentes tipos de aço, há o aço carbono de liga metálica SAE 1020. Este tipo de aço pode ser aplicado de diversas formas com cementação com excelente relação custo benefício comparado com aços utilizados para o mesmo propósito. O mesmo é utilizado em produtos como parafusos, trefilados duros, engrenagens, virabrequins, catracas, discos de roda, pregos, eixos, chapas automobilísticas, entre outros. [1]

Os materiais metálicos encontrados na indústria, em sua maioria, antes de se tornar produto final, foram submetidos a diversos tratamentos termoquímicos, que são procedimentos capazes de modificar a estrutura de um material [2]. Dos diversos tratamentos termoquímicos existentes, a cementação, pode ser realizada por quatro meios diferentes, são eles: gasoso, líquido, sólido ou plasma [3]. Segundo Costa e Silva [3], "o potencial químico do carbono, no meio de cementação, definirá o potencial máximo de carbono que o aço poderá atingir e, portanto, o teor de carbono na superfície da peça".

O processo de cementação é um método antigo de endurecimento superficial. Ele basicamente consiste em enriquecer com carbono a superfície de um material aquecido em contato com uma substância rica em carbono (carbonáceas). Desta forma, com esse contato, o material obtém uma superfície mais dura [4]. O processo deve acontecer em temperaturas que facilitem a solução do carbono no ferro, a esse respeito, Chiaverini [4] explica que essa temperatura deve ser superior à da zona crítica, que vária entre 850ºC a 950ºC, e ressalta que a temperatura e o tempo estão diretamente ligados a profundidade de penetração do carbono no metal tratado, sendo essa penetração inicialmente rápida e depois decrescente.

Para que se realize o estudo, foi utilizada a técnica da metalografia, que consiste em mostrar a morfologia e estrutura dos metais [3]. Segundo Costa e Silva [3], a microscopia ótica é a técnica de observação de microestruturas dos aços e ferros fundidos mais comuns. A mesma utiliza luz visível que incide sobre o material e é refletida até o observador.

Portal de Anais Eletrônicos - http://anais.unievangelica.edu.br/ 62 Para Rohde [5], o ensaio metalográfico visa relacionar a estrutura inerente de um material com as

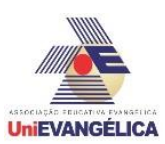

suas propriedades físicas e mecânicas, com o seu desempenho e outros.

Segundo Callister [6] "[...] a dureza, é uma medida da resistência de um material a uma deformação plástica localizada (por exemplo, uma pequena indentação ou um risco) [...] quanto mais macio for o material, maior e mais profunda será a indentação, e menor será o número-índice de dureza". Geralmente, o ensaio de dureza *Rockwell* é o método utilizado para medir a dureza de um material, devido sua simples execução. E ainda segundo o autor, "[...] várias escalas diferentes podem ser aplicadas a partir de combinações possíveis de vários indentadores e diferentes cargas, que permitem o ensaio de praticamente todas as ligas metálicas". O método de dureza *Rockwell* é representado pelo símbolo *HR* (*Hardness Rockwell*) e quando seguido de uma letra, esta letra indica a escala que foi empregada, "C" indica ensaio de dureza normal (máquina padrão).

O objetivo desde trabalho é analisar por meio da metalografia e ensaio de dureza *Rockwell,* as propriedades mecânicas e químicas do aço SAE 1020 após tratamento termoquímico de cementação sólida, relacionando os dois métodos com a penetração de carbono e o tempo. Dessa forma serão realizadas as seguintes etapas: i) tratamento termoquímico de cementação sólida no aço SAE 1020; ii) analisar a dureza *Rockwell* do material tratado; iii) metalografia da difusão do carbono no aço; iv) Interpretação e descrição, a partir dos dados coletados.

# **2. Tratamento Termoquímico**

Segundo Costa e Silva & Mei [7], "Tratamentos termoquímicos são processos que visam à adição, por difusão, de elementos químicos (carbono, nitrogênio e boro, entre outros) na superfície do aço". Como a difusão (enriquecimento superficial) desses elementos é feita em temperaturas (aquecimento) do aço entre 300ºC e 1200º C, o tratamento é denominado termoquímico. [7]

# **2.1. Cementação**

O processo de cementação em si, traduz-se na introdução de carbono na superfície do aço, ao mesmo tempo que este, depois de temperado, obtem uma superfície mais dura [7]. Costa e Silva & Mei [7], explicam que "Para se produzir uma combinação de uma superfície dura com núcleo tenaz, deve-se partir de um aço com baixo carbono (C<0,30%) e aquecê-lo, geralmente, entre 815 e 950 ºC".

De acordo com Chiaverini [8], o carbono é o elemento fundamental na cementação. Os aços a serem cementados devem possuir baixo teor de carbono, desta forma, quando aquecidos a elevadas temperaturas de austenitização, na presença de um meio carbonetante, o carbono desse meio reage com o ferro do aço, de acordo com a seguinte reação:  $C + 3Fe \rightarrow Fe_3C$ 

Chiaverini [8] explica que, "Desse modo, a superfície do aço fica enriquecida de carbono, até profundidade que pode ser perfeitamente preestabelecida, permitindo, assim, a sua têmpera posterior, para aumento superficial da dureza e da resistência ao desgaste". Para o autor, "Na realidade, o agente carbonetante é o gás CO, pois às temperaturas de operação, verificam-se as seguintes reações: " C

$$
+ O2 \longrightarrow CO2\nCO2 + C \longrightarrow 2CO\n3Fe + 2CO \longrightarrow Fe3C + CO2
$$

# **2.1.1. Difusão Superficial de Carbono**

Por meio de tratamento termoquímico, busca-se o endurecimento superficial do aço, porém esse endurecimento não é resultado da transformação da austenita em martensita, mas do meio onde esse aço é tratado. Neste, ocorre uma difusão (reações químicas) entre os elementos desse meio e os elementos do aço. [8]

Costa e Silva [3], explica que o processo de difusão do carbono no aço e o meio em que o aço é carbonetado, são dois importantes aspectos que influenciam no processo de entrada de carbono no aço. A difusão consiste na migração dos átomos de uma posição para outra na rede cristalina. "De fato, os átomos nos materiais sólidos estão em constante movimento, mudando rapidamente de posições". [6] Callister [6], também explica que:

A difusão é um *processo dependente do tempo* — ou seja, em um sentido macroscópico, a quantidade de um elemento que é transportado no interior de outro elemento é uma função do tempo. É sempre necessário saber o quão rápido ocorre a difusão, ou seja, a *taxa da* 

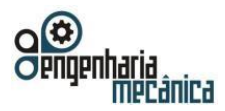

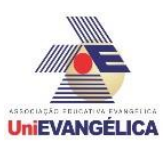

*transferência de massa*. Essa taxa é normalmente expressa como um **fluxo difusional** (*J*), que é definido como a massa (ou, de forma equivalente, o número de átomos) *M* que se difunde através e perpendicularmente a uma seção transversal de área unitária do sólido, por unidade de tempo. Matematicamente, isso pode ser representado como:  $I = \_\mathcal{M}$ , em que *A* é a área

 $At$  através da qual a

difusão está ocorrendo, e *t* é o tempo de difusão decorrido. As unidades para *J* são quilogramas ou átomos por metro quadrado por segundo (kg/m<sup>2</sup>·s ou átomos/m<sup>2</sup>·s). [6]

#### **2.1.2. Cementação Sólida (ou em caixa)**

Segundo Costa e Silva & Mei [7], no processo de cementação sólida, as peças de aço são colocadas em caixas metálicas, onde é adicionado carbonizantes ricos em carbono, como o carvão de madeira ou coque. Esses carbonizantes também são constituídos de, em média, 60% bário com outros carbonatos, como cálcio, potássio e sódio, além de óleo ligante ou alcatrão. "O carvão de madeira é mais reativo que o coque, entretanto, o coque oferece maior resistência mecânica a quente" [7].

Geralmente, a cementação sólida é realizada entre temperaturas de 850ºC a 950ºC. Entretanto, recentemente novas técnicas têm permitido elevar essa temperatura para além de 1000ºC, sem criar problemas em relação ao crescimento de grão, em vista do tempo mais curto, à temperatura e aos tipos de aços. [4] Na cementação sólida, é possível atingir profundidade de cementação de até 2mm ou mais e, devido às dificuldades de controle da ocorrência do processo, não se deve cementar abaixo de 0,635 mm. [4] **2.1.3. Profundidade da Camada Cementada** 

Ainda na cementação sólida, a profundidade da camada cementada pode variar de 0,6 a 6,9 mm, dependendo do tempo e temperatura empregados. Essa profundidade é medida por meio da dureza. Costa e Silva & Mei [7], explicam que se considera "camada cementada efetiva" a região superficial com dureza maior que 50 *HRC* e, que existe ainda, a "camada cementada total", que é a região superficial onde houve aumento de teor de carbono. "A profundidade cementada depende do tempo de processamento, naturalmente". [3]

## **3. Metodologia**

## **3.1. Materiais**

Para a realização deste trabalho foi selecionada uma barra cilíndrica de aço SAE 1020, com 5 metros de comprimento e diâmetro de 1 pol (25,4 mm). Para o corte da barra foi utilizada uma serra de fita horizontal da marca Ronemak, modelo SR-250 VF. Como recipiente, foi utilizado um cadinho. Como material cementante, foi utilizado 1,5 kg de pó de cementação da marca Diamantina. Para a têmpera utilizou-se 2 litros de óleo queimado. Para o lixamento, foram utilizados seis tipos de lixas d'água da marca 3M, com as seguintes granulometrias: 240, 320, 400, 600, 1200 e 2500. No polimento, utilizou-se 3 litros de alumina em suspensão como material abrasivo, da marca Skill-tec, e cada litro com sua respectiva micragem: 1 μm, 0,3 μm e 0,05 μm. Para o ataque químico foi utilizado Nital concentrado em 3% e álcool hospitalar.

Para a realização da cementação sólida, do revenimento, do corte, do lixamento, do polimento, da análise micrográfica e do ensaio de dureza foram utilizados respectivamente: um forno da marca Jung, modelo TB9613, número 7809, ano 2013, com capacidade de 1300 °C, disponível no Laboratório de Veículos - CT 111 do Centro Tecnológico do Centro Universitário de Anápolis – UniEVANGÉLICA; uma cortadeira de amostras metalográficas da marca Pantec, modelo Pancut 100; duas politriz/lixadeiras para metalografia, da marca Pantec, modelo Polipan 2D com dois pratos; um aparelho microscópio, da marca Pantec; e um durômetro, da marca Digimess, disponíveis no Laboratório de Materiais e Ensaios Mecânicos - CT 112 do Centro Tecnológico do Centro Universitário de Anápolis – UniEVANGÉLICA.

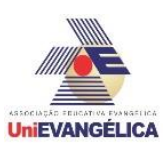

# **3.1. Métodos**

Como a barra metálica de aço SAE 1020 apresentava um comprimento muito elevado, foram cortadas, transversalmente, seis amostras. Cada uma delas com 100 mm de comprimento. Para efeito de comparação, dentre as seis, uma foi excluída do processo de cementação, para retornar somente na metalografia.

O procedimento utilizado para a cementação e para a metalografia seguiu, respectivamente, os métodos apresentados pelos autores Chiaverini [8] e Rohde [5]. As cinco partes restantes foram colocadas, todas ao mesmo tempo, dentro do cadinho e foram encobertas pelo material cementante. Assim, o cadinho foi colocado no forno à uma temperatura de 950 °C. A cada 1 hora, uma amostra foi sendo retirada e temperada em óleo queimado. Então, a última amostra foi retirada e temperada após 5 horas dentro do forno. Em seguida, foi removido o excesso de pó presente em cada peça. Então foi feito o revenimento, onde todas as amostras cementadas foram colocadas dentro do forno e aquecidas à uma temperatura de 350°C durante um período de 3 horas. Após aquecidas, elas foram resfriadas à temperatura ambiente.

Todos as peças, incluindo a amostra excluída da cementação, foram cortadas transversalmente em cinco partes através do corte metalográfico, resultando em trinta corpos de prova. Ao passarem pela serra da máquina de corte metalográfico, as peças apresentaram ranhuras em suas superfícies, as quais poderiam interferir visualmente na análise micrográfica. Visando o que foi dito anteriormente, a partir do próximo passo, o restante da metalografia, com exceção da análise de dureza, foi realizada com extremo cuidado, a fim de evitar possíveis novos riscos ou manchas nas peças.

O início do lixamento ocorreu com a máquina politriz/lixadeira sendo ativada. A velocidade escolhida para o giro dos pratos foi de 300 rpm. Então, abriu-se a vazão d'água sobre o processo de lixamento, para evitar o superaquecimento da amostra. A face arranhada da peça, foi posicionada levemente sobre a lixa, que estava devidamente acoplada em um dos pratos da máquina politriz/lixadeira. Assim, a amostra foi lixada. Depois que a utilização da lixa chegou ao fim, tornou-se necessário utilizar a próxima. Só foi possível usar a lixa seguinte, após, no corpo de prova lixado, sobrar somente os riscos provenientes da última. Para isso, foram utilizadas, sequencialmente, seis lixas d'água, na seguinte ordem granulométrica: 240, 320, 400, 600, 1200 e 2500 mesh. Neste caso, o lixamento foi iniciado com a lixa de 240 mesh e finalizado com a de 2500 mesh. Todas as vezes em que houve a troca para a próxima lixa, a peça foi girada em 90°. Esse processo foi realizado igualmente em todos os corpos de prova. Terminado o lixamento, foi executado o polimento.

Para o início do polimento, a máquina politriz/lixadeira foi ativada. A velocidade escolhida para o giro dos pratos foi de 600 rpm. Então, posicionou-se a face arranhada da amostra sobre o pano de polir, que estava devidamente molhado com material abrasivo e acoplado em um dos pratos da máquina politriz/lixadeira. Assim, a peça foi polida. Depois que a utilização do pano chegou ao fim, foi necessário usar o próximo. Foram usados, sequencialmente, três panos. O primeiro pano, foi molhado com o material abrasivo de 1 μm; o segundo, com o material abrasivo de 0,3 μm e o terceiro, com o material abrasivo de 0,05 μm. Só foi possível usar o pano seguinte, após, na amostra que foi polida, sobrar apenas as marcas provenientes do último. Para evitar que mais ranhuras aparecessem na peça, durante o polimento, mais material abrasivo foi sendo vazado sobre seu respectivo pano. Dessa forma, a amostra foi polida pano por pano. Esse processo foi realizado igualmente em todos os corpos de prova. Finalizado o polimento, foi realizado o ataque químico.

Para o próximo passo, o corpo de prova foi limpo rigorosamente com álcool hospitalar. Em seguida foi feito o ataque químico, onde o Nital foi colocado, por 10 segundos, em contato com a superfície da amostra, em uma quantidade que ocupou a área total da superfície. Após realizado o ataque químico, limpou-se rigorosamente, com álcool hospitalar, a região atacada, então, foi utilizado ar quente, proveniente de um secador, para secar o corpo de prova. Com a região a ser analisada totalmente limpa, foi possível realizar a análise micrográfica da superfície atacada quimicamente. O ataque químico e a micrografia, foram realizados igualmente em todos os corpos de prova. O experimento chegou ao fim com a análise de dureza longitudinal e transversal em todas as amostras.

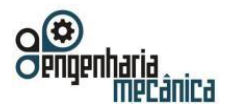

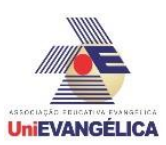

# **4. Resultados e discussão**

Inicialmente, com as medições das amostras do aço SAE 1020, foi obtida a média de dureza de 16 *HRC* em sua posição longitudinal. Após a realização do experimento, de acordo com a Tabela 1, ficou evidenciado o aumento de dureza nas amostras, onde o tempo de permanência no processo de cementação foi a variável.

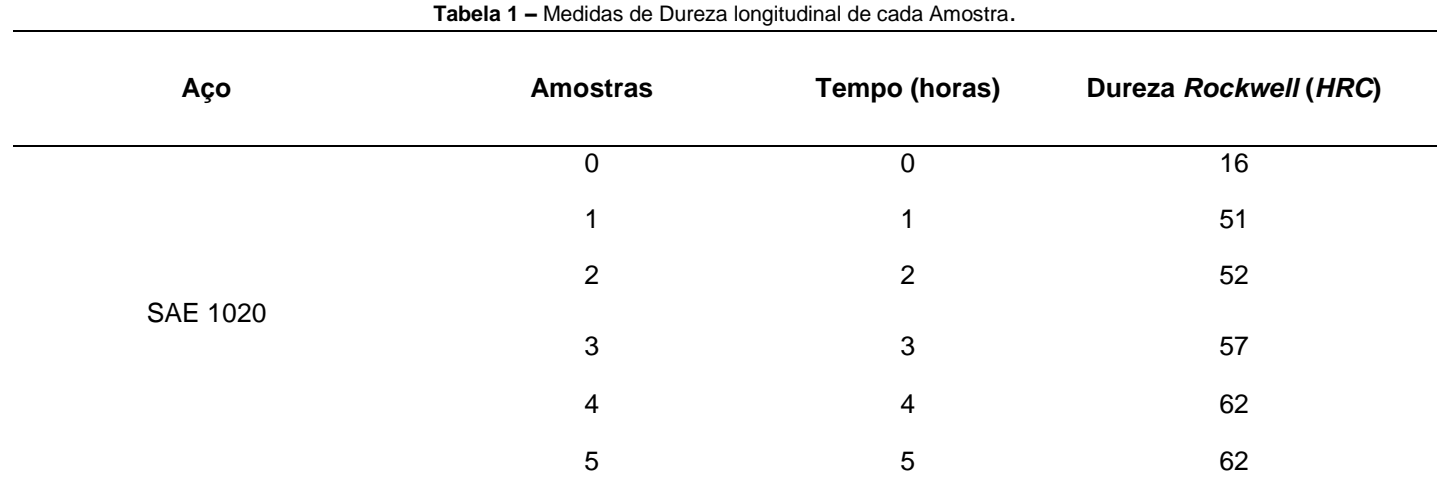

**Fonte –** Os Autores.

A evolução da dureza longitudinal é mostrada no Gráfico 1, onde seu início parte da amostra 0 que não recebeu tratamento. Assim fica evidenciado a evolução da dureza no aço com a aplicação do processo de cementação sólida, atingindo o patamar de 62 *HRC* com 5 horas de tratamento e uma eficiência de 74,19%.

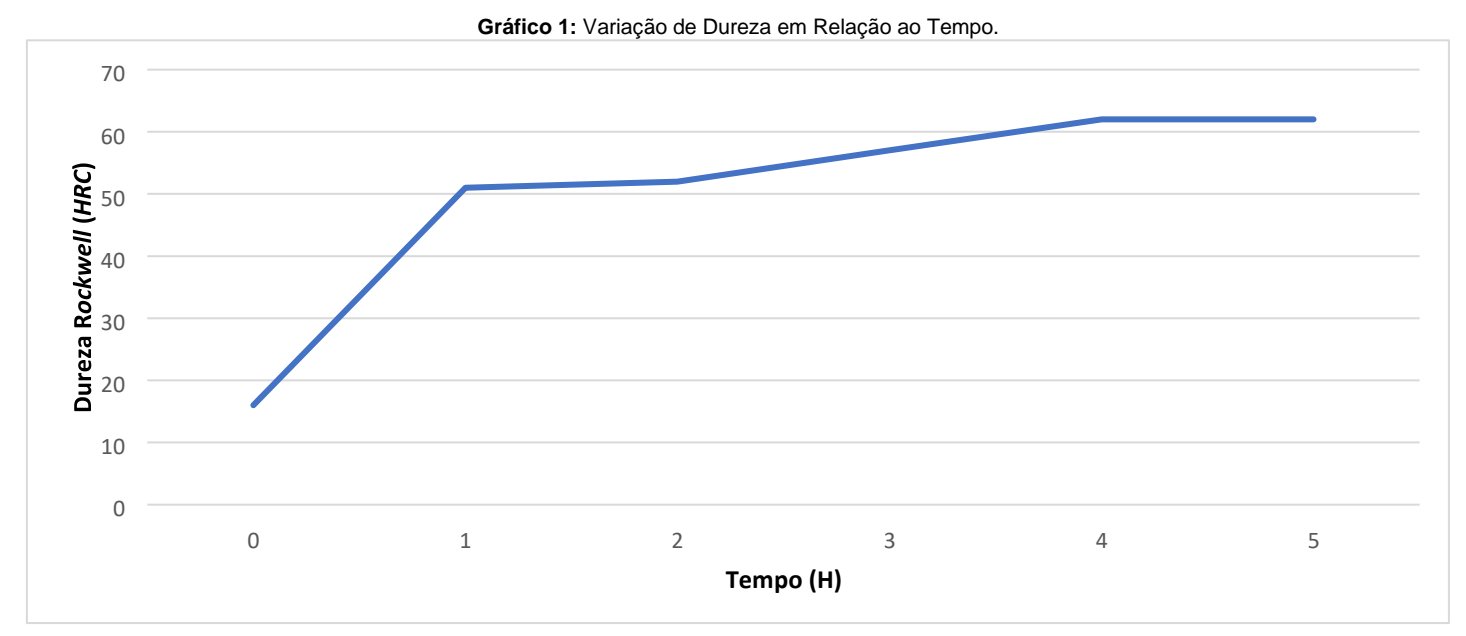

#### **Fonte –** Os Autores.

Para a coleta de dados da seção transversal foram escolhidos 5 pontos conforme a Figura 1, aqui os pontos têm a função de mostrar a média de dureza e o aspecto metalográfico naquela região, para que posteriormente esses pontos possam ser analisados e comparados. O ponto 1 tem a função de revelar que o centro da amostra continua dúctil e tenaz, sem rastros de difusão, já o ponto 2 que é a média do centro com a extremidade (ponto 1 e 5, respectivamente), tem a função de demonstrar um núcleo sem alteração, já os pontos 3, 4 e 5 tem a função de mostrar o mapeamento da difusão do carbono na extremidade das amostras, sendo assim revelada a camada cementada.

Portal de Anais Eletrônicos - http://anais.unievangelica.edu.br/ 66

#### **Anais do Curso de Engenharia Mecânica da UniEVANGÉLICA 04 a 06 de junho de 2018 Volume 02, Número 01, 2018**

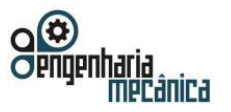

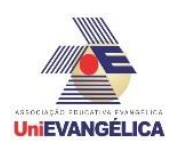

**Figura 1 –** Organização dos Cinco Pontos para a Análise.

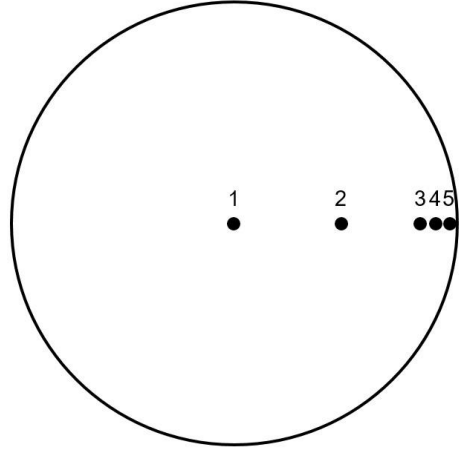

**Fonte –** Os Autores.

Todas as imagens metalográficas abaixo seguem as disposições de pontos da Figura 1, demostrando o contorno e a difusão do carbono no aço SAE 1020. Além disso, nas imagens, as partes que apresentam coloração clara são definidas como ferrita e as de coloração escura como perlita que é onde se concentra a dureza. Inicialmente, na Figura 2, temos a imagem dos pontos da amostra 0, esta amostra não passou por nenhum tipo de tratamento termoquímico. Nela podemos perceber claramente os contornos de grãos definidos. A amostra apresenta uma média de dureza de 16 *HRC*.

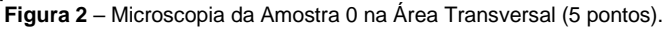

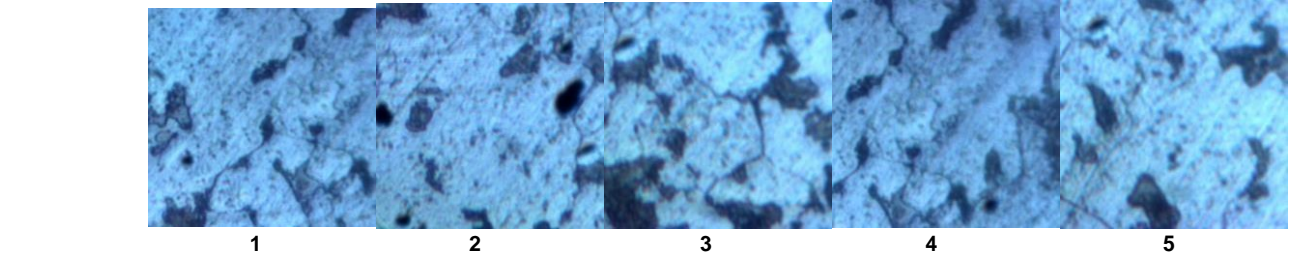

**Fonte –** Os Autores.

Na Figura 3, percebe-se um contorno de grãos diferente, tal contorno se deve ao processo de têmpera e revenimento, os grãos aqui não estão completamente definidos e apresentam contornos menores. A amostra 1 permaneceu no processo de cementação por 1 hora e obteve um ganho de 68,62% de dureza no ponto 5. Apenas o ponto 5 mostrou a difusão de carbono.

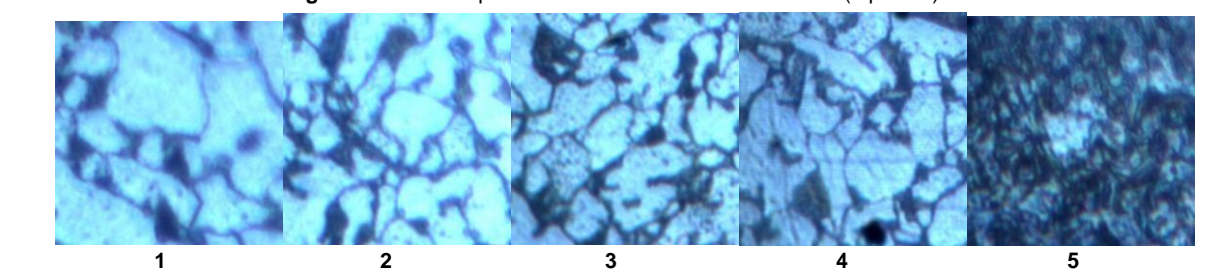

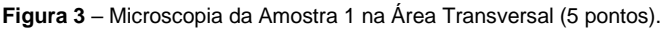

**Fonte –** Os Autores.

A amostra 2 (Figura 4) que ficou 2 horas na cementação, elevou a dureza da camada cementada em 1,92% em relação a amostra 1 (Figura 3), atingindo 52 *HRC* no ponto 5, mantendo os contornos de grãos obtidos após a tempera e o revenimento. Nesta amostra, o ponto 4 mostra ganhos de 4 *HRC* em relação ao ponto 4 da amostra anterior, devido a tempera, mas não sofre a influência do carbono externo (material carbonizante).

#### **Anais do Curso de Engenharia Mecânica da UniEVANGÉLICA 04 a 06 de junho de 2018 Volume 02, Número 01, 2018**

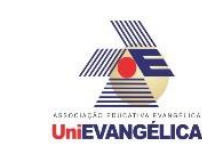

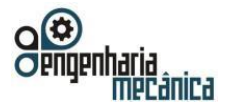

**Figura 4** – Microscopia da Amostra 2 na Área Transversal (5 pontos).

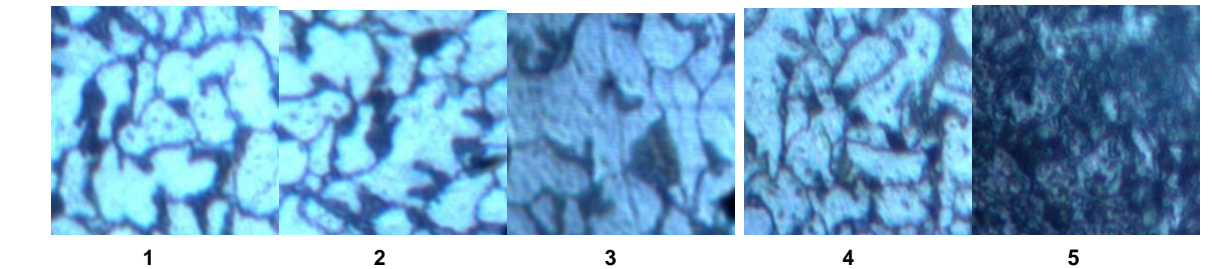

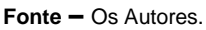

A Figura 5 contém as imagens da amostra 3, que permaneceu 3 horas no tratamento termoquímico, o que elevou sua concentração de carbono a 57 *HRC* no ponto 5. Contudo, o que chama atenção é a propagação de carbono que elevou em 9 *HRC* a dureza do ponto 4 desta amostra em relação ao ponto 4 da amostra anterior (Figura 4), mas ainda assim o ponto 4 não é considerado como camada cementada, pois para que isso ocorra deve-se atingir no mínimo 50 *HRC*.

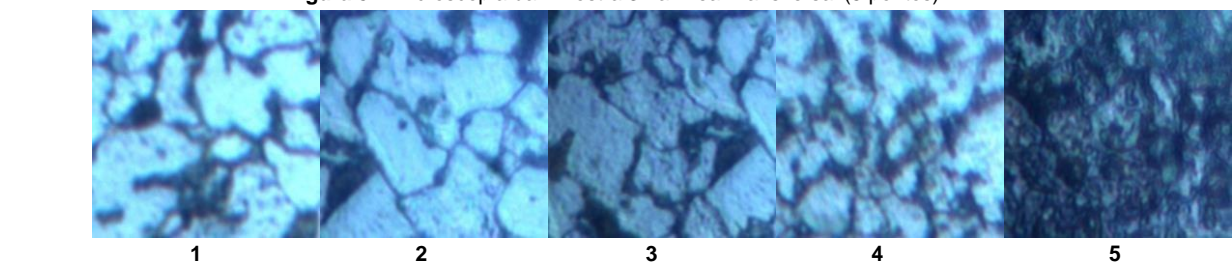

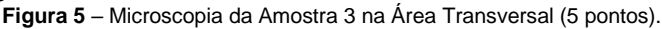

Analisando a amostra 4 da Figura 6, fica evidenciado a evolução que se obteve na difusão do carbono, pois aqui já é perceptível a elevada concentração de carbono no ponto 5, que devido ao tempo e a temperatura acarretou a migração de carbono do ponto 4 para o ponto 3 e a saturação no ponto 5. A amostra 4 permaneceu 4 horas no processo de cementação e teve elevação de dureza de 62 *HRC* no ponto 5 e 40 *HRC* no ponto 4, ou seja, um aumento de dureza de 8% no ponto 5 em relação ao mesmo ponto da amostra anterior. **Figura 6** – Microscopia da Amostra 4 na Área Transversal (5 pontos).

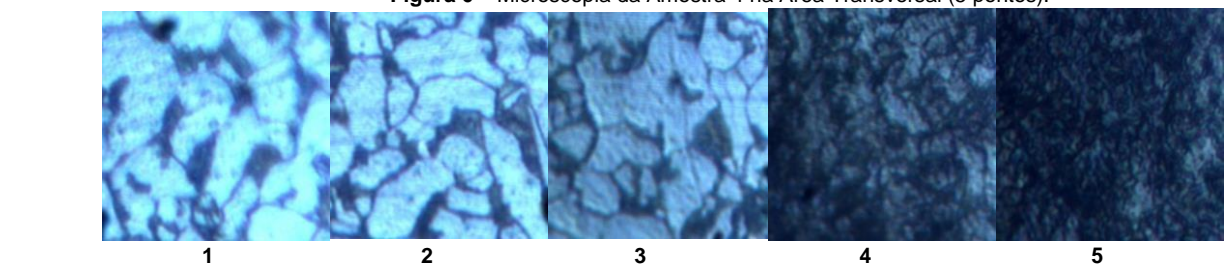

**Fonte –** Os Autores.

Os resultados obtidos com a amostra 5 na Figura 7, demostram a difusão de carbono nos pontos 4 e 5, mostrando uma elevada taxa de concentração de carbono nas extremidades. Esta amostra, que permaneceu 5 horas no tratamento de cementação, apresentou 62 *HRC* no ponto 5 e quando comparado com o ponto 5 da amostra anterior (Figura 6), revelou uma estabilidade no processo, o motivo é a redução do agente carbonizante, que deixou em menor quantidade a concentração de carbono no ambiente da caixa em contato com a amostra 5, tendo como consequência uma menor penetração da que se esperava em relação a amostra 4.

**Fonte –** Os Autores.

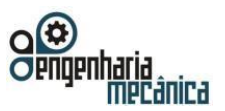

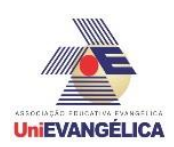

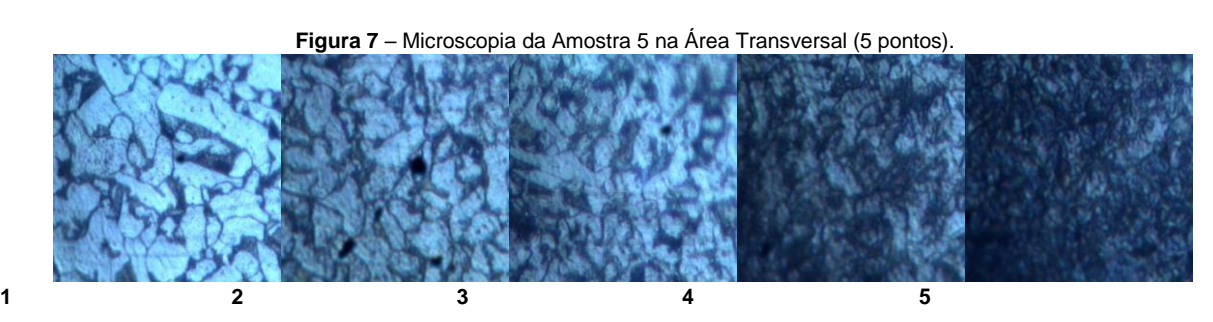

#### **Fonte –** Os Autores.

Após analisar os dados obtidos no ensaio de dureza e as imagens metalográficas é perceptível que os pontos 1 e 2 das amostras que sofreram o tratamento termoquímico não sofreram nenhuma influência da difusão, contudo é notável um pequeno aumento de dureza e uma reformulação dos grãos nos corpos de provas tratados. Já o ponto 3 das amostras 4 e 5, respectivamente nas figuras 6 e 7, elevaram suas durezas devido a reformulação dos grãos e a pequena taxa de difusão de carbono absorvidas pelo ponto 3, que ocorreu apenas a partir de 4 horas de tratamento na amostra 4 e se propagou ainda mais na amostra 5, atingindo 27 *HRC*.

O ensaio de dureza Rockwell transversal, teve seus dados introduzidos no Gráfico 2, que contém as 6 amostras relacionadas com as figuras anteriores. No gráfico, cada amostra contém 5 colunas, cada coluna representa os valores médios de dureza encontrada nos respectivos pontos da Figura 1. **Gráfico 2:** Dureza *Rockwell* das Amostras na Seção Transversal.

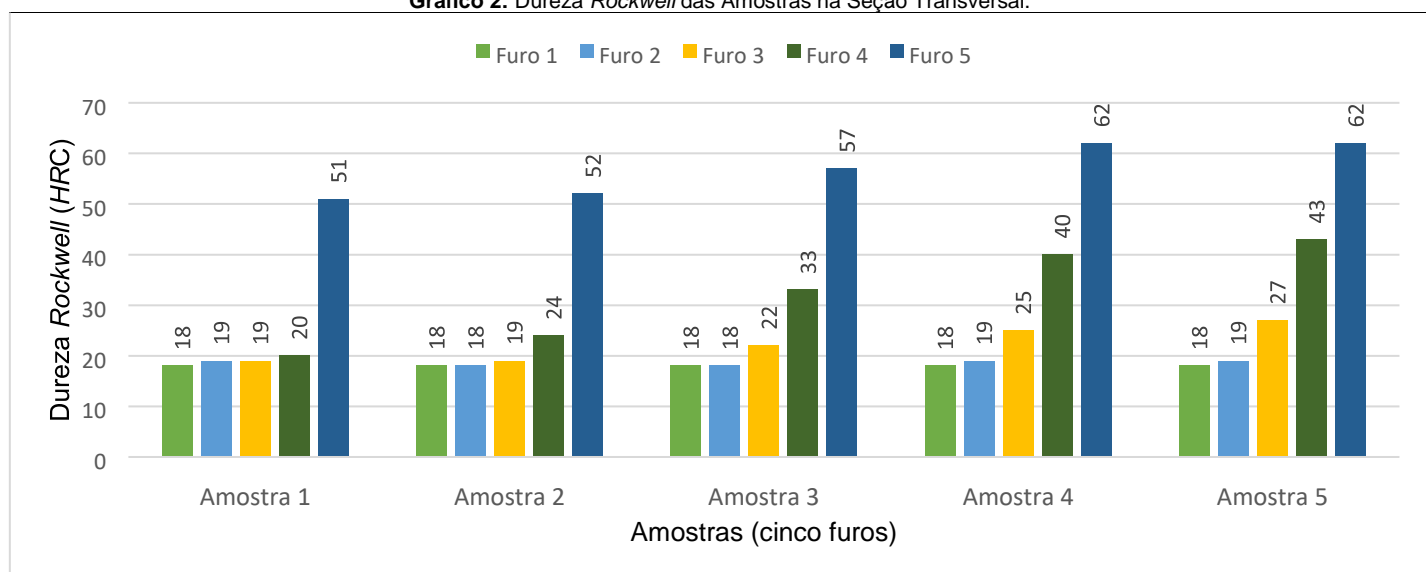

#### **Fonte –** Os Autores.

O Gráfico 2 revela o aumento de dureza na seção transversal das amostras partindo do centro até a extremidade, os pontos foram selecionados de modo a demonstrar que não há alteração no núcleo e ao mesmo tempo mostra a alteração ocorrida na extremidade da seção transversal. Quando se faz uma análise detalhada do Gráfico 2, é percebido o ganho de dureza no ponto mais extremo da amostra 5 que é de 17,74% em relação a extremidade da amostra 1, mas esse resultado não revela a real eficiência do processo de cementação em si, apenas a evolução de dureza no decorrer do tempo.

Contudo, quando se analisa as demais amostras comparando-as com a amostra 0 (amostra que não recebeu o tratamento) que tem como média de dureza 16 *HRC*, a evolução da dureza em relação ao tempo nos mostra os seguintes percentuais de eficiência: amostra 1 é de 68,62%; amostra 2 é de 69,23%; amostra 3 é de 71,93%; amostra 4 é de 74,19%; e finalmente amostra 5, que se manteve constante com 74,19% de ganho de dureza. Acima, ainda se comparando com a amostra 0, percebe-se na amostra 5, a real eficiente do ganho de dureza superficial, atingindo o patamar de 74,19% após 5 horas de cementação. Tais resultados se deve a solubilidade e a difusão do elemento químico (carbono) no aço com alta temperatura e tempo de permanência no ambiente carbonizante.

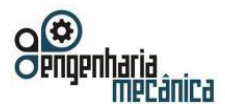

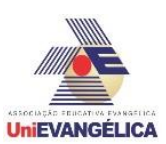

Os valores apresentados no gráfico 1, que mostra os valores de dureza longitudinal são os mesmos valores encontrados no ensaio de dureza na seção transversal no ponto 5, isso ocorre devido ambos os pontos serem os extremos das amostras cada um em sua respectiva área tendo apenas um ângulo de 90º separando os da aplicação da força.

# **5. Conclusão**

O resultado obtido do processo de cementação solida no aço SAE 1020 comprovou a eficiência deste processo que por meio do ensaio de dureza *Rockwell* demostrou o efetivo endurecimento das extremidades das amostras mantendo um núcleo dúctil e tenaz. Ao analisar os valores obtidos no ensaio de dureza, as extremidades tiveram uma média de ganho de 40,8 *HRC* em relação a dureza inicial e 38,8 *HRC* em relação ao centro, esses resultados se devem ao aumento no percentual de carbono na estrutura cristalina do metal, que ao ser submetido a temperatura acima do ponto crítico teve uma alteração no seu reticulo cristalino que permitiu a concentração de carbono formando assim a camada cementada. Após verificar a eficiência nas extremidades, foi feito uma avaliação no centro das amostras e confirmou-se interferência devido o processo, onde ocorreu média de ganho de 2 *HRC* no ponto 1 (centro) e de aproximadamente 3 *HRC* no ponto 2, evidenciaram um aumento na dureza, contudo esse aumento não se deve ao processo de difusão de carbono, mas sim ao processo de têmpera que reformulou os contornos e tamanhos de grãos nas amostras. Com as imagens obtidas no ensaio metalográfico, fica evidenciado a alteração nos grãos e a concentração de carbono nas extremidades, tal concentração teve como variável o tempo de permanecia no ambiente em contato com o agente carbonizante a temperatura constate, já os grãos tiveram sua alteração no processo de tempera devido ao resfriamento brusco em óleo queimado, formando assim uma nova estrutura com um elevado teor de carbono.

# **6. Referências**

- [1] AÇOSPORTE, 2018. **Aço SAE 1020**. Disponível em: <http://www.acosporte.com.br/aco-sae-1020>. Acesso em: 15 março de 2018.
- [2] Carla, R., & Santos, T. (2007). CELESTINO, FELIPE e MACHADO (2007), **Análise comparativa entre o tratamento térmico (tempera) e o tratamento termoquímico (cementação) realizado em aço 1040**. CEFETRN.
- [3] **Metalografia dos Produtos Siderúrgicos Comuns**, Hulbertus Colpaert, 4ª edição revista e atualizada por André Luiz V. da Costa e Silva, Editora Blucher, São Paulo, 2008.
- [4] CHIAVERINI, V. **Aços e ferros fundidos: características gerais, tratamentos térmicos e principais tipos**. 7ª ed. ABM, São Paulo, 2015, p. 130 - 134.
- [5] ROHDE, R. A. (2010). **Metalografia preparação de amostras**. Retrieved from www.urisan.tche.br/~lemm.
- [6] Jr., CALLISTER, William D., RETHWISCH, David G. *Ciência e Engenharia de Materiais - Uma Introdução, 9ª edição*. LTC, 07/2016.
- [7] André Luiz V. da Costa e Silva, Paulo Roberto Mei, **Aços e Ligas Especiais**, Editora Edgard Blücher, 3ª edição, 2010, p. 147 – 154.
- [8] CHIAVERINI, V. **Tratamentos térmicos das Ligas Metálicas**. Associação Brasileira de Metalurgia e matérias. ABM, São Paulo, 2008, p. 109.

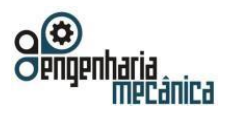

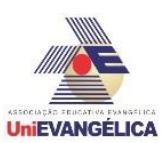

# **ANÁLISE DAS TENSÕES EM JANELAS DE AVIÕES**

**LEMES, Vinícius Pontes**

Centro Universitário de Anápolis – UniEVANGÉLICA. vena.p.lemes42@gmail.com

**RIBEIRO, Lucas Figueiredo** Centro Universitário de Anápolis – UniEVANGÉLICA[. Lucasbmx138@gmail.com](mailto:Lucasbmx138@gmail.com)

**SPINELLI, Dharlla Grazyelly Souza**  Centro Universitário de Anápolis – UniEVANGÉLICA[. dharllagrazy@hotmail.com](mailto:dharllagrazy@hotmail.com)

**SOUZA, Mateus Lobo** Centro Universitário de Anápolis – UniEVANGÉLICA. [mateus-lobo@hotmail.com](mailto:mateus-lobo@hotmail.com)

**OLIVEIRA, Paulo Alexandre**

Centro Universitário de Anápolis – UniEVANGÉLICA. engpado@gmail.com

# **Resumo**

Dada a importância do estudo das tensões em meios de transportes, muitas tecnologias foram criadas para aumentar a sua resistência a diversos fatores que de esforço a qual ocorre na estrutura. Desde acidentes aéreos como com o avião Comet, que possuía janelas quadradas, engenheiros e pesquisadores mudaram o formato das janelas de aeronaves, arredondando-as. Este novo formato proporciona uma melhor distribuição das tensões, possibilitando assim uma melhor performance para voos em altitudes elevadas. Com um estudo de caso, agregando ferramentas relacionadas a mecânica dos sólidos como cálculos de tensões e círculo de Mohr, apresenta-se uma análise das tensões provocadas num ponto de uma janela de avião devido à diferença de pressão dentro e fora da aeronave. Considerou-se valores aproximados com base na realidade e dados de mercado para demonstração da situação estudada.

**Palavras-Chave:** Círculo de Mohr; Vasos de Pressão; Aeronaves.

## 1. **Introdução**

As descobertas da engenharia têm continuamente melhorado a aerodinâmica das máquinas de transporte aéreo, porém muitos avanços não dependeram da criação de motores revolucionários ou equipamentos tecnológicos. Alguns simples ajustes, em detalhes sutis, também fazem diferença para o progresso industrial. Como um exemplo dessas simples e curiosas contribuições o formato das janelas de aviões e helicópteros. Atualmente é notório que tais tem perfis arredondados diferentes do formato habitual de prédios, casas e carros. Esta alteração estética é devida aos trágicos acidentes ocorridos durante a história, favorecidos pela geometria poligonal [1] [2] [3].

#### **1.2 Figuras**

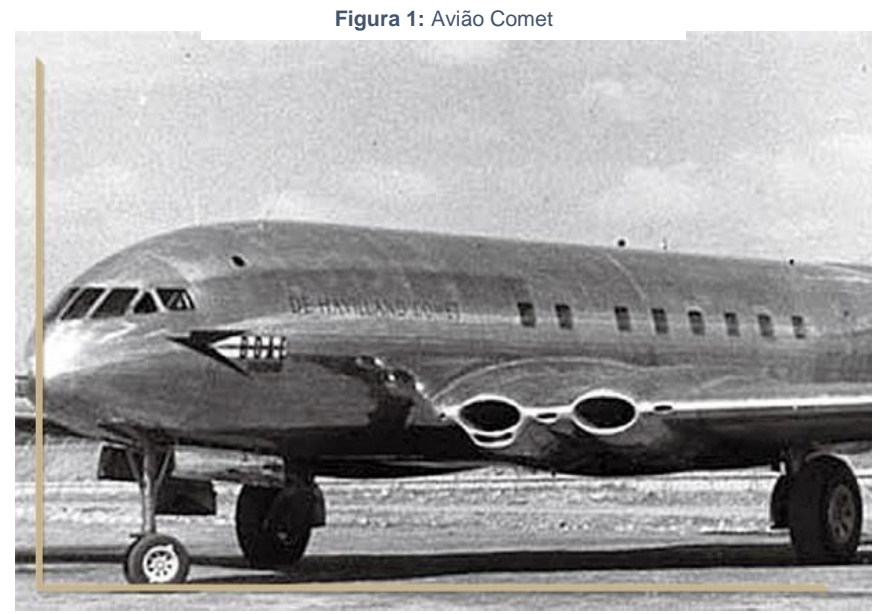

Portal de Anais Eletrônicos - http://anais.unievangelica.edu.br/ 71

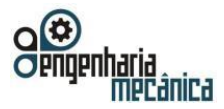

**Anais do Curso de Engenharia Mecânica da UniEVANGÉLICA 04 a 06 de junho de 2018 Volume 02, Número 01, 2018** 

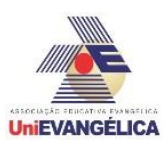

**Fonte [1]:** http://blog.hangar33.com.br/comet-o-jato-que-mudou-a-aviacao-comercial/

**Figura 2**: Boeing 737-300 Aegean SX-BGW

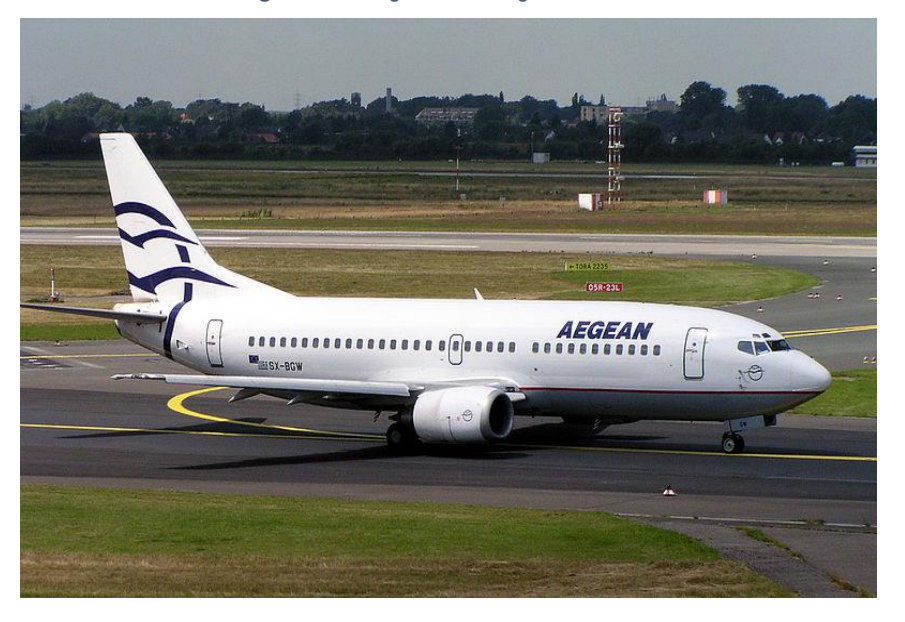

**Fonte [4]:** https://commons.wikimedia.org/wiki/File:Boeing\_737-300\_Aegean\_SX-BGW.jpg

#### **2. Fundamentação Teórica**

Para melhor compreender o comportamento de tensões em um avião é necessário entender alguns conceitos, tal como pressão, tensão circunferencial, tensão longitudinal, tensão de cisalhamento e o Círculo de Mohr.

#### **2.1 Pressão:**

Pressão é a quantidade de força exercida por unidade de área. No caso do avião, trata-se da diferença entre a força exercida pelo ar dentro da cabine e a força exercida pela atmosfera sobre o avião. Ela é calculada pela seguinte fórmula:

$$
P = P(interna) - P(externa).
$$

### **2.2 Tensão Circunferencial:**

A tensão circunferencial refere-se a uma tensão normal exercida ao longo de linhas latitudinais em um corpo esférico ou, como no caso do avião, em um corpo cilíndrico que está submetido a uma diferença pressão. Esta tensão é dada pela seguinte fórmula:

$$
\sigma_y = \frac{P \times R}{t}.
$$

#### **2.3 Tensão Longitudinal:**

A tensão longitudinal é a tensão normal exercida ao longo de linhas longitudinais em um corpo esférico ou cilíndrico submetido à uma diferença de pressão. Esta tensão é dada pela seguinte fórmula:
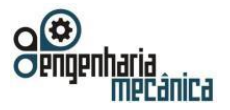

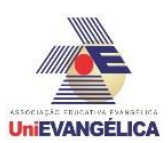

$$
\sigma_x = \frac{P \times R}{2t}.
$$

#### **2.4 Tensão de Cisalhamento:**

A tensão de cisalhamento se refere à tensão gerada pelo "escorregamento" entre camadas dentro do material. Em corpos cilíndricos ela tem o mesmo valor da tensão longitudinal.

#### **2.5 Círculo de Mohr:**

Introduzido por Otto Mohr em 1882, o Círculo de Mohr ilustra o stress das tensões principais de transformações, através de um formato gráfico. Ele é uma representação geométrica das tensões normais e tensões de cisalhamento atuantes no objeto de estudo. Permitindo uma análise das tensões máximas e mínimas para o correto dimensionamento da peça. Segue um exemplo teórico do mesmo [10].

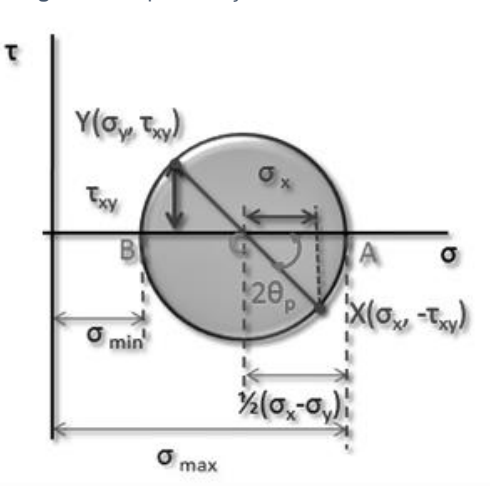

**Figura 3 -** Representação do Círculo de Mohr

**Fonte [5]:** http://gc.initelabs.com/recursos/files/r145r/w1449w/Archivos\_U6/mohr.png

### **3. Metodologia**

Considerando um avião como um vaso de pressão e um elemento da janela como o ponto analisado tem-se a diferença de pressão atmosférica exercendo tensões no material. A pressão externa à cabine em altitude de voo (35000  $p$ és) [4], igual a 23842 Pa [6]. A pressão dentro da cabine depende do avião em questão, por esta razão será considerada a pressão interna predominante nas aeronaves de passageiros, que é equivalente a pressão encontrada a uma altitude de 8000 pés [4], ou seja, 75262 Pa [6]. Para a determinação das tensões é necessário se saber a espessura da janela do avião, que comumente possui três camadas, sendo apenas a camada externa quem resiste à pressão. Esta camada possui 12  $mm$  de espessura  $(0,012 \ m)$  [7]. Outro dado essencial é a medida do raio do avião. A maioria das aeronaves têm raio entre 1,5 m e  $3 m$ . Nesse caso considerou-se uma aeronave com raio igual a  $1.5 m$ . Para saber se as tensões são suportadas pelo material da janela, é necessário conhecer o material de que ela é feita e suas propriedades mecânicas. Um material comum na fabricação dessas janelas é o PLEXIGLAS®. Este é um polímero com resistência à tração de 80  $MPa$  e tensão admissível de até 10  $MPa$  [9].

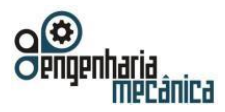

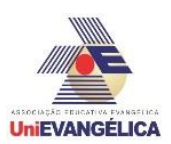

# 4. **Resultados e discussão**

**4.1 Cálculo das tensões:**

**4.1.1 Cálculo da diferença de pressão:**

$$
P = P(interna) - P(externa) = 75262 - 23842 = 51420 Pa.
$$
 (1)

Em que:  $P =$  Diferença de pressão;  $P(interna) = Pressão interna do avião$  $P(externa)$  = Pressão atmosférica na altitude considerada

### **4.1.2 Cálculo da tensão circunferencial (y):**

$$
\sigma_y = \frac{P \times R}{t} = \frac{51420 \times 1.5}{0.012} = 6.43 \, MPa. \tag{2}
$$

Em que:

- $\sigma y =$  Tensão circunferencial.
- $P =$  Diferença de pressão.
- $R =$ Raio da aeronave.
- $T =$  Espessura da camada externa da janela.

### **4.1.3 Cálculo da tensão longitudinal**  $(x)$ **:**

$$
\sigma_x = \frac{P \times R}{2t} = \frac{51420 \times 1.5}{2 \times 0.012} = 3.21 MPa.
$$
\n(3)

Em que:

- $\sigma x =$  Tensão longitudinal.
- $P =$  Diferença de pressão.

 $R =$ Raio da aeronave.

 $T =$  Espessura da camada externa da janela.

### **4.1.4 Cálculo da tensão de cisalhamento:**

Em vasos de pressão cilíndricos a tensão de cisalhamento é igual a tensão longitudinal [9], logo:

$$
\tau_{xy} = \sigma_x = 3.21 MPa. \tag{4}
$$

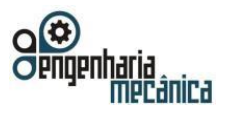

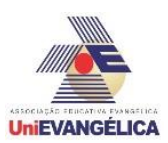

#### **4.1.5 Desenho do elemento de análise:**

**Figura 3**: Figura do elemento de análise a qual mostra a força em cada coordenada cartesiana do ponto

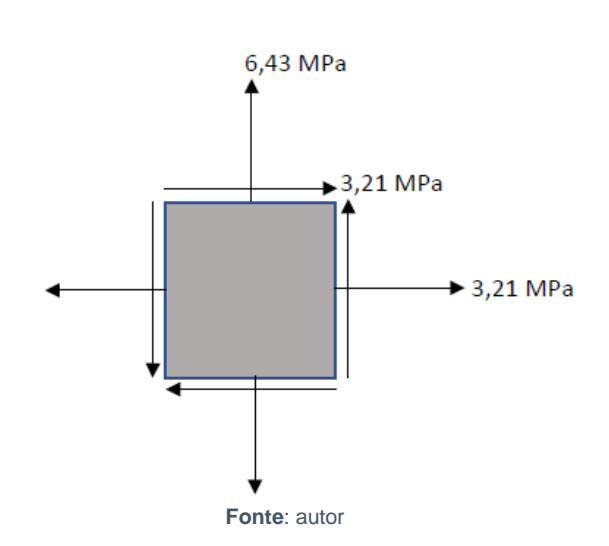

#### **4.1.6 Cálculo das tensões principais:**

$$
\sigma_{1,2} = \frac{\sigma_x + \sigma_y}{2} \pm \sqrt{(\frac{\sigma_x - \sigma_y}{2})^2 + \tau_{xy}^2}.
$$
\n(5)

Em que:  $\sigma x =$ Tensão longitudinal.  $\sigma y$  = Tensão circunferencial.  $\tau xy$  = Tensão de cisalhamento.

$$
\sigma_{1,2} = \frac{3,21 + 6,43}{2} \pm \sqrt{\frac{(3,21 - 6,43)}{2} + 3,21^2} = 4,82 \pm 3,59.
$$
 (6)

$$
\sigma_1 = 4.82 + 3.59 = 8.41 MPa. \tag{7}
$$

$$
\sigma_2 = 4.82 - 3.59 = 1.23 MPa. \tag{8}
$$

Em que:

 $\sigma$ 1 = Tensão máxima.

 $\sigma$ 2 = Tensão mínima.

Portal de Anais Eletrônicos - http://anais.unievangelica.edu.br/ 75

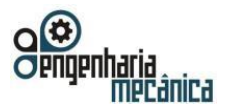

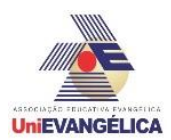

#### **4.1.7 Cálculo da tensão de cisalhamento máxima:**

$$
\tau_{xy(m\acute{a}x)} = \sqrt{\left(\frac{\sigma_x - \sigma_y}{2}\right)^2 + \tau_{xy}^2} = \sqrt{\left(\frac{3,21 - 6,43}{2}\right)^2 + 3,21^2}.\tag{9}
$$

$$
\tau_{xy(m\acute{a}x)} = 3.59 \text{ MPa.} \tag{10}
$$

Em que:  $txy(m\acute{a}x)$  = Tensão de cisalhamento máxima.  $\sigma x$ = Tensão longitudinal.  $\sigma y$ = Tensão circunferencial.

#### **4.1.8 Cálculo do ângulo no qual ocorrem as tensões principais:**

$$
tg 2\theta p = \frac{3,21}{\frac{3,21 - 6,43}{2}} = -1,99.
$$
\n(11)

$$
2\theta p = t g^{-1}(-1,99) = -63,36^{\circ}.
$$
 (12)

$$
\theta p = -31,68^{\circ}.\tag{13}
$$

#### **4.1.9 Desenho do elemento com as tensões principais:**

Figura 4 - representando o elemento com todas as tensões principais

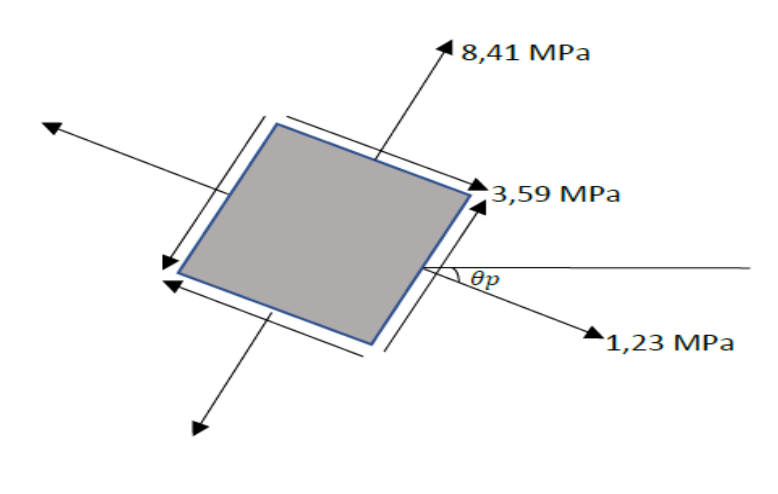

**Fonte:** autor

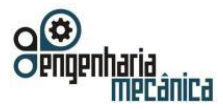

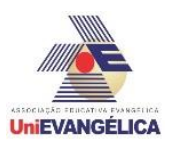

Em que:

 $8,41$   $Mpa$  é o valor da tensão de compressão.  $1,23$   $Mpa$  é o valor da tensão de tração.  $3,59$   $Mpa$  é o valor de cisalhamento.

#### **4.2 Determinação dos pontos do Círculo de Mohr:**

**4.2.1 Centro do círculo:**  $C(\sigma_{\text{mid}}, 0)$ 

$$
\sigma_{\text{m\'{e}d}} = \frac{\sigma_x + \sigma_y}{2} = \frac{3.21 + 6.43}{2} = 4.82 \text{ MPa.}
$$
\n(14)

Logo,  $C(4,82; 0)$ ;

Em que:  $\sigma$ médio = Tensão média.  $\sigma x =$  Tensão longitudinal.  $\sigma y =$  Tensão circunferencial.

**4.2.2 Ponto de referência:**  $A = (\sigma_x, \tau_{xy})$ 

$$
A = (3,21; 3,21). \tag{15}
$$

**4.2.3 Raio:** 

$$
R = \sqrt{\left(\frac{\sigma_x - \sigma_y}{2}\right)^2 + \tau_{xy}^2} = \sqrt{\left(\frac{3.21 - 6.43}{2}\right)^2 + 3.21^2} = 3.59.
$$
 (16)

#### **4.2.4 Círculo de Mohr:**

O Círculo de Mohr foi à principal ferramenta utilizada para visualizar as relações entre tensões normais e de cisalhamento, e para estimar as tensões máximas, antes de calculadoras de mão se tornaram populares. Ainda hoje, Círculo de Mohr ainda é amplamente utilizado por engenheiros em todo o mundo [10]. O círculo de Mohr deste, está representando as tensões principais, tais como a tensão máxima e a tensão mínima ( $\sigma$ 1 e  $\sigma$ 2); também está representando a tensão de cisalhamento ( $\tau$ ).

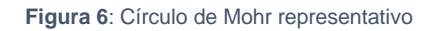

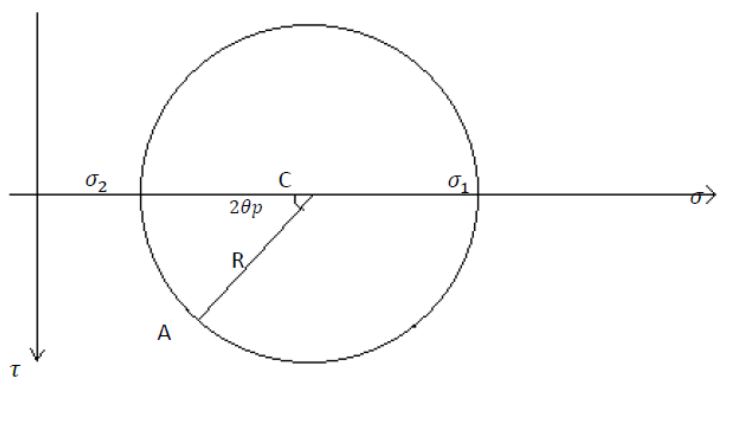

**Fonte:** autor

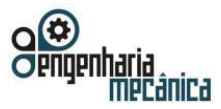

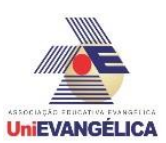

O maior valor de tensão encontrado foi de 8,41 MPa. Esta tensão está abaixo da tensão admissível do material da janela, a qual é 10  $MPa$ . Isto significa que a janela, sob as condições apresentadas, é capaz de suportar as tensões a ela exercidas devido à diferença de pressão dentro e fora do avião. Logo, com estes dados, é observado que uma simples forma geométrica causou vários problemas para a aviação.

# **5. Conclusão**

Por conseguinte, a geometria atual das janelas contribui para o aumento das resistências das paredes da fuselagem, pois estas não possuem mais as pontas pontiagudas que acumulavam o estresse dos materiais enfraquecendo-os pela pressão do ar; com esta nova geometria de formato arredondado a distribuição das tensões causadas pela pressão atmosférica é realizada sem nenhum problema, não permitindo o estresse em algum ponto específico. Um pequeno detalhe que foi de grande importância para a engenharia. O uso dos conhecimentos de vasos de pressão e de transformações de tensão (Círculo de Mohr) aplicados em um estudo de caso presente no cotidiano foi de grande importância para associar o conhecimento teórico ao prático.

# **6. Referências**

- [1] Hangar 33. Comet, o jato que mudou a aviação comercial. Disponível em: <http://blog.hangar33.com.br/comet-o-jato-que-mudou-a-aviacao-comercial/> Acesso em: 8 de maio de 2018.
- [2] Todos a Bordo. Por que as janelas dos aviões sempre têm formato ovalado? Disponível em[:https://todosabordo.blogosfera.uol.com.br/2016/01/28/por-que-as-janelas-dos-avioes-sempre-tem](https://todosabordo.blogosfera.uol.com.br/2016/01/28/por-que-as-janelas-dos-avioes-sempre-tem-formato-ovalado/)[formato-ovalado/](https://todosabordo.blogosfera.uol.com.br/2016/01/28/por-que-as-janelas-dos-avioes-sempre-tem-formato-ovalado/) Acesso em: 8 de maio de 2018.
- [3] Hangar 33. Entenda a ciência usada nas janelas dos aviões. Disponível em: [http://blog.hangar33.com.br/entenda-a-ciencia-usada-nas-janelas-dos-avioes/A](http://blog.hangar33.com.br/entenda-a-ciencia-usada-nas-janelas-dos-avioes/)cesso em: 8 de maio de 2018.
- [4] [Wikimedia. Boing 737-300. Diponível em: [https://commons.wikimedia.org/wiki/File:Boeing\\_737-](https://commons.wikimedia.org/wiki/File:Boeing_737-300_Aegean_SX-BGW.jpg/) [300\\_Aegean\\_SX-BGW.jpg/](https://commons.wikimedia.org/wiki/File:Boeing_737-300_Aegean_SX-BGW.jpg/) Acesso em: 31 de maio de 2018.
- [5] Gc. initelabs. Disponível em: [http://gc.initelabs.com/recursos/files/r145r/w1449w/Archivos\\_U6/mohr.png](http://gc.initelabs.com/recursos/files/r145r/w1449w/Archivos_U6/mohr.png) Acesso em: 31 de agosto de 2018
- [6] AeroSavvy. Aircraft Pressurization Beginner's Guide. Disponível em: [https://aerosavvy.com/aircraft](https://aerosavvy.com/aircraft-pressurization/)[pressurization/](https://aerosavvy.com/aircraft-pressurization/) Acesso em: 8 de maio de 2018.
- [7] Digital Dutch. Standard Atmosphere Calculator. Disponível e m : <https://www.digitaldutch.com/atmoscalc/index.htm/> Acesso em: 8 de maio de 2018.
- [8] Aeronewstv What is the thickness of a commercial aircraft window? Disponível em: [http://www.aeronewstv.com/en/lifestyle/in-your-opinion/2959-what-is-the-thickness-of-a-commercial](http://www.aeronewstv.com/en/lifestyle/in-your-opinion/2959-what-is-the-thickness-of-a-commercial-aircraft-window.html)[aircraft-window.html](http://www.aeronewstv.com/en/lifestyle/in-your-opinion/2959-what-is-the-thickness-of-a-commercial-aircraft-window.html) Acesso em: 8 de maio de 2018.
- [9] Plexiglas FAQ Properties of PLEXIGLAS®. Disponível em: <http://www.plexiglas.net/product/plexiglas/en/about/faq/Pages/properties.aspx> Acesso em: 8 de maio de 2018.
- [10] Meu site antigo Vasos de pressão. Disponível em:<http://www.meusiteantigo.uff.br/salete/res1/aula15.pdf> Acesso em: 7 de maio de 2018.
- [11] Ebah Círculo Mohr. Disponível em: <http://www.ebah.com.br/content/ABAAAAbGMAA/circulo-mohr> Acesso em: 30 de agosto de 2018.

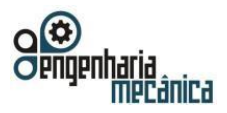

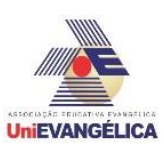

# **TEORIA DAS FALHAS**

**MARINHO, Mateus Alves** Centro Universitário de Anápolis - UniEVANGÉLICA. mateus5591@hotmail.com

**SILVA, Matuzalém Godoi** Centro Universitário de Anápolis - UniEVANGÉLICA. matosgodoi22@gmail.com

**LIRA, Raul Ferreira** Centro Universitário de Anápolis - UniEVANGÉLICA. rauldelira@hotmail.com

**JESUS, Robson Pires** Centro Universitário de Anápolis - UniEVANGÉLICA. robson\_jesus1@hotmail.com

**FERREIRA, Victor Martins** Centro Universitário de Anápolis - UniEVANGÉLICA. victormartinsluz@gmail.com

**SANTIAGO, Wellington Pereira** Centro Universitário de Anápolis - UniEVANGÉLICA. wellinghton.k@gmail.com

### **Resumo**

A falha de um material varia de acordo com cada característica de rigidez do corpo. Os materiais de uso corrente em engenharia podem ser, normalmente, classificados em dois grandes grupos segundo sua capacidade de absorção de deformação. O primeiro deles, denominado frágil, abrange os materiais que falham sob níveis de deformação consideravelmente pequenos. O outro grupo, que envolve materiais cujas deformações no instante da falha são significativamente maiores que nos materiais frágeis, é denominado dúctil. Existem alguns materiais, como o concreto, que apresentam características comuns dos dois grupos no instante da falha. Costuma-se referenciar materiais como o concreto e outros materiais cimentícios e cerâmicos, como quase frágeis. Levando em consideração as forças externas envolvidas em cada peça (tensões uniaxiais, biaxial, triaxial) determinando assim as tensões admissíveis de cada material. O objetivo deste é identificar a qual classe cada tipo de material se encaixa, sendo elas as dúcteis e frágeis, e a partir disso, utilizar os critérios que se encaixam naquela condição. Os resultados obtidos informam qual a tensão admissível de um determinado material, ou seja, se aquela tensão for ultrapassada o material poderá se romper. São critérios muito importantes, pois auxiliam na realização de um possível projeto, na escolha do material a ser utilizado, e ajuda na prevenção de possíveis acidentes.

**Palavras-Chave:** Capacidade de Absorção de Deformação; Tensões Admissíveis; Deformações no Instante da Falha.

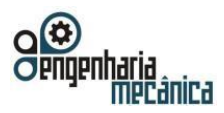

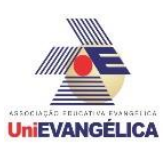

# 1. **Introdução**

Quando um engenheiro enfrenta o desafio de executar um projeto utilizando um tipo de material especifico, torna-se importante estabelecer um limite superior para o estado de tensão que define a falha do material. Os materiais de uso corrente em engenharia podem ser, normalmente, classificados em dois grandes grupos segundo sua capacidade de absorção de deformação. O primeiro deles, denominado frágil, abrange os materiais que falham sob níveis de deformação consideravelmente pequenos. O outro grupo, que envolve materiais cujas deformações no instante da falha são significativamente maiores que nos materiais frágeis, é denominado dúctil. Existem alguns materiais, como o concreto, que apresentam características comuns dos dois grupos no instante da falha. Costuma-se referenciar materiais como o concreto e outros materiais cimentícios e cerâmicos, como quase frágeis. [3]

Se o material for dúctil, normalmente a falha será especificada pelo início do escoamento, ao passo que se for frágil, isso ocorrerá pela ruptura (no concreto, esses defeitos são observados conjuntamente: ruptura frágil à tração e ruptura dúctil à compressão). Esses modos de falha são definidos prontamente se o elemento estrutural estiver sujeito a um estado de tensão uniaxial, como no caso de tensão simples; todavia, se o elemento estrutural estiver sujeito a tensão biaxial ou triaxial, será mais difícil definir um critério de falha.

Para determinados casos, existem quatro teorias frequentemente utilizadas no âmbito da engenharia para prever a falha de um determinado material sujeito a um estado de tensão multiaxial. Essas teorias também são usadas para determinar as tensões admissíveis informadas em muitos manuais e códigos de projeto. Porém, não existe nenhuma teoria de falha única que possa ser aplicada a um material especifico todas as vezes, porque um material pode comportar-se como dúctil ou frágil dependendo da temperatura, taxa de carregamento, ambiente químico ou processo de fabricação ou moldagem. [3]

Quando uma determinada teoria de falha é usada, em primeiro lugar, é necessário calcular as componentes da tensão normal e de cisalhamento em pontos do elemento estrutural onde essas tensões são maiores. Para esse tipo de cálculo, pode-se usar os fundamentos da resistência dos materiais ou utilizar fatores de concentração de tensão onde aplicável ou, em situações complexas, determinar as maiores componentes da tensão por análise matemática baseada na teoria da elasticidade ou por uma técnica experimental adequada. Uma vez definido esse estado de tensão, as tensões principais nesses pontos críticos serão determinadas, uma vez que cada uma das teorias apresentadas a seguir é baseada no conhecimento das tensões principais. [3]

# **2. Metodologia**

# **2.1 CRITÉRIOS DE FALHA PARA MATERIAIS DÚCTEIS**

### **2.2 Teoria de Tensão de Cisalhamento Máxima ou Critério de Escoamento de Tresca**

O caso mais comum de escoamento de um material dúctil é o deslizamento que ocorre ao longo dos planos de contato dos cristais que, aleatoriamente ordenados, formam o próprio material. Esse deslizamento deve-se à tensão de cisalhamento e, se submetermos um corpo de prova com o formato de uma tira fina com alto polimento a um ensaio de tração simples, poderemos ver como essa tensão provoca o escoamento do material (Figura 1). As bordas dos planos de deslizamento que aparecem na superfície da tira são denominadas linhas de Lüder. Essas linhas indicam claramente os planos de deslizamento na tira, que ocorrem a aproximadamente 45° em relação ao eixo da tira. Consequentemente, parece intuitivo que esse critério de ruptura deva relacionar a condição de falha à tensão de cisalhamento resistente do material, uma vez que a falha ocorre nos planos onde as tensões de cisalhamento são máximas.

**Figura 1***:* Planos de falha em materiais dúcteis

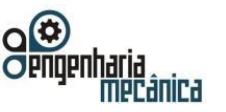

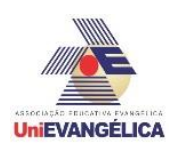

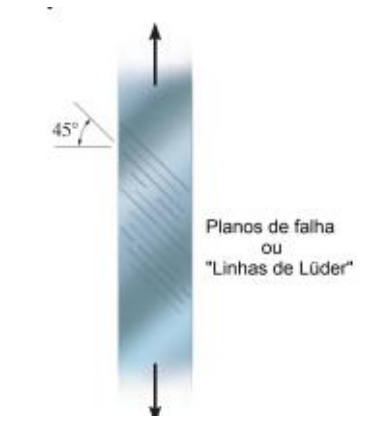

**Fonte:** [1] HIBBELER, Teoria de falhas, Cap 10.

Além do mais, essa tensão de cisalhamento age em planos que estão a 45° em relação aos planos de tensão principal, e esses planos coincidem com a direção das linhas de Lüder mostradas no corpo de prova, indicando que, de fato, a falha ocorre por cisalhamento. [3]

Esse critério de resistência foi desenvolvido por Henri Tresca em 1868, sendo largamente utilizado nos dias atuais para a previsão da falha de pontos pertencentes a materiais dúcteis. Nesses materiais, a falha é frequentemente observada quando a estrutura entra em regime de escoamento. Na fase de escoamento, o estado de tensão atuante supera o limite elástico do material causando, assim, deformações permanentes na estrutura. [2]

Segundo Tresca, a teoria da máxima tensão cisalhante ou critério de Tresca, estabelece que o escoamento do material se inicia quando a tensão cisalhante máxima absoluta atuante no material atinge a tensão cisalhante que causa o escoamento, no mesmo material, ao ser submetido apenas a uma tração axial.

A teoria da tensão de cisalhamento máxima afirma que o escoamento do material começa quando a tensão de cisalhamento máxima absoluta no material atinge a tensão de cisalhamento que provoca o escoamento desse mesmo material quando sujeito somente a tensão axial. Portanto, para evitar falha, a teoria da tensão de cisalhamento máxima exige que a  $\tau_{\max abs}$ no material seja menor ou igual a  $\sigma_e/2$ , onde,  $\sigma_e$  é determinada por um ensaio simples de tração. [3]

Para aplicar a teoria, expressaremos a tensão de cisalhamento máxima absoluta em termos das tensões principais. Se as duas tensões principais no plano tiverem o mesmo sinal, isto é, forem ambas de tração ou de compressão, a falha ocorrerá fora do plano e, pela seguinte equação,

$$
\tau_{\max} = \frac{\sigma_{\max}}{2}
$$

Por outro lado, se as tensões principais no plano tiverem sinais opostos, a falha ocorrera no plano e, pela equação,

$$
\tau_{\max} = \frac{\sigma_{\max} - \sigma_{\min}}{2}
$$

Por essas equações, a teoria da tensão de cisalhamento máxima para o estado plano de tensão pode ser expressa para quaisquer duas tensões principais no plano como  $\sigma_1$  e  $\sigma_2$ , pelos seguintes critérios:

$$
σ_1 e σ_2
$$
tem sinais iguais  $\begin{cases} |\sigma_1| = σ_e \\ |\sigma_2| = σ_e \end{cases}$   
\n $σ_1 e σ_2$ tem sinais opostos  $\{|\sigma_1 - \sigma_2| = σ_e\}$ 

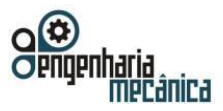

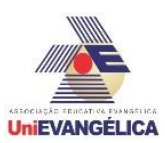

Fica claro que, se qualquer ponto do material estiver sujeito ao estado plano de tensão e suas tensões principais no plano forem representadas por uma coordenada ( $\sigma_1$  e  $\sigma_2$ ) marcada no contorno ou fora da área hexagonal mostrada nessa figura, o material escoará no ponto e diz-se que ocorrerá a falha. [3]

#### **2.3 Teoria da Energia de Distorção Máxima ou Critério de Von Mises**

Nessa teoria, são considerados conceitos de energia de distorção de um dado elemento, isto é, a energia associada a mudanças na forma do elemento e não do volume do mesmo. [4]

**Figura 2***:* Distorção de um Elemento

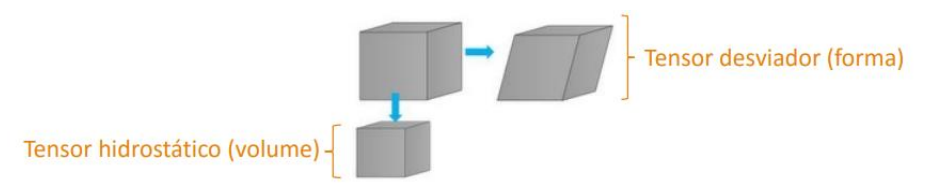

**Fonte:** [2] HIBBELER, Teoria de falhas, Cap. 10.

O critério de von Mises se enuncia como: "Um elemento estrutural (dúctil) irá falhar se a energia associada à mudança de forma de um corpo, submetido a um carregamento multiaxial, ultrapassar a energia de distorção de um corpo de prova submetido a um ensaio uniaxial de tração". [1]

Critério de Falha de von Mises (Máxima Energia de Distorção): A densidade de energia de distorção para um elemento sujeito a um estado triaxial de tensões pode ser escrita como:

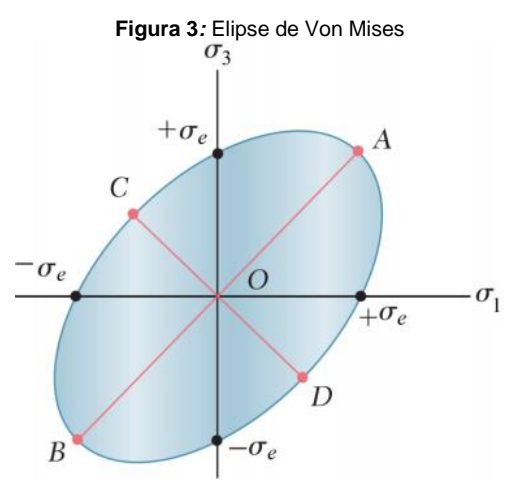

**Fonte:** [3] HIBBELER, Teoria de Falhas, Cap. 10.

# **2.4 CRITÉRIOS DE FALHA PARA MATERIAIS FRÁGEIS**

# **2.5 Critério de Rankine ou Coulomb**

O critério de Rankine ou de Coulomb foi proposto por Willian John Macquorn Rankine em meados do século XIX, ele buscava como propósito a previsão da falha de corpos compostos por materiais frágeis. Estes materiais frágeis são aqueles em que, quando estão bem próximos a ruptura observa-se a ausência de deformações plásticas e níveis baixos de deformação. A ruptura desse tipo de material acontece na maioria

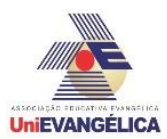

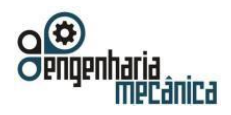

das vezes de forma abrupta, isto é, após sofrer um determinado nível de solicitação, acontece a fratura do corpo. Exemplos de materiais frágeis que se encaixam na teoria de Rankine é o vidro, ferro fundido e fibras.

Em materiais frágeis, a ruptura acontece quando a tensão máxima principal chega a última resistência do material, sendo assim, nos frágeis submetidos a um ensaio de tração uniaxial a falha acontecerá quando a tração aplicada  $\sigma_1$  ultrapassar a tensão máxima do material  $\sigma_r$ . Quando se trata de uma barra solicitada por uma torção pura, por exemplo, ocorrerá a falha em um plano inclinado de 45º com o eixo da barra em questão. A falha ocorrerá assim devido ser essa inclinação a qual atuam as forças de tensões principais.

**Figura 4***:* Ruptura em Materiais Frágeis

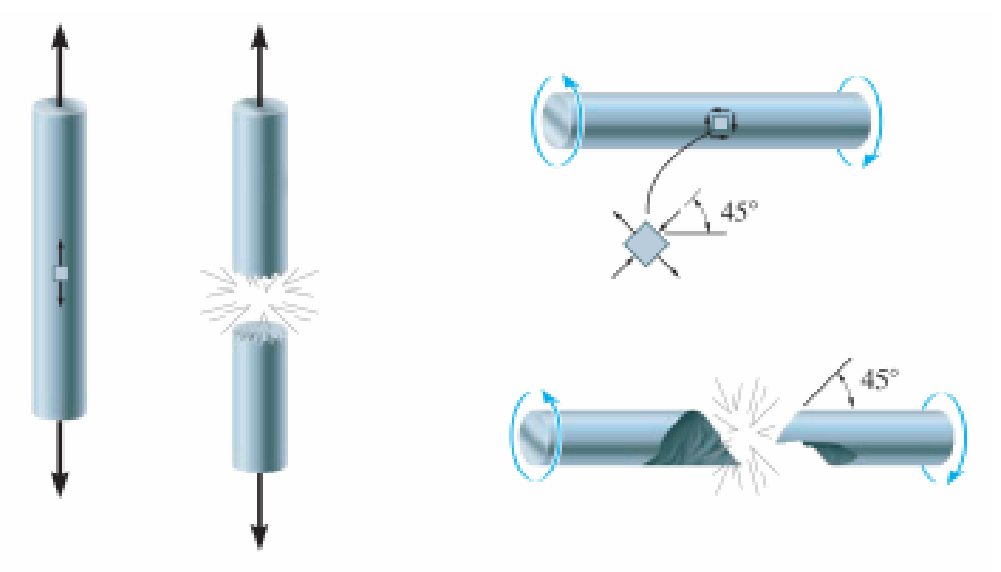

**Fonte:** [4] HIBBELER, Teoria das Falhas, Cap. 10.

Matematicamente este critério, também conhecido como teoria da máxima tensão normal, pressupõe que um material frágil chegará a falha quando uma das tensões principais que atuam no corpo atingir um valor limite igual a tensão normal última (máxima permitida) que o material resiste, isto quando sujeito a uma tração a nível simples, e é expressa por:

$$
|\sigma_1| \leq \sigma_{r;} |\sigma_3| \leq \sigma_r
$$

Quando há problemas no estado de plano de tensão, o critério de Rankine possui uma representação gráfica no plano, que será ilustrada na Figura 5. Os pontos a qual serão representados pelo estado de tensão no corpo que se encontram internamente posicionados no quadrado da figura 6 se encontrarão em condição de segurança, caso contrário seria configurado uma falha. [2]

E em âmbito tridimensional, a representação gráfica do critério de Rankine resulta em um formato cúbico, ilustrado no espaço das tensões principais, contém o centro no ponto onde as tensões são nulas e o comprimento de suas arestas sendo igual a 2σ<sub>r</sub> (Figura 6). A condição de segurança é vista se o ponto representativo do estado de tensão localiza-se internamente ao cubo. [4]

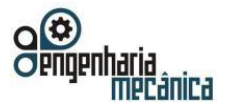

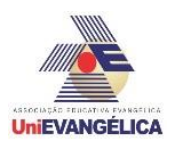

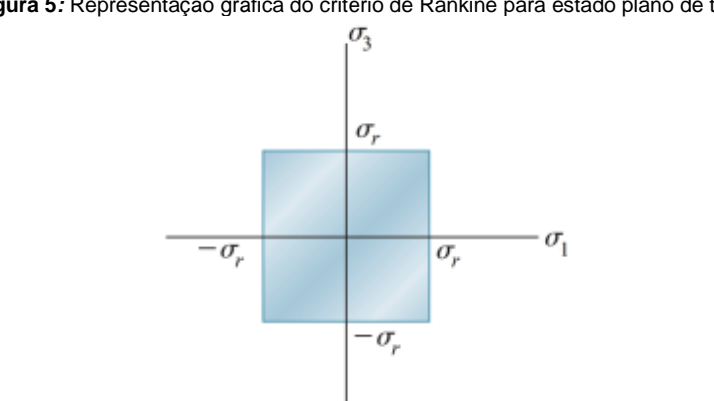

**Figura 5***:* Representação gráfica do critério de Rankine para estado plano de tensão.

**Fonte:** [5] HIBBELER, Teoria de Falhas, Cap. 10.

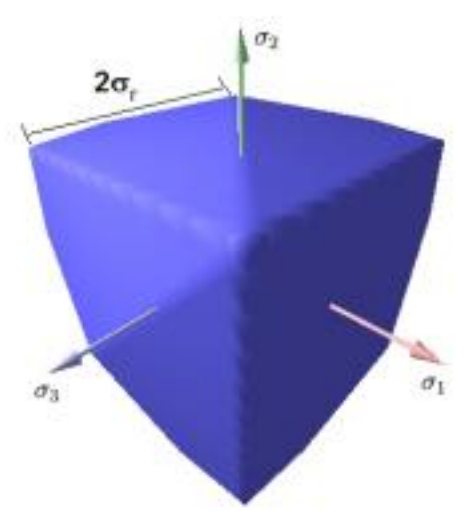

**Figura 6***:* Representação gráfica do critério de Rankine para o estado triaxial de tensão.

**Fonte:** [6] HIBBELER, Teoria das Falhas, Cap. 10.

#### **2.6 Critério de Falha de Mohr**

Este critério de ruptura foi proposto em 1900 para a previsão da falha de materiais frágeis que possuem tensões resistentes últimas diferentes quando solicitados à tração e à compressão. Alguns materiais frágeis rompem diferentemente quando submetidos a estados de tensão sob tração e sob compressão. Dentre estes materiais, destaca-se o concreto ciclópico (sem aço), largamente utilizado em obras civis. Para a utilização do critério de ruptura de Mohr, devem ser conhecidas as tensões últimas do material quando este é submetido a:

- um estado de tração uniaxial, (σr) t;
- um estado de compressão uniaxial, (σr) c;
- um estado de cisalhamento puro, τr.

Os valores de (σr) t, (σr) c e τ<sup>r</sup> podem ser obtidos por meio de ensaios experimentais que representem as condições 1 a 3 apresentadas anteriormente. Em seguida, traçam-se os círculos de Mohr para cada uma das condições de carregamento citadas. A representação dos círculos de Mohr para estas condições pode ser visualizada na Fig. 7. Os círculos A, B, C representam estados de

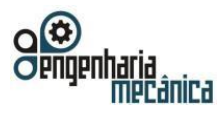

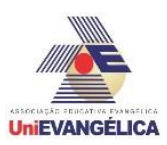

tensão na ruptura de 2, 1, 3, respectivamente. Os três círculos de Mohr apresentados na Fig. 7 delimitam uma envoltória de estados de tensão admissível. Essa envoltória é obtida tangenciando-se os círculos de Mohr para as condições 1 a 3. Se essa envoltória for delimitada por uma simples reta, este critério recebe o nome de critério de Mohr-Coulomb. Assim, se o estado de tensão atuante no corpo em análise gerar um círculo de Mohr completamente contido no interior da envoltória, o estado de tensão é admissível e, portanto, o corpo encontra-se em segurança. Caso contrário, tem-se a falha. Para problemas de estado plano de tensão, ou seja,  $\sigma_2 = 0$ , o critério de Mohr possui a representação gráfica mostrada na Fig. 8. Verifica-se que este critério leva em consideração as diferentes resistências do material quando solicitado à tração e à compressão. [3]

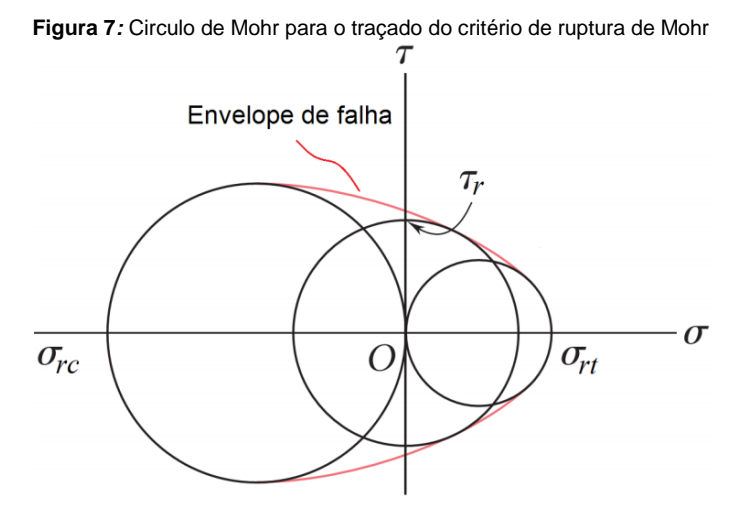

**Fonte:** [7] HIBBERLER, Teoria de Falhas, Cap 10.

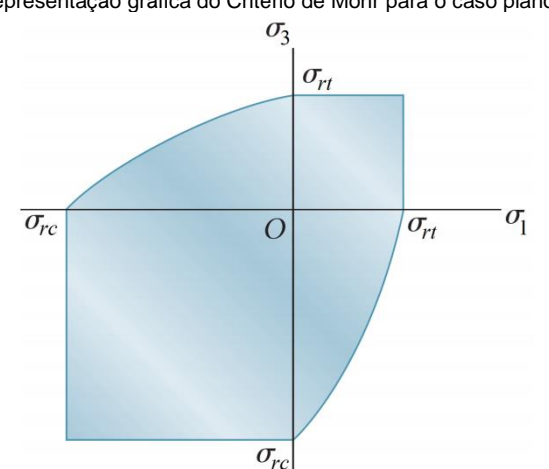

**Figura 8***:* Representação gráfica do Critério de Mohr para o caso plano de tensão

**Fonte:** [8] HIBBELER, Teoria de Falhas, Cap.10.

Para o estado plano de tensão, o critério pode ser expresso matematicamente como:

Portal de Anais Eletrônicos - http://anais.unievangelica.edu.br/ 85 Se σ<sub>1</sub> e σ<sub>3</sub> < 0  $\rightarrow$  σ<sub>1</sub> > −(σr)c e σ<sub>3</sub> > −(σr)c Se  $\sigma_1$  e  $\sigma_3 > 0$   $\rightarrow$   $\sigma_1 < (\sigma_r)t$  e  $\sigma_3 < (\sigma r)t$ Se  $\sigma_1$  < 0 e  $\sigma_3$  > 0  $\rightarrow \sigma_3$  < (( $\sigma_r$ )t /( $\sigma_r$ )c)  $\sigma_1$  + ( $\sigma_r$ )t

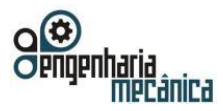

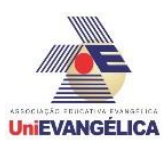

Se  $\sigma_1$  > 0 e  $\sigma_3$  < 0  $\rightarrow \sigma_3$  < (( $\sigma_r$ )c /( $\sigma_r$ )t)  $\sigma_1$  - ( $\sigma_r$ )c

De modo geral, o critério de Mohr-Coulomb pode ser escrito na seguinte forma:

 $|\tau| = c - \sigma$  tg $\varphi$ 

onde c representa a coesão do material e φ o ângulo de atrito. Ambos os parâmetros podem ser determinados experimentalmente.

Assim, para o caso geral pode-se escrever o critério de Mohr Coulomb como:

 $σ<sub>1</sub>$  (1 + senφ) –  $σ<sub>3</sub>$  (1 – senφ) ≤ 2c cos

#### **3. Resultados e Discussões**

Segue abaixo uma aplicação para materiais dúcteis, em que o critério utilizado para resolução do mesmo foi o Critério de Von Mises. Utilizando como base de teoria e dimensionamento os critérios apresentados no livro Elementos de maquinas SARKIS MELCONIAN, foi verificado o dimensionamento de correias em v de um motor elétrico, assíncrono, de indução, trifásica com potência P= 5CV (3,7 kW) e rotação 1710 rpm que aciona um compressor do tipo pistão, de um sistema de refrigeração.

**Figura 1***:* Compressor com motor acoplado

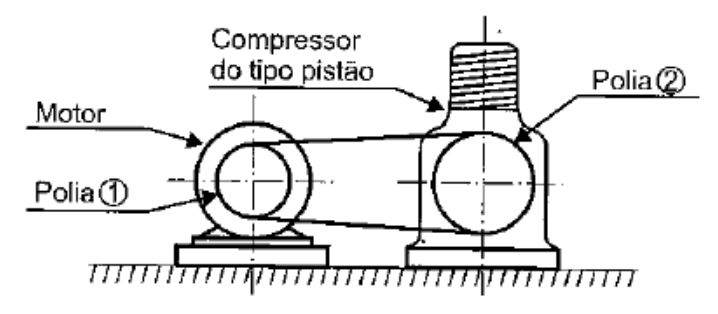

**Fonte:** [1] Livro SARKIS MELCONIAN.

Os dados básicos para o dimensionamento da correia em V foram calculados e logo determinados os esforços na transição e não consta no memorial de cálculos deste artigo, então logo temos os seguintes parâmetros:

$$
M_T = 20.7 \, Nm
$$

$$
F = 1450N
$$

Logo se determina o momento fletor,

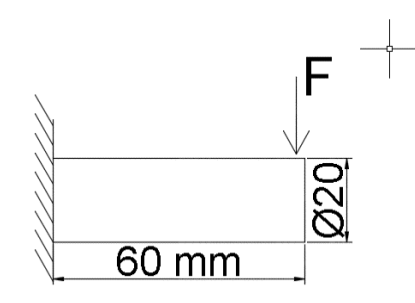

 $M = 1450N \times 0,06 \text{ m} = 87N \text{ m}$ 

Sabendo a equação que determina a tensão máxima em relação ao momento fletor e torção temos:

$$
\sigma = \frac{MC}{I} = \frac{87N \cdot m \cdot 0.01 \cdot m}{\pi \cdot 0.01^4 \cdot 4^2(-1)} = 110.7 \text{ MPA}
$$

Portal de Anais Eletrônicos - http://anais.unievangelica.edu.br/ 86

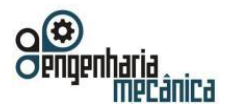

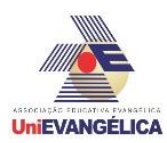

$$
\sigma = \frac{TC}{I} = \frac{20,7N \cdot m \cdot 0.01 \cdot m}{\pi \cdot 0.01^4 \cdot 2^{\wedge}(-1)} = 13.11 \text{ MPA}
$$

Já determinada as tensões principais utilizam-se as seguintes expressões para obtenção das tensões σ1 e σ2.

$$
\sigma_{(1,2)=} \frac{\sigma_{x+} \sigma_{y}}{2} \frac{+}{\sqrt{\left(\frac{\sigma_{x-} \sigma_{y}}{2}\right)^2 + {\sigma_{xy}}^2}}
$$

$$
\sigma_{1=} 112.23 \text{ MPA}
$$

$$
\sigma_{2=} -1.53 \text{ MPA}
$$

Já determinado utilizaremos o teorema de von misses para estado de tensões no plano,

$$
\sigma_1^2 - \sigma_1 \sigma_2 + \sigma_2^2 \le \sigma_y^2
$$

logo determinamos que Tensão atuante no eixo e de 113 MPA o material que consiste esse eixo e um aço 1020 com tensão de escoamento de 210 MPA logo o eixo está batente a baixo dessa tensão.

## **4. Conclusão**

Um material é considerado dúctil quando suporta grandes deformações antes de romper. Em outras palavras, a falha se dá por escoamento, após a ocorrência de deformações plásticas (irreversíveis).

No critério de Tresca vimos quando um elemento estrutural é ensaiado à tração (uniaxial), a tensão cisalhante máxima ocorre a 45° em relação ao eixo axial (longitudinal) do elemento. Vimos, ainda, que o valor desta tensão cisalhante máxima é a metade da máxima tensão normal. O critério de Tresca se enuncia como: "Um elemento estrutural (dúctil) irá falhar se a tensão cisalhante máxima ultrapassar a máxima tensão cisalhante obtida em um ensaio de tração uniaxial realizado no mesmo material".

Embora o critério de Tresca forneça uma hipótese razoável para o escoamento em materiais dúcteis, a teoria de von Mises se correlaciona melhor com os dados experimentais e, desse modo, é geralmente mais utilizada. O critério de von Mises se enuncia como: "Um elemento estrutural (dúctil) irá falhar se a energia associada à mudança de forma de um corpo, submetido a um carregamento multiaxial, ultrapassar a energia de distorção de um corpo de prova submetido a um ensaio uniaxial de tração".

Critério de Rankine ocorre quando a tensão principal máxima no material atinge a tensão normal máxima que o material pode suportar em um teste de tração uniaxial. Esta teoria também admite que falhas em compressão ocorram na mesma tensão máxima que as falhas em tração.

O critério de Mohr identifica que a principal limitação do critério anterior é considerar que as resistências à tração e à compressão de um material são iguais. O presente critério separa essas duas situações. Para tanto, são realizados ensaios de tração e compressão uniaxiais. Pode-se, ainda, considerar um terceiro ensaio: o de torção.

### **5. Referências**

[1] Beer, Johnston – Mecânica dos Materiais – 6ª Edição.

- [2] Apostila de Resistência dos Materiais I Prof. Marco André Argenta UFPR.
- [3] R. C. Hibbeler Resistência dos Materiais  $7^{\text{a}}$  Edição.
- [4] BUFFONI, Salete. Disponível :<http://www.professores.uff.br/salete/res1/aula141.pdf>. Critérios de falhas. SD. Acesso em 08 de maio de 2018.

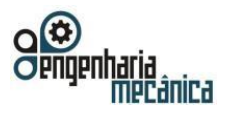

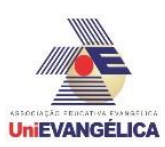

# **ANÁLISE DA CORROSÃO EM AÇO 1020 UTILIZANDO MEIO DE PROTEÇÃO COM ANTICORROSIVO E MISTURA DE CLORO COM ÁGUA COMO AGENTE CORROSIVO**

**SALES, Denis Edson Leite** 

Centro Universitário de Anápolis - UniEVANGÉLICA. denis.sales27@outlook.com

**TAKENOBU, Guilherme Massao Uehara**  Centro Universitário de Anápolis - UniEVANGÉLICA. guilhermetakenobu@hotmail.com

> **ALVES, Leonardo Wallace da Silva**  Centro Universitário de Anápolis - UniEVANGÉLICA. aps.leo10@gmail.com

> > **PERÍCOLI, Victor Edson Neto de Araújo**

Centro Universitário de Anápolis - UniEVANGÉLICA. victorpericoli@unievangelica.edu.br

#### **Resumo**

O presente trabalho tem como objetivo realizar testes de corrosão no aço 1020 anteriormente revestido com os anticorrosivos. Para a análise os corpos de prova serão submergidos em uma mistura corrosiva de água e cloro. Posteriormente os protótipos serão submetidos a teste de perda de massa, conferindo e determinando assim as configurações do aço com e sem a utilização de anticorrosivos. Esta pesquisa é de suma importância no meio industrial, uma vez que aços de menor valor agregado apresentam, por natureza, baixa resistência à corrosão. Os diagnósticos são imprescindíveis para determinação de tempo de vida do aço e para maior conhecimento dos benefícios da aplicação de anticorrosivos em materiais metálicos.

**Palavras-chave:** Corrosão; Anticorrosivo; Agente corrosivo.

#### **Abstract**

The present work has as objective to perform tests of corrosion in 1020 steel previously coated with the anticorrosive ones. For the analysis, the test specimens will be submerged in a corrosive mixture of water and chlorine. Subsequently the prototypes will be submitted to a mass loss test, thus verifying and determining the steel configurations with and without the use of anticorrosives. This research is of great importance in the industrial environment, since steels with lower value added have, by their nature, low resistance to corrosion. Diagnoses are essential for the determination of the life time of the steel and for a better knowledge of the benefits of the application of anticorrosives in metallic materials.

**Keywords:**Corrosion;Anticorrosive;Corrosive Agent.

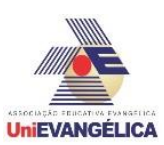

# **1. Introdução**

A corrosão é um tipo de deterioração que pode ser comumente encontrada em estruturas metálicas. Basicamente, o aço oxida quando em contato com gases nocivos ou umidade e este processo destrutivo do material prejudica os elementos estruturais do material agredido, assim perdendo suas qualidades essenciais como resistência mecânica, elasticidade, ductilidade e estética [1].

Os aços, em geral, quando expostos a atmosfera ou submerso em água tornam-se muito corrosivos por isso são utilizados vários tipos de anticorrosivo para ajudar na proteção, já que o aço é o cerne das estruturas metálicas. Entre os tipos mais comuns de proteção anticorrosiva está a utilização de tinta como meio de proteção contra esse ataque, normalmente, a pintura de proteção anticorrosiva desempenha uma função importante no produto final, inclusive na estética, proporcionando um acabamento customizado. Para uma maior eficiência no sistema anticorrosivo aplicado ao aço, pontos relevantes são essenciais, como: conhecimento técnico do material empregado para proteção, especificação correta das tintas, mão-de-obra especializada, controle de qualidade, o tempo de pintura inicial, as condições ambientais durante o preparo do material, contaminações e uma devida preparação da superfície onde será aplicada essa tinta [2].

No presente artigo será realizada a comparação entre um metal (Aço 1020) com proteção anticorrosiva por meio de pintura e esse mesmo metal com as mesmas medidas sem a devida proteção, simulando uma condição na qual se encontra estruturas de tobogã de piscinas que estão expostos constantemente à mistura de água e cloro.

Atualmente, o aço é a liga metálica de maior importância, pois é empregada em larga escala na fabricação de ferramentas, máquinas, na construção civil, entre muitas outras aplicações. Para estruturas metálicas o aço carbono 1020 está entre os mais utilizados devido ao baixo preço e desempenho mecânico [3].

Na fase de testes os corpos de prova serão submetidos ao teste de perda de massa. Neste teste, os corpos de prova serão mergulhados em uma mistura de água e cloro, ocorrendo o processo corrosivo. Para efeito comparativo, serão feitos testes nos corpos de prova sem corrosão, visando utilizar os resultados para determinar a eficiência dos processos anticorrosivos em estruturas metálicas e a importância de se fazer um tratamento correto na estrutura para proteção do aço contra corrosão [4].

# **2. Materiais e métodos**

# **2.1 Materiais**

 O material utilizado como corpo de prova é uma chapa de aço 1020, sendo confeccionados 12 corpos de prova. As Tabelas 1 e 2 apresentam a composição química percentual e as principais propriedades mecânicas do aço carbono 1020 [5].

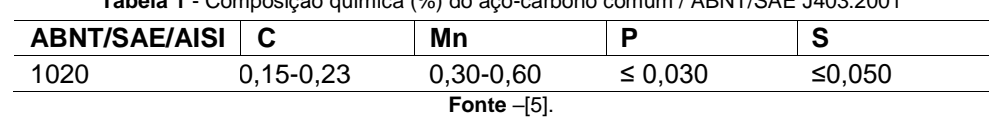

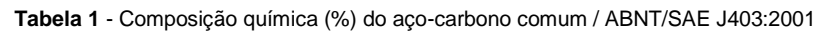

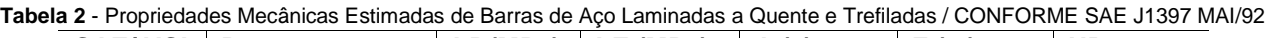

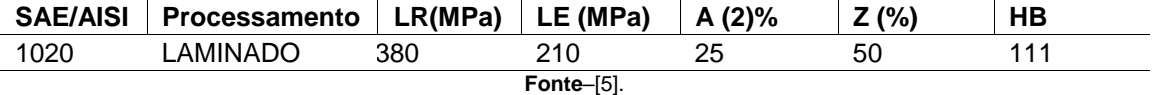

### **2.1.1 Agente corrosivo**

Durante o teste, o meio corrosivo analisado compreende um conjunto com água tratada com adição de cloro. O cloro em água irá gerar uma reação química que forma o ácido hipocloroso (Fórmula Molecular - HClO).O meio corrosivo (solução de ácido hipocloroso), basicamente, irá simular a água de uma piscina convencional, propiciando assim, testar a proteção aplicada nas peças.

É altamente instável ao aquecimento, e a temperaturas relativamente brandas, em torno de 40°C,

decompõe, dando origem a dióxido de cloro (ClO<sub>2</sub>), água e ácido perclórico (HClO<sub>4</sub>), cujo a equação é mostrada a seguir:

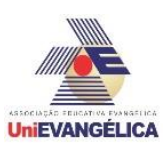

# $3HClO<sub>3</sub> \Rightarrow HClO<sub>4</sub> + 2ClO<sub>2</sub> + H<sub>2</sub>O$

Pode ser sintetizado no laboratório diretamente a partir de seus sais, os cloratos, que são compostos mais estáveis do que o ácido [6].

#### **2.1.2 Anticorrosivo**

Nos testes, a aplicação do anticorrosivo envolve uma pintura do tipo industrial, que possui como foco principal a proteção anticorrosiva. Pelo baixo custo e alto rendimento, os anticorrosivos utilizados nos testes serão: tinta líquida convencional, tinta epóxi e primer (tinta de fundo). Esses anticorrosivos possuem resinas que isolam o corpo de prova e impede que o metal reaja com o meio aquoso.

De acordo com o fabricante, na tinta líquida convencional, é necessária uma mistura de 30% de solvente para a aplicação, exigindo a utilização, como ferramenta de aplicação, um rolo específico ou pistola de ar comprimido apropriada. A tinta após a cura forma uma película que possui papel de acabamento, escoamento e proteção.

O primer é uma proteção do tipo catódica que contém altos teores de pigmentos metálicos anódicos em relação a superfície do aço a ser protegida. O mecanismo de proteção anticorrosiva do tipo catódica se dá por meio de técnicas eletroquímicas ou por aplicação de tintas específicas e apropriadas, esse mecanismo controla a corrosão de forma a proteger uma célula eletroquímica ou eletrolítica. Efetivamente é uma técnica que de forma inteligente interrompe o processo de corrosão neutralizando-a, diferente de mecanismos cimentícios ou poliméricos que atuam como barreiras cegas, formando apenas obstáculos a serem vencidos pela corrosão [7].

O mecanismo de proteção anódica consiste em proteger a estrutura aplicando sobre ela um potencial anódico a fim de manter estável a película aplicada sobre o material. O anticorrosivo que será utilizado possui pigmentos de zinco que demonstra maior eficiência e grau de satisfação no experimento [7]. **2.1.3 Corpo de prova** 

Para obtenção dos corpos de prova para ensaio de perda de massa, foi utilizado o centro tecnológico da faculdade UniEvangélica onde foram usinados 12 corpos de provas com dimensões: 100 mm de comprimento 25 mm de largura e 6 mm de espessura, com uma área de 63,66482 cm² Figura 1[8]. **Figura 1 -** Corpo de prova

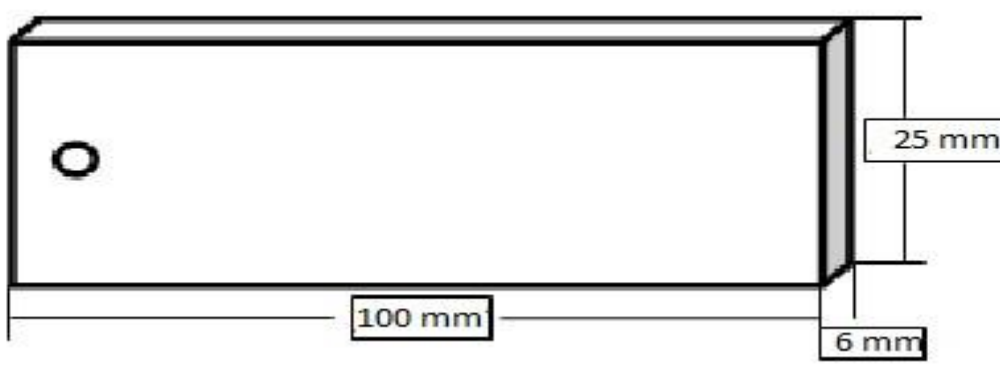

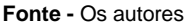

#### **2.2 Métodos**

Após a confecção dos corpos de prova foi realizado o trabalho de limpeza utilizando escova de aço nas suas superfícies deixando as peças com aspecto visual limpo e prontas para pesagem e enumeradas para realização da pesagem no Laboratório de Química do Centro Tecnológico da Faculdade UniEvangélica. Depois de realizada a pesagem das peças, foi realizado o trabalho de pintura das peças utilizando pistola de ar comprimido para aplicação da tinta, simulando a pintura realizada em estrutura metálica realizada no local onde foi encontrado o tobogã, fonte desta pesquisa. Foi determinado que as peças fossem pintadas duas a duas com cada tipo de proteção anticorrosiva e ficaram duas peças sem pintura para se ter um parâmetro de comparação maior em relação as peças com pintura conforme tabela 3 a seguir.

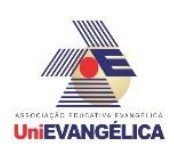

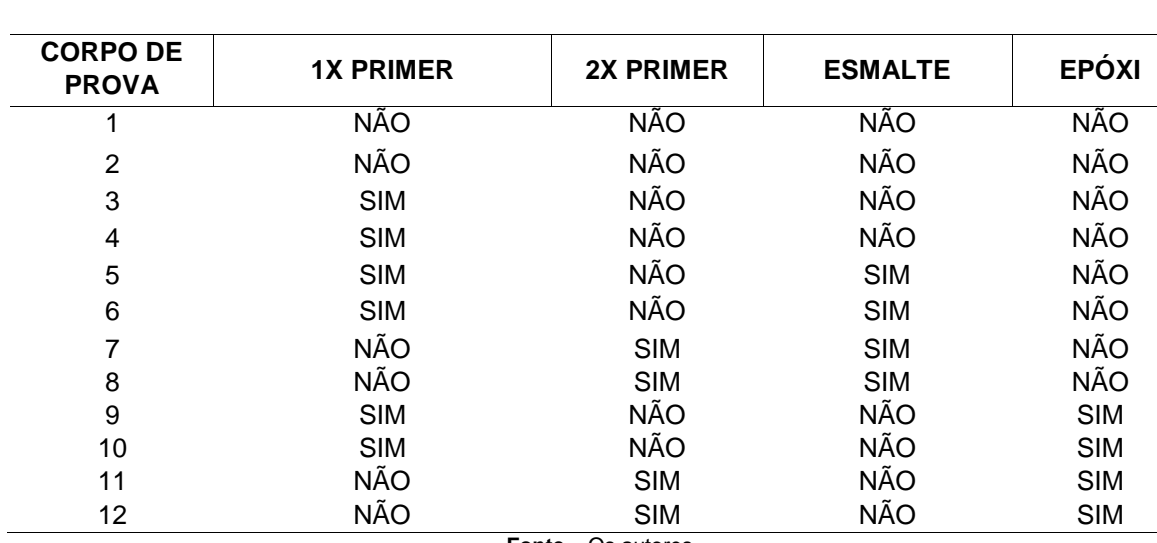

**Fonte –** Os autores

Depois de preparados, pesados e pintados os corpos de prova foram imersos em mistura de água e cloro, adicionada em frascos de 200 ml com tampa no Laboratório de Química. Foram preparadas duas soluções de 2 litroscada para depois serem transferidas para os frascos, uma contendo 2mg de clorogranulado (A) e a outra contendo 10mg de cloro granulado (B), onde foi feito o teste de teor de cloro na água, figura 2.

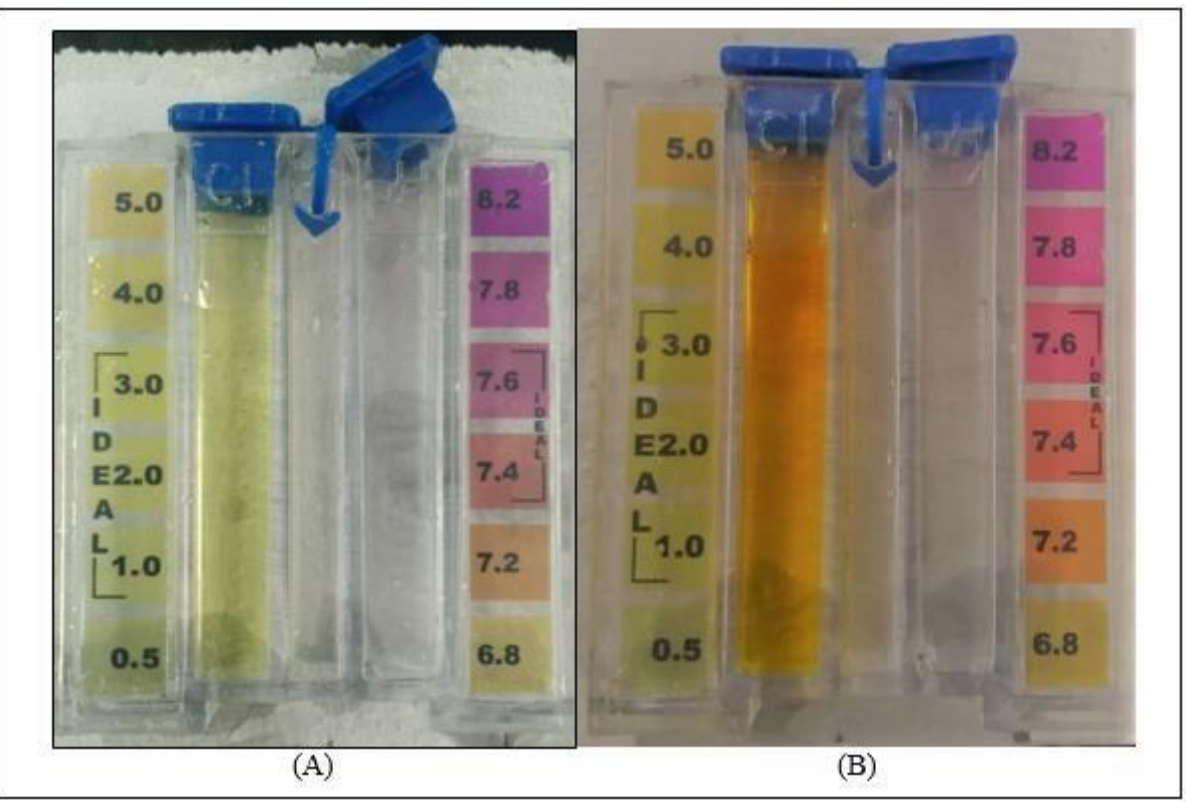

**Figura 2–**Teste de Teor de Cloro na água (mg/lt)

**Fonte** – Os autores

Esta condição de duas soluções com concentrações diferentes de teor de cloro foi determinada porque a concentração com 1.0mg de cloro por litro d'água é a concentração ideal para uso em piscinas e a concentração com 5.0mg de cloro por litro d'água, seria a concentração acima do aceitável para uso, a partir dos testes pode-se identificar também a importância de se manter uma água de piscina dentro dos padrões aceitáveis para uso.

Portal de Anais Eletrônicos - http://anais.unievangelica.edu.br/ 91

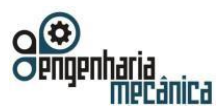

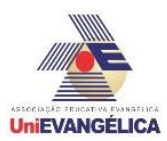

# **2.2.1 Perda de massa**

Para se determinar a variação das massas das amostras foi utilizado uma balança analítica, marca GEHAKA, modelo AG 200 com precisão de quatro casas decimais, que se encontra no centro tecnológico da faculdade UniEvangélica.

A taxa de corrosão a cada período de tempo é calculada partir da equação1. [8,9]:

$$
(8.76 * 104)M
$$
  

$$
k = \underline{\hspace{2cm}} a * t * \rho
$$
 (1)

Onde:

K = taxa de corrosão [mm/ano] M = perda de massa [g]  $a = \text{area}$  superficial exposta - 66,66482 [cm<sup>2</sup>] t = tempo de exposição [h]

 $\rho$ = massa específica do aço - 7,86 [g/cm $^3$ ]

O resultado da equação será dado em porcentagem, onde, se houver resultado positivo, haverá ganho de massa e se for negativo, haverá perda. Assim que realizada a pesagem inicial dos corpos de prova, serão colocados em imersão na mistura de água com o agente corrosivo, por um período de 30 dias, após esse período serão retirados, pesados para seobter a massa final, antes de fazer a pesagem final será feita a limpeza destes corpos de prova, assim se tem um parâmetro de peso inicial, antes do processo e peso final, de onde serão retirados os resultados e conclusões.

# **3. Resultados**

As peças ficaram imersas por um período de 30 dias em local seco, arejado, ao abrigo de luz natural e em temperatura ambiente, em regime estático. Após a retirada das peças da imersão e secagem das mesmas, foi realizada uma nova pesagem onde obtivemos resultados de perda de massa nos corpos de prova, com exceção dos corpos de prova com proteção de esmalte sintético, que tiveram aumento no peso devido infiltração de solução líquida por baixo da camada de pintura ocasionando bolhas visíveis a olho nu nas peças. Esse tipo de fenômeno é denominado por deterioração por empolamento, este tipo de defeito é originado por imperfeições no revestimento (porosidades, riscos, regiões insuficientemente recobertas, etc.), onde o substrato metálico é exposto ao ambiente [10].

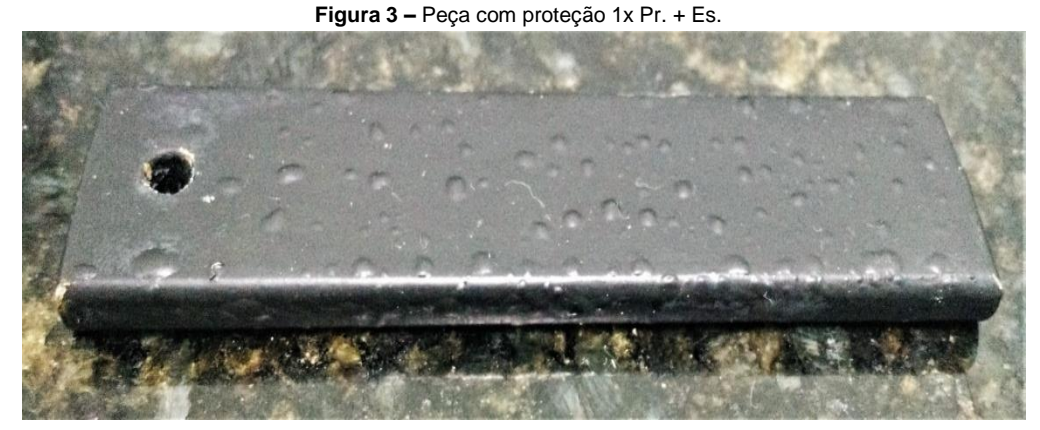

**Fonte -** Os autores

Podemos observar também que a peça com melhor resultado visual, menor perda de massa e menor taxa de corrosão foi a peça que recebeu aplicação de 2 demão de primer e 1 demão de tinta epóxi, e foi imersa em solução com concentração de 1mg de cloro por litro d'água, figura 4.

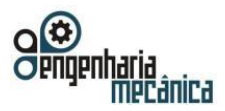

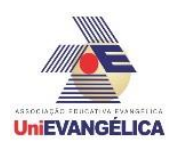

**Figura 4** – peça com proteção 2x Pr. + Ep.

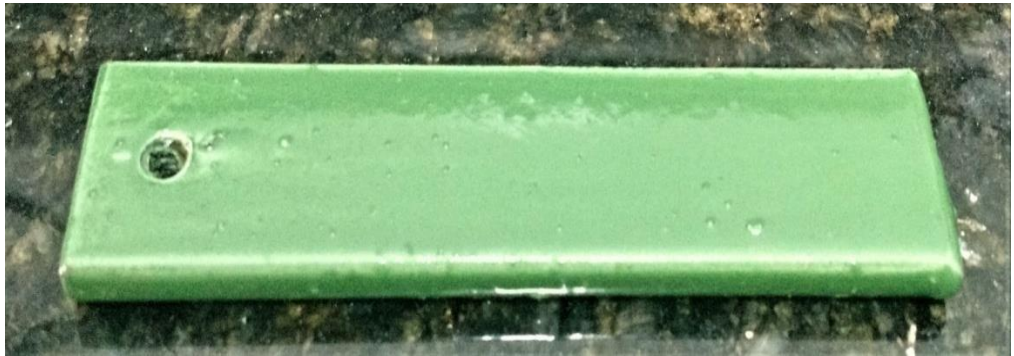

**Fonte –** Os autores

Após um mês imerso, a peça citada na figura 4, resistiu muito bem quanto à impermeabilização da peça e resistência ao agente corrosivo, não apresentando corrosão na área exposta ao agente corrosivo, somente onde a peça foi perfurada, que deve receber um cuidado especial, comparando-se com áreas de emendas de material com solda, dobras de material em estruturas e possíveis danificações ao longo da vida útil de uma estrutura onde pode haver infiltração e assim agredir a parte metálica com a corrosão.

Segue tabela com resultados das pesagens em todas as etapas do processo, peso inicial, peso pós-pintura, peso pós-imersão e peso pós-limpeza final.

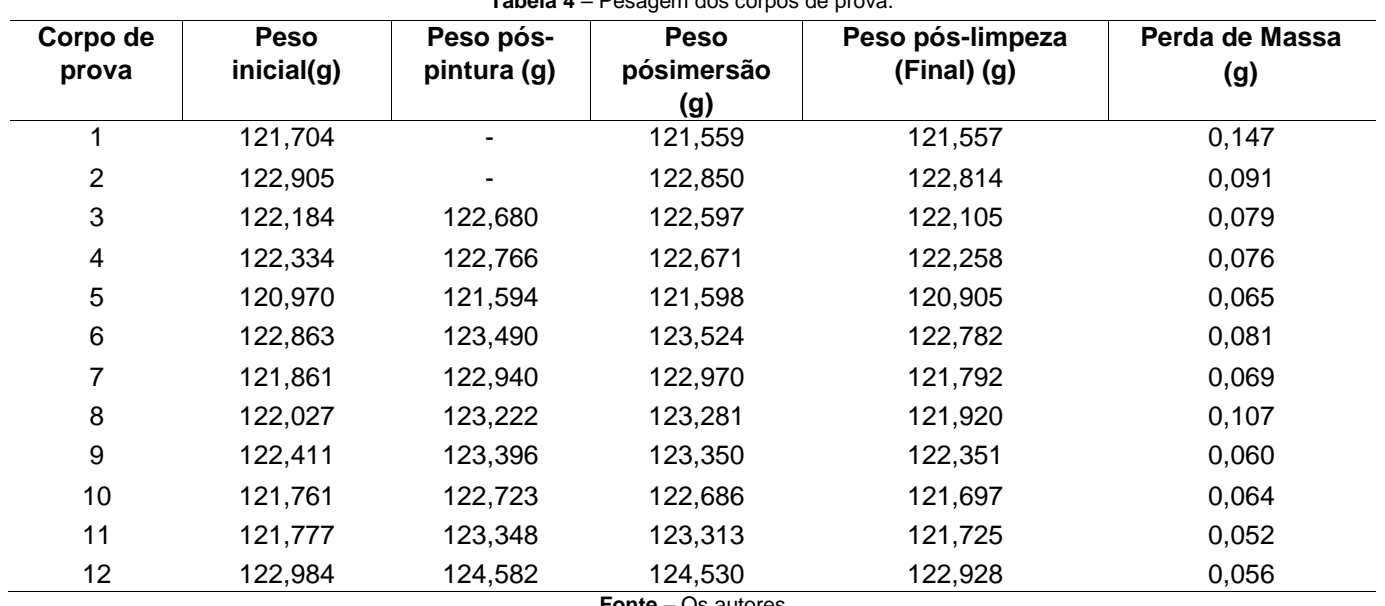

**Tabela 4** – Pesagem dos corpos de prova.

**Fonte** – Os autores

Com a obtenção dos resultados de pesagem em todas as etapas do processo, foi realizado o cálculo da taxa de corrosão em relação à perda de massa durante o processo, para identificação do processo de pintura e meio de proteção mais eficaz para o material em estudo, Aço 1020 com e sem meios de proteção, submetido a condições similares as de uma estrutura de tobogã de piscina que está em constante contato com a mistura de água e cloro. A tabela a seguir mostra os resultados obtidos para perda de massa e taxa de corrosão para cada corpo de prova, com proporções de teor de cloro e proteção diferentes, após 30 dias imersos.

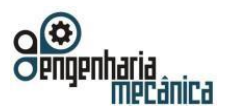

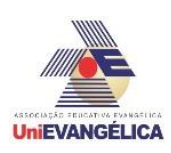

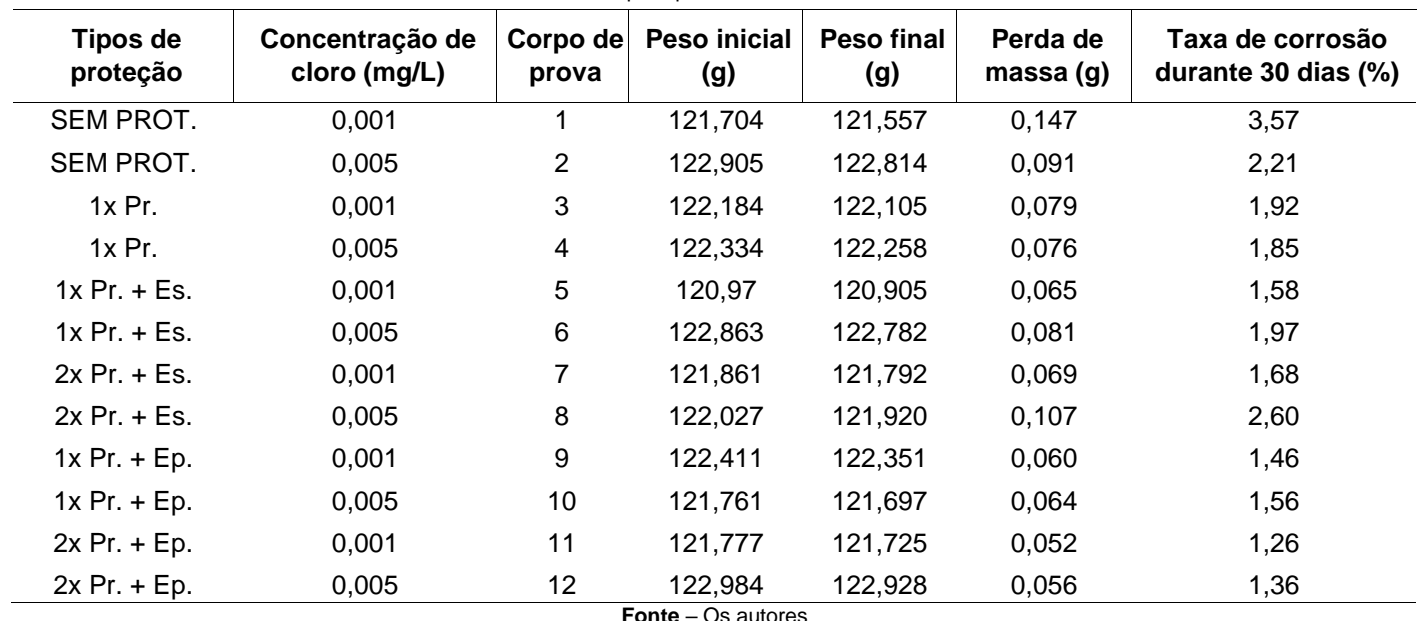

**Tabela 5**–Resultados para perda de massa e taxa de corrosão

#### **Legenda:**

 $Pr = Primer$ 

Es. = Esmalte

Ep. = Epóxi

Analisando a taxa de corrosão com relação às duas concentrações de cloro por litro d'água, observa-se no gráfico o bom resultado obtido pela peça com proteção 2x Pr. + Ep. **Gráfico 1** – Taxa de corrosão x Concentração de Cloro

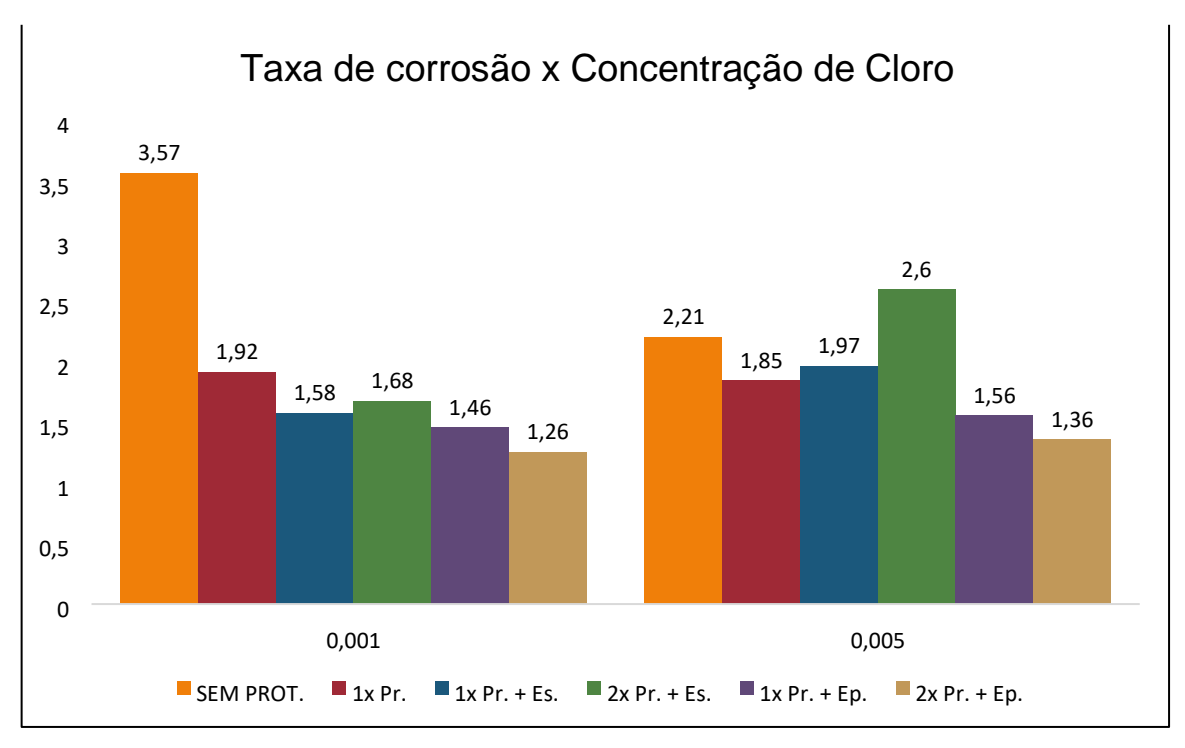

**Fonte** – Os autores

Considerando que o custo com a pintura com tinta epóxi, que apresentou melhores resultados não é baixo, foi estimada uma proporção da taxa de corrosão para o tempo de 1 ano, tempo em média que a estrutura metálica em estudo é reformada, analisando a porcentagem da taxa de corrosão da pintura com

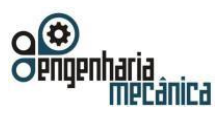

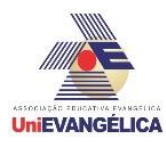

esmalte sintético em relação a pintura com a tinta epóxi de acordo com os resultados obtidos no experimento, segue análise no gráfico 2.

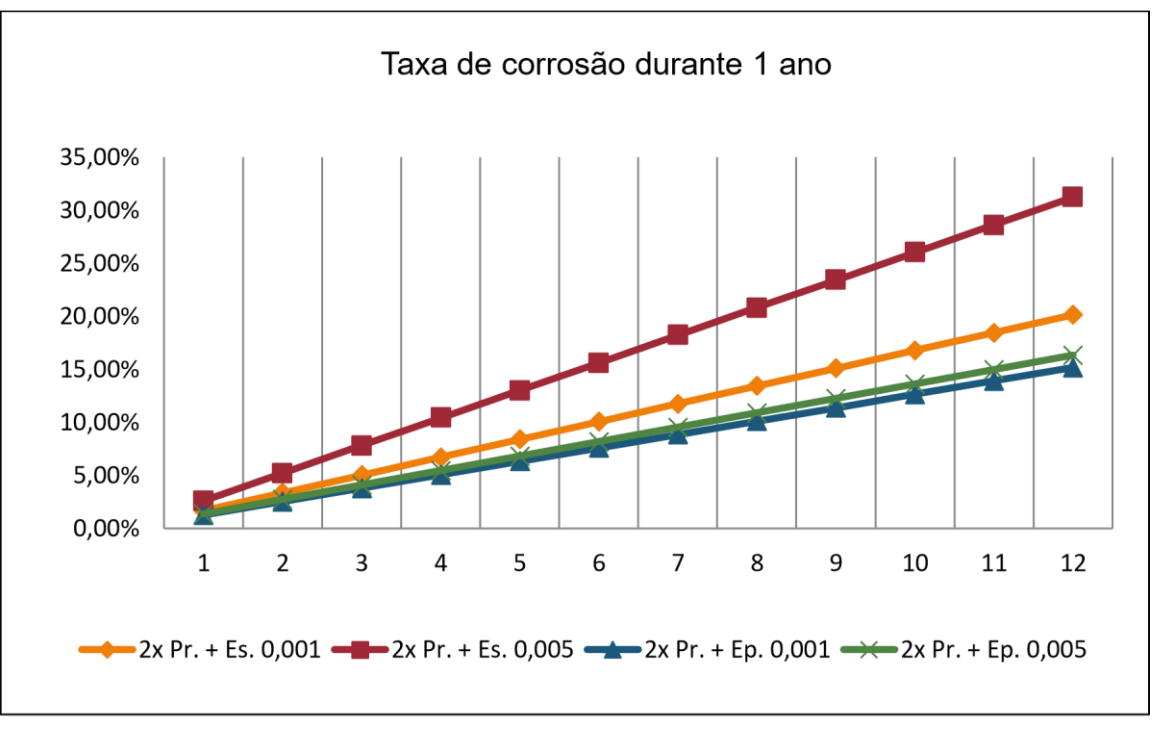

Gráfico 2 - Taxa de corrosão durante 1 ano

Ficou evidente que a pintura com tinta epóxi para o período de 1 ano é mais vantajosa, evita-se a possibilidade de ter que se trocar parte da estrutura metálica para substituir as partes de material com alta taxa de corrosão aumentando a vida útil da estrutura, evitando gastos maiores a cada reforma.

### **4. Conclusão**

Atualmente com o aumento de estruturas metálicas, a análise de anticorrosivos que são facilmente encontrados no mercado, tem grande importância para evitar desgastes em tais estruturas e tornálas mais duradoras.

De acordo com os testes realizados, podemos observar que a tinta epóxi mostrou mais resistência

a corrosão do que as demais proteções utilizadas no processo, primer e esmalte sintético. Devido as propriedades dessa tinta, ela se torna a melhor opção dentre as tintas analisadas em ambientes húmidos ou submersos em água impura.

No entanto é necessário que a pintura seja realizada com o máximo de destreza para obter o revestimento perfeito e não haver infiltrações.

É necessário que após a pintura, a peça não sofra nenhum dano, pois qualquer ranhura pode causar efeitos contrario a conservação do aço.

As sugestões dadas são referentes aos resultados do teste e de pesquisas, que se aplicadas obtém melhores resultados referente a conservação das estruturas metálicas expostas a ambientes húmidos ou imersas em líquido.

Os testes realizados demonstraram resultados que nos levou a inúmeras pesquisas, onde obtivemos várias informações e soluções para melhorar a proteção contra corrosão, tais como a melhoria proporcionada pela tinta epóxi para a conservação de estruturas metálicas.

Fonte - Os autores

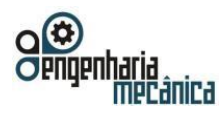

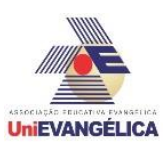

# **5. Referências**

- [1] GENTIL, Vicente. **Corrosão**, 2ed. Rio de Janeiro: Editora Guanabara, 1987, p. 1, 6, 8- 20, 9, 11, 66, 92110, 101, 314, , 309-318, 385-419.
- [2] GOMEZ BOTERO, **Maryory Astrid et al . Evaluación de metodologías para laAplicaciónde sistemas de protección contra lacorrosiónenel interior de tanques de lastre enembarcaciones marinas**. Ing. Desarro**.**,Barranquilla, v. 35, n. 1, p. 174-197,June 2017 .Availablefrom<http://www.scielo.org.co/scielo.php?script=sci\_arttext&pid=S012234612017000100174&lng=en &nrm=iso>. access on 12 Dec. 2017.
- [3] SILVA, A.L.C.; MEI, P.R. **Aços e ligas especiais**. 2ªed., São Paulo, SP, Edgard Blucher, pp. 646, 2006.
- [4] SOUZA, E.D**. Análise de corrosão por meio de perda de massa e espessura em aços pela ação da água produzida de poços petrolíferos**, In: Dissertação M.Sc, Departamento de Engenharia e Ciências de Materiais, Universidade Federal de Sergipe, 2010.
- [5] LUZ, Gelson. **Aço Carbono SAE 1020** . Disponível em: <https://gelsonluz.com/aco-sae-1020propriedadesmecanicas/>. Acesso em: 10 set. 2017.
- [6] SILVA, A. L. S. **Ácido Clórico** . Disponível em: <https://www.infoescola.com/quimica/acido-clorico/>. Acesso em: 01 dez. 2017.
- [7] FREIRE, Carlos. **Proteção contra Corrosão** . Disponível em: <http://wwwo.metalica.com.br/protecaocontra-corrosao>. Acesso em: 02 dez. 2017.
- [8] AMERICAN SOCIETY FOR TESTING AND MATERIALS INTERNATIONAL ASTM G1-03, **Standard Practice for Preparing, Cleaning, and Evaluating Corrosion Test Specimens1,** 2011.
- [9] AMERICAN STANDARD FOR TESTING MATERIALS. **Standard practice for characterization of atmospheric test sites**: G92-86. Philadelphia, 1994.
- [10] PANNONI, D.F., "**Fundamentos da Corrosão**", Pintura Industria*l*, v. 48, n.16, pp. 32-35, 2007.

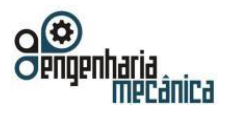

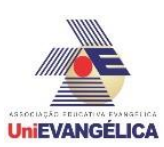

# **CORROSÃO INTERGRANULAR NOS AÇOS INOXIDÁVEIS AISI 304 E AISI 316**

**MELO,Luis Filipe**  Centro Universitário de Anápolis – UniEVANGÉLICA. luisfilipemelo@hotmail.com **PERICOLI, Victor E. N. A.**  Centro Universitário de Anápolis – UniEVANGÉLICA. victorpericoli@gmail.com **RAMIRO, Adriano P.**  Centro Universitário de Anápolis – UniEVANGÉLICA. <sup>3</sup>Adriano.ramiro@unievangelica.edu.br

## **Resumo**

Inoxidável é um termo empregado para identificar um grupo de ligas ferrosas que contenham no mínimo 11% de cromo, o elemento químico mais importante que garante resistência contra oxidação e corrosão. O aço inoxidável é muito utilizado na indústria, em virtude disto este trabalho tem como objetivo analisar e comparar as diferentes formas de corrosão causadas nos aços inoxidáveis AISI 304 e 316, quando submetidos ao contato direto com ácido sulfúrico (H2SO4) e nítrico (HNO3). Os corpos de prova ficarão submersos por um determinado período nos ácidos com diferentes molaridades, após essa etapa os mesmos serão limpos e pesados, então analisados por meio de um microscópio para identificar o tipo de corrosão gerada e quanto de massa cada corpo perdeu, e assim obter a taxa de corrosão para o aço inoxidável. Os resultados obtidos foram bem nítidos, nos mostrando que o aço inoxidável consegue ser resistente aos ácidos sulfúricos em uma determinada faixa de concentração e resiste ao ácido nítrico independente da sua concentração. Todos os testes foram feitos no laboratório de materiais do Centro universitário de Anápolis – Unievangelica.

**Palavras-chave:** Corrosão; Aço Inoxidável; Ácido Sulfúrico; Ácido Nítrico.

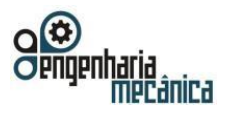

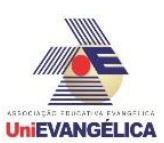

# **1. INTRODUÇÂO**

Historicamente o aço inoxidável tem sido muito utilizado na construção de peças e equipamentos que devem combinar boas propriedades mecânicas a elevados valores de resistência a corrosão. O cromo (Cr), principal elemento de liga, além de conferir essa formidável característica de resistência a corrosão nesse material, também contribui para sua resistência mecânica.

Segundo Nunes [1], os aços inoxidáveis sofrem corrosão intergranular devido à formação de uma zona empobrecida em cromo ao longo dos contornos de grão, como consequência da precipitação neste local de carbonetos de cromo  $(Cr_{23}C_6)$ .

A boa resistência dos aços inoxidável se explica pela formação de uma película superficial de óxido de cromo  $(Cr_2O_3)$  que faz o "serviço" de proteção contra corrosão e oxidação.

O aço inoxidável AISI 304 é amplamente utilizado em equipamentos para indústrias aeronáutica, ferroviária, naval, petroquímica de papel e celulose, têxtil, frigorifica, hospitalar, alimentícia, utensílios domésticos, destilaria, tubos e tanques em geral. Outro fator que contribui para que essa classificação do inoxidável 304 seja mais utilizada deve-se ao seu custo ser mais acessível. [2]

O aço inoxidável AISI 316 é um aço com custo mais elevado, destinado a indústrias que trabalham com temperaturas e pressões mais elevadas como têxtil de borracha, mineração, siderúrgica, fabricação de tubos, vasos de pressão e caldeiraria. [3]

O ácido sulfúrico (H2SO4), é uma solução aquosa de sulfato de hidrogênio forte e corrosiva, sendo a substância química mais usada pela indústria. Assim como todas as substâncias ácidas, ele é solúvel em água e forma como único cátion o hidrogênio H<sup>+</sup> . O grau de ionização desse ácido é muito elevado cerca de 61%, o que significa que ele é um ácido forte. Ele também é corrosivo, pois o ácido sulfúrico tem um poder oxidante e desidratante muito forte, sendo capaz de carbonizar compostos orgânicos como os hidratos de carbono (ou carboidratos). [4]

O ácido nítrico (HNO<sub>3</sub>) é um ácido forte, pois seu grau de ionização (α) é de 92%. É uma solução aquosa incolor com 70% em massa de nitrato de hidrogênio, é um composto químico muito volátil, forte oxidante, corrosivo, miscível em água. É o segundo ácido mais fabricado e mais consumido na indústria, perdendo apenas para o [ácido sulfúrico.](https://www.infoescola.com/quimica/acido-sulfurico/) Muito utilizado na indústria química, principalmente em processos de nitrificação de composto orgânicos, na fabricação d[e](https://www.infoescola.com/quimica/explosivos/) [explosivos,](https://www.infoescola.com/quimica/explosivos/) [fertilizantes agrícolas,](https://www.infoescola.com/agricultura/fertilizantes/) vernizes, celuloses, salitre (nitrato de potássio), [pólvora](https://www.infoescola.com/produtos-quimicos/polvora/) negra[,](https://www.infoescola.com/compostos-quimicos/trinitrotolueno-tnt/) [trinitrolueno\(TNT\),](https://www.infoescola.com/compostos-quimicos/trinitrotolueno-tnt/) [nitroglicerina](https://www.infoescola.com/compostos-quimicos/nitroglicerina/) (dinamite), seda artificial, ácido benzoico, fibras sintéticas, galvanoplastia[,](https://www.infoescola.com/compostos-quimicos/acido-picrico/) [ácido pícrico,](https://www.infoescola.com/compostos-quimicos/acido-picrico/) nylon, entre outros.[5]

Corrosão intergranular acontece devido a diferença de potencial dos elementos de liga do material, levando a desintegração ao longo do contorno do grão, consequente perda das propriedades mecânicas, podendo assim concluir que metais puros não são suscetíveis a corrosão intergranular.

Os corpos de prova foram doados por uma empresa que atua no ramo de prestação de serviço industrial diretamente na área de Aço inoxidável, os corpos de prova são "retalhos" de chapa aço inox AISI 304 espessuras 2.0 mm e AISI 316 espessuras 2.0 mm.

# **2. MATERIAIS E MÉTODOS**

Para a preparação dos materiais (corpos de prova) e a realização do experimento, os procedimentos seguidos serão de acordo a norma TM0169/G31 − 12a *Standard Guide for Laboratory Immersion Corrosion Testing of Metals.* [6]

### **2.1. MATERIAIS**

Os materiais utilizados serão 60 corpos de provas, os quais são pequenos retângulos de chapa inoxidável AISI 304 na medida de 30 mm x 40 mm x 2.0 mm de espessura, e na chapa inoxidável AISI 316 na medida de 20 mm x 50 mm x 2.0 mm de espessura. Os corpos de prova contêm as composições apresentadas na Tabela 1.

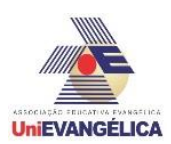

**Tabela 1**: Composição dos aços inoxidáveis

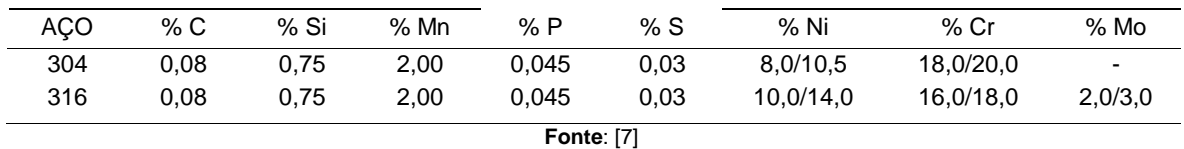

Também serão utilizados 06 tipos de rodas lixas, com gramaturas 120, 220, 320, 400, 600, 800, respectivamente, e um rebolo de sisal com pasta para finalizar o polimento destes corpos. Para a limpeza dos mesmos utilizou-se álcool Etílico Absoluto 99,5% P.A. Foi utilizado uma balança de precisão modelo SHIMADZU AUY 220 com capacidade de 10mg a 220g para conseguir uma pesagem mais exata dos corpos. Recipientes de vidro foram utilizados para fazer o armazenamento dos corpos de prova em meio ácido.

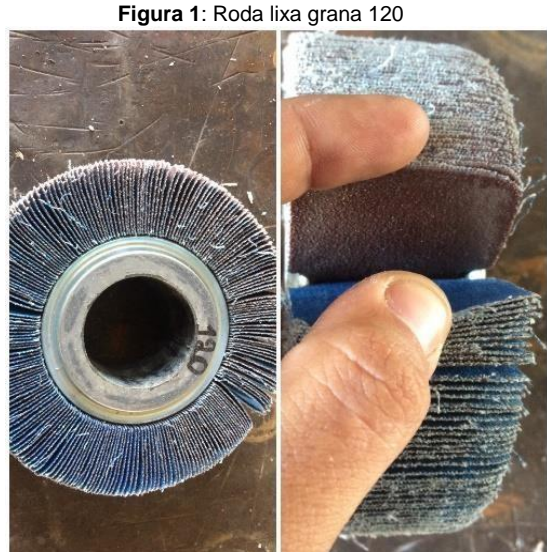

**Figura 1**: Roda lixa grana 120

**Fonte**: O Autor

Para causar a corrosão será usada solução aquosa de Ácido sulfúrico e Ácido nítrico. A análise será realizada através de um microscópio juntamente com o *software Iscapture,* para que seja possível analisar a mudança ocorrida na superfície das amostras causada pelos ácidos.

# **2.2. MÉTODOS**

O local do experimento será o laboratório de materiais do Centro Universitário de Anápolis - UniEVANGÉLICA. Para iniciar os testes, será necessário fazer o polimento de todos os corpos de prova com os 06 tipos de roda lixa, citados anteriormente, na seguinte sequência de gramatura 120, 220, 320, 400, 600 e 800, finalizando com o rebolo de sisal e uma pasta própria para polimento, este processo serve para diminuir a rugosidade superficial das peças e facilitar a análise da corrosão causada nos corpos de prova após a submersão nos ácidos.

Após esse processo, os corpos de prova passarão pela parte de limpeza, que será através do uso de álcool para retirada de qualquer resíduo indesejável na superfície. A partir, desse procedimento, o manuseio dos corpos de prova deverá ser realizados com luvas e pinças para evitar a contaminação da superfície.

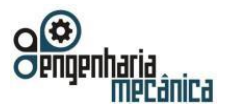

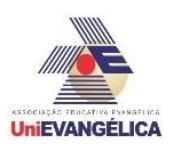

 **Figura 2**: Corpos de prova

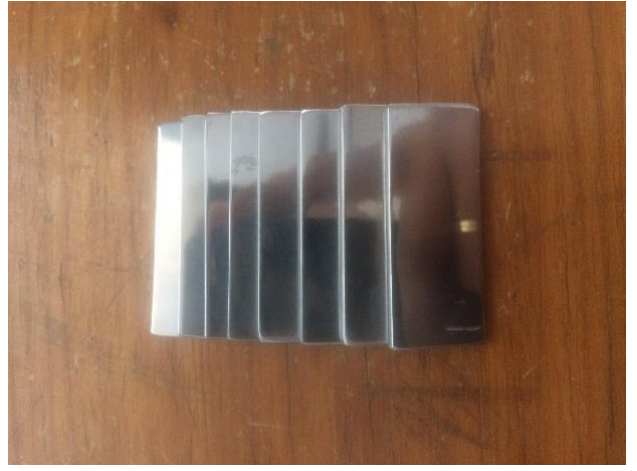

**Fonte**: O Autor

Para a preparação dos corpos, os mesmos serão pesados separadamente na balança de precisão para averiguar suas massas. Colocados em um recipiente de vidro fechado com as soluções de ácido sulfúrico e nítrico, com as molaridades mostrados na tabela 2.

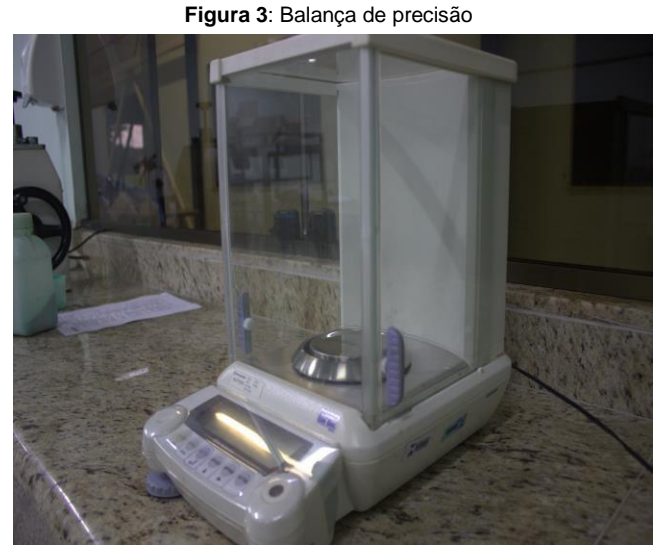

**Fonte**: O Autor

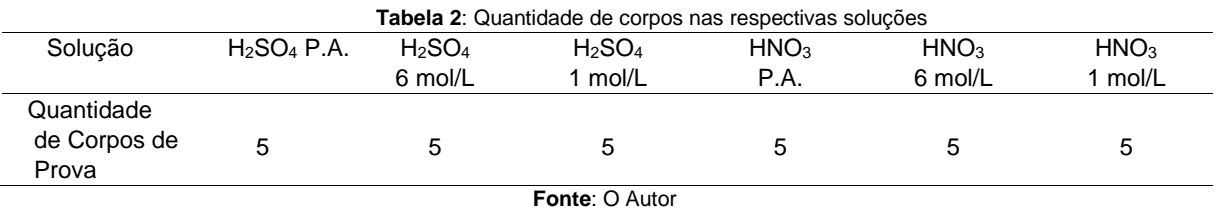

#### Sendo que P.A. significa puro para analise.

Ficaram submersos por um período de 2 a 6 semanas. A primeira retirada foi feita após 2 semanas de submersão, e as 4 retiradas seguintes foram feitas com intervalo de uma semana. Com 3 semanas de submersão os ácidos foram renovados por que a solução de ácido sulfúrico 6 mol/L se tornou um

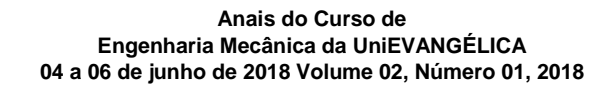

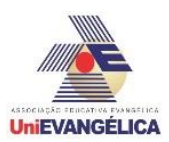

liquido denso e escuro, e conseguiu-se notar que a corrosão provocada já não era mais com a mesma intensidade inicial, então foi decidido renovar todos os ácidos.

Após cada retirada os corpos de prova eram limpos novamente e passavam por uma nova pesagem para obtermos sua nova massa e assim calcular a quantidade de massa perdida por cada corpo. Para calcular a taxa de corrosão (TC) gerada em cada material usamos a fórmula [8]:

$$
TC = \frac{K \times W}{A \times T \times D}
$$

K = Constante 8,76  $\times$  10<sup>4</sup> T = Tempo de submersão em horas.  $A = \text{Area em cm}^2$ W = Massa perdida em grama.  $D =$  Densidade em g/cm<sup>3</sup>.

Aplicando os dados, determina-se a formula:

$$
TC = \frac{(8.76 \times 10^4) \times W}{2 \times (b \times h + b \times l + h \times l) \times T}
$$

 $2 \times (b \times h + b \times l + h \times l) =$  Área do corpo de prova  $b = base$  h = altura l = largura

Conforme a norma, a densidade não é necessária para calcular a taxa de corrosão nessas unidades. A constante K cancela a densidade D na equação da taxa de corrosão.

### **3. RESULTADOS**

Os resultados obtidos nos mostra quanto os aços inoxidáveis são resistentes aos ácidos sulfúrico e nítrico, e qual aço inoxidável suporta mais os ácidos em determinadas molaridades.

A tabela 3 nos esclarece como foi o comportamento dos aços inoxidáveis na segunda semana de submersão e qual foi a taxa de corrosão gerada.

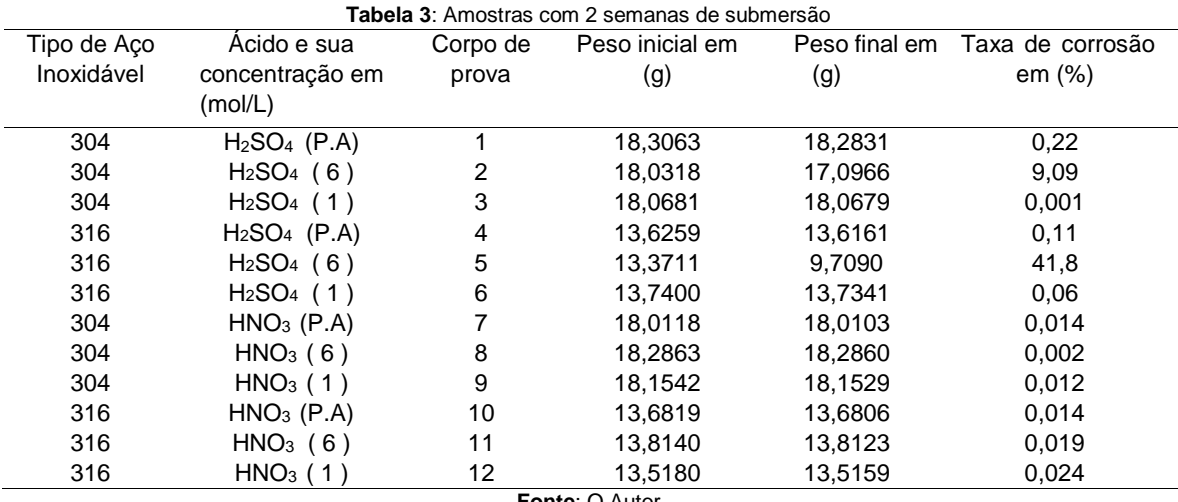

**Fonte: O Autor** 

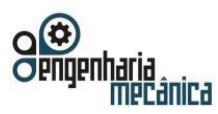

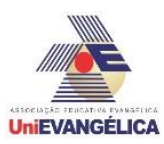

A tabela 4, mostra os resultados obtidos na terceira semana de submersão. E pode-se observar que para algumas amostras a taxa de corrosão sofreu uma queda.

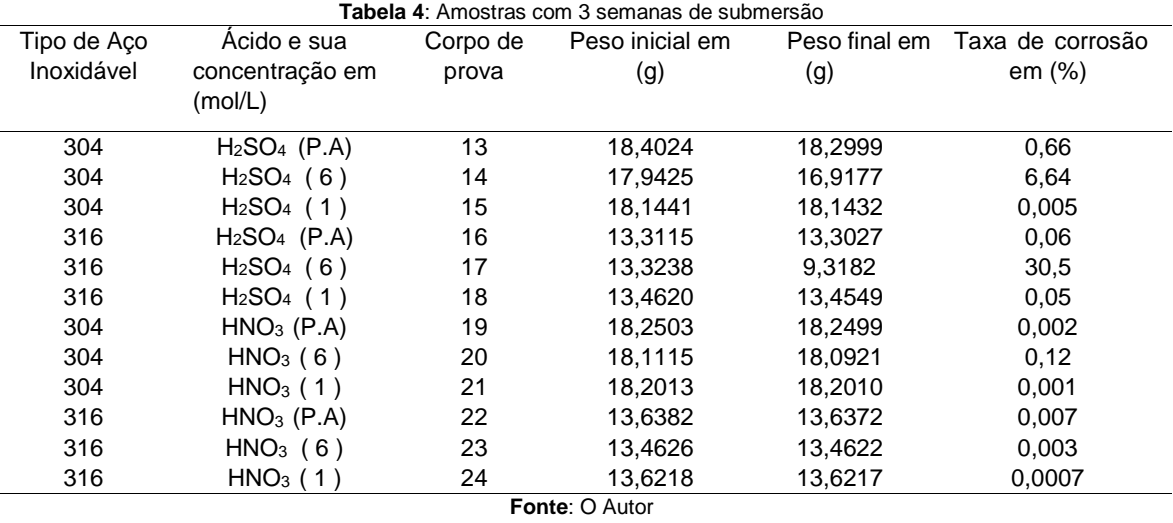

A tabela 5, mostra os resultados obtidos na quarta semana de submersão. E como todas as soluções acidas foram renovadas, as taxas de corrosão voltaram a aumentar.

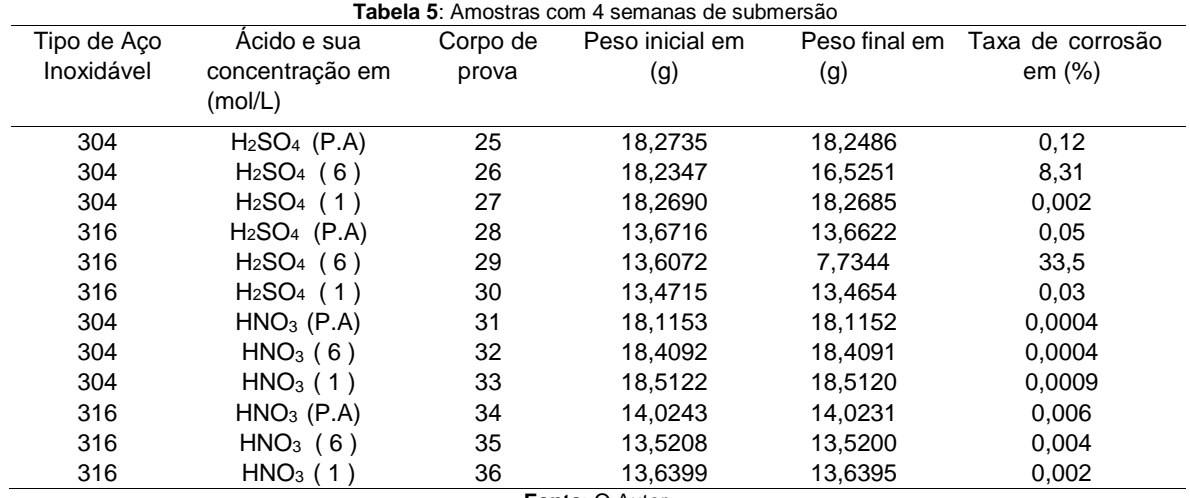

**Fonte**: O Autor

A tabela 6, mostra os resultados obtidos na quinta semana de submersão.

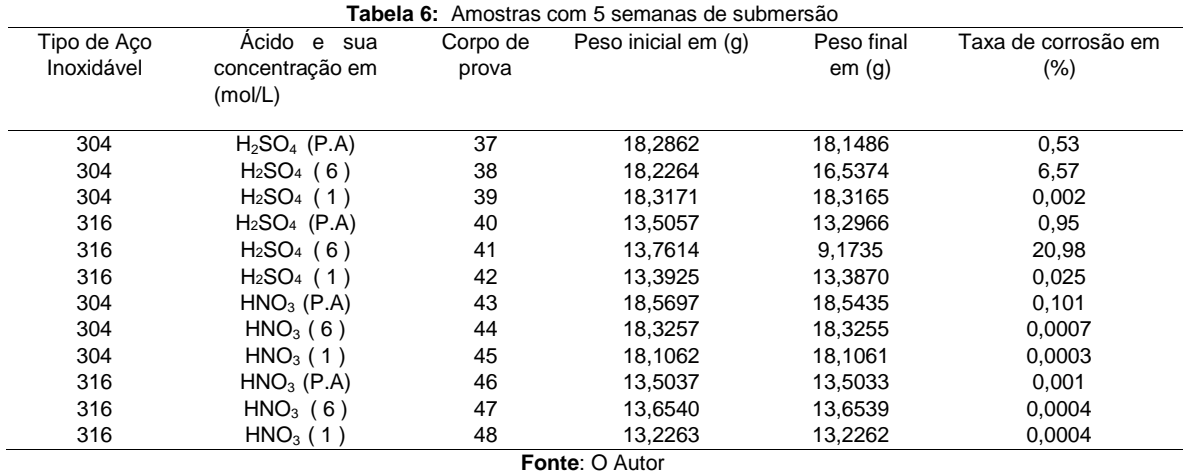

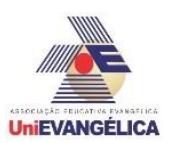

A tabela 7, mostra os resultados obtidos na sexta e última semana de submersão.

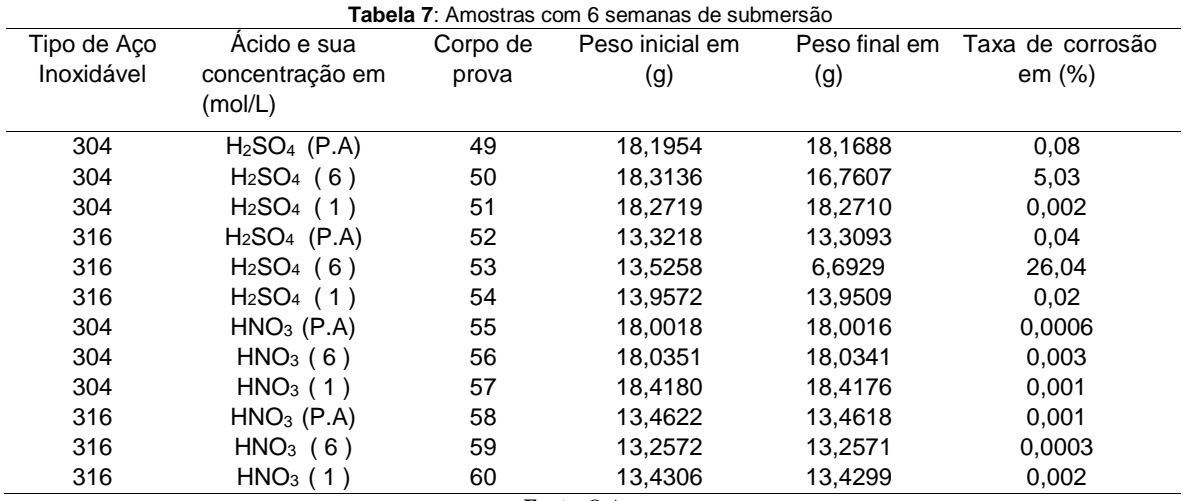

**Fonte**: O Autor

Visualizando as tabelas, conseguimos notar que a corrosão intergranular gerada nos corpos de prova é quase mínima, exceto a corrosão gerada no aço inoxidável AISI 316 submersível no ácido sulfúrico com diluição de 6 mol/L, que teve uma perda de aproximadamente 50% de sua massa inicial, isso determina que este tipo de aço não suporta o ácido sulfúrico com media concentração.

Os gráficos abaixo mostram uma melhor compreensão de como foi o desenvolvimento semanal dos corpos de prova durante o ataque dos ácidos, em qual período a corrosão cresceu, diminuiu ou se manteve constante.

A figura 6 explica o comportamento dos aços inoxidáveis 304 submersíveis em ácido sulfúrico. Onde os aços submersíveis em ácido sulfúrico P.A e com diluição 1 mol/L sofreram uma corrosão desprezível, já o aço inoxidável em contato com ácido sulfúrico a 6 mol/L sofreu uma corrosão considerável que foi elevada nas duas primeiras semanas e depois começou a diminuir o nível de corrosão nas semanas seguintes.

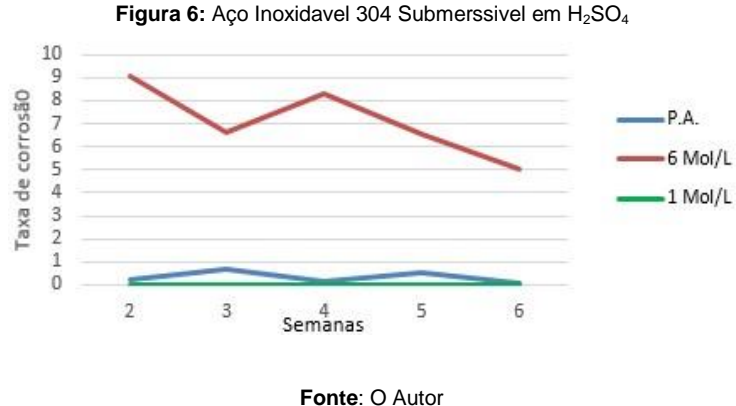

A figura 7 mostra o aço inoxidável 316 submersíveis também em ácido sulfúrico que teve um desempenho parecido ao aço inoxidável 304 porem os aços submersíveis em diluição a 6 Mol/L teve um nível de corrosão alto nas primeiras duas semanas seguido de uma queda entre a segunda e a quinta semana e na última semana o nível de corrosão voltou a subir.

Portal de Anais Eletrônicos - http://anais.unievangelica.edu.br/ 103

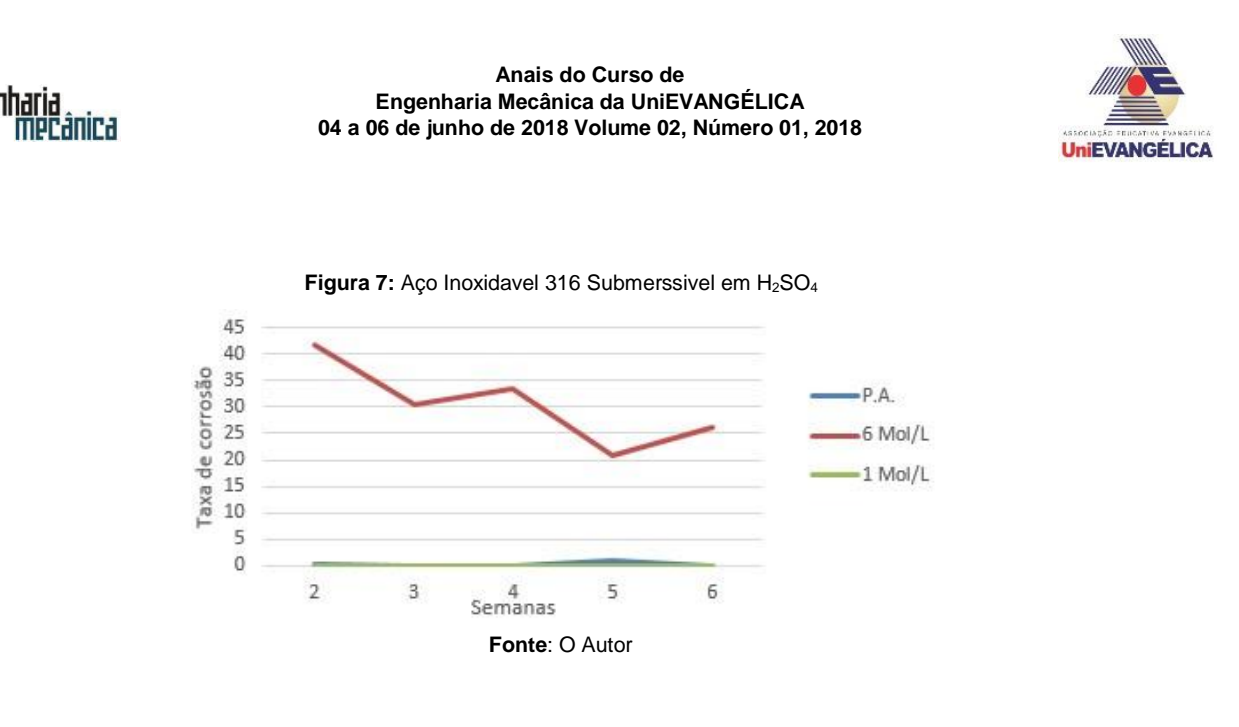

A figura 8 mostra o aço inoxidável 304 submerso em ácido nítrico. O aço teve um comportamento bem diferente dos demais aços, pois o aço submerso em ácido P.A. teve uma corrosão mínima até a quarta semana e entre a quarta e sexta semana teve um pico de corrosão onde o nível se elevou por uma semana e após a quinta semana voltou a cair. Já o aço inoxidável submerso no ácido diluído a 6 mol/L começou a primeira semana elevando seu nível de corrosão, na segunda semana esse nível já começou a diminuir e nas semanas seguinte permaneceu baixo. E o aço submerso em ácido diluído a 1 Mol/L sofreu corrosão desprezível

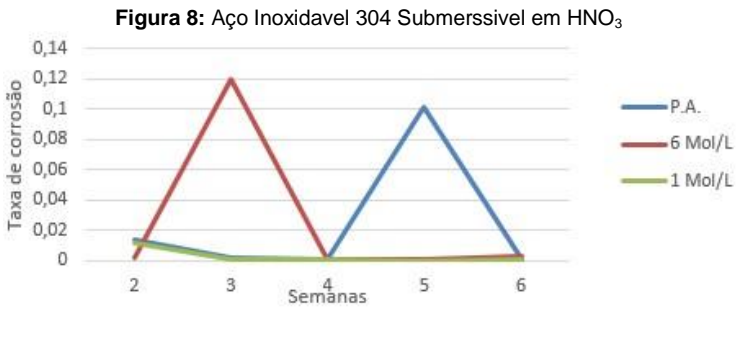

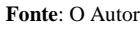

A figura 9 mostra o aço inoxidável 316 submerso em ácido nítrico, todos os aços tiveram o mesmo desempenho, começaram com um elevado nível de corrosão e esse nível foi diminuindo e se mantendo baixo, na terceira para quarta semana esse nível deu uma pequena subida logo voltou a diminuir e pode se considerar que manteve constante.

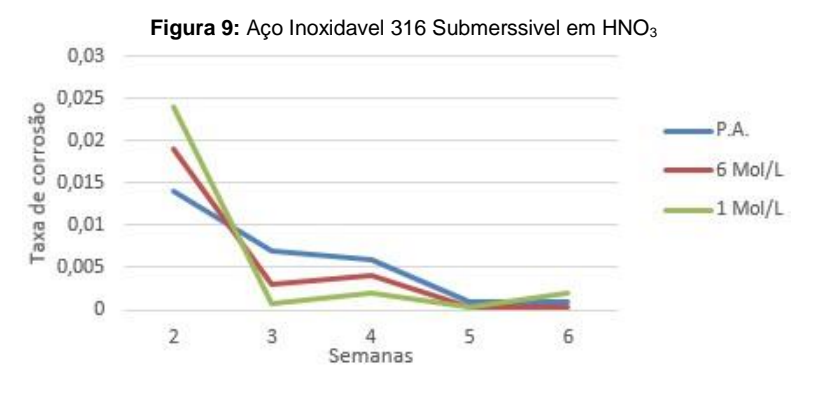

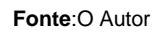

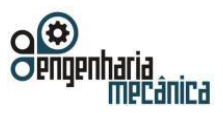

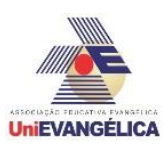

Conseguimos observar que o ácido sulfúrico só provocou um nível de corrosão forte quando teve o primeiro contato com os corpos de prova, na sua primeira semana de reação. Logo após essa semana o nível de corrosão se estabilizou e começou a diminuir e só voltou a subir na terceira semana quando foram renovadas as soluções acidas. Mas logo após se passar uma semana de renovação das soluções o nível de corrosão voltou a diminuir.

Nas Figuras 10 e 11, obtidas a partir de microscópio, nota-se como a superfície da amostra submersa no ácido sulfúrico 6 mol/L por um período de 6 semanas ficou totalmente destruída, estava totalmente lisa e brilhante, após o ataque do ácido a superfície ficou totalmente porosa e um escurecimento superficial foi provocado em determinadas partes da superfície.

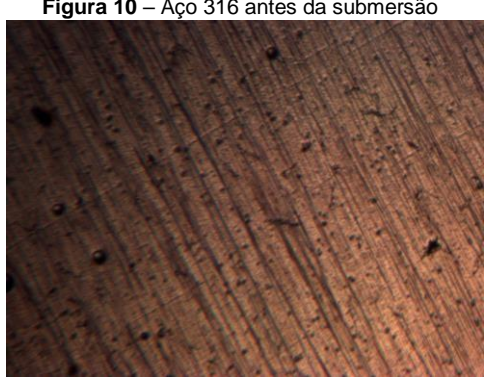

**Fonte:** O Autor **Fonte**: O Autor **Fonte**: O Autor

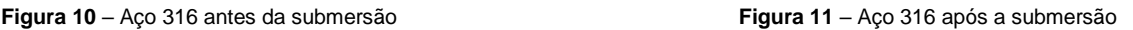

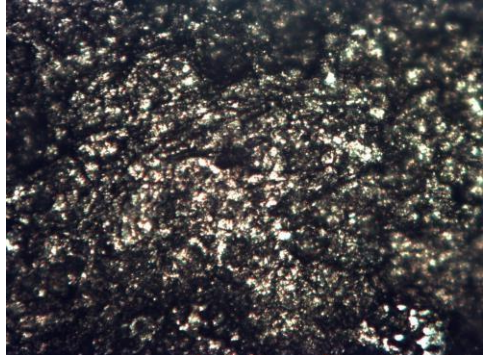

# **4. CONCLUSÃO**

Com a análise dos resultados obtidos concluímos que o ácido Nítrico (HNO3), por ser um ácido redutor, conserva a película superficial de óxido de cromo (Cr2O3). Assim inibindo a corrosão intergranular, mostrando a eficiência e importância da liga cromo na composição do aço inoxidável 304 e 316.

O ácido sulfúrico (H2SO4) por ser um ácido bastante oxidante, já causa danos no aço inoxidável 316, quando a concentração do ácido é média.

 Isso foi obtido com clareza em nosso teste onde o aço inoxidável 316 resistiu a uma elevada concentração de ácido sulfúrico P.A com cerca de 65% de pureza e a baixa concentração do ácido sulfúrico com diluição de 1 Mol/L, mas não resistiu a uma concentração de média diluição que foi do ácido sulfúrico 6 Mol/L onde ocorreu a maior porcentagem de corrosão, conseguindo provocar uma perca de 3,66 gramas em apenas duas semanas de submersão.

 Com todas essas análises de resultados pode-se concluir que para fabricação de peças e equipamentos que terão contato direto com ácido nítrico (HNO3) e ácido sulfúrico (H2SO4) o aço inoxidável 304 é mais indicado levando em conta que suportou os dois ácidos em qualquer concentração. E quando necessário o uso do aço inoxidável 316, para o contato com ácido sulfúrico é necessário que se atente a concentração do ácido.

 Trabalhos futuros estão sendo planejados para que possamos identificar exatamente em que diluição, a intensidade da corrosão aumenta e em que diluição a intensidade volta a diminuir, pois concluímos que em meio muito diluído ou muito concentrado não há corrosão considerável no aço inoxidável AISI 316.

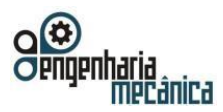

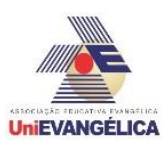

# **5. ANEXOS**

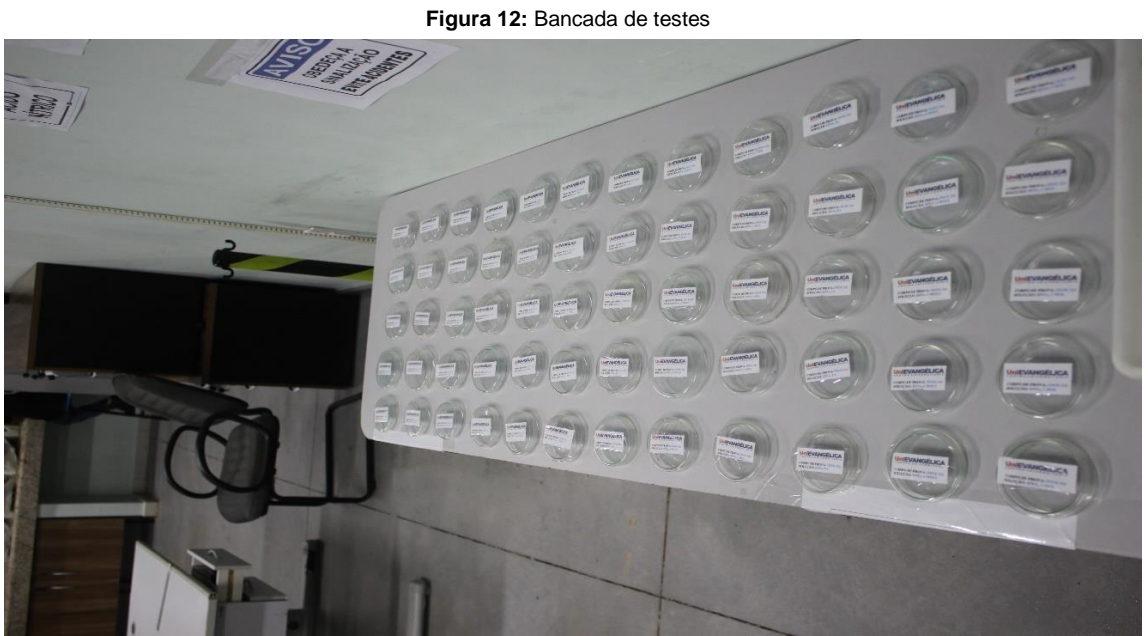

**Fonte**: O Autor

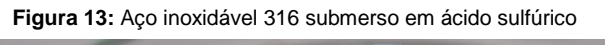

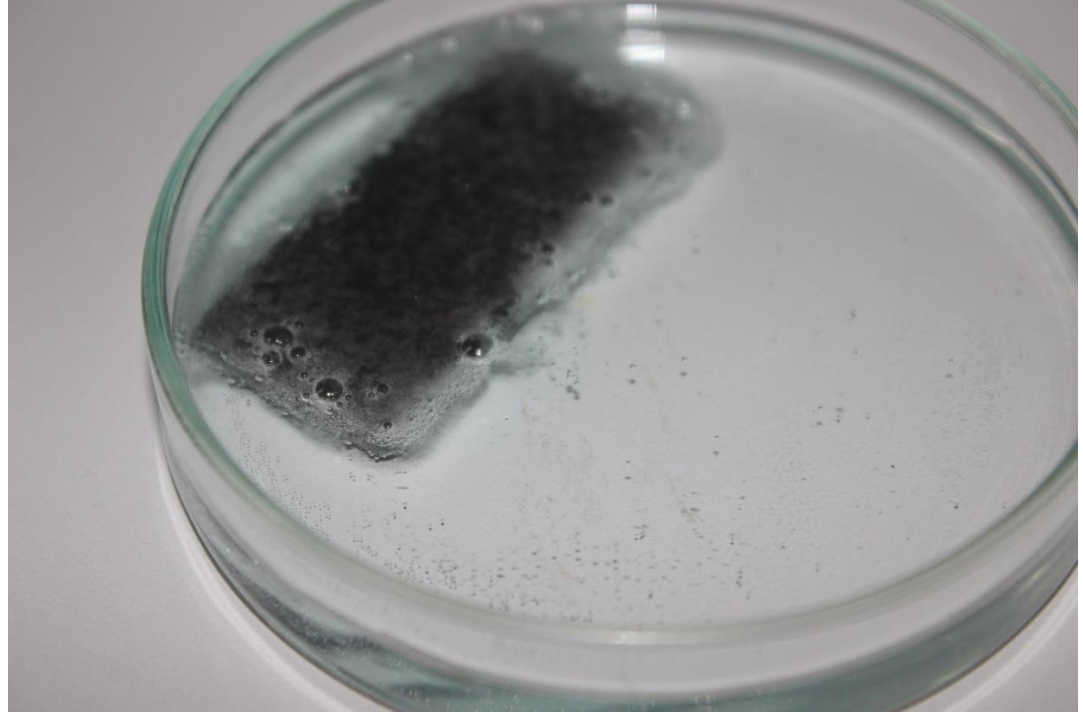

**Fonte**: O Autor

**Figura 14:** Aço inoxidável 316 com 3 semanas de submersão em ácido sulfúrico

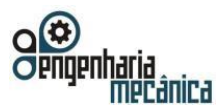

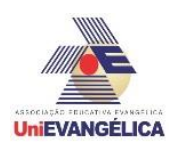

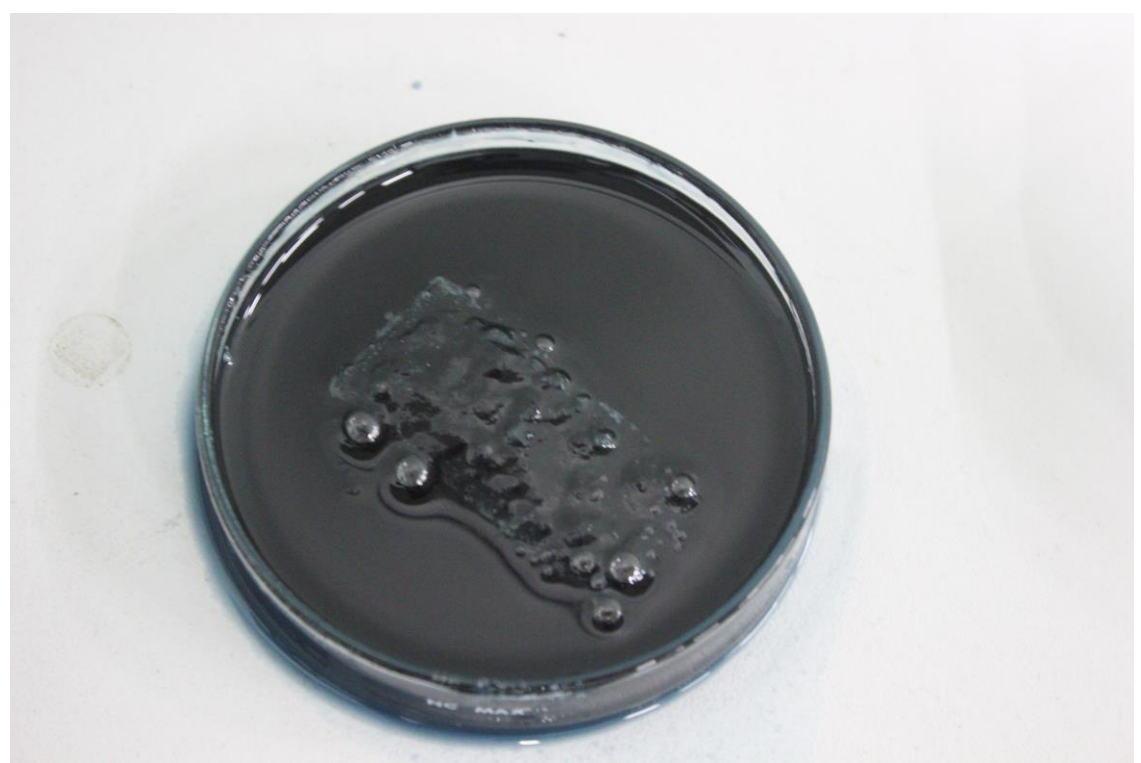

**Fonte**: O Autor

**Figura 15:** Amostra de aço inoxidável 316 após submersão em acido sulfúrico

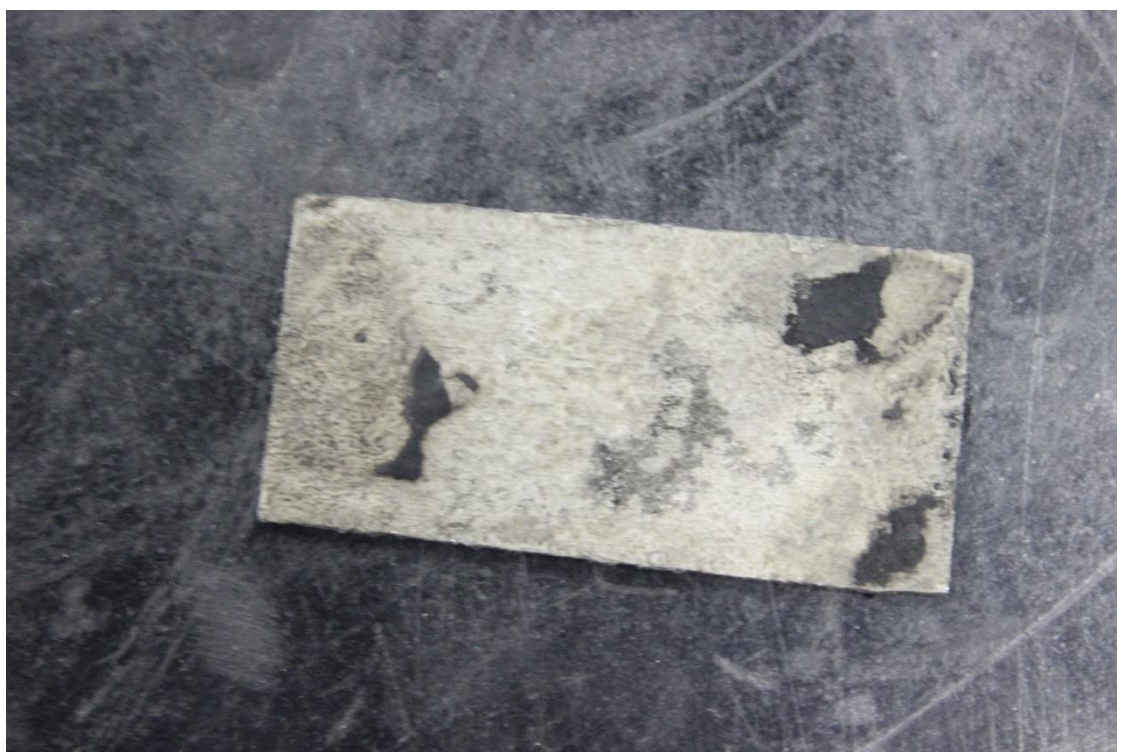

**Fonte**: O Autor

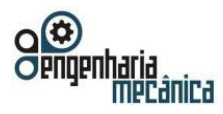

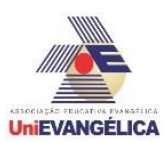

# **6. REFERENCIAS**

- [1] NUNES, L. P. **Fundamentos de resistência à corrosão**. Rio de Janeiro: Interciência, 2007. p.64.
- [2] Carbó, M. H. **Aços Inoxidáveis: Aplicação e especificações.** AcelorMittal Inox Brasil. Disponivel em:<https://www.grupohumma.com.br/biblioteca/literatura/aplicaçaoeespecificaca o.pdf>. Acessado em 25 de fevereiro de 2018.
- [3] TEBECHERANI. C. de T. P. **Aços Inoxidáveis.** Disponível em[:](http://www.pipesystem.com.br/Artigos_Tecnicos/Aco_Inox/body_aco_inox.html#influencia) [http://](http://www.pipesystem.com.br/Artigos_Tecnicos/Aco_Inox/body_aco_inox.html#influencia)  [www.pipesystem.com.br/Artigos\\_Tecnicos/Aco\\_Inox/body\\_aco\\_inox.html#influencia.](http://www.pipesystem.com.br/Artigos_Tecnicos/Aco_Inox/body_aco_inox.html#influencia) Acessado em 09 de dezembro de 2017.
- [4] Fogaça, J. R. V. **Ácido Sulfúrico**. Disponível em:<https://mundoeducacao.bol.uol.com.br /quimi[ca/acido](https://mundoeducacao.bol.uol.com.br/quimica/acido-sulfurico.htm)[sulfurico.htm>.](https://mundoeducacao.bol.uol.com.br/quimica/acido-sulfurico.htm) Acessado em 26 de novembro de 2017.
- [5] Fogaça, J. R. V. **Ácido Nítrico**. Disponível em:<https://mundoeducacao.bol.uol.com.br/qui mica/acidonitrico.htm>. Acessado em 26 de novembro de 2017.
- [6, 8] **NACE TM0169/G31**. Standard Guide for Laboratory Immersion Corrosion Testing of Metal.
- [7] **NBR 5601:1981**  Aços Inoxidaveis Classificação por composição química.
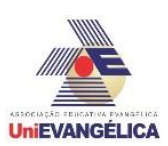

# **A ENGENHARIA MECÂNICA COMO FERRAMENTA DE SEGURANÇA AUTOMOTIVA: UM REVIEW SOBRE SEGURANÇA PASSIVA**

**BICALHO, Ana Júlia Cozac**

Centro Universitário de Anápolis - UniEVANGÉLICA. anajulicb@gmail.com

**SOUZA, Jorge Henrique Gonçalves**  Centro Universitário de Anápolis - UniEVANGÉLICA[. jorgesouzagps@gmail.com](mailto:jorgesouzagps@gmail.com)

**SILVA, Wilson de Paula** Centro Universitário de Anápolis - UniEvangélica. wilpasil@bol.com.br

**GOMES, Fábio Souza** 

Centro Universitário de Anápolis - UniEVANGÉLICA. fabioengenheiromec@gmail.com

# **Resumo**

A segurança do motorista e do passageiro é uma característica essencial tanto quanto o conforto e o desempenho de qualquer automóvel. O presente artigo tem como objetivo analisar sistemas de segurança passiva, com enfoque principalmente em cintos de segurança e *airbags*, baseando-se em revisões literárias. Estudos indicam que a combinação do uso de cinto de segurança e *airbags* é capaz de reduzir significativamente o risco de ferimentos em caso de colisão. Considerando as análises feitas por diversos estudiosos, pode-se considerar que os veículos estão cada vez mais seguros devido à avanços tecnológicos que proporcionam a criação de sistemas cada vez mais modernos e eficazes.

**Palavras-Chave:** Segurança Automotiva; Segurança Passiva; Cinto de Segurança; *Airbags*.

# **1. Introdução**

Segundo estudos citados pela Organização das Nações Unidas (ONU), acidentes de trânsito são a oitava maior causa de mortes no mundo. De forma geral, grande parte destes acidentes são causados por fatores já conhecidos como alta velocidade, embriaguez, não utilização de dispositivos de segurança, ultrapassagens perigosas e falta de atenção e cuidado com pedestres e ciclistas. Todos esses fatores podem ser identificados e remediados. Existe, porém, uma lacuna entre o saber o que fazer e o fazê-lo de fato [21]. Por exemplo, é conhecimento comum a importância do uso do cinto de segurança. Sabe-se também que não utilizá-lo é considerado uma infração grave das leis de trânsito, infração essa que é punida com multa de \$127,69 além da dedução de cinco pontos na carteira. Ainda assim, levantamentos apontam que apenas 67% dos brasileiros utilizam cinto de segurança todas as vezes que andam de carro, e essa porcentagem cai para apenas 33% ao sentarem no banco de trás [7].

Para combater tais acidentes, ações internacionais para segurança no trânsito vem tomando proporções cada vez maiores, além de serem cada vez mais cobradas por organizações internacionais como a ONU. A própria ONU em Maio de 2011 lançou um campanha internacional chamada "Década de Ação pelo Transito Seguro", cujo objetivo era salvar 5 milhões de pessoas. Em alguns países, a meta era atingir até zero acidentes com vítimas fatais no trânsito. Entretanto, a realidade atual no Brasil é outra, ocupando a 42<sup>ª</sup> posição entre os países que mais matam no trânsito. Segundo a Organização Mundial de Saúde, se considerado o número absoluto de mortes, ignorando a proporção em relação a população, o Brasil é o quarto país que mais tem mortes no trânsito, com 43.869 fatalidades em 2014 [5].

A Organização Pan Americana de Saúde (OPAS), e a Organização Mundial de Saúde (OMS), tem

apoiado diversas ações para melhorar a segurança do trânsito no Brasil. A OMS implantou no país o projeto "Vida no Trânsito" que contou com o apoio do Governo Federal. O plano piloto foi desenvolvido entre 2010 e 2014 em cinco capitais brasileiras e o foco do projeto era a intervenção em dois fatores de riscos que são prioridades no Brasil: dirigir sobre efeito de bebidas alcoólicas e velocidade excessiva [14].

Designers e engenheiros automotivos também trabalham constantemente para reduzir estes números, incorporando no projeto dos automóveis atuais novas tecnologias desenvolvidas para sistemas de segurança ativa e passiva. É dessa maneira que a segurança dos ocupantes de automóveis é classificada. A

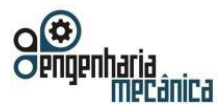

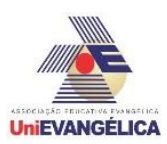

primeira, denominada segurança passiva, trabalha para a prevenção de acidentes. Já a segunda, classificada como segurança ativa, trabalha para proteger o ocupante caso um acidente venha de fato ocorrer [22].

Este artigo tem como objetivo analisar sistemas de segurança passiva, com enfoque principalmente em cintos de segurança e *airbags*. Serão descritos seu histórico, funções, componentes, além de recomendações e conscientização sobre o uso adequado.

# **2. Metodologia**

Esse trabalho foi elaborado a partir de uma revisão de literatura. Foram consultados livros, artigos de periódicos, relatórios governamentais, teses e dissertações. Procurou-se restringir as pesquisas a estudos de maior relevância e relação no âmbito da engenharia mecânica. Foram revisadas literaturas em português e em inglês, no intuito de obter maior abrangência. Não foram estabelecidos limites quanto à data de publicação do material de estudo, entretanto foi levado em consideração o cuidado para obter-se as informações e dados mais atuais possíveis.

# **3. Impactos Veiculares**

Durante uma colisão, a primeira defensa dos ocupantes é feita pela estrutura do veículo. Ao sofrer um impacto, a estrutura do veículo deve de fato deformar-se, e essa deformação pode ser controlada se a carga do impacto for dissipada e distribuída de melhor forma visando proteger os ocupantes (Figura 01). A capacidade que a estrutura do veículo tem em proteger os ocupantes durante o impacto é chamada de *crashworthiness* [8].

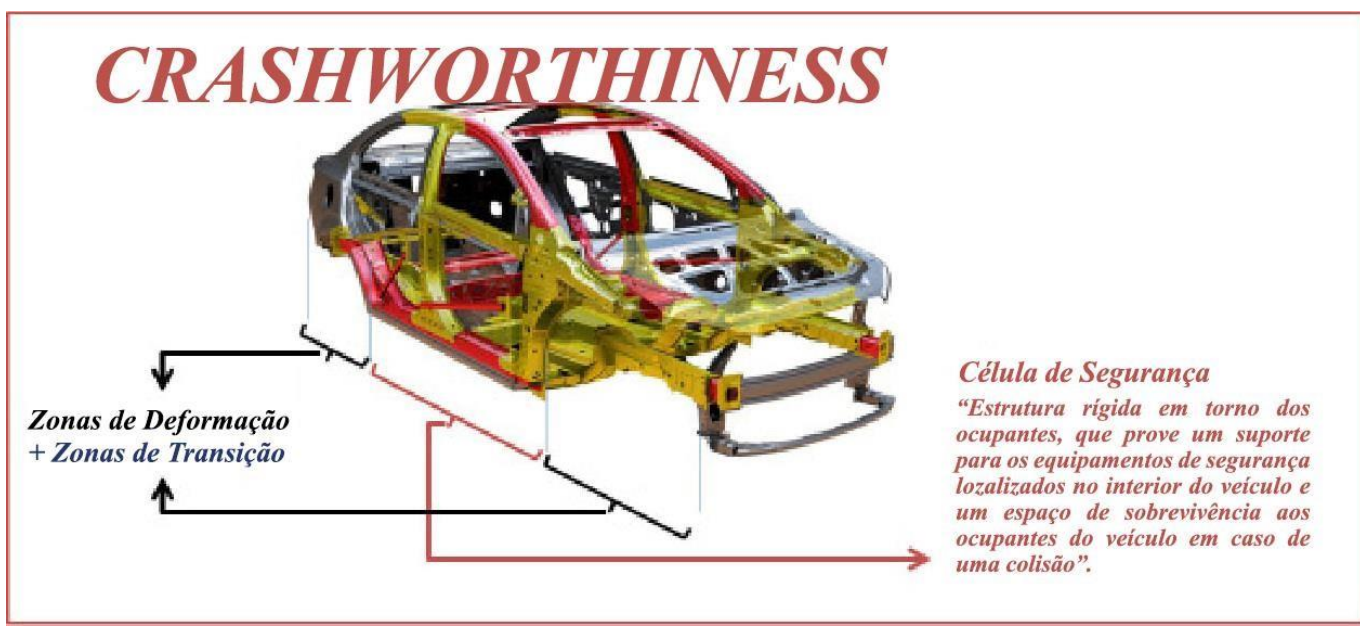

**Figura 01:** *Crashworthiness* – Proteção à colisão.

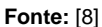

# **3.1 Testes de Impacto Utilizando a Simulação Computacional**

Com o grande desenvolvimento da área computacional, e na grande capacidade de processamentos dos computadores tornou viável os cálculos estruturais de veículos em método dos elementos finitos. Com este avanço é possível atualmente simular fenômenos complexos como os ensaios de impactos veiculares.

Na atualidade os veículos são desenvolvidos para dar o máximo possível de segurança e conforto aos ocupantes, com o auxílio de técnicas de simulação computacional isso se tornou mais rentável e acessível para as grandes fabricantes de veículos. Simulação computacional permitiu criar vários testes de impacto veicular virtual. O carro de hoje possui uma célula de sobrevivência rígida, que é a estrutura do carro, as deformações ocorridas causadas por impactos tanto frontal quanto traseira ocorrem de maneira controlada para absorver o impacto [11].

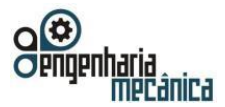

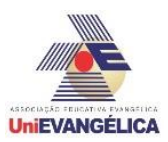

**Figura 02:** Impacto frontal a 64 km/h contra uma barreira deformável com 40% de sobreposição – Veículo 1997.

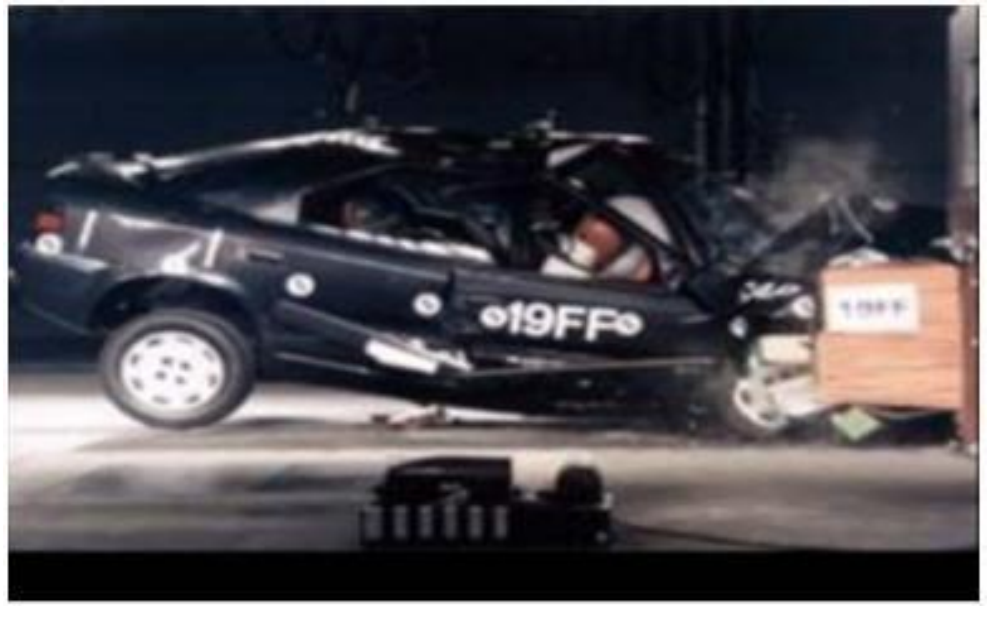

**Fonte:** [11]

**Figura 03:** Impacto frontal a 64 km/h contra uma barreira deformável com 40% de sobreposição – Veículo 2007.

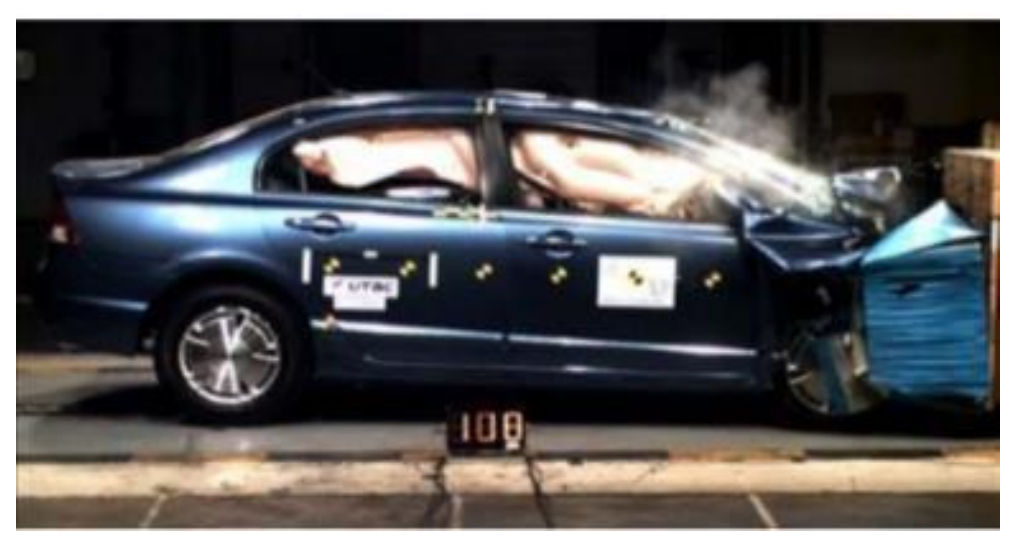

**Fonte:** [11]

A simulação computacional é uma forma de recriar virtualmente um teste de impacto como o demonstrado nas figuras 02 e 03, com o objetivo de examinar o nível de segurança do veículo e seus ocupantes. Durante a simulação, parte da energia cinética que o veículo possui antes do impacto é transformada em energia de deformação devido à deformação elástica e plástica do material usado na estrutura do carro. Outras formas de dissipação de energia são através da geração de calor ou som. Os dados obtidos através da simulação mostra a capacidade em que a estrutura do veículo tem para proteger os seus ocupantes durante a colisão [11].

As primeiras simulações utilizando o método de elementos finitos necessitava apenas da geometria e da propriedades mecânicas dos matérias como dados de entrada para a geração do modelo numérico. A partir de 1986 aconteceu a primeira simulação de impacto utilizando elementos finitos, a figura 04 mostra um Volkswagen polo colidindo com uma barreira rígida de concreto [11].

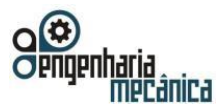

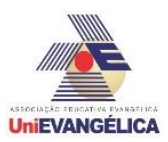

**Figura 04:** Simulação de impacto frontal de um VW Polo – 1986 (a), vista de topo e lateral da simulação (b), gráfico de balanço de energia (c), e gráfico de aceleração na cabine (d).

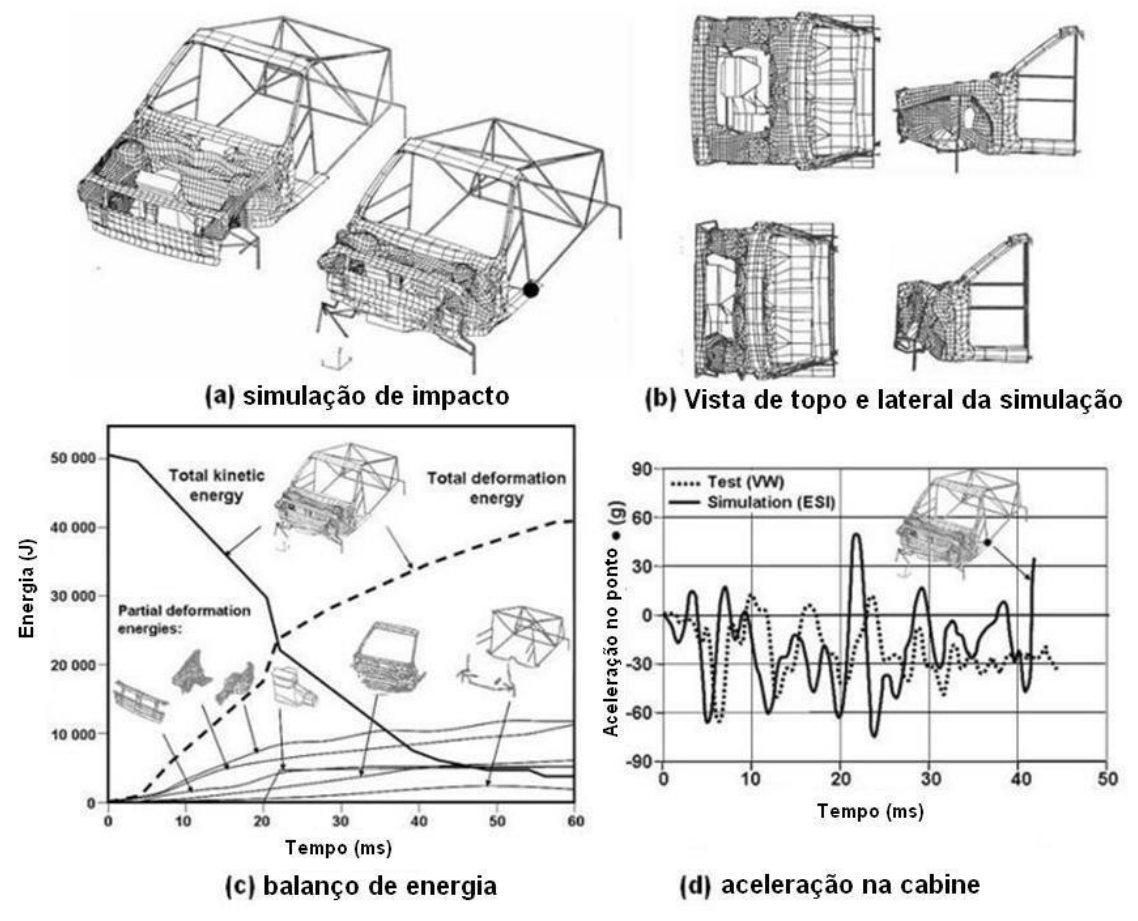

**Fonte:** [11]

O maior benefício das simulações de impactos está no fato de que é possível avaliar os resultados de um teste físico real sem a necessidade de destruir um protótipo. Isso possibilita a flexibilidade do pósprocessamento gráfico do modelo e possibilita aos projetistas resolverem problemas que seriam impossíveis sem a ajuda de um computador [11].

A análise de equilíbrio de um sistema linear dinâmico num sistema de elementos finitos é dada a partir da seguinte equação:

$$
M\ddot{u}(t) + C\dot{u}(t) + Ku(t) = F(t)
$$
\n<sup>(1)</sup>

Onde:

M = Matriz de massa;

C = Matriz de amortecimento;

 $K =$  Matriz de rigidez;

F = Vetor dos carregamentos externos;

 $\ddot{u}$ ,  $\ddot{u}$ ,  $\dot{e}$   $u$  = Vetor de aceleração, velocidade e deslocamento respectivamente.

Assim temos que Mu<sub>3</sub>(t) refere-se as forças de inércia, Cu<sub>2</sub>(t) refere-se as forças de amortecimento, e Ku<sub>1</sub>(t) refere-se as forças elásticas, todas dependentes do tempo. Desta forma, numa analise dinâmica, o equilíbrio no instante de tempo t, inclui o efeito das forças inerciais dependentes da aceleração e das forças de amortecimento dependentes da velocidade.

Essa equação representa matematicamente um sistema de equações lineares de segunda ordem. Tal equação de equilíbrio pode ser simplificada como:

$$
f_1 + f_1 + f_{int} = p(t) \tag{2}
$$

Portal de Anais Eletrônicos - http://anais.unievangelica.edu.br/ 112

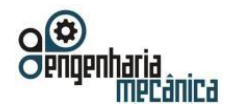

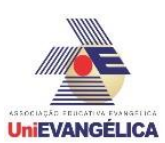

Onde:

$$
f^{\dagger} = M\ddot{u} \; ; \; \ddot{u} = \frac{d^2u}{dt^2} \; \rightarrow \; \text{Aceleração} \qquad f_D
$$

$$
= C\dot{u} \; ; \; \dot{u} = \frac{du}{dt} \; \Rightarrow \text{Velocidade}
$$

 $f_{int} = Ku$ ;  $u \rightarrow$  Deslocamento

Esta analise possibilita encontrar as tensões e deformações plásticas dos elementos, que por sua vez possibilita um melhor entendimento da dinâmica dos acidentes veiculares. Tal entendimento ajuda a entender a importância dos dispositivos de segurança nos veículos.

# **4. Sistemas de Segurança Passiva**

A segurança do motorista e do passageiro é uma característica essencial tanto quanto o conforto e o desempenho de qualquer automóvel. Essa segurança é classificada em duas áreas. A primeira sendo projetada para evitar colisões, denominada segurança ativa, e a segunda, projetada para proteção do ocupante em casos de colisão, denominada segurança passiva.

Os recursos de segurança passiva funcionam para proteger os ocupantes do veículos de maiores ferimentos em um acidente. Sua maior função é garantir que o espaço ocupado pelos passageiros seja o mais seguro possível, e para que tais passageiros permaneçam nesse espaço durante uma colisão. As zonas de deformação, por exemplo, ajudam a absorver e distribuir as forças do impacto, antes que ela chegue aos ocupantes. De forma similar os cintos de segurança, *airbags* e encostos de cabeça ajudam a manter os ocupantes parados e fixos em seus lugares [22].

Alguns conceitos básicos de física podem ser utilizados para melhor explicar a engenharia por trás de um sistema de segurança. A Primeira Lei de Newton afirma que um objeto em movimento uniforme permanecerá nesse estado de movimento a menos que tenha seu estado alterado pela ação de uma força externa. Enquanto isso, a Terceira Lei de Newton diz que para cada ação há uma reação de mesma intensidade, mesma direção e em sentido oposto. Objetos em movimento têm momento, que é o produto da massa vezes a velocidade de um objeto. A menos que uma força externa atue sobre o objeto, ele continuará a se mover em sua velocidade inicial.

Em uma situação envolvendo um automóvel, contamos com diversos objetos além do próprio veículo, como objetos soltos e passageiros por exemplo. A menos que sejam contidos, o conteúdo do carro continuará se movendo à velocidade do carro, remetendo à Primeira Lei de Newton, mesmo que o carro seja parado por uma colisão, como afirmado pela Terceira Lei.

Uma força constante na direção oposta do movimento do carro é necessária para parar com segurança o momento de objetos dentro do veículo. Quando um carro colide em alta velocidade, uma força muito grande é necessária para parar os objetos no seu interior porque o momento do carro mudou instantaneamente, enquanto o do passageiro não mudou. Assim, o objetivo dos cintos de segurança e sistemas de *airbags* é ajudar a parar os passageiros com o mínimo de dano possível [13].

Com isso pode-se dizer que existem dois conceitos essenciais a serem considerados ao analisar como estes sistemas de segurança agem: impulso e pressão. Durante uma colisão, ocorre uma desaceleração da velocidade inicial em que o condutor estava dirigindo, para uma condição de repouso. Giordon Stark, Doutor em Física pela Universidade de Chicago [19] explica que considerando a força de impulso como uma variação de momento durante essa desaceleração, temos:

$$
F\Delta t = m\Delta v \equiv I \tag{3}
$$

Independentemente de qualquer especificidade, calcula-se então que a variação de momento é a mesma que a velocidade inicial. Sendo assim, para atingir o objetivo dos sistemas de segurança de reduzir a quantidade de força atuando nos ocupantes durante a colisão, o objetivo é aumentar o tempo durante o qual essa desaceleração ocorre. Ao considerar o conceito de pressão, analisa-se que pressão é "força por unidade de área", portanto temos:

$$
P = \frac{F}{A} \tag{4}
$$

Portal de Anais Eletrônicos - http://anais.unievangelica.edu.br/ 113 Para reduzir o impacto que um *airbag* por exemplo exerce sobre os ocupantes do automóvel, ele

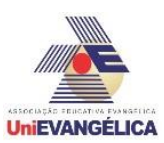

deve ter uma área de superfície grande o suficiente para distribuir essa força sobre o corpo de uma pessoa e assim minimizar os possíveis ferimentos [19].

Neste artigo serão analisados sistemas de cintos de segurança e *airbags*, observando sua funcionalidade, evolução, e como a eficiência de um está diretamente ligada ao outro.

# **5. Cintos de Segurança**

O cinto de segurança hoje em dia tornou-se indispensável para os motoristas. É impossível pensar em um carro sem cinto de segurança. O cinto de segurança é um dispositivo de segurança passivo que tem como função principal a retenção do ocupante, evitando que em uma colisão ou parada repentina, o corpo do ocupante seja projetado do assento, vindo a se ferir com maior gravidade [8].

O cinto de segurança é um dispositivo simples que serve para proteger a vida de todos ocupantes do veículo e diminuir as consequências dos acidentes, os passageiros sentados no banco traseiro, sem os cintos de segurança, não somente se põem em perigo, como também colocam em perigo os passageiros dos bancos dianteiros [8].

# **5.1 Breve Histórico**

O primeiro cinto de segurança foi patenteado em 1895, nos Estados Unidos. Mas apenas em 1959, o Corvette fabricado pela Chevrolet, passou a ser equipado com cintos de segurança do tipo abdominal. O cinto de três pontos, preso à estrutura do veículo, não ao assento, foi desenvolvido pelo engenheiro sueco Nils Bohlin, da Volvo, em 1959 [8].

# **5.2 Componentes**

# **5.2.1 Pré-tensionador**

O pré-tensionador tem a função de contrair o cinto durante o início do evento de *crash*, sua função é de aumentar a efetividade do sistema de retenção, ele atua na eliminação de folgas existentes nas primeiras frações de segundo que antecedem uma colisão, isso faz com que o ocupante do veículo fique preso ao acento, evitando ao máximo qualquer tipo de deslizamento. Outro fator importante é posicionar o ocupante em uma posição correta para o recebimento do *airbag* [20].

Os pré-tensionadores mais conhecidos utilizam dispositivos pirotécnicos ou elétricos, acionados pelo mesmo sistema de sensores que ativam os *airbags*. Esse dispositivo aciona um pistão que está ligado ao cinto de segurança fazendo com que ele reduza a sua folga, conforme pode ser observado nas imagens abaixo (Figura 05 e 06). O cinto é tracionado até uma determinada força limite de 4.5KN. Com a retenção do ocupante na posição correta, o sistema de *airbag* trabalha com uma maior eficiência [8].

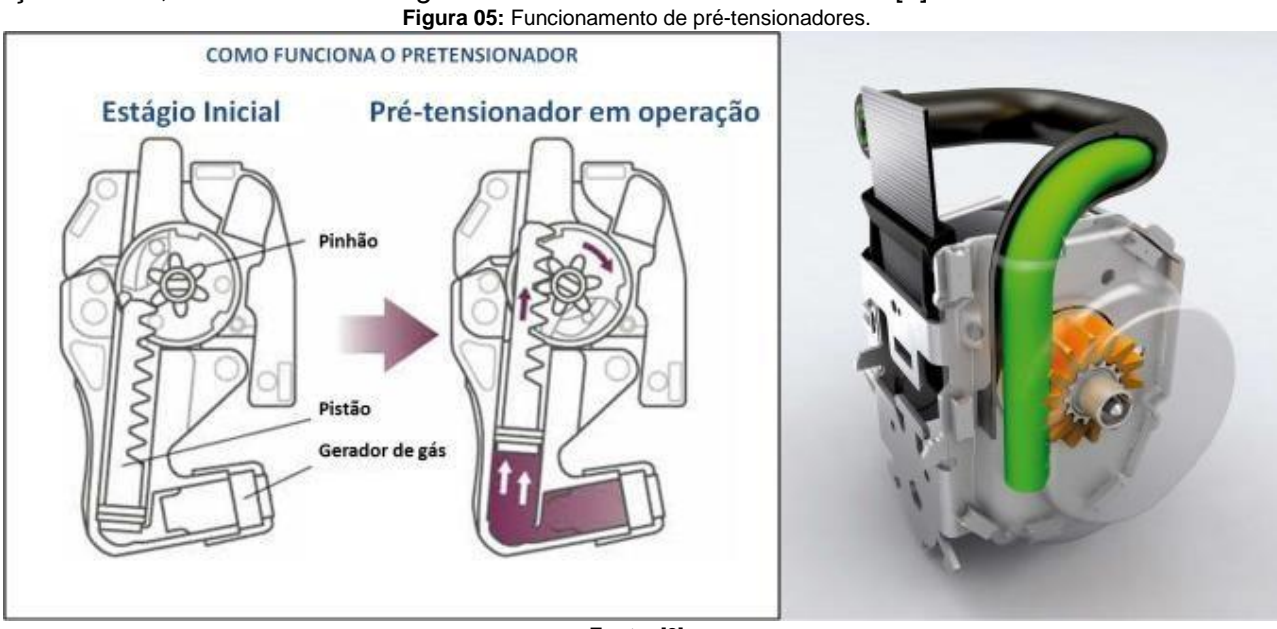

**Fonte:** [8]

**Figura 06:** Exemplo de pré-tensionador no terminador do cinto.

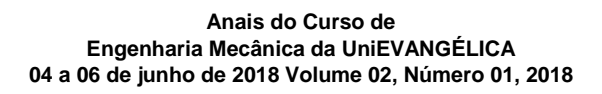

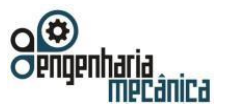

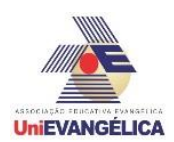

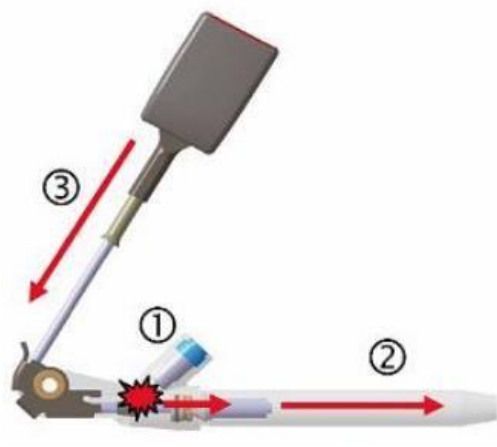

**Fonte:** [17]

Como pode ser observado na figura, depois do acionamento do gerador de gás a pressão no interior do cilindro aumenta (1). O pistão então se desloca (2) puxando o terminado do cinto para baixo através de um cabo (3).

# **5.2.2 Retrator**

O retrator tornou o uso do cinto de segurança um pouco mais confortável. O dispositivo oferece uma certa mobilidade ao ocupante do veículo, permitindo o recolhimento e a liberação do cinto à medida em que se movimenta. Sua tensão é controlada por uma mola que está ligada a uma trava conforme observa-se na figura 07.

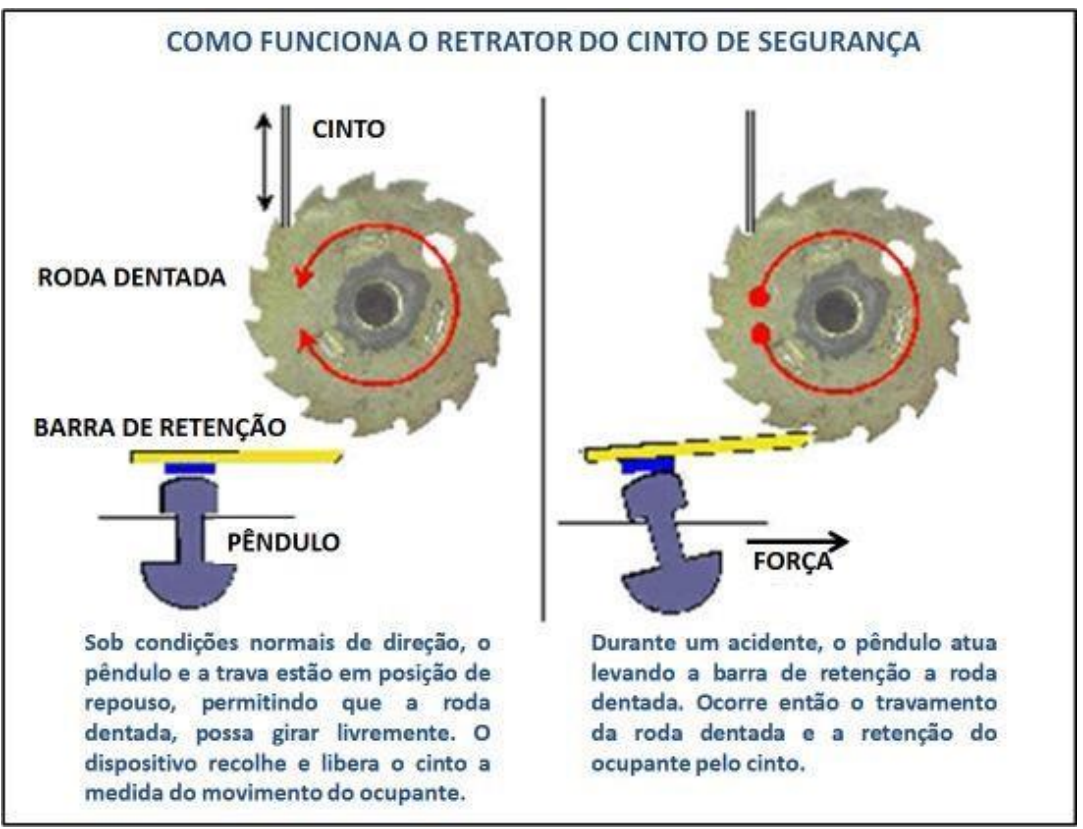

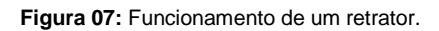

Portal de Anais Eletrônicos - http://anais.unievangelica.edu.br/ 115 Esta trava está ligada a uma esfera encaixada em um furo menor que seu diâmetro, e é posicionada

**Fonte:** [8]

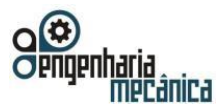

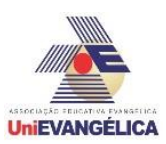

apenas pela gravidade. Quando ocorre um impacto ou movimento mais brusco, esta esfera se desloca. Esse deslocamento da esfera move uma alavanca que se encaixa no eixo da bobina causando o travamento do cinto e, consequentemente, a retenção do ocupante [20].

# **5.2.3 Limitador de Carga**

As forças de retenção aplicadas nos ocupantes pelo cinto de segurança são dissipadas no corpo humano através das estruturas ósseas. Para evitar forças de pico que possam causar maiores ferimentos nos ocupantes na região do tórax, foram criados os limitadores de cargas que atuam no controle da carga aplicada no cinto de segurança. Ele tem a função de liberar parcialmente o cinto quando uma determinada força de tração é alcançada, e isso ajuda a minimizar o impacto sobre o peito do ocupante. Neste processo, o ocupante absorve a energia através de uma lamina de aço que sofre deformação plástica, ou de uma mola de torção. Ele fica normalmente localizado no retrator, no terminal do cinto preso ao assento, no regulador de altura, e no próprio cinto. A figura 08 mostra a eficiência do limitador de carga (Figura 09) para a aceleração do tórax [9].

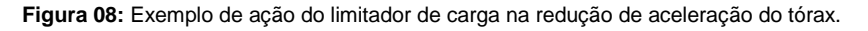

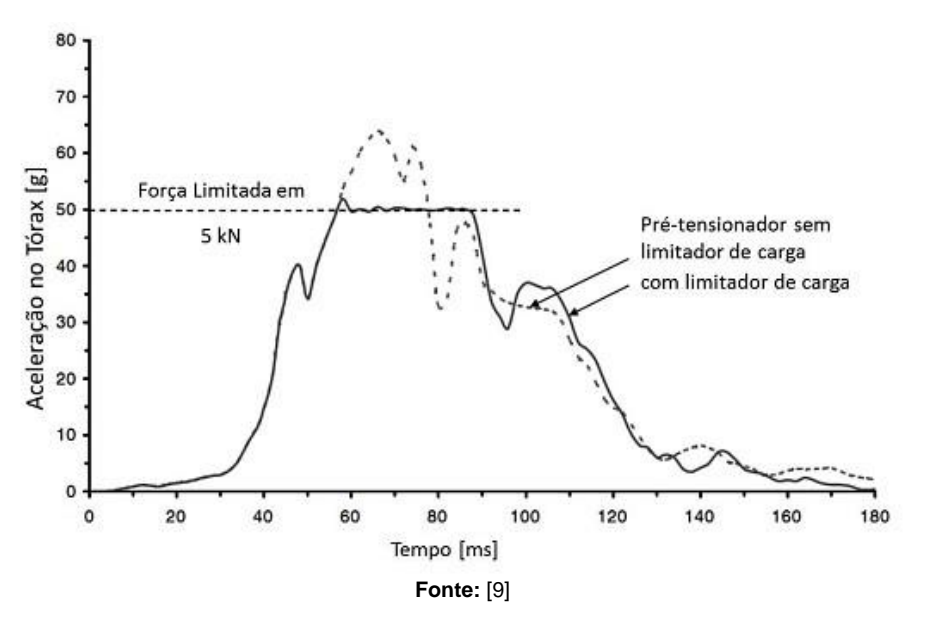

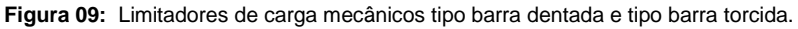

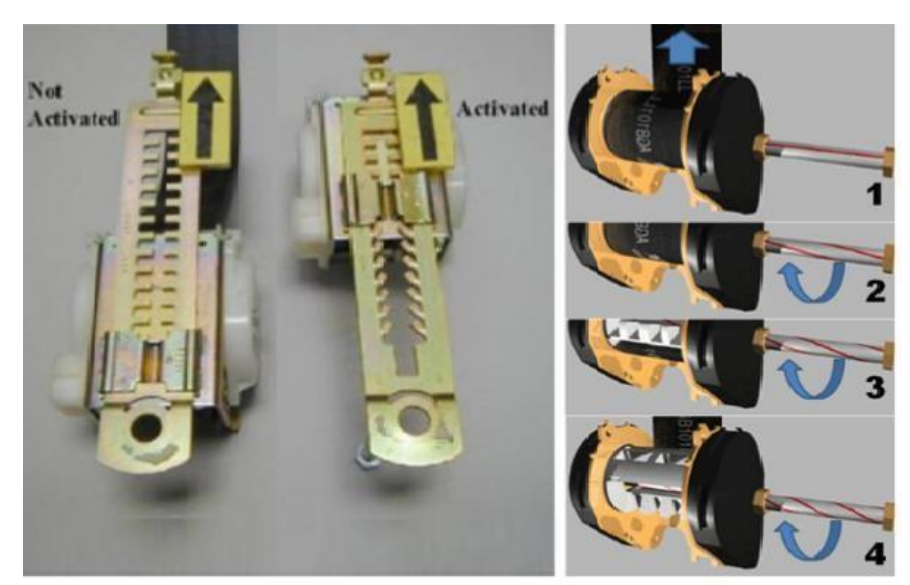

**Fonte:** [8]

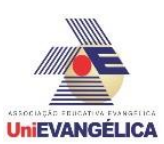

# **5.3 Uso Adequado**

O uso correto do cinto de segurança é essencial para que haja uma melhor eficiência em acasos necessários. O cinto de segurança deve sempre seguir esses modos de utilização, posicionando o cinto da região subabdominal, na região abaixo da barriga. A faixa superior não deverá ficar muito acima ou abaixo do ombro, tendo em vista que pode prejudicar na condução.

O cinto de segurança deve ser sempre ajustado ao corpo de quem utiliza-o, principalmente se o veículo não for equipado com pré-tensionadores. Eles devem ser utilizados mesmo em veículos com *airbag*. É obrigatório também o uso de cintos de segurança mesmo nos bancos de trás dos veículos [8].

# **6. Airbags**

O *airbag* é um sistema de segurança passiva automotiva. É essencial para a segurança tanto do motorista quanto do passageiro. O sucesso do seu funcionamento porém, depende da implementação correta e do cumprimento de algumas regras de segurança.

*Airbags* funcionam como um sistema de retenção dos ocupantes que consiste em um envelope de tecido flexível ou almofadado projetado para inflar rapidamente durante uma colisão automobilística. Seu objetivo é amortecer o impacto dos ocupantes durante um acidente e protegê-los de choque com os demais ocupantes, bem como as superfícies rígidas do automóvel. Assim, o sistema é capaz de reduzir o número de lesões reduzindo a força exercida pelo volante, painel ou qualquer outro objeto interno no corpo. Isto pode ser alcançado de duas maneiras: aumentando o intervalo sobre a força sendo aplicada ou espalhando o impacto por uma área maior do corpo [16].

# **6.1 Breve Histórico**

Os primeiros conceitos de *airbags* começaram a ser discutidos nos anos 60. Aproximadamente 10 anos depois, em 1973, tem-se registros de uma patente desenvolvido por John Hetrick, um engenheiro industrial aposentado. Em sua patente, Hetrick descrevia o sistema como "uma almofada de segurança para veículos automotivos". A ideia surgiu após o engenheiro sofrer um acidente ao desviar o carro da família de uma rocha no caminho. Para evitar que a filha de apenas 7 anos se chocasse contra o painel do carro, Hetrick se viu obrigado a tirar as mãos do volante para segurá-la [4].

Pensando nas necessidades de segurança automotiva cada vez mais evidentes, estudos foram avivados, especialmente pelos fabricantes Europeus. De 1967 em diante o desenvolvimento de sistemas de segurança passiva se intensificaram pela Mercedes-Benz. Por volta do mesmo período, em meados dos anos 70, a *General Motors* lançou seus primeiros sistemas de *airbags* no mercado nos Estados Unidos [16].

Os primeiros sistemas de *airbag* desenvolvidos não eram práticos além de ter um custo relativamente alto. A principal preocupação do projeto era o armazenamento e a liberação de gás comprimido. Eram questionadas coisas como onde armazenar o contêiner de gás no carro, como desenvolver um mecanismo que permitisse que o gás se expandisse rapidamente, e como ter certeza de que o gás armazenado teria uma vida útil pelo menos igual à do carro. Além disso, a indústria automobilística descobriu que, para ser eficaz, um *airbag* deve ser acionado e inflado dentro de 40 milissegundos. Os sistemas de *airbags* também devem ser capazes de diferenciar entre colisões maiores e menores [13].

Essas questões foram abordadas na década de 1970 com a invenção de pequenos propulsores, dispositivos que iniciam uma reação química que libera gás de nitrogênio quente no *airbag*. Este dispositivo foi um importante passo no desenvolvimento da tecnologia de *airbags*, já que permitiu o uso comum de sistemas de *airbag* comercial que estão disponíveis desde o final dos anos 80 [13]. Em Dezembro de 1980, o primeiro automóvel com *airbags* para o motorista foi lançado pela Mercedes Benz. A partir de 1988, os passageiros da frente também estavam protegidos por um *airbag*. E assim, desde o início dos anos noventa, todos os fabricantes de automóveis têm oferecido *airbags* seja como uma característica padrão ou um opcional extra, até mesmo em carros de classe compacta [23].

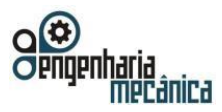

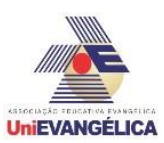

# **6.2 O Sistema de** *Airbags*

O sistema de *airbag* consiste em três partes básicas: um módulo de *airbag*, um sensor de colisão e uma unidade eletrônica de controle. Alguns sistemas possuem ainda um interruptor "Liga/Desliga" para desativar o sistema, conforme podemos observar na figura 10. O módulo de controle é responsável por monitorar o sistema de *airbag*. Ele é ativado assim que o veículo é ligado, e ao sinal de qualquer falha, aciona uma luz no painel para alertar o motorista. Em sua maioria, tais módulos possuem uma memória que é capaz de armazenar energia elétrica para acionar o *airbag* mesmo se a bateria do veículo for destruída logo no início do acidente [15].

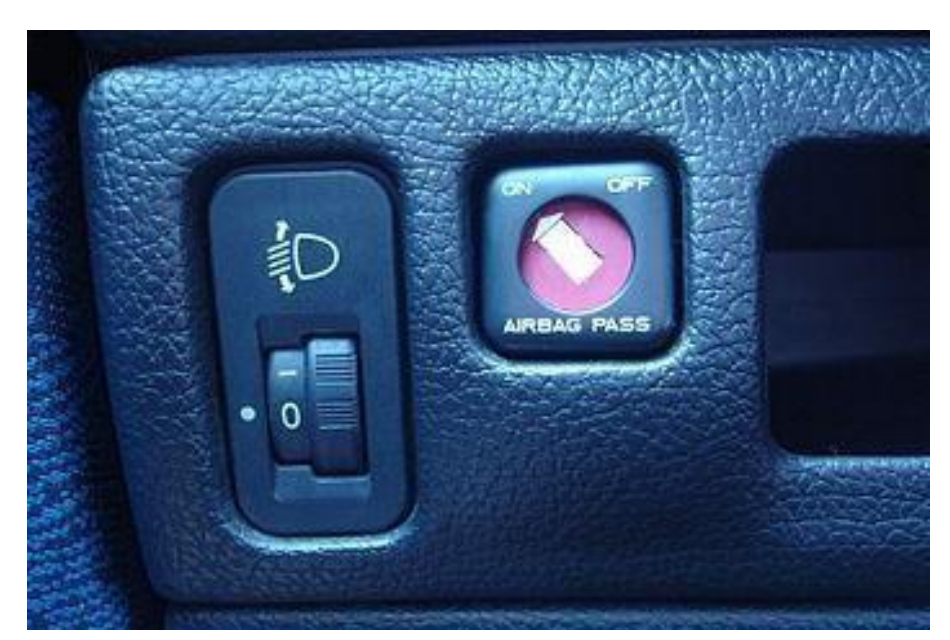

**Figura 10:** Botão "liga/desliga" para um sistema de *airbags*.

**Fonte:** [16]

O sistema de *airbags* deve ser projetado para funcionar em uma fração de segundo. O *airbag* deve inflar rápido o suficiente e deflacionar na hora certa, diminuindo a velocidade do passageiro para zero uniformemente, em vez de forçar uma parada abrupta do movimento evitando assim possíveis ferimentos no passageiro. Além disso, o *airbag* também deve permanecer intacto em colisões de baixa velocidade. Há casos em que os passageiros foram feridos, não pelo impacto de baixa velocidade, mas pela força do contato do *airbag* em seu corpo. Todas essas restrições devem ser levadas em consideração no projeto de um sensor de colisão que possa detectar o impacto e disparar a bolsa para inflar [13].

O sensor de colisão é basicamente uma esfera de aço que desliza dentro de um cilindro. A esfera é mantida no lugar por um ímã ou uma mola rígida, que inibe o movimento da bola quando o carro passa por buracos. Quando o carro desacelera muito rapidamente, como em uma colisão frontal, a esfera repentinamente se move para frente e ativa um circuito elétrico. Este circuito inicia o processo de inflar o *airbag*. Essa sequência pode ser observada no diagrama da figura 11. Os sensores eletrônicos usam um acelerômetro microscópico gravado em um chip de silício [13].

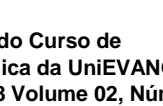

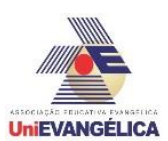

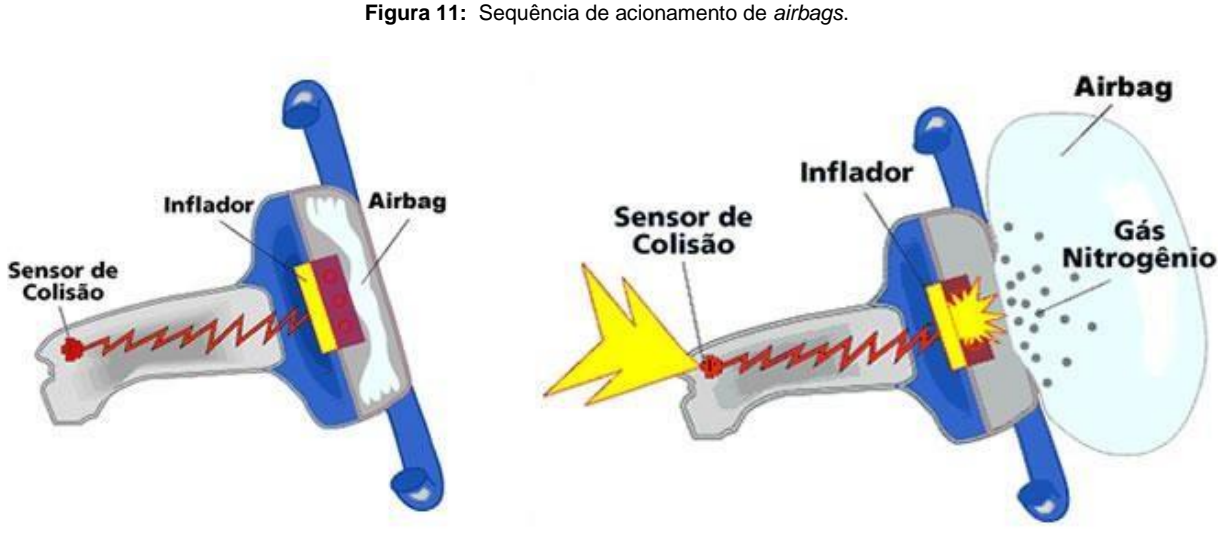

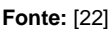

Ao ativar o sistema de *airbag*, uma série de reações químicas ocorrem entre azida sódica altamente tóxica (NaN<sub>3</sub>), nitrato de potássio (KNO<sub>3</sub>) e dióxido de silício (SiO<sub>2</sub>) para inflar a bolsa. Depois que o sensor de colisão aciona o circuito elétrico, ele cria uma condição de alta temperatura necessária para que o NaN<sub>3</sub> se decomponha. Durante sua decomposição, o NaN<sub>3</sub> produz sódio (Na) e nitrogênio (N<sub>2</sub>). Um pulso rápido do gás nitrogênio quente (N2) é liberado de um gerador de gás em até 300 km/h, enchendo o *airbag*, que é feito de tecido de nylon fino. O gás de nitrogênio em contato com o NaN<sub>3</sub> altamente tóxico o converte em um gás inofensivo. Já o KNO<sub>3</sub> e o SiO<sub>2</sub> estão presentes para remover o sódio metálico (Na) altamente reativo e potencialmente explosivo, convertendo-o em um material inofensivo. Todo esse processo acontece em aproximadamente 40 milissegundos. Idealmente, o corpo do motorista ou passageiro não deve bater no *airbag* enquanto ele ainda estiver inflando. Para garantir proteção máxima o *airbag* deve começar a esvaziar, diminuindo a sua pressão interna, antes do corpo o atingir. Caso contrário, a alta pressão interna do *airbag* criaria uma superfície tão dura quanto pedra, e não a almofada protetora que é esperada [10].

# **6.3 Tipos de** *Airbags*

Visando resguardar a segurança dos ocupantes do automóvel, variações e diferentes tipos de *airbags* vem sendo desenvolvidos. Os *airbags* frontais, também chamado *airbag* duplo, é acionado para a proteção do motorista e do passageiro dianteiro, evitando que se choquem com o painel ou vidro dianteiro em casos de impacto. Além dele, diversas marcas já oferecem como opcionais os *airbags* laterais, que impedem o choque com as colunas do automóvel, e os *airbags* de cortina, que impedem uma colisão com os vidros laterais [1].

Em um *airbag* frontal, o único atualmente obrigatório no Brasil, o módulo do *airbag* do motorista está localizado no cubo do volante, enquanto o módulo do passageiro está localizado no painel de instrumentos, como pode ser observado na figura 12.

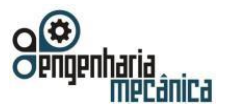

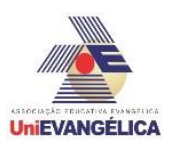

**Figura 12:** *Airbag* frontal duplo.

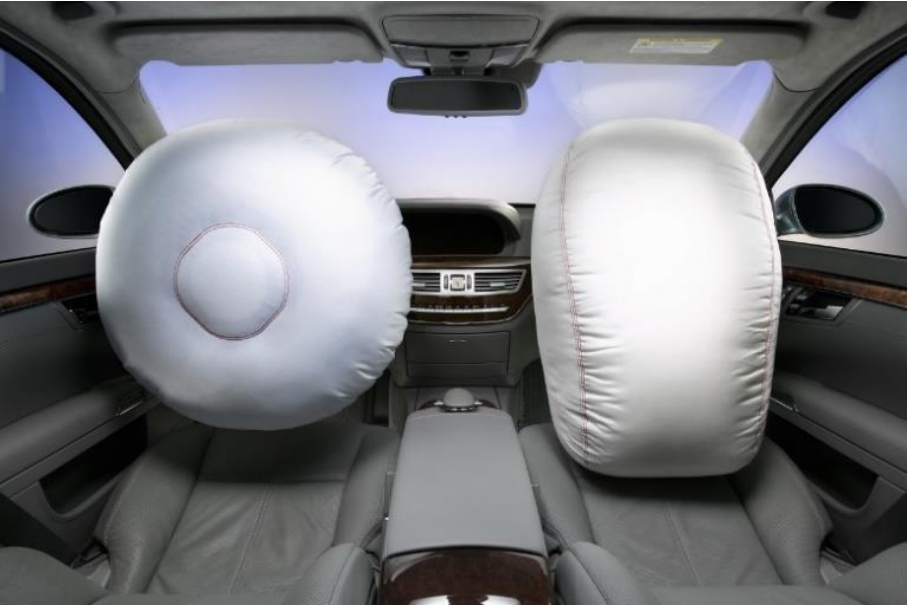

**Fonte:** [1]

Quando totalmente inflado, o *airbag* do motorista tem aproximadamente o diâmetro de uma grande bola de praia, já o do passageiro pode ser duas ou três vezes maior. Isso se justifica uma vez que a distância entre o passageiro dianteiro direito e o painel instrumental é muito maior que a distância entre o motorista e o volante [15].

# **6.4 O Uso de** *Airbags*

Recentemente o Brasil tem tomado medidas importantes e dado passos essenciais em direção à melhora da segurança automotiva. Em 18 de Março de 2009, a lei 11910 do Código de Trânsito Brasileiro estabeleceu a obrigatoriedade do uso de *airbags* para o condutor do veículo e para o passageiro dianteiro. Assim, tornou-se obrigatório que veículos nacionais, a partir de 2014, deveriam sair de fabrica contendo o dispositivo de *airbags* frontais [6].

O uso de *airbags* aumenta a chance de sobrevivência num cenário de acidente veicular. Entretanto, é importante lembrar-se que *airbags* são classificados como um sistema de contenção suplementar. Isso significa que seu uso e sua eficiência está diretamente ligado ao uso do cinto de segurança, e que ambos devem atuar em conjunto. Em casos de impacto, os ocupantes do veículo são projetados em direção ao volante, para-brisa, ou painel do automóvel, podendo resultar em lesões. Isso acontece mesmo com o uso do cinto de segurança, e é então que entra em atuação o sistema de *airbags*, complementando a segurança oferecida pelo cinto [2].

# **6.5 Cuidados e Riscos**

Ainda que o uso de *airbags* já tenha salvado diversas vidas, são precisos alguns cuidados para garantir a segurança de seu uso. Em casos menos graves, alguns pequenos ferimentos podem ocorrer como resultado do atrito da bolsa inflável com a pele do ocupante. Já mau usos mais alarmantes, podem resultar até mesmo em morte.

Infelizmente, até mesmo nos dias atuais são comuns algumas lesões em passageiros de veículos equipados com *airbags*. Entre as mais comuns estão a abrasão de pele devido ao atrito com a bolsa inflável, dano à audição devido ao barulho da expansão, lesões na cabeça, dano aos olhos aos usuários de óculos, além de fraturas aos ossos do nariz, dedos, mãos e braços [6].

Muitos desses riscos podem ser evitado pela conscientização e utilização correta do equipamento. É essencial, por exemplo, que o ocupante do veículo mantenha uma postura correta a todo tempo como demonstrado na figura 13.

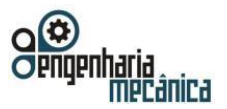

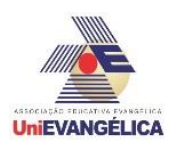

**Figura 13:** Postura ideal para ocupantes de automóveis.

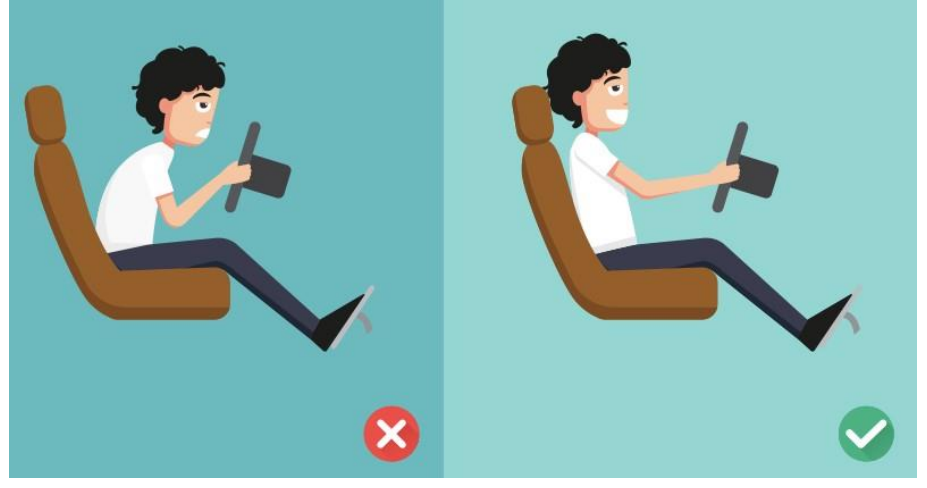

**Fonte:** [3]

A velocidade do *airbag* durante sua inflação pode chegar em até 300 km/h e, se o ocupante estiver em uma posição incorreta, o impacto pode causar ferimentos em vez de protege-lo. É importante que o contato com o *airbag* se dê quando ele já estiver murchando, assim, se o ocupante estiver muito próximo ou muito distante, isso será afetado. Segundo dicas do Segurança em Trânsito, o motorista, por exemplo, deve manterse a uma distância aproximada de 25cm do volante. Já para passageiros, o recomendável é que estejam a pelo menos 40cm do painel. Além disso, a posição do banco é muito importante, uma vez que deve estar apenas levemente inclinado. Ademais, colocar os pés sobre o painel, por exemplo, pode ser extremamente perigoso, e o impacto ao inflar da bolsa de *airbag* pode inclusive quebrar as pernas do passageiro [1].

# **7. Relação entre** *Airbags* **e Cinto de Segurança**

Segundo levantamentos da assessoria de imprensa da Perkons, empresa brasileira de mobilidade e segurança no trânsito, a realidade brasileira revela um cenário de atraso e negligência quando comparada a outros países no quesito itens veiculares de segurança. São diversas as pesquisas e levantamentos já existentes que alertam que esse é um tema de urgência.

O instituto de segurança de trânsito dos EUA por exemplo, indica que a combinação do uso de cinto de segurança e *airbags* é capaz de reduzir 60% do risco de ferimentos em caso de colisões. Os dois são itens complementares, e ao serem utilizados de tal forma funcionam minimizando danos. Entretanto, o mesmo estudo evidencia a necessidade dessa relação, ao levantarem dados que dizem que, ao utilizar apenas o *airbag*, ferimentos são evitados em apenas 18% dos acidentes [18].

Para os passageiros do banco traseiro, o uso de cinto de segurança é igualmente importante. Um passageiro sem cinto de segurança no banco traseiro pode, inclusive, apresentar riscos para a segurança dos passageiros da frente. Isso acontece porque, em um acidente, esse ocupante vai ser projetado para frente e pressionará o passageiro dianteiro contra o cinto e o *airbag*, agravando suas lesões [1].

# **8. Conclusão**

Este estudo teve como objetivo analisar sistemas de segurança automotiva passiva, em especial cintos de segurança e *airbags*. Para atender esse objetivo, utilizou-se de pesquisa de literatura acerca do tema, no âmbito da engenharia mecânica. Considerando as análises feitas, pode-se considerar que os veículos estão cada vez mais seguros. Isso se deve principalmente ao avanço tecnológico, que proporciona a criação de sistemas cada vez mais modernos e eficazes. Assim, pode-se assumir que os objetivos da análise foram alcançados uma vez que foi possível analisar os sistemas de cinto de segurança e airbags não apenas de forma isolada, mas suas relações e o que os tornam de fato complementares. É essencial entretanto, lembrar que os

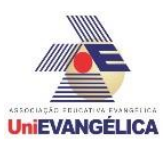

equipamentos não eximem o condutor da prudência, do respeito às leis de trânsito e do compromisso em manter seu veículos em boas condições.

Como perspectivas futuras, abre-se a oportunidade de um novo estudo a partir dos dados coletados, realizando um estudo de caso sobre segurança passiva. Esse estudo poderia analisar o comportamento do jovem condutor mediante as informações apresentadas. Seriam feitos levantamentos de como essas informações chegam ao público alvo, a importância com que são recebidas, e como influenciam a maneira que condutores e passageiros se portam mediante as mesmas.

# **9. Referências**

[1] **Airbag e cinto de segurança: dupla inseparável.** Segurança em Trânsito, Jan. 2015. Disponível em: <https://segurancaemtransito.wordpress.com/2015/01/06/airbag-e-cinto-de-seguranca-duplainseparavel/>.

Acesso em: 10 out. 2017.

- [2] ANDERSON, Brian G. **Vehicle Extrication: a practical guide.** Oklahoma: Penn Well Corporation, 2005.
- [3] AUTROTRAC. **Airbag: o item ajuda o cinto e salva vidas em milésimos de segundo.** Disponível em: <http://meuautotrac.com.br/blog/airbag-o-item-ajuda-o-cinto-e-salva-vidas-em-milesimos-de-segundo/>. Acesso em: 10 out. 2017.
- [4] CESVI BRASIL: Centro de Experimentação e Segurança Viária. **A invenção do airbag.** Disponível em: <http://www.cesvibrasil.com.br/site.aspx/noticias-institucional?codnoticia=983>. Acesso em: 17 set. 2017.
- [5] DEARO, Guilherme. **Os 20 países com mais mortes no trânsito (e os 20 com menos).** Exame, 13 set. 2016. Disponível em: <https://exame.abril.com.br/mundo/os-20-paises-com-mais-mortes-no-transito-e-os-20com-menos/>. Acesso em: 23 set. 2017.
- [6] FERREIRA, Gustavo Parisotto. **O uso de airbags e veículos blindados, suas vantagens e desvantagens quando relacionados ao salvamento de vítimas envolvidas em acidentes graves.**

Biblioteca do Corpo de Bombeiros Militar de Santa Catarina, fev. 2011. Disponível em: <http://biblioteca.cbm.sc.gov.br/biblioteca/index.php/component/docman/doc\_details/144-gustavoparisottoferreira>. Acesso em: 16 set. 2017.

[7] GUERRA, Pedro Henrique Lopes. **Não usar cinto de segurança em carro com airbags pode causar a morte. Saiba mais.** [S.l.]: Educação Automotiva, 31jul. 2015. Disponível em:

<https://educacaoautomotiva.com/2015/07/31/nao-usar-cinto-de-seguranca-em-carro-com-airbagspodecausar-a-morte-saiba-mais>. Acesso em: 16 set. 2017.

# [8] IKEDA, Toshiaki. **Segurança Veicular: Dispositivos de Segurança Passiva – Descrição e**

**Recomendações.** 2012. 74 f. Monografia (Pós-Graduação em Engenharia Automotiva) – Escola de Engenharia Mauá, Centro Universitário do Instituto Mauá de Tecnologia. São Caetano do Sul, 2012.

- [9] KRAMER. **Passive safety of motor vehicles, biomechanics simulation and safety in the development process.** Vieweg & Sohn Verlag, Wiesbaden, 2006. p. 429.
- [10] MADLUNG, Andreas. The Chemistry behind the Air Bag: High Tech in First-Year Chemistry. **Journal of Chemical Education**, [S.l.], v. 73, n. 4, p. 347-348, abr. 1996. Disponível em: <https://www.researchgate.net/publication/239725373\_The\_Chemistry\_behind\_the\_Air\_Bag\_High\_Tech in First-Year Chemistry>. Acesso em: 08 abr. 2018.
- [11] MATSUMOTO, André Takashi. **Estudo do Desempenho de Reforços Poliméricos em Estruturas Veiculares Submetidas a Impacto.** 2010. 149 p. Dissertação (Mestrado em Engenharia Mecânica), São Paulo, 2011. Disponível em: <http://www.teses.usp.br/teses/disponiveis/3/3151/tde-05122011145710/en.php>. Acesso em: 08 abr. 2018.
- [12] PARTRIDGE J.F.; MUKHOPADHYAY S.K.; BARNES J.A. **"Dynamic air permeability behavior of nylon 6 6 airbag fabrics".** Text. Res. J., 68, pp. 726-731, 1998.
- [13] PATTERSON, Jesse. The Engineering Behind Automotive Airbags. **Illumin**, USC School Of Engineering, v. 1, n. 1, 2000. Disponível em: <http://illumin.usc.edu/88/the-engineering-behindautomotiveairbags/fullView/>. Acesso em: 08 abr. 2018.
- [14] **Projeto Vida no Trânsito.** Portal da Saúde (SUS), mar. 2014. Disponível em: <

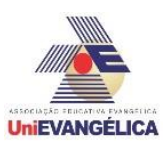

http://portalsaude.saude.gov.br/index.php/o-ministerio/principal/leia-mais-o-ministerio/711 secretariasvs/vigilancia-de-a-a-z/violencia-e-acidentes/11512-projeto-vida-no-transito>. Acesso em: 19 set. 2017.

[15] RAICIU, Tudor. **How Airbags Work.** Autoevolution, Maio, 2009. Disponível em> <http://www.autoevolution.com/howair-bagworks.html>. Acesso em: 10 out. 2017.

- [16] SHAIKH, Tasmin; CHAUDHARI, Satyajeet; RASANIA, Hiren. **Airbag: A Safety Restraint System of an Automobile.** International Journal of Engineering Research and Application, v. 3, n. 5, p. 615-621, set. out. 2013.
- [17] SCHINDLER, Volker; SIEVERS, Immo. **Research for the car of tomorrow: Tradition creates the future.** Springer-Verlag Berlin Heidelberg, 2008. 387p.
- [18] SOUZA, Beatriz. **Juntos, airbag e cinto de segurança reduzem 60% o risco de ferimentos.** Assessoria de Imprensa Perkons, Mar. 2016. Disponível em: < http://www.perkons.com.br/pt/noticia/1688/juntos- airbage-cinto-de-seguranca-reduzem-60--o-risco-de-ferimentos>. Acesso em: 10 out. 2017.
- [19] STARK, Giordon. **In terms of momentum and impulse, why are airbags in cars a good thing?** Quora, 2018. Disponível em: <https://www.quora.com/In-terms-of-momentum-and-impulse-why-are-airbags-incars-agood-thing>. Acesso em: 17 mar. 2018.
- [20] TODESCATT, Daniel. **Influência do Sistema Pré-Crash de Segurança Veicular em Ocupantes de Diferentes Estaturas.** UNICAMP, 2014. Disponível em: <http://repositorio.unicamp.br/bitstream/REPOSIP/265952/1/Todescatt\_Daniel\_M.pdf>. Acesso em: 10 out. 2017.
- [21] UNITED NATIONS. **Melhoria da segurança rodoviária global:** Definição de metas regionais e nacionais de redução de vítimas de acidentes rodoviários. Genebra: United Nations Publication, 2010. Disponível em: <http://www.unece.org/fileadmin/DAM/trans/roadsafe/docs/Recommendations\_2010p.pdf>. Acesso em: 20 set. 2017.
- [22] VASHIST, D. KUMAR, N. **A Review of Active and Passive Automotive Safety Systems.** International Journal of Engineering Sciences & Management Research, Abril, 2017.
- [23] **What do you know about air bag?** National Highway Traffic Safety Administration (NHTSA), Novembro, 2002. Disponível em: <http://www.nhtsa.dot.gov>. Acesso em 10 out. 2017.

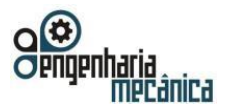

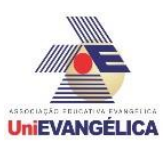

# **MONITORAMENTO DA CORROSÃO DE DUTOS; TÉCNICAS, PROCEDIMENTOS E INCERTEZAS**

#### **EVANGELISTA, Antônio Edilberto**

Centro Universitário de Anápolis - UniEVANGÉLICA. goiano07i@yahoo.com.br

**COLHERINHAS, Gino Bertolluci** 

Centro Universitário de Anápolis - UniEVANGÉLICA. ginobertollucci@hotmail.com

#### **TEIXEIRA, Luzinete Veras**

Centro Universitário de Anápolis - UniEVANGÉLICA. luahma3672@gmail.com

#### **Resumo**

A corrosão é um dos principais causadores de vazamento presente na indústria. As tubulações de aço construídas enterradas ou submersas para o transporte de vapor flash, polpa de papel, hidróxido de sódio, minério, água e outros produtos, possuem sérios problemas de segurança, devido a ocorrência de processos de corrosão. Os cupons de corrosão são corpos de prova metálicos utilizados em ensaios de monitoramento de processos corrosivos, com diversos tipos e formas, entretanto, os mais empregados são de aço carbono e possuem os formatos retangulares e em disco. O uso de sondas de resistência elétrica que medem as taxas de corrosão com base no aumento da resistência elétrica durante um período, para um elemento metálico exposto ao meio corrosivo O monitoramento se faz necessário para identificar os possíveis causadores da corrosão. Realizou-se o levantamento junto às empresas sobre os principais métodos de controle de corrosão. Os dados obtidos junto às empresas vêm a confirmar a importância dos métodos de controle da corrosão **Palavras-Chave:** Corrosão; Tubulações; Monitoramento.

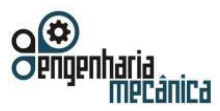

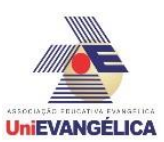

# **1. Introdução**

A dificuldade de encontrar ao longo dos dutos corrosões internas e externas pode levar à ocorrência de falhas, com consequências prejudiciais a pessoas e ao meio ambiente, portanto a importância da corrosividade em dutos não pode ser esquecida. A corrosão pode ser considerada uma das principais causas de falhas em indústrias, que podem prejudicar o processo, atrasar o cronograma da produção e ainda, gerar maior custo de manutenção, além de promover riscos à saúde e ao meio ambiente. Por esses motivos, o monitoramento através de diversas formas tratadas no presente trabalho é importante para o diagnóstico precoce das falhas. [1]

Os cupons de corrosão são corpos de prova metálicos utilizados em ensaios de monitoramento de processos corrosivos, com diversos tipos e formas, entretanto, os mais empregados são de aço carbono e possuem os formatos retangulares e em disco.[8]

 O uso também de sondas de resistência elétrica que medem as taxas de corrosão com base no aumento da resistência elétrica durante um período, para um elemento metálico exposto ao meio corrosivo. O aumento na resistência elétrica é ocasionado pela redução da área da seção transversal do elemento exposto (condutor elétrico) devido à corrosão. O aumento na resistência elétrica é proporcional à corrosão acumulada para o período de exposição. [8]

# **2. Objetivo**

O presente estudo tem como objetivo o estabelecimento das metodologias de monitoramento como a utilização de cupons de corrosão e de sondas corrosimétricas no controle da corrosão em tubulações.

Os cupons de corrosão de perda de massa fornecem de maneira simples e direta as taxas de corrosão de linhas e equipamentos fabricados em aço carbono ou outros materiais. Sua metodologia é relativamente barata e nos fornecem dados confiáveis para um período determinado de exposição, além de informações sobre a morfologia da corrosão.

As sondas de resistência elétrica podem ser consideradas como sondas de perda de massa automáticas, fornecendo dados de perda de metal continuamente. O monitoramento contínuo com sondas de resistência elétrica fornece a tendência da taxa de corrosão em função do tempo, permitindo identificar com clareza os períodos de aumento ou redução da corrosividade do meio associado às variáveis do processo como vazão, temperatura, pressão, variações de concentrações etc. Apesar disso não podem mostrar mudanças de corrosividade nos fluidos ou taxas de corrosão em curtos intervalos de tempo.[8]

# **3. Referencial teórico**

Foram efetuados os levantamentos sobre os monitoramentos da corrosão utilizados pelas empresas através da implantação de cupons e de sondas de resistência elétrica.

No tópico abaixo seguem as formas de corrosão mais encontradas em tubulações e sobre as corrosões internas e externas nos dutos.

Em seguida vem as informações sobre os sistemas de monitoramento que buscam identificar como e onde estão ocorrendo os processos corrosivos.

# **3.1 Tipos de corrosão**

Este tópico define e classifica os tipos de corrosão encontrada em dutos. As causas de cada tipo de corrosão envolvem as características de operação e dos materiais (metais) empregados no duto, e geralmente são difíceis de prever e determinar. Assim, como a velocidade decrescimento da corrosão, que é atribuída a diferentes fatores físicos e químicos do sistema.[3]

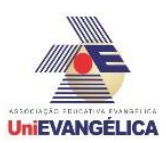

# **3.1.1 Corrosão uniforme**

O processo de corrosão pode ser responsável por uma perda da massa metálica em toda superfície do material. E considerado o escoamento de um fluido capaz de remover os óxidos formados caso estes óxidos não sejam aderentes e possível que o processo corrosivo passe desapercebido por uma simples observação direta, como em uma inspeção visual. O termo corrosão generalizada se deve ao fato de ela se estender por toda área. [4]

A Figura 1 apresenta a fotografia da corrosão generalizada (normalmente causada por contado de soda).

Figura 1 - Corrosão Interna Generalizada

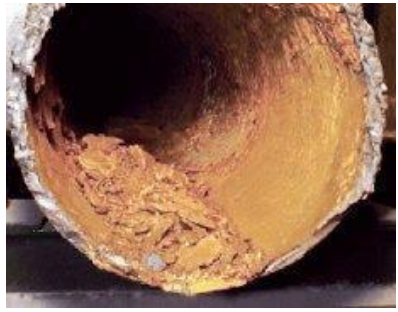

Fonte: [6]

# **3.1.2 Corrosão galvânica**

O contato entre materiais diferentes resulta no processo corrosivo conhecido como corrosão galvânica mostrada na Figura 2. A intensidade deste tipo de corrosão será proporcional a diferença entre valores de potencial eletroquímico dos materiais. Ela é encontrada em dutos offshore onde existe a presença de água produzida juntamente com o petróleo. Este conceito de corrosão galvânica é aplicado no uso de proteção catódica em dutos, introduzindo-se um anodo de sacrifício para oxidação. E ainda o escoamento de fluidos também pode acelerar os processos corrosivos, pois a ação mecânica do escoamento acarreta efeitos como a corrosão galvânica. [3]

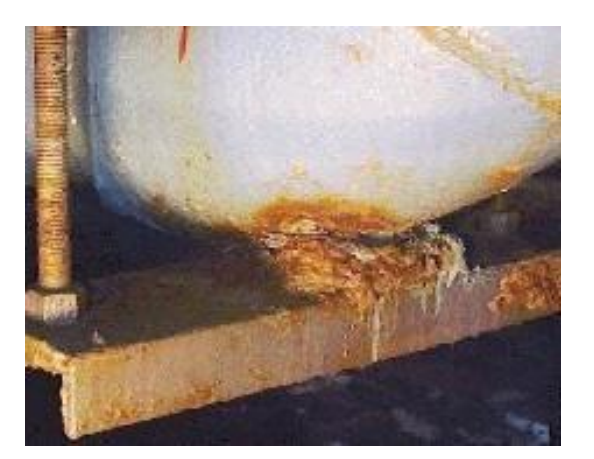

Figura 2: Corrosão Galvânica

Fonte: [6]

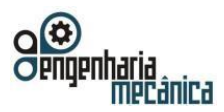

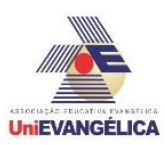

### **3.1.3 Corrosão alveolar**

A Corrosão alveolar e uma que se processa na superfície metálica produzindo sulcos ou escavações semelhantes a alvéolos, apresentando fundo arredondado e profundidade geralmente menor que seu diâmetro que é mostrada na Figura 4. <sup>[5]</sup>

Geralmente aparecem quando o processo de corrosão acontece sob o depósito de detritos carreados pelo fluido escoado. [3]

Figura 3: Corrosão alveolar

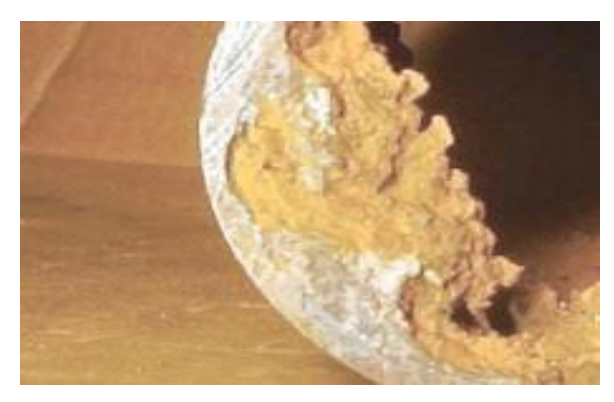

Fonte: [6]

### **3.1.4 Corrosão puntiforme**

A corrosão puntiforme é uma forma de corrosão que consiste na formação de pequenas cavidades de profundidades elevadas em comparação com seus diâmetros mostrada na Figura 3. Esta corrosão possui profunda penetração na superfície do metal, atacada em geral aparece com uma pequena envoltória de corrosão uniforme. Na maioria dos casos, os pits são alargados ao longo de toda a superfície metálica e criam uma superfície de perfil irregular. [3]

Figura 4: Corrosão puntiforme

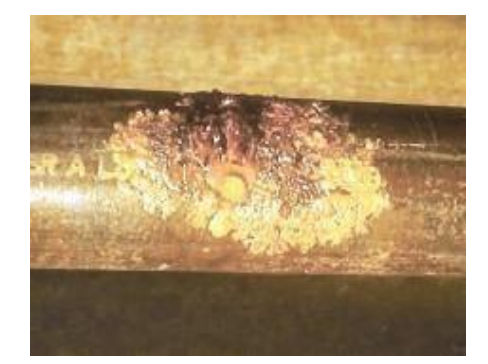

Fonte : [6]

#### **3.2 Corrosão externa de dutos**

São realizadas vistorias periódicas nas indústrias em geral nos fundos de tanques e tubulações e que não pode ser desprezada pelos técnicos de operação e manutenção, que podem ser surpreendidos com furos causados pela corrosão. Para diagnosticar a incidência de corrosão são feitas algumas medições, como resistividades elétricas, e as medições do desgaste dos cupons. [1]

#### **3.3 Corrosão interna de dutos**

Portal de Anais Eletrônicos - http://anais.unievangelica.edu.br/ 127 Devido à dificuldade em se identificar os locais onde a corrosão interna torna-se inevitável à

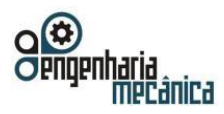

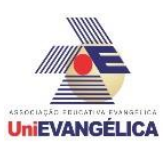

ocorrência de falhas não previstas, com possíveis consequências danosas a pessoas e ao meio ambiente; embora a importância da corrosividade interna em dutos seja muitas vezes subestimada. Verificou-se que o perfil de escoamento do fluido é uma característica de grande importância para o estudo da corrosão em dutos, pois dependendo da velocidade do fluido, é possível encontrar diferentes perfis de escoamento. O fato de os dutos poderem vir a operar com produtos diferentes e mais corrosivos ou vazões e pressões maiores do que as de projeto, associadas a exigências da legislação de segurança e de preservação ambiental, determinam a importância de ações eficazes na garantia de sua integridade. <sup>[2]</sup>

### **3.4 Sistemas de monitoramento de corrosão**

As inspeções periódicas com ferramentas do tipo *pig* instrumentado definem apenas o estado atual do duto em relação à sua integridade, ficando limitada pelo fato das características da substância transportada para poderem variar com o tempo e a repetição das inspeções em curtos intervalos de tempo ser antieconômica. Assim, os sistemas de monitoração se apresentam como uma opção complementar. A utilização de cupons de perda de massa em pontos específicos do duto permite verificar qual a forma de corrosão apresentada. [2]

Os cupons devem ser do mesmo material utilizado na fabricação dos sistemas que são monitorados juntamente com o equipamento utilizado. A taxa de corrosão é calculada como se a corrosão fosse exclusivamente uniforme. A figura 5 mostra os tipos de cupons de corrosão mais utilizados. [3]

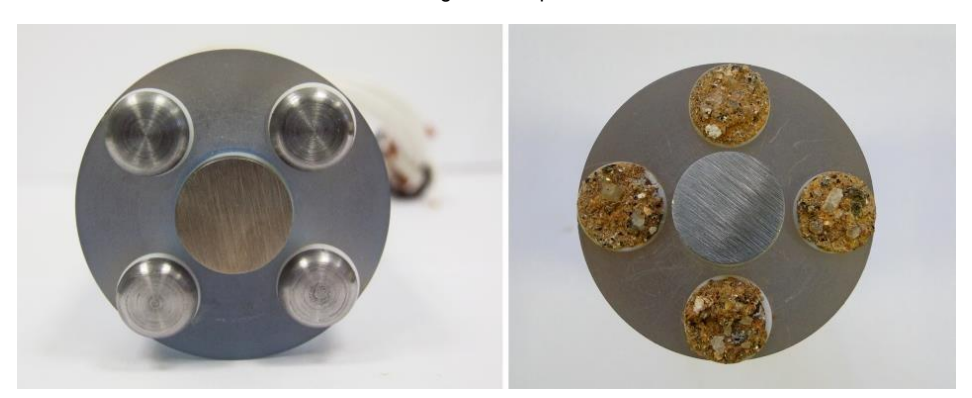

Figura 5: Cupons de corrosão

Fonte : [6]

O uso de sensores de resistência elétrica que são feitos também do mesmo material do duto complementa os resultados obtidos com cupons. A intensidade da corrosão é associada ao aumento de resistência elétrica e as medidas podem ser obtidas com uma frequência bem maior e mais facilmente, além de permitir calcular a taxa de corrosão instantânea, possibilitando um acompanhamento bem mais preciso de alguma anormalidade na taxa de corrosão.[2]

Uma das limitações deste método é que não permite que seja feita uma distinção entre o processo corrosivo localizado e o generalizado, podendo também vir a ter seus resultados mascarados pela presença de depósitos condutores, como sais em geral e sulfeto de ferro. [6]

A figura 6 mostra as sondas instaladas em uma tubulação para a medição da resistência.

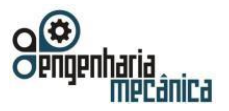

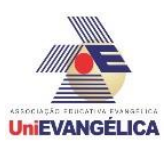

 *Figura 6: Caixa de inspeção com sistemas de monitoramento instalado em campo*

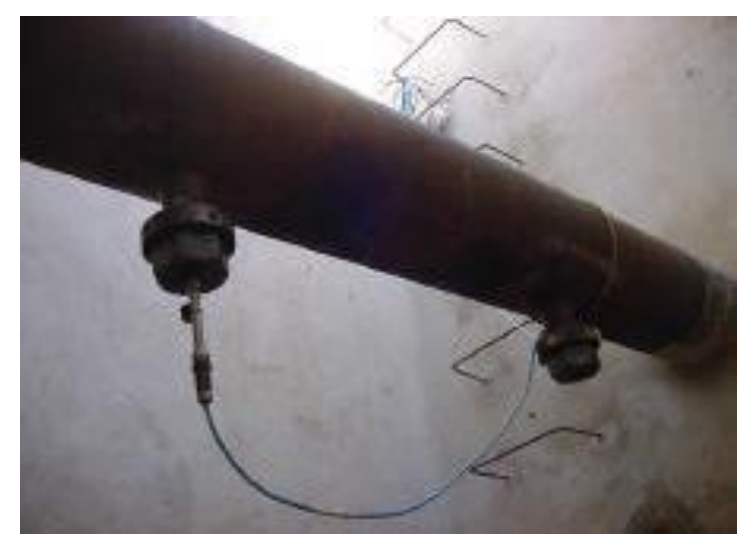

Fonte: [3]

# **4. Metodologia**

Foram feitos levantamentos junto as empresas sobre os dados, dos cupons de corrosão e das sondas corrosimétrica.

Dessa forma pode-se comparar os dados obtidos com a parte teórica das metodologias estudadas na literatura.

Com isso chegou-se aos resultados listados abaixo.

# **5. Resultados e discussões**

# **5.1 Amostra empresa 1**

O monitoramento da corrosão através de sondas corrosimétricas apresentou um forte processo de corrosão no duto, que ocorreu devido a substância transportada que é a polpa de papel com água aquecida. A sonda fora instalada em janeiro de 2015.

O valor médio do desgaste da sonda corrosimétrica (0,310 mm/ano).

O valor médio indicado pelos cupons de corrosão de (0,274 mm/ano) pela perda de massa do mesmo vem a confirmar a medição aferida pela sonda corrosimétrica.

Foram encontrados pits no cupom de forma irregular indicando um processo corrosivo forte e turbulento.

Abaixo segue a tabela 1 com os dados da sonda e dos cupons.

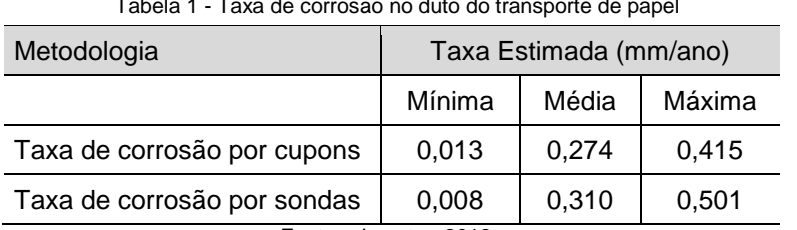

Tabela 1 - Taxa de corrosão no duto do transporte de papel

Fonte - do autor, 2018.

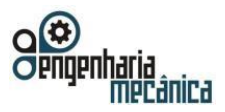

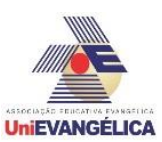

O monitoramento da corrosão através da sonda corrosimétrica identificou um processo corrosivo muito forte no duto que ocorreu devido a substância transportada que é o vapor flash. A sonda fora instalada em outubro de 2016.

O valor médio do desgaste da sonda corrosimétrica (0,383 mm/ano).

A taxa média indicada pelo cupom de corrosão de, (0,309 mm/ano) pela perda de massa do mesmo vem a confirmar a medição efetuada pela sonda corrosimétrica.

Nos cupons foram detectados um processo corrosivo uniforme e generalizado, isso ocorreu devido as dobras das tubulações, que faz com que aumente o choque das moléculas da água com as paredes, e provoque o estreitamento das paredes do duto.

Abaixo segue a tabela 2 com os dados da sonda e dos cupons.

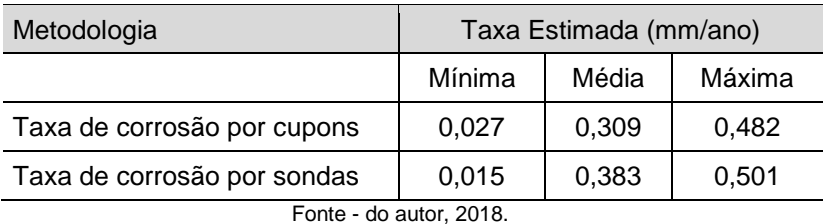

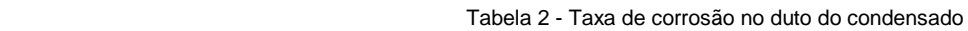

# **6. Conclusão**

Os dados obtidos junto às empresas, dos cupons e sonda corrosimétrica vêm a confirmar o que as metodologias obtidas no levantamento teórico afirmaram.

Neste trabalho o estudo das técnicas de perda de massa e resistência elétrica respondeu de maneira satisfatória na determinação do processo corrosivo, só que as taxas de corrosão oriundas dos cupons, e da sonda corrosimétrica podem ser utilizadas somente como uma avaliação do potencial de corrosividade do fluido escoado pelo duto e não para uma avaliação da vida remanescente do duto como um todo.

O monitoramento da corrosão em dutos é obrigatório, para verificar a confiabilidade e segurança do material dos dutos e da proteção anticorrosiva.

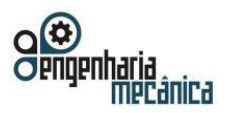

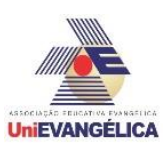

# **7. Referências**

[1] MOREIRA, E. - Corrosão em Dutos e Formas de Monitoramento. Disponível em: < http://essentiaeditora.iff.edu.br/index.php/BolsistaDeValor/article/viewFile/6735/4437 .pdf>. Acessado em 07 de jan 2018.

[2] NÓBREGA, A. C. V. - Avaliação da Corrosão Interna em Dutos Transportadores de Gás Natural, Rio Grande do Norte 2002. Disponível em:

<https://www.ipen.br/biblioteca/cd/cbecimat/2002/arqs\_pdf/pdf.../tc301-018.pdf>. Acessado em 16 de jan 2018.

[3] NÓBREGA, A. C. V. Et al. Estudo de Caso - Corrosão Interna de Dutos Transportadores de Gás Natural. In: Congresso Brasileiro de P&D em Petróleo e Gás, 2, 2003, Rio de Janeiro. Disponível em: < www.portalabpg.org.br/PDPetro/2/3040.pdf>. Acessado em 22 de mai 2018.

[4] NOGUEIRA, P. - Avaliação da Corrosão em Dutos Rígidos Submarinos em Operação: Comparação

Entre as Técnicas de Monitoramento da Corrosão Interna e Inspeção com Pigs Instrumentados, Porto Alegre 2009. Disponível em: < http://hdl.handle.net/10183/35608.pdf>. Acessado em 11 de mai 2018.

[5]Documento digital PUC- Rio N° 0912522/CA. Disponível em: < https://www.maxwell.vrac.pucrio.br/20714/20714\_3.pdf>. Acessado em 12 de mai 2018.

[6] Documento digital PUC- Rio N° 0711137/CA – Sistemas de Medição de Corrosão Interna de Dutos. Disponível em: <https://www.maxwell.vrac.puc-rio.br/15689/15689\_3.pdf>. Acessado em 10 de fev 2018.

[7] SILVEIRA, G.B. – Análise de Cupons de Corrosão Submetidos ao Ensaio de Monitoramento. Campos dos Goytacazes 2015. Disponível em: <http://www.seer.perspectivasonline.com.br/index.php/exatas\_e\_engenharia/article/view/676.pdf>. Acessado em 12de fev 2018.

[8] TERZI, R – Monitoramento da Corrrosão Interna em Plataformas Offshore, Santa Cruz do Sul 2008. Disponível em: <https://online.unisc.br/seer/index.php/tecnologica/article/viewFile/355/312.pdf>. Acessado em 01de Jun 2018.

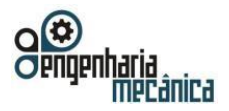

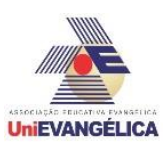

# **ANÁLISE DE TÍTULOS PÚBLICOS FEDERAIS POR MEIO DE SIMULAÇÕES DE RENDIMENTOS: UMA OPÇÃO DE INVESTIMENTO**

**ALCÂNTARA, Matheus Felipe Silva** Centro Universitário de Anápolis – UniEVANGÉLICA. math.alc@live.com

**COSTA, João Cleber Rodrigues** Centro Universitário de Anápolis – UniEVANGÉLICA. rodriguesjoaocleber@gmail.com

**ROSARIO, Kennedy dos Reis** Centro Universitário de Anápolis - UniEVANGÉLICA. kennedyreis97@gmail.com

#### **WOBETO, Ricardo**

Centro Universitário de Anápolis – UniEVANGÉLICA. Ricardo.wobeto@unievangelica.edu.br

# **Resumo**

Conhecer as características e de que forma pode se investir em Títulos Públicos do Governo Federal brasileiro é uma forma de obtenção de renda para pessoas físicas em geral. O presente estudo teve como objetivo realizar simulações para identificar os melhores prazos, os diferentes tipos e as melhores formas de investimento junto aos títulos públicos (Tesouro Direto) do Governo Federal Brasileiro. Este estudo foi desenvolvido através das indagações e conhecimentos abordados na disciplina de Introdução a Economia no curso de Engenharia Mecânica. Justifica se a importância deste estudo a possibilidade de conhecimento e abordagem de formas de investimento e sobre estas possibilidades econômicas que ainda são pouco conhecidas e discutidas pelos brasileiros em seu dia a dia. Na metodologia de coleta de dados foram realizadas simulações por meio do site do Tesouro Direto do Governo Federal e também pela Corretora Rico de investimentos. Por meio dos dados obtidos pelas simulações, foram apresentadas planilhas que auxiliam e ilustram os diferentes prazos e rendas obtidas, descontados o Imposto de Renda e os custos operacionais, auxiliando assim a compreensão e o entendimento das melhores formas de investimento em Títulos Públicos Federais do Tesouro Direto.

**Palavras-Chave:** Títulos Públicos Federais; Tesouro Direto; Investimento.

# **1. Introdução**

Diariamente é noticiado e destacado características, dados e valores da Bolsa de Valores brasileira (BM&F – Bolsa de Valores, Mercadorias e Futuros) e também das bolsas de valores das grandes capitais mundiais (Londres, Nova York, dentre outras) que tem grande importância no mundo econômico da atualidade. Conhecer e compreender o que estes números e dados financeiros nos revelam é um dos desafios deste estudo que busca analisar a rentabilidade dos Títulos Públicos Federais do Governo Federal Brasileiro.

Por meio da disciplina de Introdução a Economia do curso de Engenharia Mecânica nasce o interesse e a busca por mais informações e conhecimento que suscitem o desbravar do conhecimento no mercado de títulos públicos federais para a possível participação futura deste mercado de títulos públicos como alternativa de investimento e retorno financeiro na atual conjectura economica que vivemos nesta sociedade global. Para isso é de grande importância a compreensão sobre o que são e como funcionam os títulos públicos federais do Tesouro Nacional.

Os Títulos Públicos Federais são papéis emitidos pelo Tesouro Nacional<sup>1</sup>, representativos da dívida do Governo Federal, usados para coletar recursos afim de financiar atividades governamentais como educação, saúde, infraestrutura, dentre outras necessidades federais<sup>[1]</sup>. Aqueles que investem em títulos públicos estão adquirindo papéis da dívida pública brasileira.

Portal de Anais Eletrônicos - http://anais.unievangelica.edu.br/ 132

<sup>&</sup>lt;sup>1</sup> A Secretaria do Tesouro Nacional, criada em 10 de março de 1986, por meio do [Decreto nº 92.452,](http://www.planalto.gov.br/ccivil_03/decreto/1980-1989/1985-1987/D92452.htm) veio assumir as atribuições da Comissão de Programação Financeira e da Secretaria de Controle Interno do Ministério da Fazenda, incorporando também as funções fiscais até então desempenhadas pelo Banco Central e Banco do Brasil S/A. Pertencente à da estrutura do MF, torna-se órgão central do Sistema de Administração Financeira Federal e do Sistema de Contabilidade Federal. Sua criação representou um passo fundamental para o fortalecimento das finanças públicas do país, consolidando a modernização institucional e a sistematização da gestão responsável dos recursos públicos. Disponível em: http://www.tesouro.fazenda.gov.br/sobre-o-tesouro-nacional. Acesso em: 02 jun. 2018.

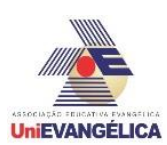

Estes documentos são ativos de renda fixa considerados investimentos conservadores e de baixo risco ao investidor que faz a aquisição destes documentos, pois a garantia de segurança deste crédito é oferecida pelo Governo Federal que se compromete a pagar os valores dos títulos do Tesouro Direto<sup>2</sup>.

Seus rendimentos podem ser pré-fixados (juro anual definido), desde que aquele que adquiriu mantenha os papéis até a data fixada, e pós fixados, este já dependerá do desempenho de um indexador no momento da aquisição dos Títulos Públicos Federais.

Os rendimentos pré fixados (exemplo: Tesouro Pré Fixado) apresentam, ao investidor, o pré conhecimento e o dimensionamento de seu futuro rendimento no momento da aquisição. Ou seja, o investidor irá receber os valores investidos mais o acrescido da taxa de rendimento determinada (juro anual definido), vinculado à variação da SELIC (taxa de juros da economia determinada pela Banco Central) ou viculado ao IPCA (Índice de Preços ao Consumidor Amplo, tendo em consideração a inflação oficial do país) <sup>[2]</sup>.

Os títulos pós-fixados (exemplo: Tesouro SELIC) apresentam rendimentos variáveis, e estes dependerão de algum índice econômico que é utilizado para corrigir o valor ou a remuneração dos títulos que foram adquiridos (por exemplo: os LFTs – Letras Financeiras do Tesouro – estes corrigidos pela SELIC, ou seja, quanto maior for a taxa básica da economia maior será a rentabilidade do título pós fixado), estes possuem uma menor volatilidade<sup>[2]</sup>.

Os Títulos Públicos Federais são negociados por meio do programa de venda do Tesouro Nacional, criado em janeiro de 2002, chamado de Tesouro Direto. Este foi desenvolvido em parceria com a BM&F Bovespa para a ocorrência da venda deste títulos para pessoas físicas, via internet<sup>[2]</sup>. Com o objetivo de democratizar o acesso a títulos federais, este programa disponibiliza a pequenos investidores vantagens com excelente rentabilidade<sup>[2]</sup>.

O presente estudo torna se de grande importante para que os discentes do curso de Engenharia Mecânica possam compreender o mercado de títulos públicos e assim buscar a se qualificar e desenvolver conhecimentos que os habilitem a se tornarem potenciais investidores financeiros. Por meio dos conhecimentos aqui abordados, sobre o mercado de valores e títulos públicos federais, buscamos potencializar os futuros investidores em Títulos Públicos do Governo Federal.

Nessa estudo apresentamos informações concatenadas por meio da revisão de literatura que são referentes aos Títulos Públicos do Governo Federal para que se possa esclarecer a realização da pesquisa, sendo uma orientação teórica de como realizar investimentos no mercado de Títulos Públicos Federais do Governo Federal Brasileiro.

# **2. Fundamentação Teórica**

O tesouro direto possui vantagens que devem ser observadas pelo investidor, sendo elas: a sua segurança - essa garantia é confirmada pelo próprio Tesouro Nacional do Governo Federal que se compromente com o investimento; acessibilidade - esses títulos podem ser comprados com uma quantia de R\$ 30,00 ou mais - sendo possível esta aplicação por uma pessoa física com CPF e uma conta em uma instituição habilitada; facilidade - onde se pode realizar um investimento com o auxílio da internet em qualquer lugar; flexibilidade - sendo várias opções de títulos disponíveis e cabe ao investidor identificar aquele que melhor se adequa aos seus objetivos; liquidez - onde o Tesouro Nacional garante a compra de seus títulos a qualquer momento todos os dias da semana (para aqueles que bsucam resgatar seus valores em um tempo prévio menor que o estipulado pelo contrato incial, mas também gera menor rendimento ao dententor dos papéis públicos federais), sendo previsto pelo menos um dia útil para a retirada; a rentabilidade - sendo um dos pontos mais importantes da aplicação comparados a outros tipos de aplicação; a tributação, onde os impostos são cobrados apenas no vencimento do seu título (Imposto de Renda sobre os lucros), no recebimento de juros semestrais ou em caso da venda antecipada de seu título [2], [3], [4].

O Tesouro direto é um programa do tesouro nacional juntamente com instituições financeiras para a realização da venda de títulos públicos para pessoas físicas, nesta situação o investidor aplica seu dinheiro

Portal de Anais Eletrônicos - http://anais.unievangelica.edu.br/ 133

<sup>&</sup>lt;sup>2</sup> O Tesouro Direto é um Programa do Tesouro Nacional desenvolvido em parceria com a BM&F Bovespa para venda de títulos públicos federais para pessoas físicas, por meio da internet. Disponível em: http://www.stn.fazenda.gov.br/web/stn/tesouro-direto-conheca-o-tesouro-direto. Acesso em: 02 jun. 2018.

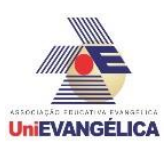

diretamente para o governo que captará esses recursos para financiamentos da dívida pública e investimentos em atividades do governo, como saúde, educação e infraestrutura<sup>[2]</sup>.

Para a aplicação do capital é necessário uma análise sobre os títulos disponíveis, de for a a verificar quais são os potenciais títulos públicos de melhor rentabilidade para o valor ao qual o investidor está disposto a investir, levando em consideração o tempo/prazo que o título requer e se o investidor estará disposto a investir o seu capital nos Títulos Públicos Federais<sup>[4]</sup>.

Os títulos públicos federais disponibilizados no Tesouro Direto são: Tesouro Prefixado (LTN – Letras do Tesouro Nacional), onde as taxas já são definidas no momento da compra e o pagamento será aquilo que foi investido mais os juros no vencimento do título; Tesouro Prefixado com juros semestrais (NTN-F – Tesouro Pre Fixado com Juros Semestrais), onde as taxas são definida juntamente com juros definidos na aquisição do título e o pagamento e efetuado com uma parte semestral e o valor investido mais juros no vencimento do título; Tesouro Selic (LFT), onde as taxas estão vinculadas diretamente com os juros básicos diários da economia (Selic), você não saberá qual será o seu lucro até o vencimento de seu título; Tesouro IPCA+ (NTN-B Principal), onde as taxas são vinculadas com a inflação (IPCA), juntamente com os juros que foram definidos durante a compra e sua forma de pagamento é somente no vencimento de seu título; Tesouro IPCA+ com juros semestrais (NTN-B), onde as taxas são vinculadas a variação da inflação (IPCA) com os respectivos juros que foram determinados no início da compra e seu pagamento é realizado semestralmente sendo uma parte dos rendimentos e o que investiu mais juros no vencimento do título [2], [3], [4], [7].

Veja a Tabela 1 com as informações a seguir:

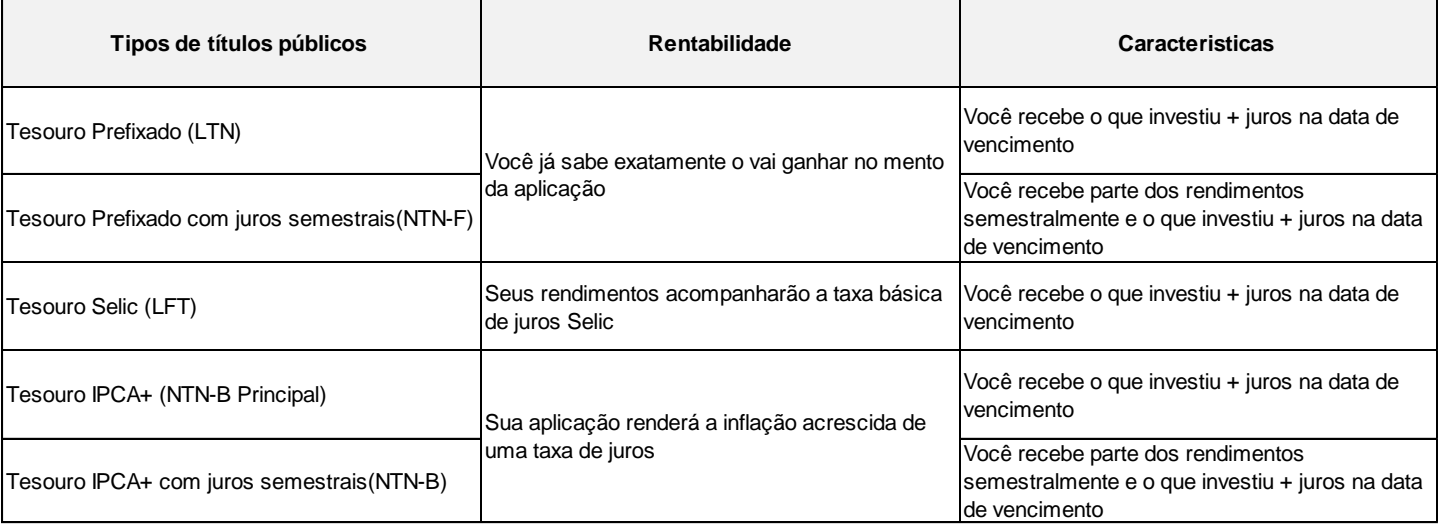

**Tabela 1:** Tipos de Investimento em Títulos Públicos Federais, rentabilidade e características

#### **Fonte: [5].**

Para realizar um investimento no tesouro direto o valor mínimo para se investir é de aproximadamente de R\$ 30,00. A Rentabilidade varia diretamente conforme os juros básicos dos indexadores no caso dos pós fixados e nos prefixados o investidor já sabe qual será seu rendimento se mantiver o seu investimento pelo tempo previsto.

Para investir no tesouro direto o investidor tem duas possibilidades, ou investir diretamente no Tesouro Nacional ou por intermédio de corretoras independentes, como exemplo a Rico Investimentos, XP Investimentos, dentre outras. A tributação para o Tesouro Direto ocorre de forma regressiva, sendo que quanto maior o período/tempo de investimento melhor será o seu retorno financeiro para o adquirinte. As taxas referentes a esse tipo de investimento são duas: a taxa da bolsa, que é cobrada pela guarda de seus títulos sendo de até 0,3% ao ano e as taxas das instituições financeiras sendo esta, uma taxa já determinada para o investidor no início do investimento variando de 0 a 2% ao ano.

As Tributações existentes no tesouro direto estão relacionados diretamente as alíquotas do imposto de renda, sendo cobrado os impostos no final do vencimento, juros e venda antecipada e não possui a presença

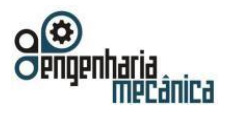

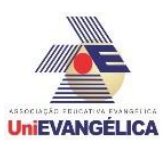

de "come cotas", que é a antecipação da cobrança do imposto de renda no seu investimento que prejudica a rentabilidade, pois reduz os valores onde incidirão os juros. Na Tabela conseguimos verificar qual será o valor real de tributos ligados diretamente com o tempo em que permanecerá com o título<sup>[7]</sup>.

**Tabela 2:** Prazos e valores do imposto sobre a renda do investimento

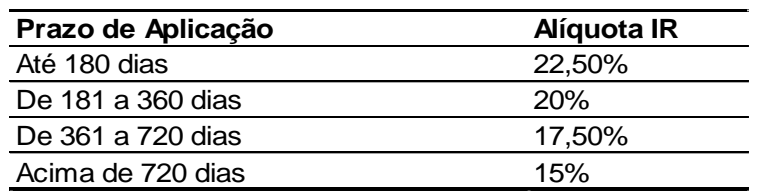

**Fonte:** Extraído de: Tesou Direto [5].

Pode se observar que o Imposto de Renda (IR) incidem somente sobre os ganhos obtidos com os juros da rentabilidade dos títulos do Tesouro. Pode se observar que quanto maior o prazo de aplicação em Títulos Públicos maior será a sua rentabilidade levando em consideração que os valores do Imposto de Renda reduzem proporcionalmente ao prazo de aplicação como mencionado nos dados supracitados.

Na tabela a seguir conseguimos constatar quais são os títulos disponíveis para a compra no tesouro direto, quais são os seus rendimentos para cada título e os valores mínimos para a aquisição destes títulos:

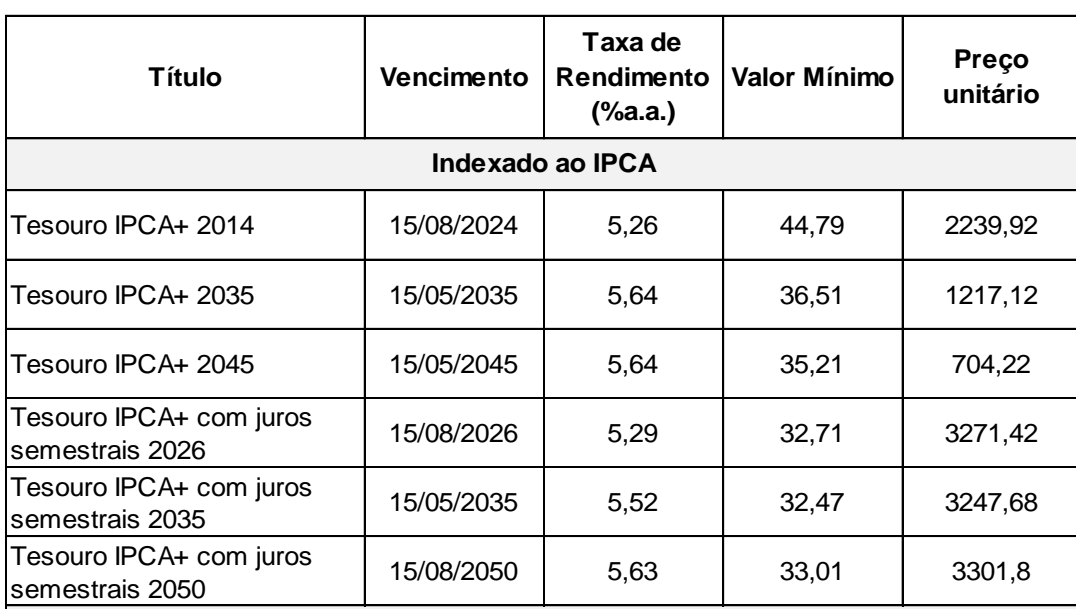

**Tabela 3:** Renndimentos dos Títulos indexados aos IPCA

Fonte: [5], [6]. **Prefixado** 

Na tabela a seguir podemos observar os rendimentos pré fixados e indexado a SELIC:

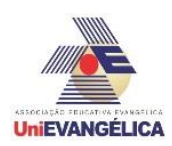

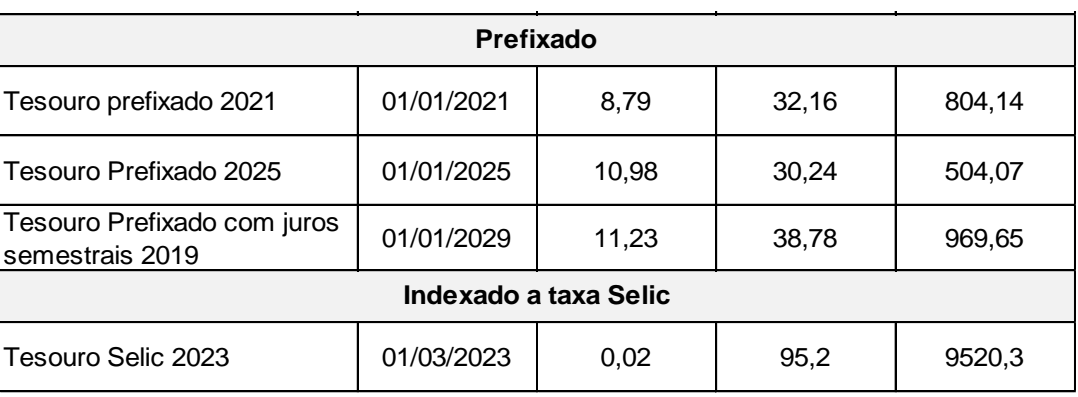

**Tabela 4:** Valores de rendimento pré fixados e indexados a Taxa da Selic Tebe<br>Tebe

Fonte: [5].

# **3. Metodologia**

O presente estudo desenvolveu se por meio de revisão de literatura específica, coleta de dados atuais, valores econômicos diretos do site institucional do Governo Federal (Tesouro Direto) e dados da Corretora Rico Investimentos. Após a coleta destas informações foram realizadas simulações de investimentos, tanto no site do Tesouro Direto como no site da Corretora de Valores, para realizar as simulações fez se necessário a abertura de uma conta virtual na corretora supramencionada, em seu sistema online.

Para obter acesso aos dados da simulação para análise de rentabilidade dos possíveis futuros investimentos é necessário a realização da abertura da conta em uma instituição financeira ou corretora que tenha agentes de custódia onde estes coletarão seus dados e a partir destes dados será criado um titular da conta, após desta ação o investidor poderá decidir qual será o título a ser investido.

É possível verificar dados dos investimentos em títulos públicos disponíveis em ambas as plataformas (Corretora Rico Investimentos e Tesouro Nacional), sendo estes: Tesouro Prefixado em 2025; Tesouro Prefixado com juros semestrais 2029; Tesouro Selic 2023; Tesouro IPCA+ 2024 e Tesouro IPCA+ com juros semestrais 2026 [7], [8], [9], [10].

O perfil selecionado pelo estudo foi o perfil de investidor iniciante e conservador. As simulações foram realizadas com um valor inicial de R\$10.000,00 e com um prazo máximo de 5 anos para a aplicação. As simulações realizadas representam os valores de todo o período do investimento, foram realizadas retiradas dos investimentos antes do vencimento total dos títulos, visto que os vencimentos podem ultrapassar os 5 anos de prazo (se for interesse do investidor a continuidade dos valores investidos). Desta forma os títulos préfixados, que teriam sua rentabilidade fixa até seu vencimento, passam a ser variáveis, tendo em vista as possíveis oscilações do mercado, em valores indexados como nos pós-fixados. Aplicando os valores dos impostos e taxas disponíveis no site do tesouro direto, tdos os valores referentes a taxas de custódia, impostos de renda (IR) e juros foram retirados dos simuladores, respeitando as expectativas de mercado de ambas as ferramentas.

# **3.1 Equações**

Para a realização das simulações foram executados alguns cálculos utilizando a planilha Excel, onde obtivemos os resultados estimados das aplicações. Por intermédio das seguintes fórmulas:

Cálculo do montante:

 $M = C^{*} (1+J)$  ^n (1)

Calculo de custos: *CT = M \*TC (2)*

Portal de Anais Eletrônicos - http://anais.unievangelica.edu.br/ 136

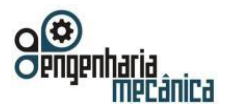

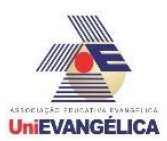

Cálculo do imposto de renda: *IR = LB \* TIR (3)*

Valor Líquido:  $VL = M - CT - IR$  (4)

Onde suas variáveis são:  $M =$ Montante; C = Capital Inicial; J = Juros; n = prazo em anos do investimento; CT = Cálculo de custos;  $TC = Taxa$  de custódia;  $IR = Imposto$  de renda;  $LB = Lucro$  bruto;  $TIR = Taxa$  imposto de renda VL = Valor Líquido; \* = Multiplicação; ^ = Divisão

# **4. Resultados e Discussões**

Por meio da observação dos valores líquidos obtidos(rendimentos) de cada investimento (simulado previamente por intermédio do Tesouro Direto e Corretora de Valores), nas expectativas de custos e impostos disponíveis para o vencimento do título nas plataformas de cada simulador (tabelas 5 e 6), sem a cobrança de taxas de administração, foram descontados Impostos de Renda(IR) referente ao tempo de investimento. As taxas de custodia são cobradas por cada instituição financeira sendo 0.03% sobre o montante, cobrada pela Rico Corretora, e 0,0212% pelo Tesouro Direto, destinado a BM&F BOVESPA que é a taxa de custódia anual sobre o valor dos títulos referente aos serviços de guarda dos títulos e às informações e movimentações dos saldos<sup>[7], [8]</sup>.

Tendo em vista que a rentabilidade dos investimentos possui taxas pré ou pós-fixada, foram utilizados valores encontrados nas expectativas dos simuladores de investimentos capitalizados no dia 30 de maio de 2018, assim não sendo valores exatos e sim uma perspectiva futura para os investimentos em títulos públicos analisando os valores estimados para os investimentos até sua data de vencimento mostrados a seguir:

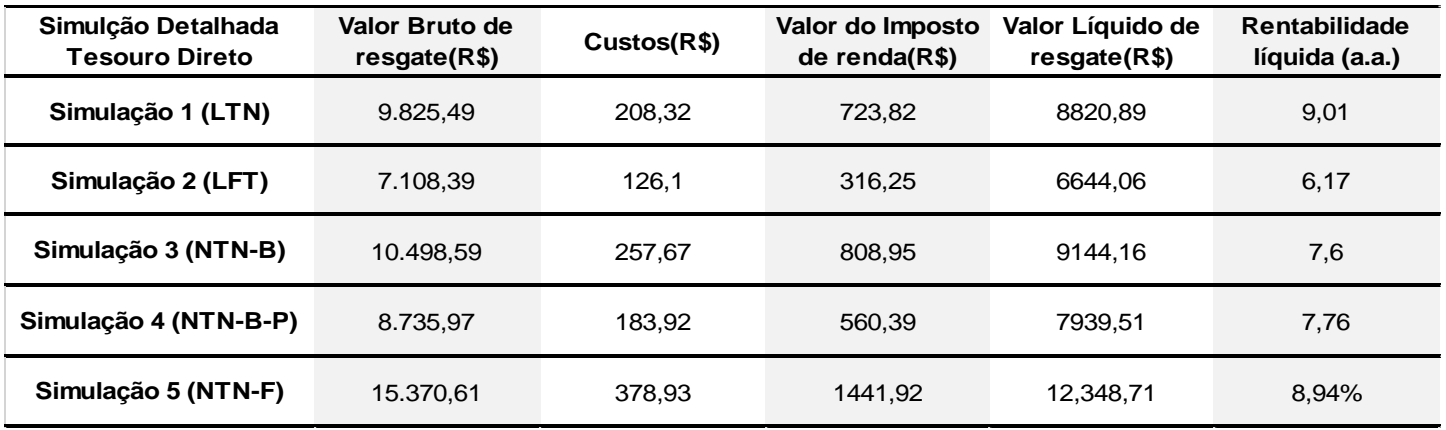

**Tabela 5:** Simulação de investimentos detalhada do Tesouro Direto

**Fonte:** [5]

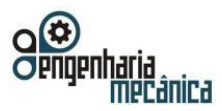

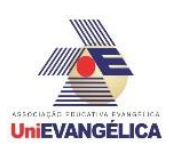

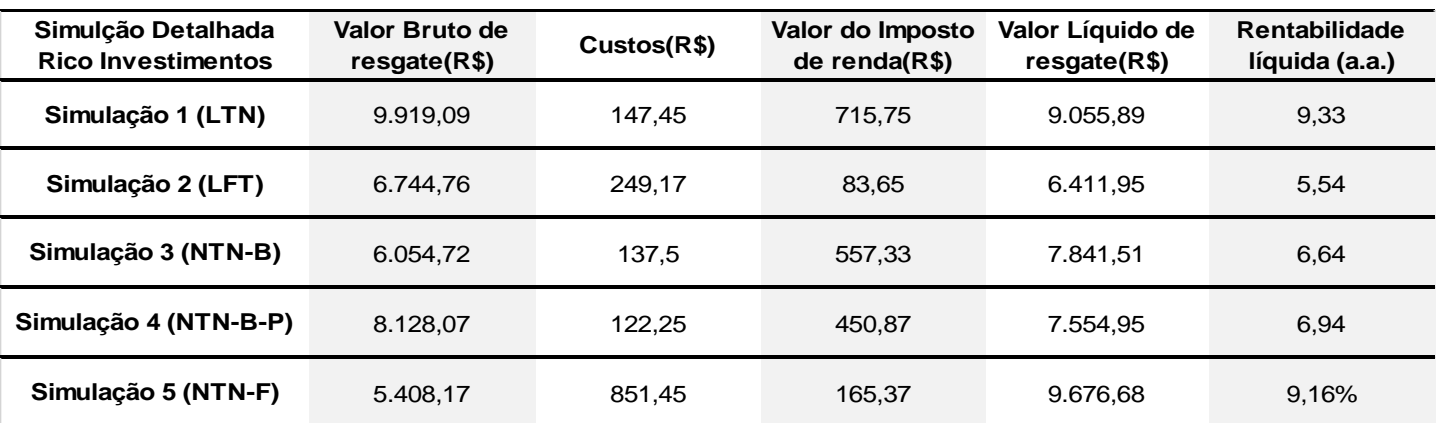

**Tabela 6:** Simulação de investimentos detalhada da Corretora de Investimentos

#### **Fonte:** [6]

Observando os valores líquidos obtidos de cada investimento (simulado previamente por intermédio do Tesouro Direto e Corretora de Valores) nas expectativas de custos e impostos disponíveis para o vencimento do título nas plataformas de cada simulador, como visto nas tabelas 5 e 6, sem a cobrança de taxas de administração, sendo descontados Impostos de Renda (IR) referente ao tempo de investimento, e taxas de custodia cobradas por cada instituição financeira sendo 0.03% sobre o montante cobrado pela Rico, e 0,0212% cobrado pelo Tesouro Direto destinado a BM&F BOVESPA que é a taxa de custódia anual sobre o valor dos títulos referente aos serviços de guarda dos títulos e às informações e movimentações dos saldos<sup>[7], [8], [9]</sup>.

A partir destes dados (apresentados nas tabelas 5 e 6), foram elaboradas duas planilhas de propostas de investimentos para as plataformas pesquisadas, para que fosse possível a criação de um perfil de rentabilidade para cada título público no prazo proposto para cada aplicação para a realização do futuro investimento.

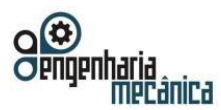

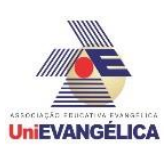

#### **Planilha 1 – Proposta de investimento no Tesouro Direto**

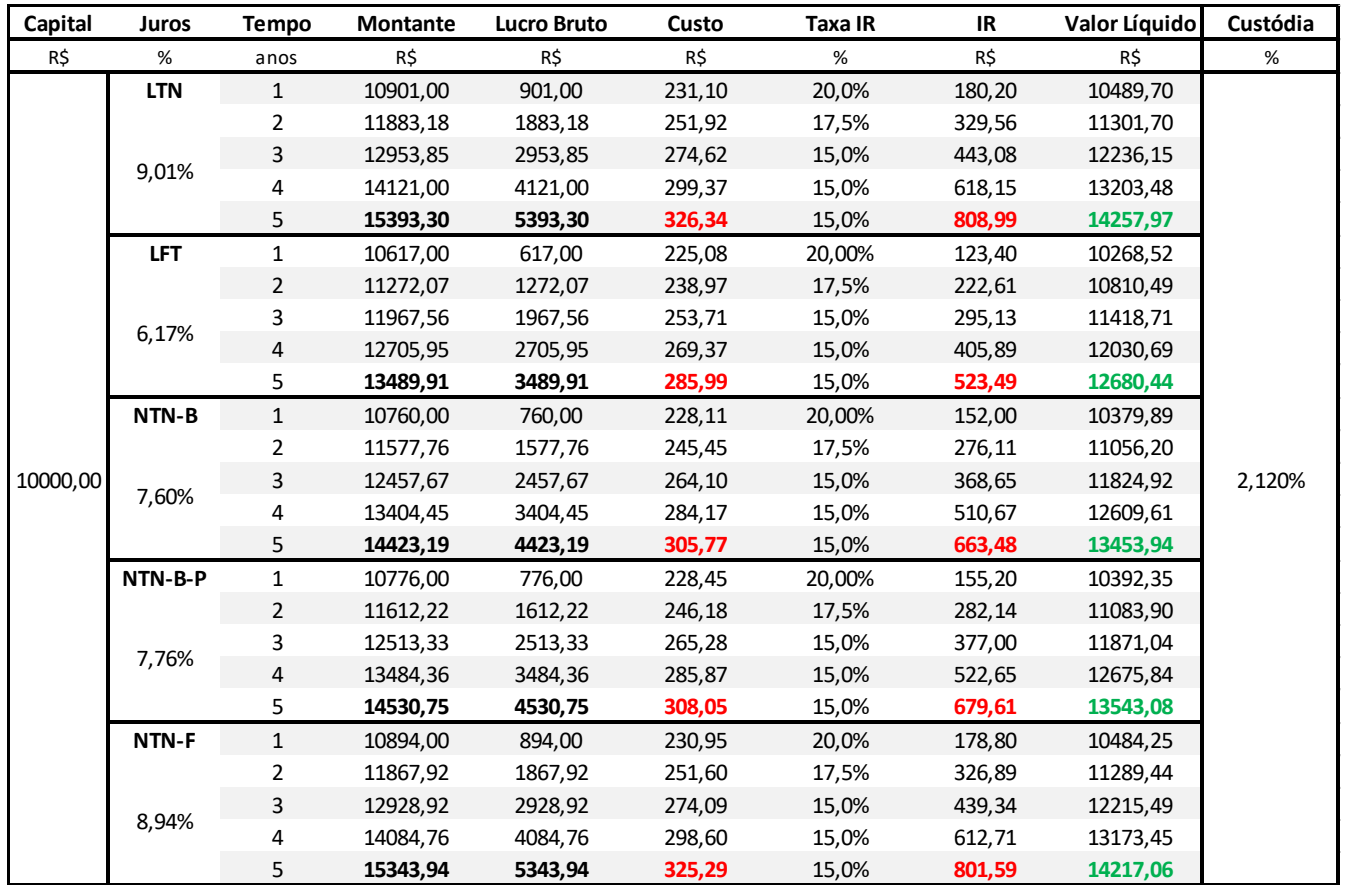

**Fonte**: [5]

De acordo com os dados apresentados, pode-se analisar o gráfico da rentabilidade dos títulos públicos e seus rendimentos.

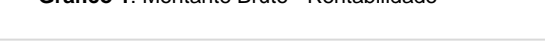

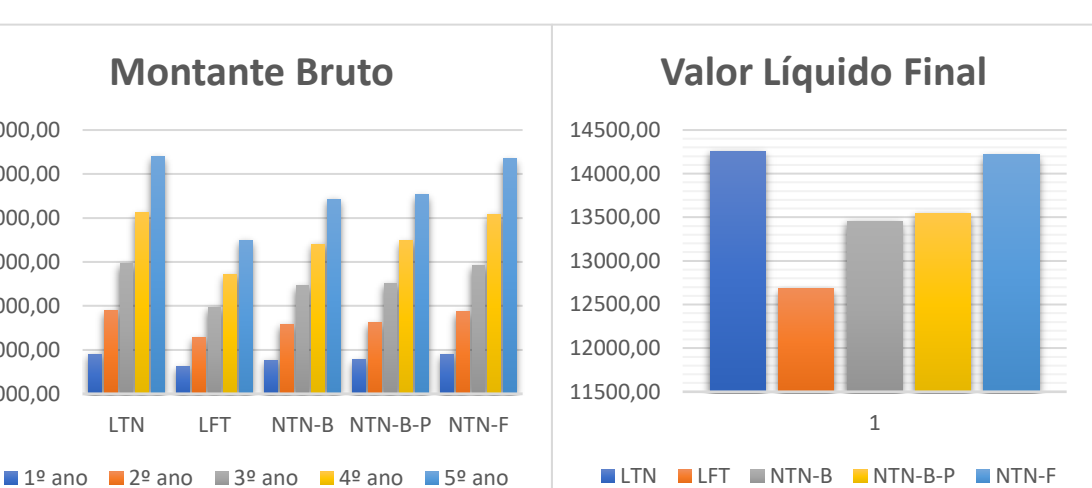

 **Gráfico 1**: Montante Bruto - Rentabilidade **Gráfico 2:** Valor Líquido Final - Rentabilidade

10000,00 11000,00 12000,00 13000,00 14000,00 15000,00 16000,00

**Fonte**: [5] **Fonte**: [5]

Portal de Anais Eletrônicos - http://anais.unievangelica.edu.br/ 139 Observar-se que no período de análise o melhor investimento dos títulos públicos, com dados do tesouro direto, foi a do Tesouro Pré-fixado 2025, apresentado rendimento de apenas 0,3% superior aos

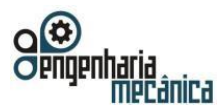

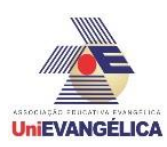

apresentados pelo Tesouro Pré-fixado com juros semestrais destacado como segundo mais rentável, seguidos por Tesouro IPCA+ (5%), Tesouro IPCA+ com Juros Semestrais (5,7%) e Tesou Selic (11%).

O valor investido foi de R\$ 10.000,00 resgatando ao final do período proposto o montante líquido de R\$ 14.257,97, sendo a diferença obtida entre o valor aplicado e o valor resgatado de R\$ 4.257,97. A rentabilidade efetiva do título foi em média de 9,01% ao ano quando mantida até vencimento do prazo proposto do título público federal. Com o mesmo cenário citado acima, mas com dados disponibilizados pela Rico Corretora foi realizada a segunda planilha de proposta:

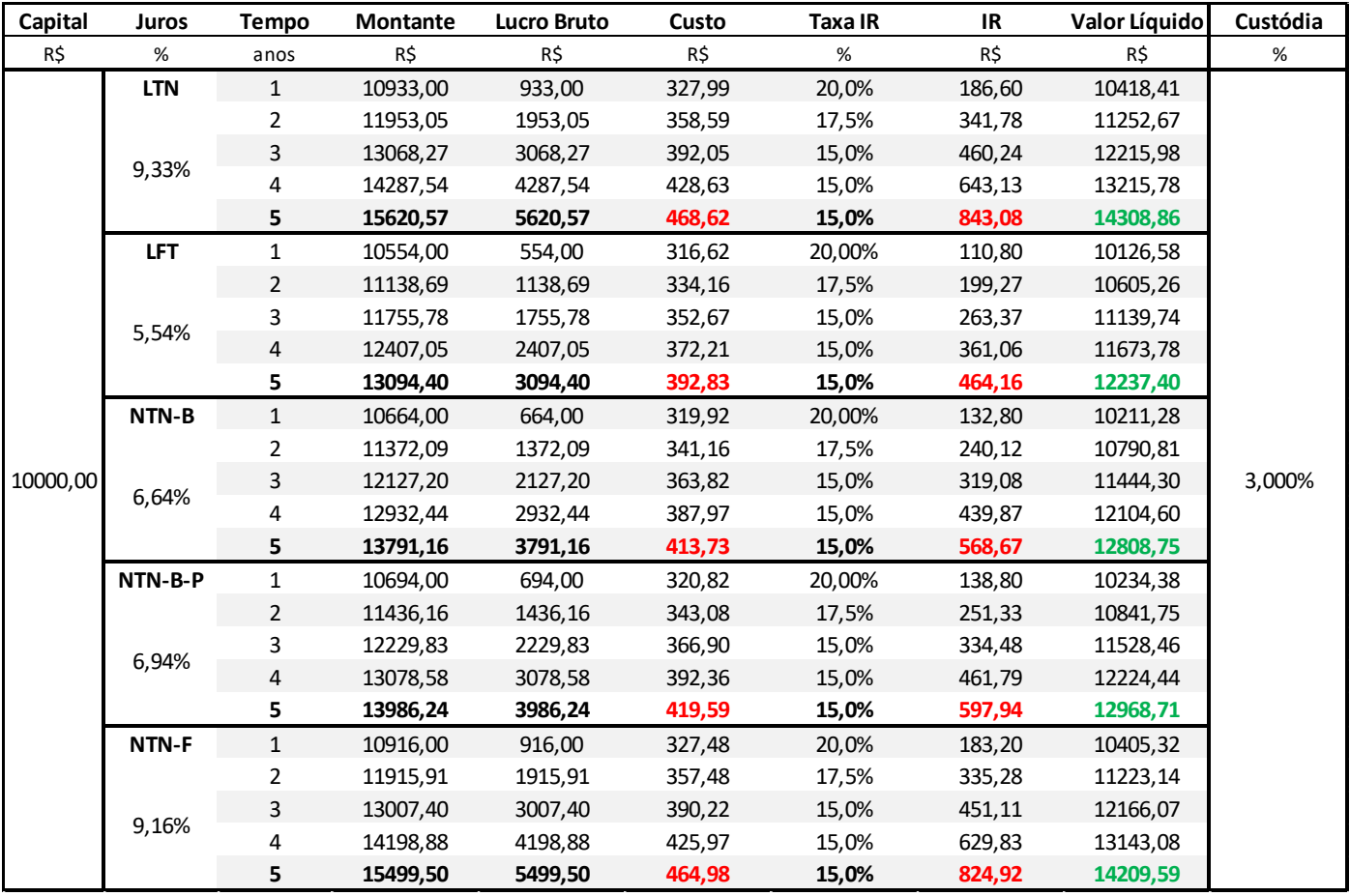

#### **Planilha 2 – Proposta de investimento por intermédio da Corretora**

**Fonte**: [6]

De acordo com os dados apresentados, pode-se analisar o gráfico da rentabilidade dos títulos públicos por intermédio da acessoria da Corretora Rico Investimento:

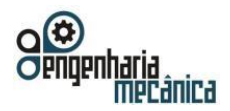

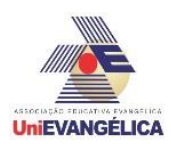

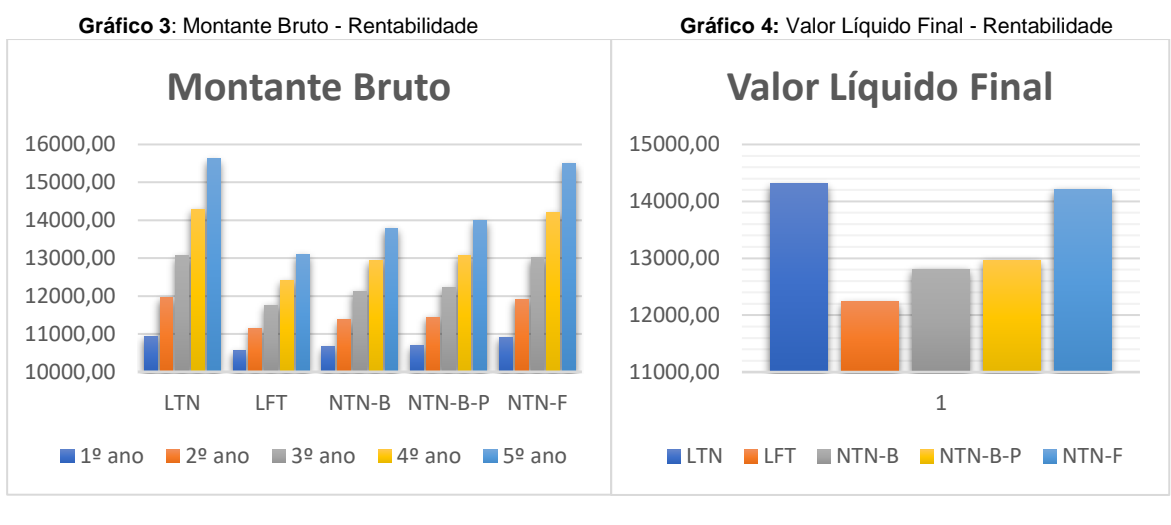

 **Fonte**: [6] **Fonte**: [6]

O resultado encontrado por meios das simulações e seus gráficos analíticos, apresentam que os rendimentos referentes ao título LTN possuem ganho superior aos demais investimentos simulados e seus respectivos gráficos de ganhos, no mesmo prazo de investimento, com resgate antecipado para 01 de junho de 2018, com dados da corretora de valores.

Mantendo o valor investido de R\$ 10.000,00, foram resgatados, ao final do período proposto, o montante líquido de R\$ 14.308,86, sendo a diferença obtida entre o valor aplicado e o valor resgatado de R\$ 4.308,86. A rentabilidade efetiva do título foi em média de 9,33% ao ano quando mantida até o vencimento, ou seja, prazo estipulado pelo investimento.

Também se destacando aos demais títulos, com rendimento superior de 0,7% superior aos apresentados pelo NTN-F, seguidos por NTN-B-P (9,4%), NTN-B (10,5%) e LTF (14,5%).

Sendo possível observar uma certa diferença rendimentos apresentados pelas 2 simulações, decorrente da diferença de taxas cobradas e valores de rendimentos esperados para os investimentos, onde as simulações do tesouro direto obtiveram um lucro aproximado 4% superior ao da corretora de valores. Já para os valores referentes aos LTN, apresentados como os mais lucrativos, foram obtidos valores bem próximos em ambas as simulações, com uma diferença de R\$ 50,89 centavos.

# **5. Conclusão**

Deve se salientar que as simulações não expressão resultados reais, por se tratar de títulos pós e pré-fixados, que sofrerem variação de acordo com índices econômicos variáveis, visto que os títulos pré-fixados não serão retirados na data do vencimento do título.

Através do estudo realizado, tornou-se possível responder a problemática do trabalho de qual seria a forma mais rentável de investimento para um investidor iniciante e conservador, cumprindo os objetivos gerais da pesquisa. Através da análise estudada com base na rentabilidade de cinco títulos (LFT, LTN, NTN-F, NTN-B, NTN-F) disponíveis para a venda no site do Tesouro Direto e na corretora Rico. Dentre os investimentos estudados constatou-se que o melhor investimento dado o valor e período da aplicação, se mostrou ser o Tesouro Pré-fixado, apresentando resultados similares em ambas as simulações como visto nos gráficos 2 e 4.

Resultados estes que evidenciam a necessidade de estudo por parte do investidor, para que os resultados por ele esperado possa vir a se tornar realidade, através de analises dos fatores que envolvem os investimentos em títulos públicos e o mercado financeiro.

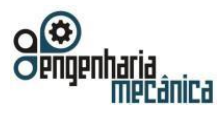

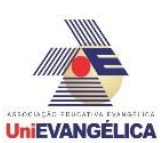

# **6. Referências**

- [1] FRANCO, Wilson Oliveira. **Desmistificando os títulos públicos.** [s.l]:Faculdade Santa Cruz, 2010.Disponível em:<http://www.santacruz.br/v4/download/janelaeconomica/2010/13\_**Desmistificand o\_os\_Titulos\_Publicos**.pdf>. Acesso em: 29 mai 2018.
- [2] BM&F BOVESPA. **Tesouro Direto.** [s.l]: BM&F Bovespa, 2018. Disponível em:< http://www.bmfbovespa.com.br/pt\_br/como-investir/como-investir-em-tesouro-direto/ >. Acesso em: 29 mai. 2018.
- [3] \_\_\_\_\_\_. **Como investir no Tesouro direto.** [s.l]: BM&F Bovespa, 2018. Disponível em:< http://www.bmfbovespa.com.br/pt\_br/como-investir/como-investir-em-tesouro-direto/>. Acesso: 29 mai. 2018.
- [4] \_\_\_\_\_\_. **Cobrança de taxas no Tesouro Direto**. [s.l]: Tesouro Nacional, 2018. Disponível em:< http://www.tesouro.gov.br/web/stn/-/cobranca-de-taxas-no-tesouro-direto>. Acesso: 30 mai. 2018.
- [5] TESOURO DIRETO. **Simulador.** [s.l]: Tesouro Nacional, 2018. Disponível em:< https://simulador.tesourodireto.com.br/#/quadro-titulo> acesso em: 29 maio 2018.
- [6] RICO INVESTIMENTOS. **Tesouro Direto**. [s.l]: Invista em Tesouro Direto. Disponível em:< https://www.rico.com.vc/dashboard/tesouro-direto/>acesso em: 29 maio 2018.
- [7] BM&F BOVESPA. **Conheça o Tesouro Direto**. [s.l]: Tesouro Nacional, 2018. Disponível em:< http://www.tesouro.gov.br/web/stn/tesouro-direto-conheca-o-tesouro-direto>. Acesso: 30 mai. 2018.
- [8] \_\_\_\_\_\_. **Entenda cada título no detalhe.** [s.l]: Tesouro Nacional, 2018. Disponível em:< http://www.tesouro.gov.br/tesouro-direto-entenda-cada-titulo-no-detalhe#this>. Acesso: 30 mai. 2018.
- [9] \_\_\_\_\_\_. **Regras do tesouro direto.** Tesouro Direto. [s.l]: Tesouro Nacional, 2018. Disponível em:< http://www.tesouro.fazenda.gov.br/tesouro-direto-regras-do-tesouro-direto#this > Acesso em: 09 jun. 2018.
- [10] \_\_\_\_\_\_. **Vantagens do Tesouro Direto**. [s.l]: Tesouro Nacional, 2018. Disponível em:< http://www.tesouro.gov.br/web/stn/tesouro-direto-vantagens>. Acesso: 30 mai. 2018.

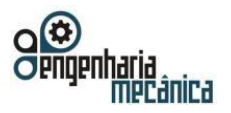

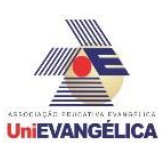

# **CULTURA DE INVESTIMENTOS NO BRASIL – ANALISANDO A BM&FBOVESPA**

**KOHLER, Thomas Ernst de Goes Ferreira** Centro Universitário de Anápolis - UniEVANGÉLICA. thomas.e.kohler@hotmail.com

**CUNHA, Lays Edinir da** Centro Universitário de Anápolis - UniEVANGÉLICA. lays1207@hotmail.com

**MEDEIROS, Igor Thalles Barbosa** Centro Universitário de Anápolis - UniEVANGÉLICA. contato.igorthalles@gmail.com

**MOREIRA, Luís Gustavo** Centro Universitário de Anápolis - UniEVANGÉLICA. lugumoreira1@gmail.com

**WOBETO, Ricardo**

Centro Universitário de Anápolis - UniEVANGÉLICA. ricardo.wobeto@unievangelica.edu.br

# **Resumo**

A cultura de investimento pouco desenvolvida dos brasileiros é apresentada por dados estatísticos e analisada em suas causas, é demonstrada a pequena difusão do hábito do investimento comparado ao da população norte-americana, em relação à movimentação de capitais. Segundo uma pesquisa realizada pela Anbima, os investidores brasileiros representam 49% da população e os 51% restantes não investem e ainda possuem dívidas. Dos investidores, 89% aplicam o seu dinheiro na poupança e 0,32% de toda a população brasileira aplica na bolsa de valores, enquanto nos Estados Unidos, por exemplo, a percentagem é de 30%. É explanado também, como funciona o índice Ibovespa, seu propósito e critérios de cálculo aos quais os investidores estão sujeitos, estes possuem diferentes perfis, logo, formas distintas de aplicar sua renda. Apesar da baixa quantidade de brasileiros que investem, o número de investidores vem aumentando consideravelmente, graças à maior inclusão digital, a qual possibilita o acesso facilitado às informações financeiras cada vez mais propagadas na internet.

**Palavras-Chave:** Investimento dos brasileiros, capitais, Ibovespa.

# **1. Introdução**

Grande parcela da população brasileira não possui um plano financeiro ou previdenciário, fora o governamental, perante qualquer dificuldade financeira, o indivíduo, que provavelmente, já se encontrava endividado, então nota a importância da educação financeira [8].

Investimentos a longo prazo são uma boa opção, como a poupança e renda fixa, porém, a população é influenciada pela cultura histórica brasileira. A maioria dos investidores brasileiros, se assim podemos chama-los, aplicam suas economias apenas na poupança, com rendimentos, porém muitas vezes, abaixo da inflação. Na realidade estas pessoas estão perdendo dinheiro, apenas não tanto como as demais que nem se preocupam em poupar [4].

O problema parece ser crônico, e a história recente de incertezas econômicas advinda do período da redemocratização de nossa nação, quando os preços mudavam diariamente e o dinheiro perdia seu valor e poder de compra de uma maneira quase que sem controle. Seguido de um período onde a economia engrenou uma recuperação e até passou por seu período de maior crescimento no século XXI, mas também onde o crédito fácil levou milhões para a lista de devedores. O brasileiro, em sua maioria, recebe pouco se comparado ao seu consumo, uma pequena renda e um gasto além do que esta renda lhe permite [6].

Será apresentado um estudo correlacionando o aprendizado e a cultura de investimento no Brasil, além das aplicações mais populares de acordo com o nível de instrução e classe social. Tendo o enfoque em disseminar, para os discentes universitários, os dados e conhecimentos coletados, chamando, assim, a atenção destes para o quão a área de investimentos monetários é importante, assim como a necessidade da população estudar mais sobre como tratar seu dinheiro. Visando a maior diversificação das carteiras de investimento e proporcionando maior estabilidade financeira e uma redução considerável no porcentual de devedores [10].

Portal de Anais Eletrônicos - http://anais.unievangelica.edu.br/ 143

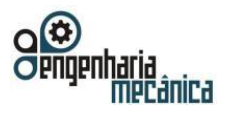

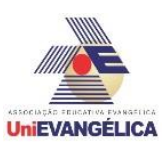

# **2. Metodologia**

A pesquisa foi realizada através de estudos documentais e bibliográficos de notícias, textos e artigos abordando o tema cultura de investimentos do brasileiro e algumas diferenças quando comparada à cultura de investimentos estadunidense. Além destas fontes de conhecimento e embasamento teórico, o site da BM&FBOVESPA foi amplamente explorado. Com o acesso as informações presentes nesses materiais e conhecimento prévio da área da economia e os hábitos financeiros predominantes no Brasil, foi desenvolvido o presente artigo. Representando um estudo sobre a pequena quantidade de investidores brasileiros, em especial quando em comparação com demais países como os Estados Unidos.

Os dados estatísticos coletados através do histórico de pessoas físicas no domínio da BM&FBOVESPA, forneceram dados extremamente atuais e que comprovam de forma numérica a quantidade pequena de pessoas que tomam a iniciativa de investir suas economias.

# **3. Resultados e discussão**

Para os cidadãos brasileiros, os investimentos até então são um hábito de outros países ou pessoas mais afortunadas. Dados oriundos de uma pesquisa feita pela Anbima, demonstram que os investidores do país representam 49% da população, os 51% restantes, além de não possuírem nenhuma quantia aplicada, para piorar a situação grande parte destas pessoas estão endividadas e pagando juros elevados. Segundo a mesma pesquisa, mas neste momento analisando a porcentagem dos que investem, 89% aplicam seu dinheiro em poupança, um investimento que embora seja seguro é pouco rentável, na maioria dos anos não há rendimento real ao ser comparado com a inflação. A poupança segue a regra simplificada de que quanto mais seguro um investimento é, menores as chances de se obter um bom rendimento sobre o dinheiro aplicado [6].

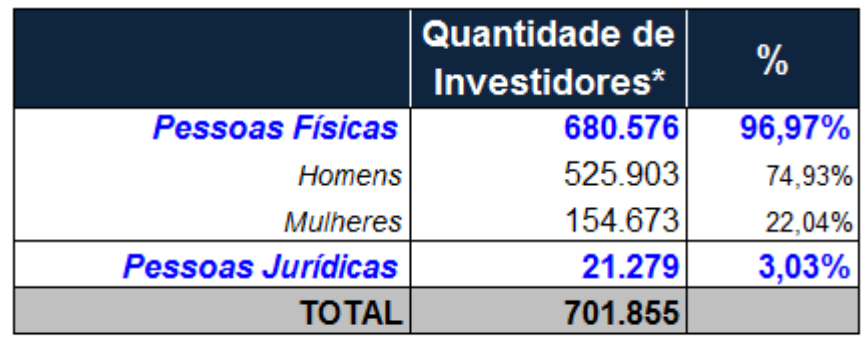

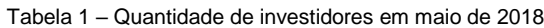

\* Contagem dos CPFs/CNPJs de investidores por Agente de Custódia

Fonte: Histórico pessoas físicas – BM&FBOVESPA (2018)

Todos os fatos demonstrados nos levam ao questionamento do porquê da preferência do brasileiro em relação à poupança como a forma de investimento predominante. Uma das maneiras para iniciar a resposta a essa dúvida é a análise do fator histórico, visto que nas últimas 3 décadas a poupança foi o investimento predileto no Brasil, representando segurança em meio à crise vivida nas décadas de 1980 e 1990 e a absurda inflação desse período. Entretanto há um fator mais relevante que justifica o prolongamento desse hábito até os dias atuais: a falta de conhecimento [6].
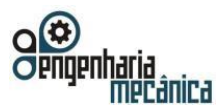

Perfil PF po

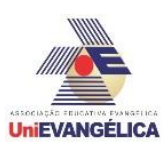

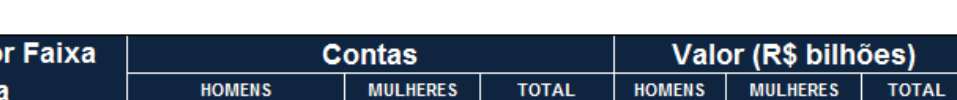

Tabela 2 – Perfil dos investidores por faixa etária em maio de 2018

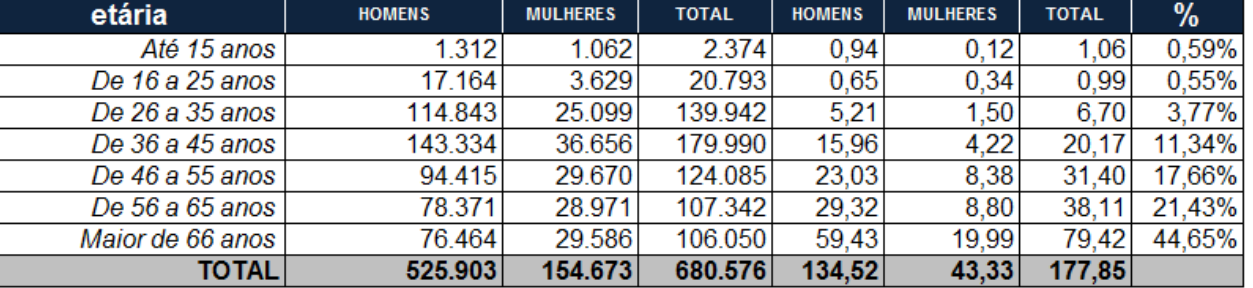

Fonte: Histórico pessoas físicas – BM&FBOVESPA (2018)

Segundo os dados da BMF&BOVESPA de 30 de maio de 2018, o Brasil soma pouco mais de seiscentos mil investidores na bolsa de valores, para ser mais exato 701.855 investidores (pessoas físicas e jurídicas), o que representa apenas 0,32% da população brasileira, a título de comparação em 2014 cerca de 30% dos norte-americanos eram investidores na sua bolsa de valores. Todos esses dados se refletem na falta de preparo e treinamento de nossa população para se arriscar em investimentos que não sejam de renda fixa [4].

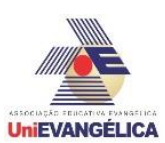

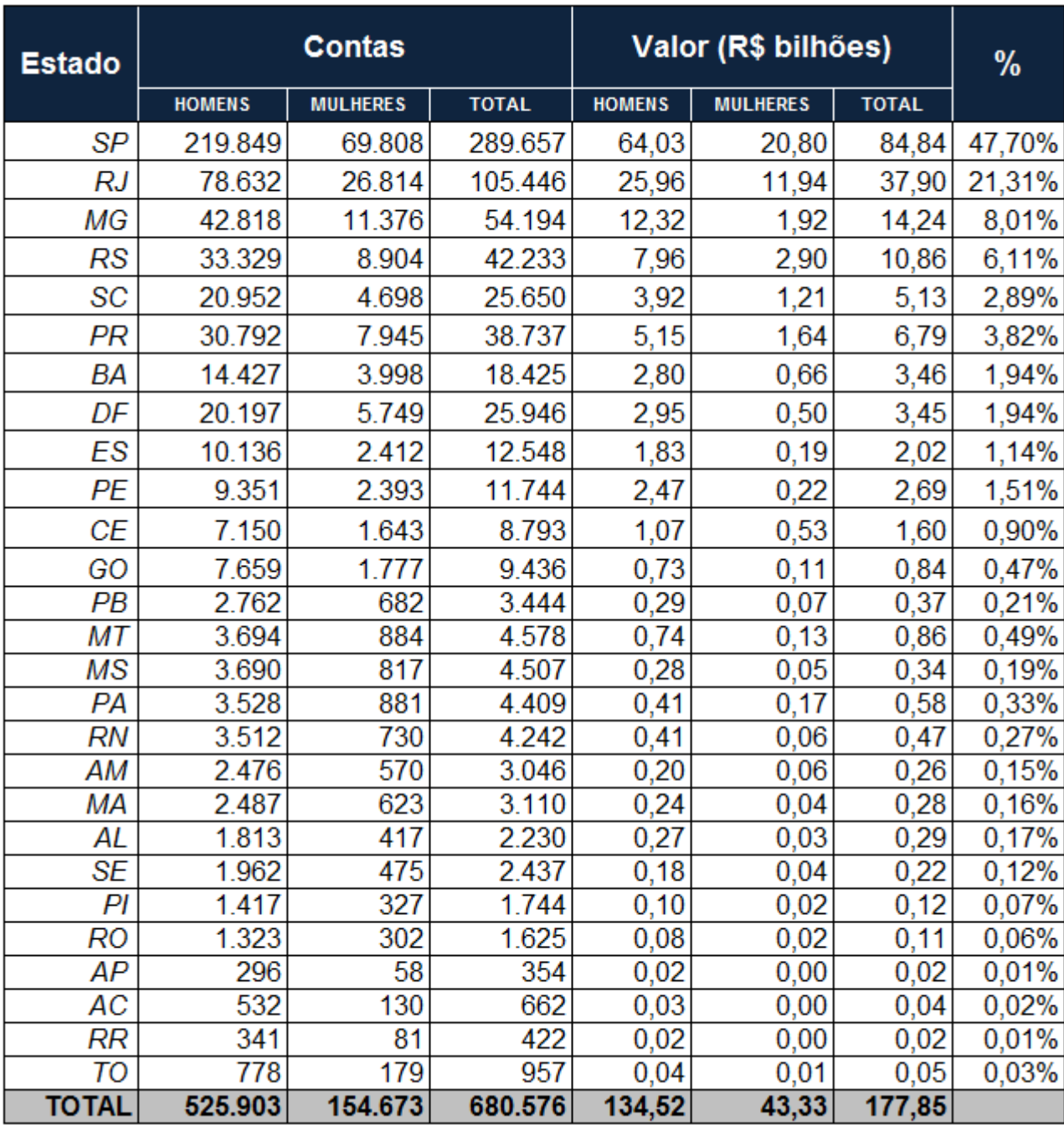

Tabela 3 – Distribuição nacional dos investidores e valores aplicados

Fonte: Histórico pessoas físicas – BM&FBOVESPA (2018)

O índice Bovespa (Ibovespa) é o produto de uma carteira teórica de ativos, gerada conforme os critérios determinados em sua metodologia. Obrigam-se ao Ibovespa todos os mecanismos e normas invariáveis do manual de definições e procedimentos dos índices da BM&FBOVESPA. O intuito do índice é atuar como um indicador de desempenho médio das cotações dos ativos de maior negociabilidade e representatividade no mercado nacional. [1,2,3]

O Ibovespa é o principal índice de ações da Bolsa de São Paulo (BM&FBOVESPA). Seu objetivo é ser "o indicador de desempenho médio das cotações dos ativos de maior negociabilidade e representatividade do mercado de ações brasileiro" [1,2,3].

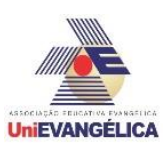

O Ibovespa sempre foi criticado pela alta concentração de certas ações na sua composição, pelo fato de o critério de composição ser fortemente baseado na liquidez e por ter critérios diferentes para manutenção e inclusão de ações [10].

Em 11 de setembro de 2014 a BM&FBovespa divulgou nova metodologia de cálculo do Ibovespa. Essa modificação deu-se parcialmente em janeiro de 2014 e integralmente em maio de 2014. As modificações impactam as regras (i) para a inclusão no índice (aumento do índice de negociabilidade, alteração no critério de participação nos pregões e não ser "penny stock" ou estar listada como "situação especial") e (ii) a definição do peso de cada ação no índice (que dará mais importância ao valor total negociado e o estabelecimento de um limite de participação) [1,2,3].

As crianças americanas aprendem a investir com os pais, e devido a essa herança, se tornam grandes investidores no futuro, enquanto os brasileiros culturalmente pensam no curto prazo e na rentabilidade, por isso os americanos são membros mais ativos do mercado financeiro. Em suma se somos educados culturalmente a investir parte de nossas receitas (mesadas da criança) provavelmente estaremos preparados para sucesso na escolha de investimentos futuramente [5].

Mesmo com a cultura de não ser atuante em investimentos pouco a pouco, mais brasileiros estão buscando formas de trabalhar seu dinheiro no mercado, embora nem se compare a quantidade de americanos e europeus que investem [7].

Uma das principais formas investimentos é a Bovespa que é a maior bolsa de valores da América latina, ela possui renda fixa também além de ações. Entretanto ao falar de investimento devemos analisar os perfis culturais e socioeconômicos do investidor, existem perfis de investidor baseados no tipo de investimento mais adequado para cada pessoa ou grupo empresarial variando de acordo com o risco e o objetivo [8].

O cliente conservador preza a segurança e a liquidez quando busca investir ao invés de alta rentabilidade. Ele procura investimentos com retornos previsíveis, renda fixa e em alguns casos uma mínima parcela de renda variável representada por ações ou câmbios [9].

O investidor moderado gosta da segurança de investimentos de renda fixa, mas pode dar uma apimentada na carteira de investimentos, geralmente buscando retorno alto sem correr riscos expressivos, por isso participa de fundos multimercados e ações [9].

O investidor balanceado tem condições e apetite para ganhos mais agressivos, mas ainda tem uma limitação quando se trata de grandes riscos, portanto diversifica mais e a exposição à uma renda fixa é maior [9].

O investidor arrojado é aquele que não se preocupa em correr riscos a curto e médio prazo, e sabe que o retorno está ligado ao risco assumido. Os principais objetivos deste perfil são à longo prazo, sendo assim os riscos são todos calculados e de acordo com o seu planejamento [9].

Para o perfil agressivo investir é como estar em um cassino uma vez que não importa o risco, desde que ele tenha a chance de um máximo retorno possível, este é guiado muitas vezes pela emoção e age por conta própria [9].

Participar do mercado além da questão cultural está relacionado com sua disponibilidade e perfil financeiro, uma vez que tudo deve ser analisado e tem um risco quando se tratam de títulos, ações ou investimentos. Os brasileiros embora se arrisquem mais, ainda que em sua grande maioria não possuam conhecimentos do funcionamento do mercado financeiro, suas negociações e rentabilidade [8].

No momento de investir é indispensável ter discernimento e entendimento do mercado, ainda que pequeno, a respeito das perspectivas de investimento, levando-se em conta três aspectos essenciais: a estratégia de investimento; o perfil do investidor; e o objetivo do investimento. Esses aspectos incidem diretamente sobre o que o investidor fará com seu dinheiro, qual a previsão temporal de retorno e qual a dimensão do risco que está disposto a assumir. [6]

No atual cenário econômico, é muito relevante considerar as modificações que vem acontecendo nas esferas sociais e econômicas. Por meio dessa análise, percebe-se que o crescimento da renda per capita dos brasileiros, torna a probabilidade de realização de investimentos maior, contudo a grave crise econômica e política que vem afetando a nação desde 2014, impactou negativamente a renda da população, elevou o número de devedores e de desempregados. Tornando mais complexo o processo do desenvolvimento de uma cultura de investimentos no Brasil. [6]

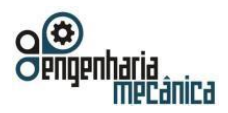

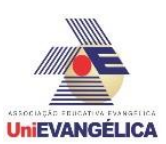

## **4. Conclusão**

Um investimento deve ser analisado tanto pelo prazo, quanto pelo risco e rentabilidade. A Bovespa é a maior bolsa de valores da América Latina, tendo seu índice sendo acompanhado e analisado simultaneamente por todo o mercado financeiro. Porém, muitos brasileiros preferem fazer um investimento mais conservador, como a poupança, como explicado no presente texto.

Analisar e descobrir seu perfil de investidor contribui para maior lucro e eficiência de sua atuação no mercado. Dentre as opções, a bolsa de valores possui um leque atraente, e atende a praticamente todos os perfis de investimento.

As desigualdades sociais marcantes na sociedade brasileira se mostram extremamente impactantes na cultura de investimentos nacional, evidencia-se tal prerrogativa no fato de as pessoas detentoras de boas condições financeiras para custear melhores escolas, cursos em geral e se instruir melhor, sejam investidoras bem-sucedidas futuramente com ampla diversidade em sua carteira e se aventurando mais do que a ampla maioria brasileira nos investimentos mais arriscados além dos investimentos de renda fixa a longo prazo. Entretanto esse cenário vem se alterando, uma vez que pessoas previamente sem capacidade para acessar a área da educação financeira, têm conquistado esses conhecimentos através da maior disseminação de alternativas à tradicional poupança oferecida pelos bancos, por meio da internet, principalmente e por artigos como este. Embora seja muito pequeno o número de brasileiros que investem, o aprendizado e a busca por conhecimento está motivando este percentual a aumentar e consequentemente melhorar a vida financeira da população.

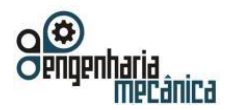

**Anais do Curso de Engenharia Mecânica da UniEVANGÉLICA 04 a 06 de junho de 2018 Volume 02, Número 01, 2018** 

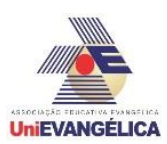

## **5. Referências**

[1] BM&FBOVESPA. **Metodologia do índice Bovespa**. Disponível em: <http://www.bmfbovespa.com.br/pt\_br/produtos/indices/indices-amplos/indice-bovespa-ibovespa.htm.> Acesso em: 03 jun. 2018.

[2] BM&FBOVESPA. **O que é o Ibovespa?** Disponível em: <http://www.bmfbovespa.com.br/pt\_br/produtos/indices/indices-amplos/indice-bovespa-ibovespa.htm.> Acesso em: 03 jun. 2018.

[3] BM&FBOVESPA. **Série retroativa do Ibovespa com base na metodologia adotada em setembro de 2013**. Disponível em: <http://www.bmfbovespa.com.br/Indices/download/SERIE--RETROATIVA-DO-IBOV-METODOLOGIA-VALIDA-A-PARTIR-09-2013.pdf> Acesso em: 29 mai. 2018.

[4] ENSKOG D., 2015. **"How Culture Impacts Investment Behavior"**. Disponível em: <https://www.creditsuisse.com/corporate/en/articles/news-and-expertise/how-culture-impacts-investment-behavior-201502.html > Acesso em: 09 mai. 2018.

[5] EVERTON. **"Brasil vs EUA investimento em ações"**. Disponível em: <http://www.financasforever.com.br/brasil-vs-eua-investimento-em-acoes/ > Acesso em: 09 mai. 2018.

[6] GRUPO MANHATTAN. **O perfil do novo investidor brasileiro**. Disponível em: <http://mhtinvest.com.br/operfil-do-novo-investidor-brasileiro/> Acesso em: 09 mai. 2018.

[7] ÁVILA L.. **"Onde o brasileiro investe".** Disponível em:<http://www.clubedospoupadores.com/investimentos/onde-brasileiro-investe.html> Acesso em: 09 mai. 2018.

[8] SILVA L. **"Falta cultura financeira nos brasileiros, diz especialista em previdência".** Disponível em: <http://www.infomoney.com.br/onde-investir/previdencia/noticia/4311318/falta-cultura-financeira-nosbrasileiros-diz-especialista-previdencia> Acesso em: 09 mai. 2018.

[9] PAR MAIS. **"Par mais empoderamento financeiro"**, 21 janeiro 2016. Disponível em: <https://www.parmais.com.br/blog/qual-o-seu-perfil-de-investidor-conservador-moderado-ouarrojado/amp/#amp\_tf=From%20%251%24s> Acesso em: 09 mai. 2018.

[10] SHENG, H. H., & SAITO, R. (2002). **Análise de métodos de replicação: O caso Ibovespa.**

[11] TAKAMATSU, R. T., & LAMOUNIER, W. M. (2006). **Anúncios de prejuízos e reações dos retornos na Bovespa**. Seminários em Administração, São Paulo, SP, Brasil, 9. Disponível em:<http:// www.semead.com.br/edicoes-anteriores-2/.> Acesso em: 09 mai. 2018.

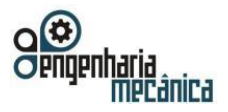

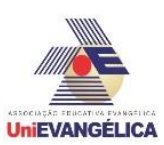

# **CONTROLE DE DESCARTE DE RESÍDUOS SÓLIDOS INDUSTRIAIS**

**GARCIA, Larissa Mayumi Donomai** Centro Universitário de Anápolis - UniEVANGÉLICA[.maydonomai@gmail.com](mailto:maydonomai@gmail.com) **SOUZA, Maria Elisa Martins** Centro Universitário de Anápolis - UniEVANGÉLICA[.mariaelisamems@gmail.com](mailto:mariaelisamems@gmail.com) **PEREIRA, Natasha Sophie** Centro Universitário de Anápolis - UniEVANGÉLICA[.natasha.sophie@gmail.com](mailto:natasha.sophie@gmail.com) **SANTOS JÚNIOR, Willian Pereira**

Centro Universitário de Anápolis - UniEVANGÉLICA[.willianpsjuniortn@hotmail.com](mailto:willianpsjuniortn@hotmail.com)

## **Resumo**

Visando a diminuição dos impactos ambientais gerados devido ao descarte incorreto de resíduos oriundos de atividades industriais, normas e políticas para controle de rejeite desse material vêm sendo adotadas na indústria a fim de evitar possíveis danos irreversíveis ao meio ambiente. Baseado nesse preceito, o presente trabalho tem por objetivo abordar de forma coerente, práticas que podem aprimorar a execução e fiscalização das normas, analisar se as mesmas estão sendo aplicadas, qual o posicionamento das empresas com relação ao descarte de resíduos, e como é feita a aplicação e fiscalização das normas vigentes. Foi aplicado, via e-mail, um questionário a algumas indústrias da cidade de Anápolis-GO, abrangendo perguntas desde o setor de produção da indústria, até questões específicas sobre a produção e o descarte de materiais. Com isso, foi possível aferir dados essenciais à pesquisa, mostrando de forma clara e sucinta, a real situação das diretrizes estabelecidas para o presente estudo. Além disso, foi possível verificar que as empresas entrevistadas se adequam às normas de maneira eficaz e a partir das sugestões de melhorias apontadas pelas mesmas, estabelecer possíveis temáticas de estudo futuros que possam ser capazes de sanar as necessidades das indústrias.

**Palavras-Chave:** Resíduos Sólidos; Resíduos Industriais; Descarte; Impacto Ambiental.

## **Introdução**

O estabelecimento de grandes e pequenas indústrias proporcionou diversas vantagens ao ser humano, desde a produção em grande escala até o aumento das taxas de emprego em todo o mundo. Dos pequenos aos grandes centros industriais, diariamente, são descartados resíduos que não têm mais empregabilidade em nenhum outro processo interno. Esse descarte deve ocorrer de maneira correta e planejada para cada caso e tipo de resíduo, porém, nem sempre as indústrias respeitam este preceito. [1]

De alguns anos até os dias de hoje, muito se fala sobre sustentabilidade, políticas de reaproveitamento de materiais, e rejeite dos derivados descartáveis em locais adequados. Uma vez que por séculos, o meio ambiente vem sofrendo os impactos oriundos das atividades humanas e, cada vez mais, se tornam necessárias normas e leis que visam o bem comum e o equilíbrio entre a humanidade e a natureza, a preocupação com os danos causados pelo descarte indevido é de suma importância visto que determinados contaminantes podem atingir proporções catastróficas ao entrar em contato com a natureza. [2]

O estado de Goiás abriga grandes centros industriais que estão distribuídos por cidades de todo o território goiano. Dentre as principais indústrias goianas, se destacam as farmacêuticas, as de alimentos, as automobilísticas, as de construção civil, os curtumes, as indústrias de madeira, de máquinas e equipamentos, de metais, de polímeros, de minerais, as têxteis, as moveleiras, as de papel e de químicos. [3]

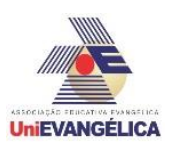

Com essa pesquisa, espera-se obter dados que possibilitem a visualização da maneira com que as políticas de gestão de resíduos são executadas nas indústrias da cidade de Anápolis-GO. A cidade se tornou foco do estudo por abrigar um distrito agroindustrial abrangente e com indústrias farmacêuticas,alimentícias e de metais, entre outras, setores estes que descartam resíduos com alto grau de periculosidade ao meio ambiente e à saúde humana. Espera-se, ao final deste estudo, demonstrar quais das indústrias pesquisadas em Anápolis-GO, considerando os tipos de resíduos e seu grau de periculosidade, estão de acordo com a lei e quais podem não estar.

O estudo do tema é de suma importância para a compreensão da real situação em que se encontra a relação entre indústria e meio ambiente, visto que cada dia se torna mais evidente a necessidade da convivência em harmonia para garantir o futuro das próximas gerações. Em tempos de tecnologias cada vez mais elaboradas e desenvolvimento crescente nas áreas industriais, as leis de preservação e manutenção do meio ambiente são de fundamental importância, bem como a implementação destas. Diante de tamanho crescimento, quais os principais resíduos industriais gerados neste processo, e, levando em consideração as leis e normativas vigentes, como é feito seu descarte no Distrito Agroindustrial de Anápolis- GO?

## **Referencial Teórico**

A necessidade de se observar o descarte de resíduos, em âmbito nacional e mundial, é ressalvada nos conjuntos de normas e instrumentos de planejamento participativo para o desenvolvimento sustentável, criados e instaurados, como a Agenda 21 Brasileira, Agenda 21 Mundial, Agenda 21 da Confederação Nacional da Indústria, e agendas específicas para cada estado. Estas agendas, disponíveis no site da Confederação Nacional da Indústria (CNI) e em outros sites oficiais do governo, visam o planejamento e a redução de impactos gerados pelo descarte incorreto de resíduos no meio ambiente. Existem também diversas normas brasileiras regidas pelos padrões estabelecidos através da Associação Brasileira de Normas Técnicas (ABNT). [4, 5, 6]

De acordo com a norma NBR 9896:1993 da ABNT, resíduo é definido como o material, ou sobra de material, cujo proprietário ou produtor não mais considera com valor suficiente para conservação ou utilização. Segundo a ABNT NBR 10004:2004, que classifica os resíduos sólidos quanto aos seus riscos potenciais ao meio ambiente e à saúde pública para que possam ser gerenciados adequadamente, resíduo sólido é todo e qualquer resíduo no estado sólido ou semissólido, que resulta de atividades de origem industrial, doméstica, hospitalar, comercial, agrícola, de serviços e de varrição. Ficam incluídos nessa definição os lodos provenientes de sistemas de tratamento de água, aqueles gerados em equipamentos e instalações de controle de poluição, bem como determinados líquidos cujas particularidades tornem inviável o seu lançamento na rede pública de esgotos ou corpos d'água, ou exijam para isso soluções técnicas e economicamente inviáveis em face à melhor tecnologia disponível. [7]

A classificação de resíduos envolve a identificação do processo ou atividade que lhes deu origem, de seus constituintes e características, e a comparação destes constituintes com listagens de resíduos e substâncias cujo impacto à saúde e ao meio ambiente é conhecido. A identificação dos constituintes a serem avaliados na caracterização do resíduo deve ser criteriosa e estabelecida de acordo com as matérias-primas, os insumos e o processo que lhes deu origem. Os resíduos industriais são classificados de acordo com vários parâmetros adotados, dentre eles a toxicidade, que varia de acordo com o processo industrial gerador, podendo ser subdivididos em classes, como apresentado a seguir: [8]

• *Resíduo Classe I – Perigosos*: são aqueles que apresentam periculosidade e características como inflamabilidade, corrosividade, reatividade, toxidade e patogenicidade. Exemplos: óleos lubrificantes usados, lodos de estação de

Portal de Anais Eletrônicos - http://anais.unievangelica.edu.br/ 151

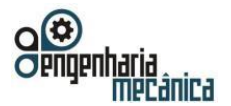

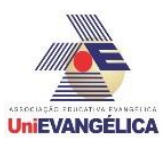

tratamento de águas residuárias, resíduos de laboratórios, pós e fibras de amianto, aparas de couro curtidas no cromo, etc.

- *Resíduo Classe II – Não perigosos*: os resíduos não perigosos são classificados em não inertes e inertes
	- o Resíduo Classe II A Não inertes: podem ter propriedades, tais como: biodegradabilidade, combustibilidade ou solubilidade em água.
	- o *Resíduos Classe II B – Inertes*: são quaisquer resíduos que, quando amostrados de uma forma representativa e submetidos a um contato dinâmico e estático com água destilada ou deionizada, à temperatura ambiente, conforme ABNT NBR 10006:2004, não tiverem nenhum de seus constituintes solubilizados a concentrações superiores aos padrões de potabilidade de água, executando-se aspecto, cor, turbidez, dureza e sabor. Exemplos: vidros, tijolos, alguns tipos de plástico e borracha.

Os resíduos industriais exigem um método especial para sua eliminação. A partir de sua classificação, determina-se o tipo de aterro para onde será destinado, que pode ser: aterro para resíduo perigoso, sanitário, de resíduo inerte, ou tratamento térmico. Esse tratamento especificado não diz respeito apenas ao descarte, mas também ao transporte. Os principais modos de descarte de resíduos industriais são: [9]

- *Coprocessamento*: transformação dos resíduos em combustível para fornos das indústrias cimenteiras, sem geração de gases poluentes.
- *Incineração*: destinado aos resíduos da classe I, que possuem as características acima mencionadas.
- *Aterramento*: destinado ao resíduo de classe I, em aterro próprio, com área reservada para lixo industrial, seguindo as normas municipais de cada cidade.
- *Beneficiamento de resíduos*: destruição técnica dos itens contamináveis.

Quando o descarte não é feito de forma correta, as empresas desrespeitam o disposto na Política Nacional de Resíduos Sólidos, que nasceu para ampliar a proteção ao meio ambiente. Essa política integra a Política Nacional do Meio Ambiente e articula-se com a Política Nacional de Educação Ambiental (Lei nº 9.795/1999) e com a Política Federal de Saneamento Básico (Lei nº 11.445/2007). Para dar destinação correta ao resíduo industrial, a empresa deve etiquetar as embalagens e redigir um inventário com a composição e a quantidade do lixo, além de classificá-los conforme o grau de periculosidade. [9]

Gestão ambiental nada mais é que o gerenciamento coeso de uma área ou ambiente, levando em consideração aspectos de equilíbrio, bem-estar e harmonia da relação entre o ser humano e a natureza, buscando e promovendo melhorias na qualidade de vida de maneira a não esgotar e/ou deteriorar os recursos renováveis e não renováveis. Ao tratar da temática de gestão ambiental, é imprescindível tomar conhecimento das maneiras possíveis de desenvolvimento e suas consequências e também do planejamento das ações de desenvolvimento nas quais é possível ocorrer intervenções necessárias por parte do governo e da sociedade. [1]

## **Metodologia**

Portal de Anais Eletrônicos - http://anais.unievangelica.edu.br/ 152 O estudo tem caráter qualitativo e quantitativo, baseado em pesquisa bibliográfica de artigos científicos, livros, teses, dissertações e monografias sobre o descarte de resíduos sólidos, controle da gestão ambiental do descarte de resíduos e leis ambientais e suas disposições na execução da coleta de resíduos. Foi realizada uma pesquisa com aplicação de questionário para levantamento

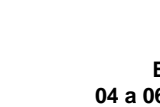

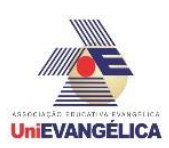

de dados relacionados à cidade de Anápolis-GO, com amostragem de indústrias situadas em polos industriais da cidade. Também, foi realizado um levantamento de dados em sites oficiais, como o Instituto Brasileiro de Geografia e Estatística (IBGE), sobre a realidade das empresas de Anápolis-GO. [10]

Para o desenvolvimento do presente trabalho, foram coletados dados via e-mail em indústrias alimentícias, produto de higiene pessoal e de manuseio de metais da cidade de Anápolis-GO. O questionário visou o levantamento da forma como o descarte de resíduos sólidos tem sido realizado nos últimos anos pelas indústrias pesquisadas, e quais adequações à norma vigente foram feitas a fim de cumprir o que está estabelecido. As pesquisas possibilitaram o reconhecimento de como as indústrias lidam com as normas e seu posicionamento mediante as mesmas.

## **Resultados e discussão**

A coleta de dados foi realizada através da aplicação de um questionário a cinco indústrias da Cidade de Anápolis-GO do ramo alimentício, produto de higiene pessoal e de manuseio de metais. O questionário aplicado foi composto por 11 perguntas, abrangendo desde o setor de produção da indústria, até questões específicas sobre a produção e descarte de materiais, e também sobre a aplicação das normas vigentes com relação aos rejeitos produzidos. As perguntas e análise das respostas informadas pelas empresas são apresentadas a seguir.

Das empresas estudadas, uma é do ramo alimentício, uma é do ramo de produtos de higiene pessoal e três trabalham com o manuseio de metais. Estas indústrias estão localizadas no Distrito Agroindustrial de Anápolis (DAIA) e são consideradas de pequeno e médio porte segundo a lei complementar n° 123, de 14 de dezembro de 2006. Para este trabalho, as indústrias de manuseio de metal serão referenciadas como IndMetal1, IndMetal2, IndMetal3, a indústria fabricante de produtos para higiene pessoal como IndHigiene e a indústria alimentícia como IndAlimento. [11]

## **Caracterização das indústrias pesquisadas**

*3.1.1. Quais os principais materiais utilizados na fabricação dos produtos oriundos da empresa?*

Com essa pergunta pretendeu-se mapear a matéria prima que as indústrias estudadas utilizam na produção de seus produtos. Dentre as empresas de manuseio de metal, percebeu que todas utilizam aço como matéria prima, duas delas também trabalham com alumínio, e uma delas ainda trabalha com ferro fundido, bronze e polímeros. Elas ainda utilizam tinta e produtos químicos e materiais relacionados à pintura e soldagem. A empresa alimentícia utiliza como matéria prima farinha de trigo, gordura, lecitina, óleo vegetal e essências. A empresa fabricante de produto de higiene pessoal utiliza álcool etílico, amido de milho, cartonagem e bulas.

## **Sobre os Resíduos Sólidos Produzidos**

*3.2.1. Quais resíduos são gerados pelo processo de fabricação?*

As empresas de manuseio de metal geram sucatas de aço carbono, cavaco, resíduo de óleo solúvel semissintético e sucata de aço, oriundos do corte e estampagem de chapas e bobinas de aço, sucata de ferro chato, oriundo do corte e prensa de barra de ferro chata, sucata de alumínio, oriunda do processo de corte, estampagem e usinagem dos perfis de alumínio e resíduo de pintura, resultante da limpeza periódica de manutenção dos tanques de tratamento pré / pós pintura gerando borras de rejeitos químicos. A empresa alimentícia gera refilado, sobras de massa e de creme. A empresa fabricante de produto de higiene pessoal gera em maior quantidade, resíduos classe II, como por exemplo, a cartonagem, papel branco, plástico duro e em menor quantidade, resíduos classe I, que são de restos de produção, esse resíduo é a sobra/perda que ocorre durante o

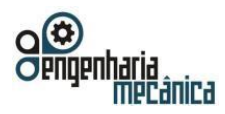

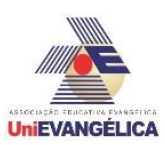

processo produtivo.

## *3.2.2. Que quantidade de resíduos é gerada mensalmente?*

Das empresas de manuseio de metal, a IndMetal1 gera 15 toneladas de sucatas de aço carbono (resíduo classe II), a IndMetal2 gera 3 toneladas de cavaco e 40 litros de resíduo de óleo solúvel semissintético (resíduos classe I), a IndMetal3 gera 3 toneladas de aço e 1,6 toneladas de alumínio (resíduos classe I). A empresa alimentícia IndAlimento gera 26 toneladas de refilado, sobras de creme e massa 9 resíduos classe II). A empresa fabricante de produto de higiene pessoal IndHigiene gera em média 33,78 toneladas de pós e fibras originados durante o processo de fabricação (resíduos classe I) e 70,43 toneladas de papel, papelão e plásticos (resíduos classe II).

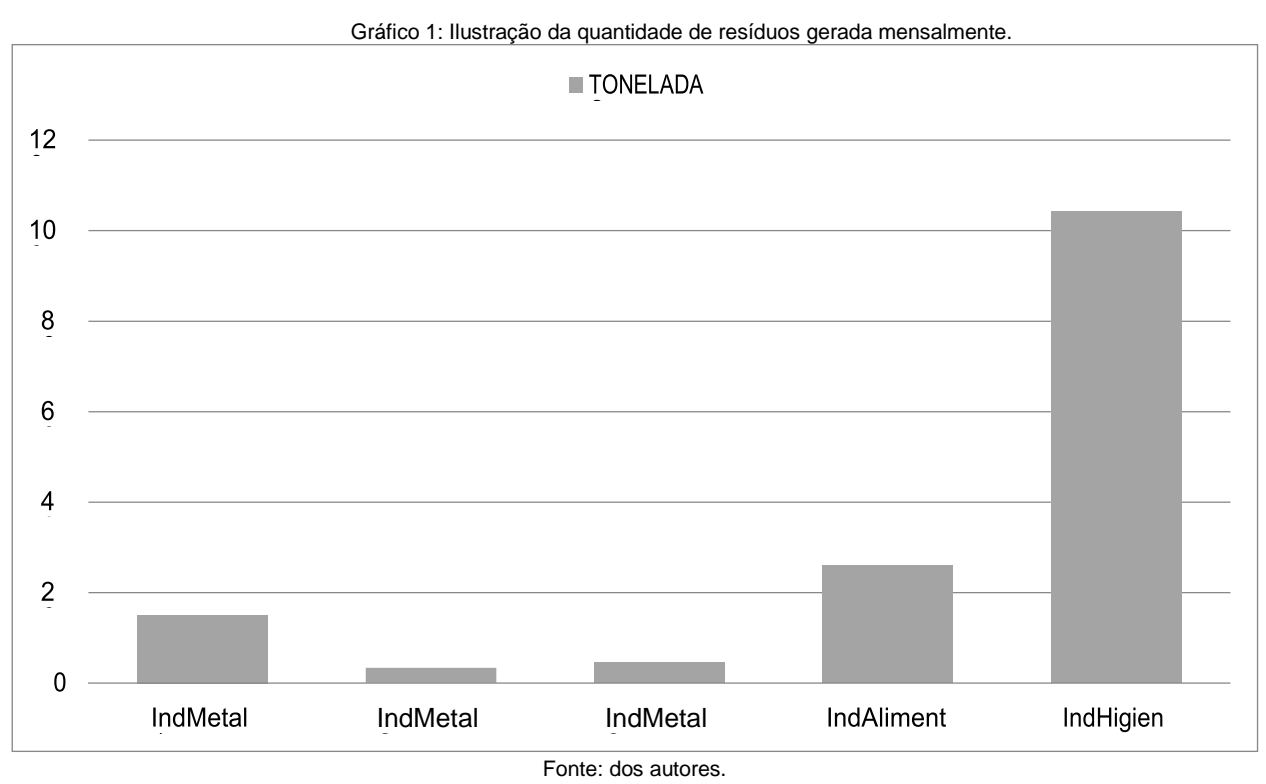

De forma decrescente, a empresa que gera maior quantidade de resíduos é a IndHigiene, seguida pela IndAlimento, IndMetal1, IndMetal3 e IndMetal2. Essa diferença da quantidade de resíduos gerada entre as empresas se dá pela diferença de setores que atuam e o respectivo porte das indústrias.

## *3.2.3. Como é feito o descarte dos resíduos gerados na empresa? Existe alguma empresa específica ou órgão que recolha esses resíduos?*

Portal de Anais Eletrônicos - http://anais.unievangelica.edu.br/ 154 O descarte dos cavacos da IndMetal1 e da IndMetal2 ocorre da mesma forma, sendo feito através de uma caçamba, onde os materiais são separados pela sua natureza (aço, aço inox, alumínio, etc.) e a coleta é feita por instituições que operam com o tipo de sucata (ferro-velho). A coleta do óleo solúvel da IndMetal2 é feita por um tanque decantador que separa a água do óleo e também por empresas destinadas a esses fins, a sucata de aço é vendida a empresas de reciclagem de aço, a sucata de alumínio é devolvida à usina para reaproveitamento quando em barras, quando em pedaços e pó, são vendidas às empresas de reciclagem e por fim, os resíduos oriundos de pintura e produtos químicos são recolhidos e enviados para incineração por empresas especializadas. A empresa alimentícia IndAlimento conta com uma terceirizada que trata seus resíduos. A empresa fabricante de produto de higiene pessoal IndHigiene armazena os resíduos de classe I em sacos plásticos e posteriormente em barricas de papelão devidamente identificadas e os resíduos de classe II em sacos plásticos identificados, ambos são recolhidos por terceiros e

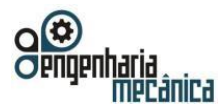

**Tabela 1 –** Tipo de

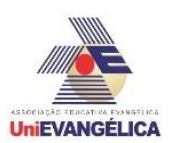

levados para destinação final.

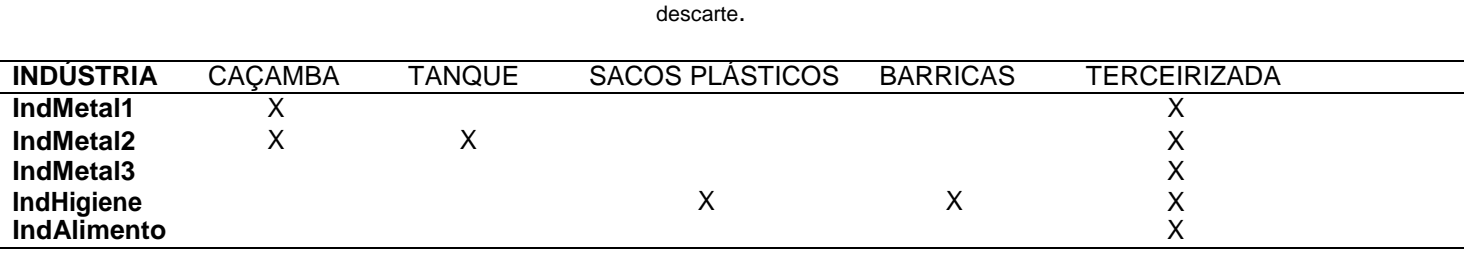

**Fonte –** Dos autores.

Foi observado que cada empresa separa e armazena seus diferentes resíduos de formas distintas enquanto eles ainda se encontram dentro das dependências das mesmas, utilizando métodos de coleta adequados ao tipo de resíduo gerado. Por fim, todas afirmaram que contam com empresas terceirizadas para dar o devido fim ao que não pode mais ser reaproveitado no processo de fabricação.

### *3.2.4. Existe possibilidade de reaproveitamento dos resíduos gerados na empresa?*

As empresas IndMetal 1, IndMetal 2, IndMetal 3 e IndAlimento responderam positivamente e a empresa IndHigiene respondeu negativamente acerca da possibilidade de reaproveitamento dos resíduos gerados na empresa.

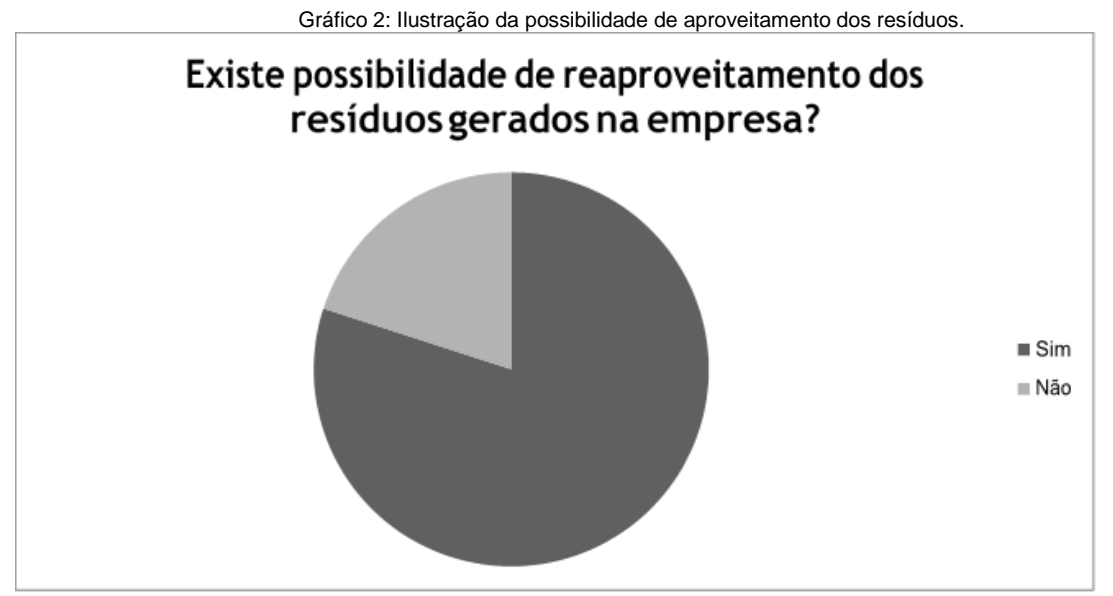

**Fonte –** Dos autores.

Analisando as respostas é possível perceber a importância de existirem programas voltados ao reaproveitamento das toneladas de resíduos descartados mensalmente nas indústrias, pois a reutilização evita danos ao meio ambiente e ainda é viável em questão de economia financeira, uma vez que evita a perda de materiais e dispensa gastos com tratamento de resíduos poluentes que ainda podem ser utilizados para outros fins.

### *3.2.5. Como o descarte desses resíduos foi feito nos últimos anos?*

Portal de Anais Eletrônicos - http://anais.unievangelica.edu.br/<br>
155 Para a IndMetal1, todos os resíduos foram vendidos a empresas de reciclagem. A IndMetal2, afirmou que o descarte de cavacos é feito semanalmente, depositado em caçambas específicas para cada material e que a coleta do óleo é feita diariamente pelo próprio desnível do

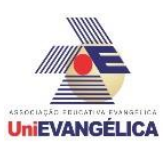

piso, esvaziando o tanque decantador a cada dois meses.

Os resíduos de aço da IndMetal3 são acondicionados em caixas identificadas nos setores, pesados e descartados em caçambas que são direcionadas à empresa de reciclagem e seus resíduos de alumínio são acondicionados por pedaços em *baggs* ou *pallets* para serem pesados e enviados para a usina ou empresa de reciclagem. Os resíduos químicos que são gerados após a limpeza dos tranques de tratamento e pintura, são acondicionados em tambores para serem recolhidos por empresas especializadas em reciclagem de produtos químicos.

Na IndAlimento, o descarte é feito de maneira que possibilite medir a quantidade de desperdício geral da fábrica, porém não foi obtida resposta quanto à destinação final dos resíduos gerados.

Por fim, a IndHigiene opta por enviar os resíduos classe I para co-processamento e incineração e os resíduos classe II para a reciclagem.

## **Sobre as Normas Vigentes e sua Aplicação**

*3.3.1. Foi necessária alguma adequação ou mudança de métodos de coleta e descarte a fim de se adequar às normas vigentes?*

Todas as indústrias pesquisadas apontaram que houve necessidade de adequação às normas, o que evidencia a preocupação das mesmas para com as políticas referentes ao meio ambiente e sua conservação.

A pergunta foi levantada de forma objetiva e nenhuma das empresas analisadas especificou quais tipos de adequações foram feitas, apenas que elas ocorreram.

*3.3.2. Existe alguma política ou normativa interna que torne esse descarte mais eficaz ou o diferencie e destaque das demais empresas? Se sim, qual?*

De acordo com as respostas obtidas, a IndMetal1 acumula os materiais até um determinado tamanho para serem reutilizados em outros processos dentro da produção, apenas os pequenos resíduos são descartados como sucata, contando ainda com a disciplina e identificação dos locais adequados disponibilizados dentro da própria empresa em seus setores por meio de tambores como meio de organização para tratar de resíduos que não tem mais utilidade no processo de fabricação até que os mesmos sejam levados aos pontos de coleta.

Foram adotados procedimentos internos na IndMetal2 para o descarte adequado de cada material específico e a fabricação de um tanque decantador para armazenamento do óleo solúvel.

Para a IndMetal3, foi adotada apenas a disciplina e identificação dos locais adequados para os descartes com a disponibilização de tambores nos setores de aço e pintura, como também baggs para depositar a sucata de alumínio.

> A IndAlimento opta por pesar e segregar todos os resíduos antes de encaminhá-los para a área

de coleta.

A IndHigiene também utiliza de procedimentos internos direcionados somente para o descarte de

resíduos industriais, e garante que o protocolo utilizado os auxilia e ressalva que toda a empresa irá cumprir com as normas, garantindo a conformidade da empresa com a lei.

*3.3.3. De 0 a 10, qual relevância sua empresa dá a essas políticas e ao aprimoramento das mesmas a fim de reduzir o impacto ambiental causado pela sua indústria?*

A preocupação demonstrada pelas indústrias quanto aos seus impactos ao meio ambiente indica que elas têm consciência de que seus hábitos e rotinas tem influência direta na preservação dos recursos e proteção das regiões de fauna e flora que as cercam.

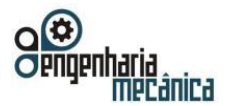

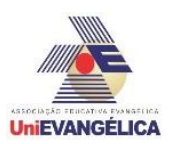

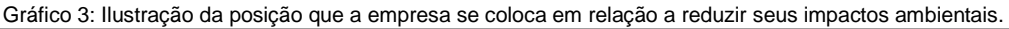

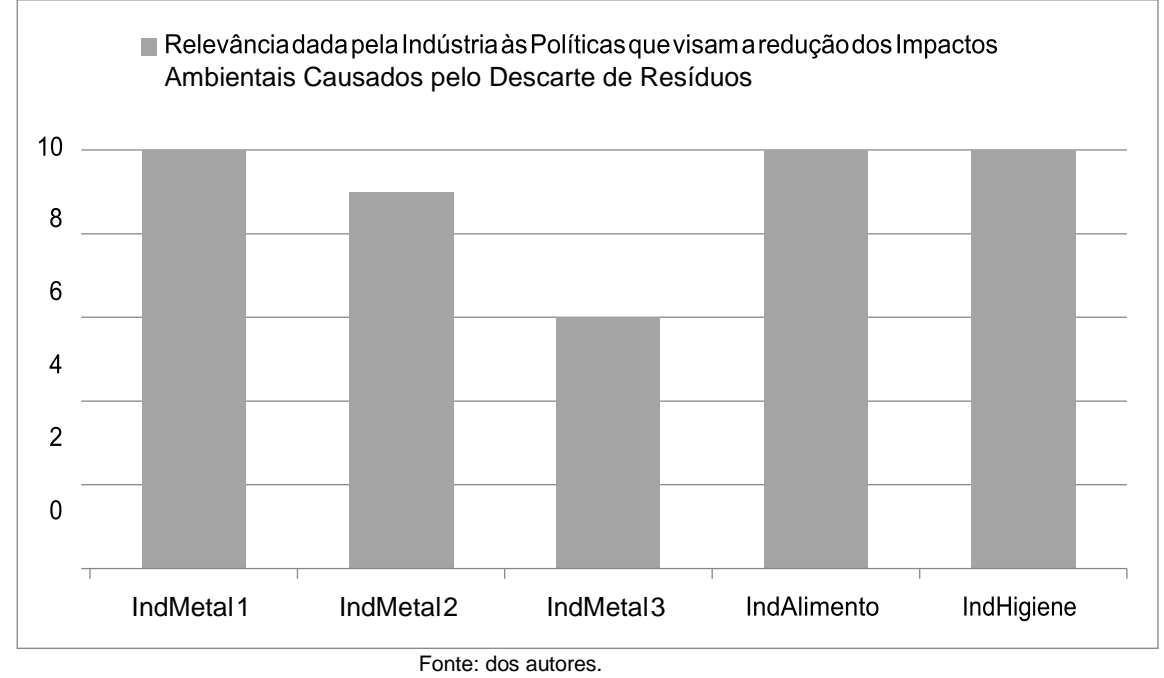

Essa pergunta foi feita com o intuito de ilustrar o grau de satisfação das empresas com as normas adotadas a fim de reduzir seus impactos ambientais. O gráfico denota que embora a maioria das entrevistadas acredite que melhorias nas normas poderiam contribuir de forma significativa, a IndMetal3 demonstrou que está satisfeita com as normativas adotadas a fim de se manter conforme a lei. As respostas devem ser analisadas considerando o fato de que as entrevistadas adotam normas diferentes devido aos tipos de processos que elas realizam, sendo assim, e salientando que as leis referentes ao descarte de resíduos atende de maneiras distintas cada empresa, o gráfico denota o nível de preocupação com os impactos que a indústria pode causar e o grau de necessidade de aperfeiçoar a regulamentação já existente.

### *3.3.4. Qual normativa vigente visa ampliar a proteção ao meio ambiente na sua empresa?*

A IndMetal1 rege perante uma normativa interna estipulada a fim de atender aos requisitos e parâmetros da produção de maneira efetiva. A IndMetal2 rege sob a Lei 6.938 de 31 de agosto de 1981, que dispõe sobre a Política Nacional do Meio Ambiente, seus fins e mecanismos de formulação e aplicação. A IndMetal3, embora afirma não obter certificação, conduz seu processo de fabricação e descarte fazendo uso do disposto na ISO 14001.

A norma com maior ênfase para a proteção ambiental utilizada pela IndHigiene é a NBR 10004 que classifica os resíduos sólidos. A IndAlimento faz uso da Política Nacional do Meio Ambiente (PNMA).

### *3.3.5. Quais obstáculos dificultam o cumprimento da norma? Existe ajuda governamental para que a empresa os supere?*

Todas as respostas apontaram que as indústrias prezam por cumprir as normas estabelecidas e conseguem superar as dificuldades encontradas. A IndMetal2 apontou como obstáculo a falta de conhecimento prático e fiscalização. A IndMetal3 afirmou que não sofre dificuldades em cumprir as normas, porém encontram dificuldades referentes aos poucos locais ou empresas responsáveis pela coleta e descarte no caso de seus resíduos químicos gerados. O custo com o tratamento do refugo foi apontado pela IndAlimento como um obstáculo encontrado. A IndHigiene não apontou nenhuma dificuldade encontrada no processo de fabricação, porém foi a

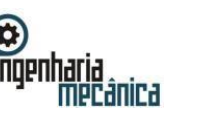

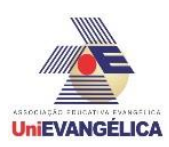

única que se atentou ao fato de que por ser muito ampla, a norma que já está em vigência a 12 anos, muitas vezes não consegue se ater à todas as necessidades da empresa, pois não classifica alguns resíduos, a indústria sugeriu ainda uma atualização na norma, que possibilitaria atender de maneira mais abrangente suas necessidades.

Em contrapartida, nenhum obstáculo foi enumerado pela IndMetal1 que afirmou que o cumprimento das normas otimiza o desempenho da produção e gera ganho financeiro com a venda dos resíduos e o aproveitamento. Nenhuma delas afirma contar com ajuda governamental para superar os obstáculos no cumprimento das normas, porém isso não foi apontado por nenhuma como um fator que as impeça de seguirem as leis vigentes.

## **Conclusão**

O desenvolvimento do presente trabalho possibilitou a percepção de como pequenas e médias empresas, que geram empregos e progresso, se posicionam diante das suas responsabilidades sociais e com o meio ambiente.

As respostas obtidas pelo questionário aplicado mostram que as leis vigentes podem ainda otimizar o processo de produção e faturação, uma vez que é viável obter lucros com a venda dos resíduos para empresas terceirizadas que os recolhem e tratam de forma mais adequada, facilitando para que a empresa não tenha gastos adicionais tratando materiais que não lhe são mais úteis.

Considerando a importância do assunto, torna-se necessário avaliar as consequências das escolhas tanto dos métodos de fabricação, quanto aos materiais utilizados para o processo em questão, visando economia não apenas de tempo ou ampliando a produtividade, de maneira a respeitar os limites e recursos que o meio ambiente nos proporciona.

Avaliando as recentes mudanças e necessidades de adaptação que as empresas afirmaram que foram submetidas para estar conforme as normativas vigentes e as frequentes iniciativas de proteção ao meio ambiente, é possível prever que futuramente serão necessárias novas adequações, por parte das indústrias a fim de satisfazer as exigências legais e por parte dos órgãos de fiscalização, efetuando atualizações nas normas e inspeções com maior frequencia, concluindo que um estudo acerca do motivo dessas adequações serem necessárias e possíveis soluções que gerem melhores resultados em longo prazo, pode ser desenvolvido e aplicado.

## **Referências**

[1] BARATA, Irene. Resíduos Industriais Perigosos. **Repositório Institucional Camões**: Revista da Universidade Autônoma de Lisboa, jan. 2002. Disponível em: [<http://hdl.handle.net/11144/1823>](http://hdl.handle.net/11144/1823). Acesso em 14 set. 2017.

[2] WEBER, Marta Hoffmann; NASCIMENTO, Luis Felipe Machado do; BOSSLE, Marilia Bonzanini. **A Importância do Armazenador no Manejo de Resíduos Industriais: o caso da UTRESA.** Repositório Digital LUME: Universidade Federal do Rio Grande do Sul, mar. 2010. Disponível em:

[<http://hdl.handle.net/10183/30260>.](http://hdl.handle.net/10183/30260) Acesso em 14 set. 2017.

[3] CODEGO. **Campanha de Desenvolvimento Econômico de Goiás**. Disponível em:

[<http://www.goiasindustrial.com.br/industria/gestao\\_residuos/>](http://www.goiasindustrial.com.br/industria/gestao_residuos/). Acesso em 16 out. 2017.

[4] AGENDA 21 GLOBAL. **In: MMA, Ministério do Meio Ambiente.** Disponível em:

[<http://www.mma.gov.br/responsabilidade-socioambiental/agenda-21/agenda-21-global>](http://www.mma.gov.br/responsabilidade-socioambiental/agenda-21/agenda-21-global). Acesso em 12 set. 2017.

[5] AGENDA 21 BRASILEIRA. **. In: MMA, Ministério Do Meio Ambiente**. Disponível em:

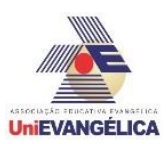

[<http://www.mma.gov.br/responsabilidade-socioambiental/agenda-21/agenda-21-brasileira>.](http://www.mma.gov.br/responsabilidade-socioambiental/agenda-21/agenda-21-brasileira) Acesso em 12 set. 2017.

[6] CNI. **Portal da Indústria.** Disponível em: [<http://www.portaldaindustria.com.br/cni/>](http://www.portaldaindustria.com.br/cni/). Acesso em: 01 fev. 2018.

[7] ASSOCIAÇÃO BRASILEIRA DE NORMAS TÉCNICAS. **NBR 9896: Glossário de Poluição das Águas**. 1989. Disponível em: <https:/[/www.target.com.br/produtos/normas](http://www.target.com.br/produtos/normas-tecnicas/39409/nbr9896-glossario-de-)[tecnicas/39409/nbr9896-glossario-de-](http://www.target.com.br/produtos/normas-tecnicas/39409/nbr9896-glossario-de-) poluicao-das-aguas>. Acesso em 22 set. 2017.

[8] ASSOCIAÇÃO BRASILEIRA DE NORMAS TÉCNICAS. **NBR 1004: Resíduos Sólidos-Classificação**. 31 mai. 2004. Disponível em: [<http://www.v3.eco.br/docs/NBR-n-10004-](http://www.v3.eco.br/docs/NBR-n-10004-2004.pdf) [2004.pdf>](http://www.v3.eco.br/docs/NBR-n-10004-2004.pdf). Acesso em 21 set. 2017.

[9] FIBER SALS. **Entenda a Classificação de Resíduos Industriais para Descarte**. Disponível em:

<https://fibersals.com.br/blog/classificacao-de-residuos-industriais-para-descarte/>. Acesso em 21 set. 2017. [10]IBGE. **Estatísticas.** Disponível em: <https:/[/www.ibge.gov.br/index.php>.](http://www.ibge.gov.br/index.php) Acesso em: 01 fev. 2018. [11]BRASIL. Lei Complementar nº 123, de 14 de dezembro de 2006. Brasília, DF.

[12]SOUZA, Caroline Lombardi de. **Barreiras e motivações à adoção de práticas de Green Supply Chain Management: estudo de casos no setor de baterias automotivas**. 2013. 139 f. Dissertação (mestrado) - Universidade Estadual Paulista Júlio de Mesquita Filho, Faculdade de Engenharia, 2013. Disponível em:

[<http://hdl.handle.net/11449/93070>.](http://hdl.handle.net/11449/93070) Acesso em 02 set. 2017.

[13]ASSOCIAÇÃO BRASILEIRA DE NORMAS TÉCNICAS. **NBR 1006: Procedimento Para Obtenção de** 

**Extrato Solubilizado de Resíduos**. 31 mai. 2004. Disponível e m:

[<http://sites.unicentro.br/wp/educacaoambiental/files/2017/04/NBR-10006.pdf>](http://sites.unicentro.br/wp/educacaoambiental/files/2017/04/NBR-10006.pdf). Acesso em 06 out. 2017. [14]ASSOCIAÇÃO BRASILEIRA DE NORMAS TÉCNICAS. **NBR 6023: Informação e Documentação-Referências- Elaboração**. Ago. 2002. Disponível em:

[<http://www.usjt.br/arq.urb/arquivos/abntnbr6023.pdf>](http://www.usjt.br/arq.urb/arquivos/abntnbr6023.pdf). Acesso em 16 out. 2017.

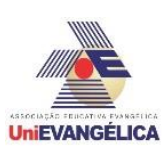

## **ADAPTAÇÃO DE UM GERADOR EM UMA TURBINA PELTON DIDÁTICA**

**Alan Caster Guedes de Sousa** Centro Universitário de Anápolis – UniEVANGÉLICA..alan\_masterking@hotmail.com **Bruno Alves**

Centro Universitário de Anápolis – UniEVANGÉLICA. brunno.miranda@outlook.com **Fernando Rodrigues Silva**

Centro Universitário de Anápolis – UniEVANGÉLICA. [fernando.rodriguessilva@hotmail.com](mailto:fernando.rodriguessilva@hotmail.com)

**Carlos Eduardo Fernandes** Centro Universitário de Anápolis - UniEVANGÉLICA[. caduengcivil@hotmail.com](mailto:caduengcivil@hotmail.com)

**Ricardo Wobeto** 

Centro Universitário de Anápolis - UniEvangélica. ricardo.wobeto@unievangelica.edu.br

#### **Sérgio Mateus Brandão**

Centro Universitário de Anápolis – UniEVANGÉLICA. <sup>3</sup>prof\_sergiombrandao@hotmail.com

*Resumo:* Turbinas Pelton são turbinas de impulso ou de ação, que aproveita somente a energia cinética da água, para proporcionar a geração de energia elétrica. Este trabalho tem a finalidade de demonstrar o dimensionamento, e o projeto montage77m de um gerador em uma turbina Pelton didática, modelo HD05, que está instalada nos laboratórios do Centro Tecnológico da UniEvangélica. Este se baseia nos dados obtidos em ensaios na turbina existente, os quais serão utilizados para dimensionamento e especificação do gerador adequado e a partir destes todos os outros componentes necessários para a sua montagem e funcionamento serão dimensionados e especificados. Os resultados dos ensaios e dos cálculos envolvidos identificou um gerador com potência de 2,5 CV. Com base no gerador os outros elementos como polias e correias foram dimensionados e especificados. Concluiu se que o projeto elaborado a partir deste, atendeu adequadamente as necessidades propostas como conseguir gerar energia proporcionando maior aplicação do equipamento didático nas disciplinas: Elemento de Máquinas, Eletrotécnica, Hidráulica e Elétrica.

#### *Palavras-chave:* Turbina Pelton, Gerador, Procedimentos didáticos

*Abstract:* Pelton turbines are the impulse or action turbines, which take advantage of the kinetic energy of the water, to provide a generation of electric energy. This work has the objective of designing the design of a motor in a Pelton turbine, model HD05, which is installed in the laboratories of the Technological Center of UniEvangelica. These are based on data in turbines existing, which are used for dimensioning and ident to the power suitable and for the part of the others components needed for the laparent and operation should dimensioned and spec. The results of the tests and the calculations involved identified a generator with power of 2.5 CV. Based on other elements such as policies and belts were dimensioned and unique. This content was the project of the production of this product, the dispensed of the capacity of this product of the equipment of the techniques of electrotechnical, Hydraulics and Electrical.

*Keywords:* Pelton Turbine, Generator, Teaching Procedures

### **Introdução**

Portal de Anais Eletrônicos - http://anais.unievangelica.edu.br/ 160 Turbina hidráulica é o nome prático para máquinas que convertem a energia de um fluxo de água em energia mecânica dada pela rotação de um eixo. São quase sempre empregadas na geração de eletricidade. Podem ser classificadas em dois grupos básicos: de ação e de reação. Como existem vários tipos de turbinas, cada um possuindo suas peculiaridades, o objeto de estudo deste trabalho refere-se a uma Turbina do tipo Pelton. Uma Turbina Pelton é uma turbina de impulso ou de ação, que aproveita somente a energia cinética da água, sendo que não existe diferença de pressão entre entrada e saída, e o grau de reação é igual a zero.<sup>1</sup> Foi patenteado pelo engenheiro Lester Allan Pelton, em 1870, na Califórnia. Ele teve a idéia de desenvolver uma roda com várias conchas na periferia para aproveitar a energia cinética de um jato d'água, proveniente de um tubo de pressão, que incidia diretamente sobre a mesma. Ao substituir as pás retas por pás em forma de concha, ele aumentou a área de contato da água sobre as pás e com isso, o aproveitamento de energia. Ao

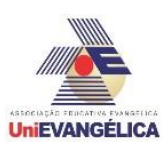

fazer uso do tubo de pressão, denominado injetor, ele percebeu que quanto mais pressurizada estava a água, mais força e velocidade era observada na roda. Como pressão é proporcional a diferença de altura entre o injetor e o reservatório, o reservatório deste tipo de turbina deve permanecer no ponto geográfico mais elevado possível. Grandes usinas hidrelétricas que utilizam este tipo de propulsor possuem desníveis geográficos, ou quedas d'água como denominamos, da ordem de 200 a 300 metros de altura.<sup>2</sup> Pelton observou também que, como as pás em forma de conchas são proporcionalmente muito menores que as respectivas pás retas, o volume de água consumido para movimentar a roda é relativamente pequeno se comparada com os demais modelos e que o aumento deste não representava pouco ganho no rendimento da mesma. <sup>3</sup>

A Eletricidade é o movimento, usualmente de elétrons, produzido a partir de dois pontos de um condutor. É, em termos gerais, a área da Física que estuda os fenômenos causados pelo trabalho das cargas elétricas. Essa forma de energia está presente no nosso cotidiano não só nos aparelhos eletrônicos, mas também na natureza - descargas elétricas que resultam em relâmpagos, por exemplo. A eletricidade é, atualmente, o principal tipo de energia existente.

O conceito é tão amplo que existem áreas de estudo que se ocupam cada uma de um aspecto da eletricidade:

• [Eletrostática:](https://www.todamateria.com.br/eletrostatica/) dedica-se ao comportamento das cargas elétricas sem movimento, ou em estado de repouso.

• [Eletrodinâmica:](https://www.todamateria.com.br/eletrodinamica/) ao contrário da eletricidade estática, a eletrodinâmica é, como indica o seu nome, dinâmica e, portanto, está em constante movimento.

[Eletromagnetismo:](https://www.todamateria.com.br/eletromagnetismo/) estuda a relação da eletricidade com a capacidade de atrair e reprimir polos.<sup>4</sup> Os geradores são máquinas destinadas a converter energia mecânica em energia elétrica. A transformação de energia nos geradores fundamenta-se no princípio físico conhecido com Lei de Lenz. Esta lei afirma que "quando existe indução magnética, a direção da força eletromotriz induzida é tal, que o campo magnético dela resultante tende a parar o movimento que produz a força eletromotriz." 7 Pereira cita que " não há, basicamente, diferenças construtivas entre um gerador e um motor síncrono, podendo um substituir o outro sem prejuízo de desempenho, assim um alternador quando tem seu eixo acionado por um motor, produz energia elétrica nos terminais e, ao contrário, recebendo energia elétrica nos seus terminais, produz energia mecânica na ponta do eixo, com o mesmo rendimento, assim potencia de saída de eixo pode ser calculada pela seguinte equação." <sup>5</sup>

Mecanicamente, o alternador é constituído por duas partes principais: uma fixa, que é a carcaça, onde se encontram os pés de fixação, e a outro móvel (girante). A parte fixa chamamos de estator e a parte móvel chamamos rotor. <sup>7</sup>Eletricamente, também, são duas partes principais. Uma delas é responsável pelo campo magnético, onde estão localizados os polos do alternador, que chamamos de campo (ou indutor). A outra parte é onde aparece a força eletromotriz, a qual chamamos de induzido.<sup>5</sup>

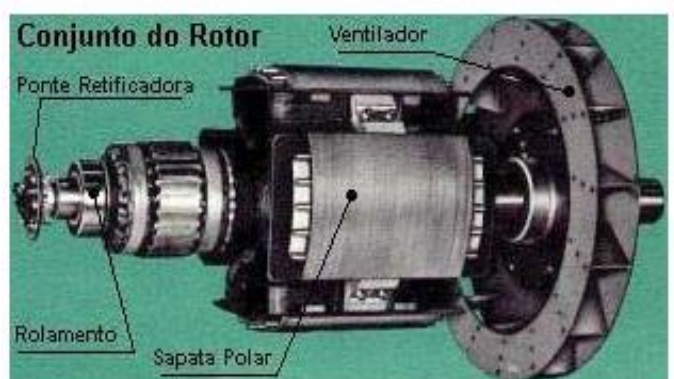

**Figura 1 – Exemplo de Gerador**

 $Fonte - 5$ 

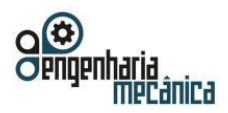

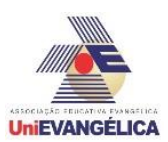

### **Metodologia**

O desenvolvimento deste será a partir da turbina Pelton modelo HD05, já existente no laboratório da Instituição, mostrada na Figura 2, na qual pretende se acoplar um gerador e os seus componentes necessários que são a polia, correia, amperímetro, voltímetro. O mesmo será especificado com base nos dados da turbina existente e posteriormente será desenhado utilizando o software ®SolidWorks o conjunto de transmissão de forma a permitir a construção e montagem do mesmo à turbina.

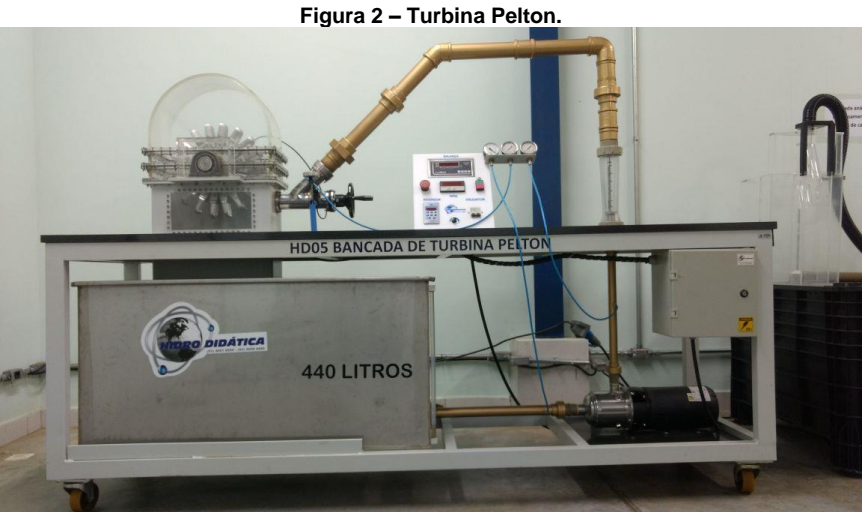

**Fonte -** do autor, 2018.

Para validar e identificar a melhor rotação da turbina para geração de energia elétrica, serão realizados 7 ensaios, variando os parâmetros de rotação, pressão, vazão e carga. Com base nos dados encontrados nos ensaios será especificado o gerador e a partir deste dimensionar e especificar todos os outros elementos necessários utilizando as equações necessárias estudadas em várias disciplinas do curso.

O projeto envolve a seleção e montagem de um gerador no eixo da turbina Pelton localizada no Centro Tecnológico da Faculdade UniEvangélica de Anápolis-GO, fixando uma polia no eixo da turbina e uma no eixo do gerador com isso transformará a ação mecânica em energia para analisar o mesmo (energia), vai ser redirecionado a um painel onde contem um amperímetro e um voltímetro para fazer a medição que esta sendo gerado pelo processo.

## **Equações**

É necessário conhecer o rendimento total da turbina Nt. Como diz LUIZ, "que segundo Macintyre (1983) o rendimento total de turbinas é de 0,8 nas pequenas e de 0,85 nas médias. Para turbinas Pelton de grande potência o rendimento varia entre 0,88 e 0,90. EQ onde mede a vazão em m<sup>3</sup>/s, para calcular deve se usar a equação 1." <sup>6</sup>

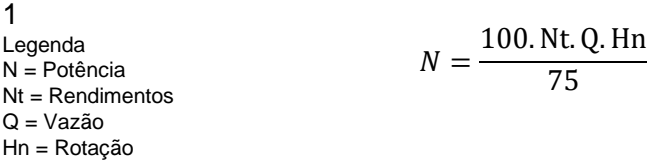

Para fazer o dimensionamento de correias deve se avaliar segundo Sulato, "potência básica (Pb) que e dada em cv ou w, a potência adicional (Pad) que também e em cv ou w, fator de correção (fl) que e a correção do comprimento e a capacidade de transmissão por correia (Cpc) conforme a equação.'' <sup>7</sup> Legenda

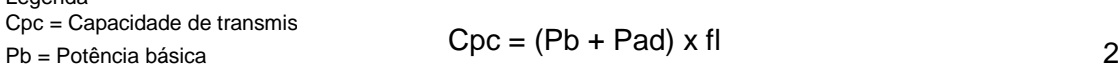

Portal de Anais Eletrônicos - http://anais.unievangelica.edu.br/

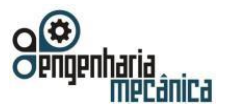

**Anais do Curso de Engenharia Mecânica da UniEVANGÉLICA 04 a 06 de junho de 2018 Volume 02, Número 01, 2018** 

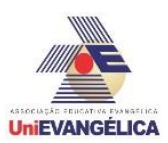

Pad = Potência adicional fl = Fator de correção

## **Desenvolvimento do Projeto**

## **Projeto no Solidworks**

Nas Figuras 4 e 5, estão demonstrado o projeto de montagem de todo o conjunto.

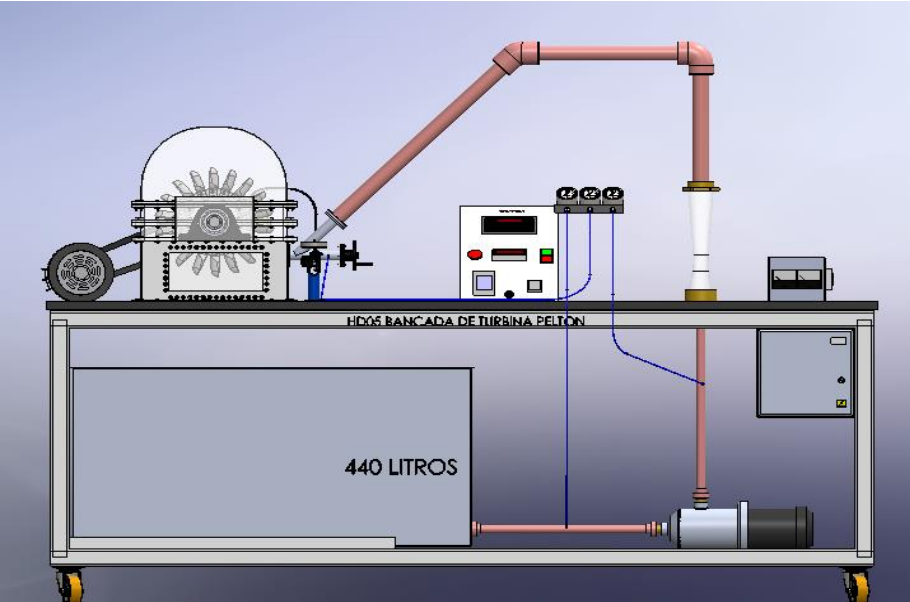

**Figura 4 - Projeto do conjunto completo.**

**Fonte-**do autor, 2018.

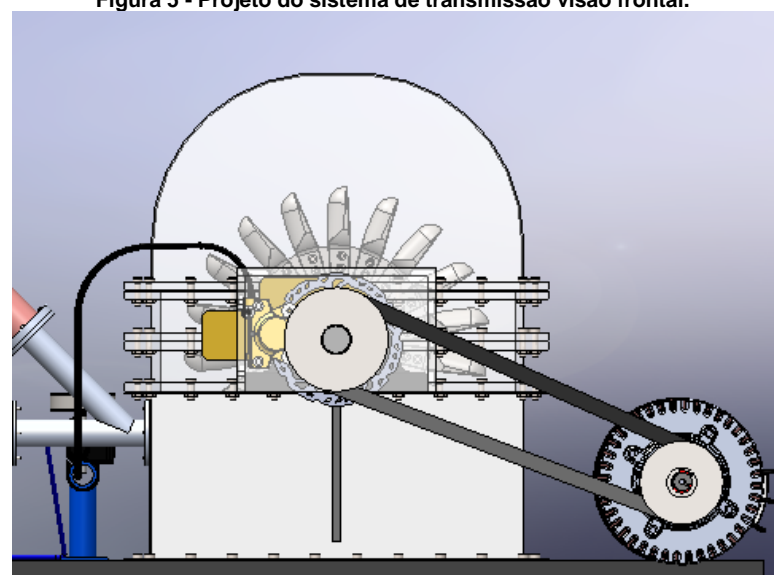

**Figura 5 - Projeto do sistema de transmissão visão frontal.**

**Fonte -** do autor, 2018.

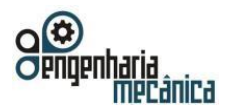

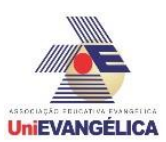

## **Resultados**

#### **Avaliação da rotação da turbina sem o gerador**

A partir dos 7 testes de vazão realizados na turbina, foi possível identificar que a melhor rotação para geração de energia da turbina Pelton do laboratório é obtida quando se abre a válvula de vazão a 26%,conforme mostra a Tabela 1, No qual pode se observar que a rotação máxima é de 1033 rpm.

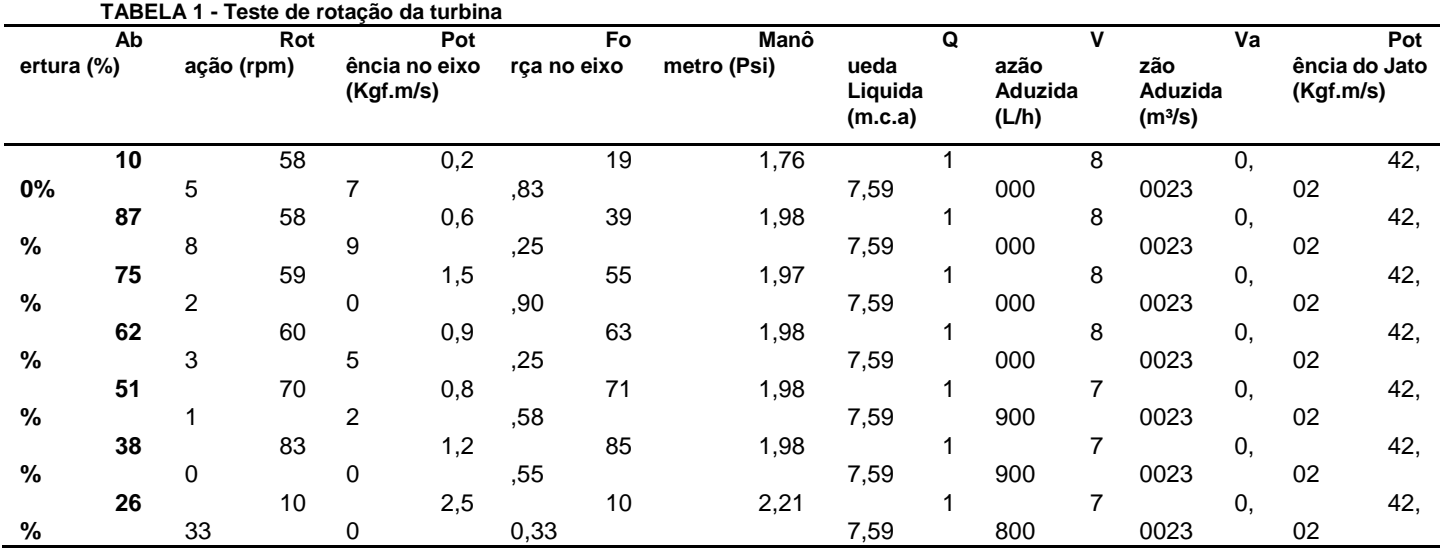

**Fonte -** do autor, 2018.

#### **Determinação da potência disponível no eixo da turbina**

A potência nominal ou potência do eixo da turbina, ou seja, é a potência fornecida pela turbina para uma queda nominal Hn e rotação nominal sob as quais a turbina foi encomendada prevendo um rendimento máximo. O cálculo é realizado conforme equação 1.

### **Aplicando a equação:**

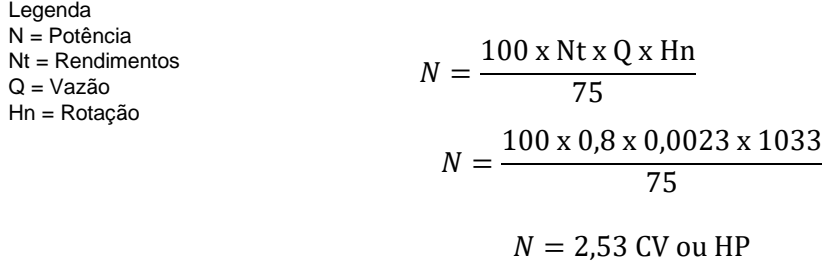

#### **Dimensionamento do gerador**

Para uma potencia de eixo da turbina de 2,53 cv temos:

2,53Cv x 736W = 1862,08W

Então a potencia de saída = 1862,08w

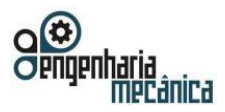

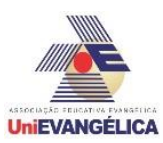

Com base neste resultado selecionou se o gerador alternador para esta aplicação, neste caso selecionou se o modelo da Vulcan 950W , mostrado na Figura 3.

**Figura 3 - Foto do gerador selecionado através do dimensionamento.**

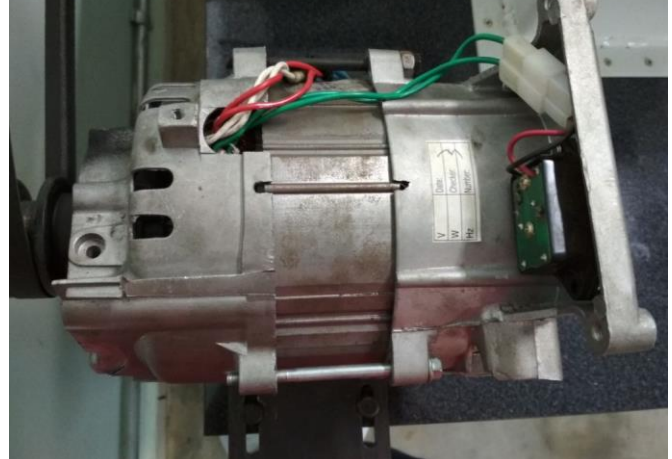

**Fonte-**do autor, 2018.

### **Dimensionamento da Correia**

De acordo com a rotação encontrada através de nossos teste foi 1033rpm, com isso foi calculado a potencia no eixo que foi de 2,53cv ou hp, foi adotado o fator de correção 0,91 conforme suas especificações. Portanto, aplicando a equação [2] de capacidade de transmissão.

Dados: Valores em destaque: 3,09. Iremos considerar Pb = 3,09 HP ou 2302 W. Pad = 0,42 HP ou 602W.

Legenda  $Cpc = Capacidade de transmissão por cor$ Pb = Potência básica Pad = Potência adicional fl = Fator de correção  $Cpc = (Pb + Pad)$  x fl Cpc=(2302+602) x 0,91 Cpc=2642,64 W 2

Após os cálculos foi possível especificar a correia mais adequada comercialmente disponível, o qual é a Correia em V Elite Continental 17AV 1100 MCA.

## **Dimensionamento do sistema de transmissão**

O gerador escolhido foi Vulcon 950W seis polos com geração a partir de 1.200 rpm, devido fornecedor mandar o gerador errado que foi o enviado o mesmo modelo porem com apenas dois polos geração a partir de 3.600 rpm. Com base na rotação necessária para o gerador tivemos que ampliar a polias da turbina de 50mm para 200mm sendo a polia do gerador e 50mm, assim temos 4x a velocidade de entrada entregue a saída ou seja:

Legenda N = Rotação

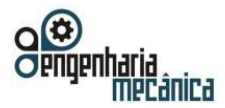

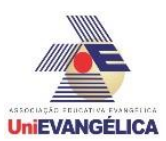

### **Elementos dimensionados do projeto**

Em resumo os elementos principais que foram dimensionados e selecionados estão demonstrados. **Tabela 4 - Projeto pronto com sistema de transmissão**

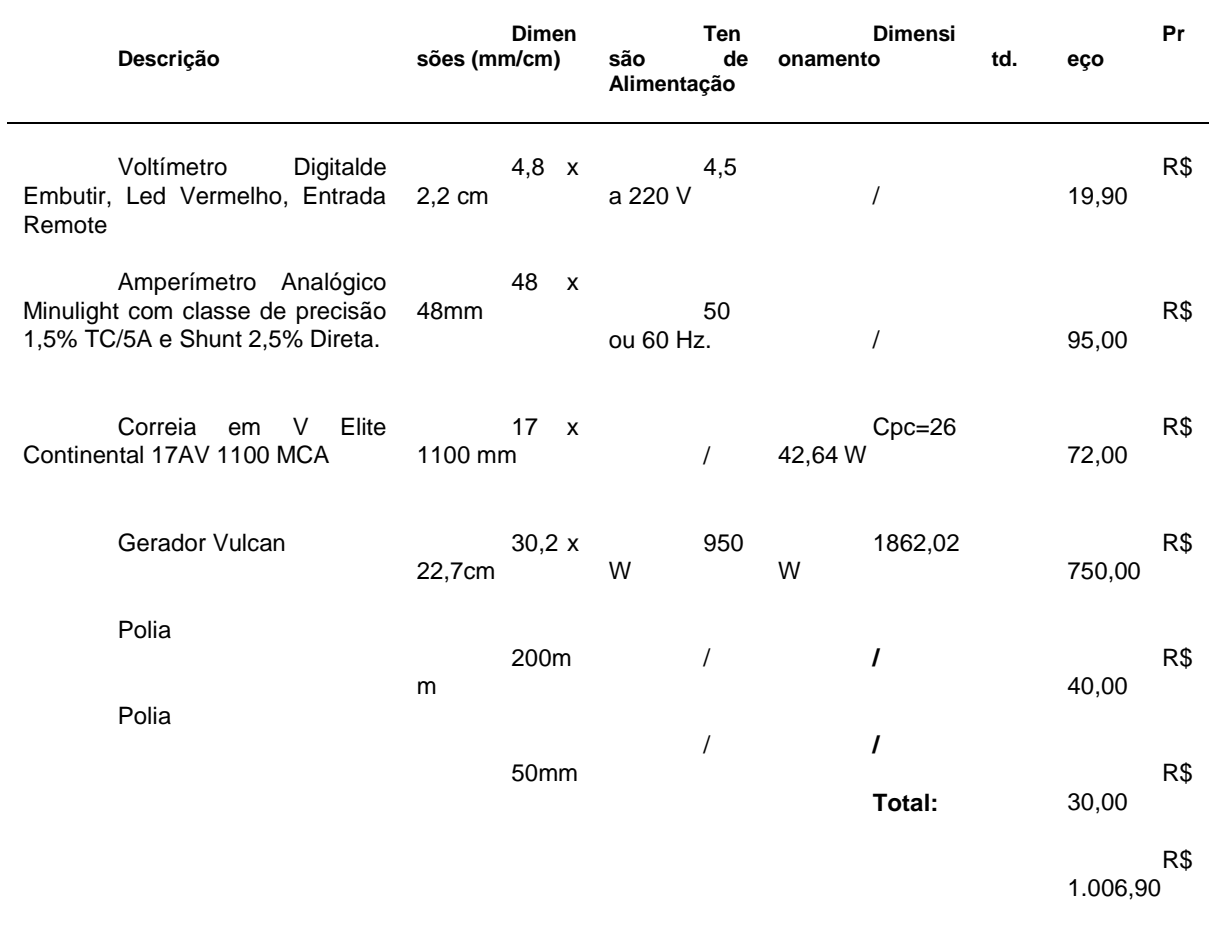

**Fonte -** do autor, 2018.

## **Resultados dos ensaios do gerador**

Através de dois ensaios realizado na UniEvangelica Centro Universitário de Anápolis, identificamos no voltímetro que começa a gerar a partir das seguintes rotações:

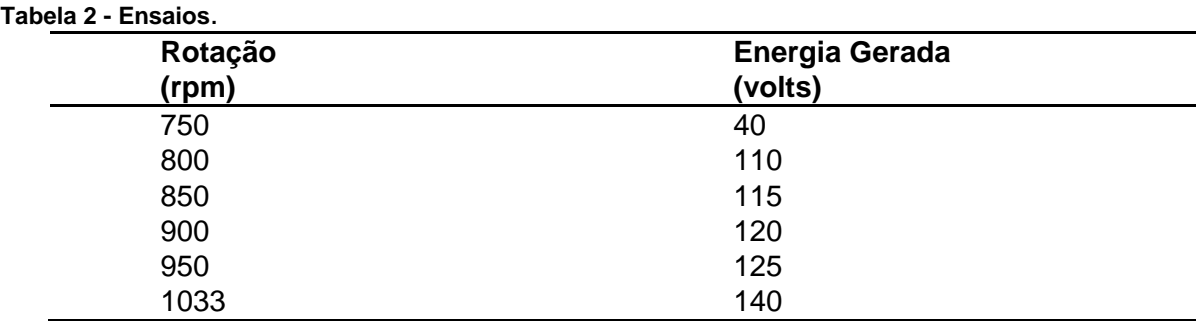

**Fonte -** do autor, 2018.

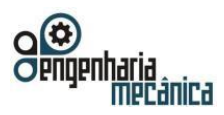

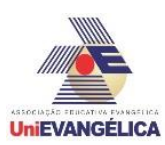

Pode-se observar que começa gerar energia a partir de 750 rpm, e com rotação máxima de 1.033 rpm nota-se que foi gerado 140V.

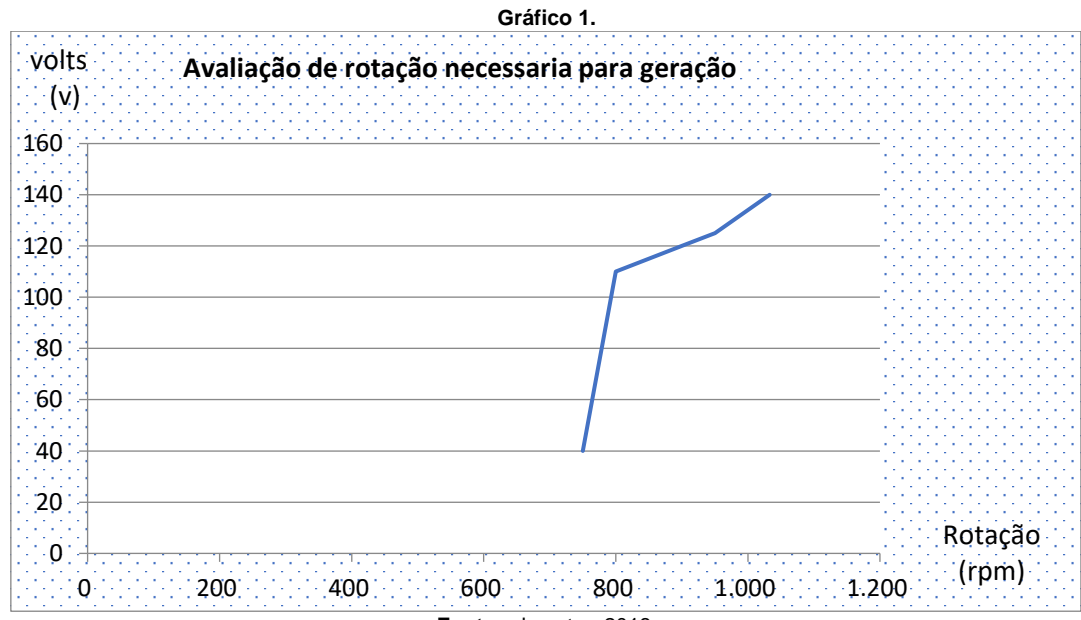

**Fonte -** do autor, 2018.

### **Conclusão**

A partir de testes de rendimento foi possível calcular a potencia disponível no eixo da turbina, realizar o dimensionamento do gerador e dos outros elementos propostos. Com os resultados ensaios e dos cálculos envolvidos identificou um gerador com potência de 2,5CV. Com base no gerador os outros elementos como polias e correias foram dimensionados de forma satisfatória. E com o desenvolvimento do projeto com todo dimensional e especificações dos elementos, concluiu se que o projeto elaborado a partir deste, atendeu adequadamente as necessidades propostas como conseguir gerar energia proporcionando maior aplicação do equipamento didático nas disciplinas: Elemento de Máquinas, Eletrotécnica, Hidráulica e Elétrica.

#### **Referencias**

[1] MACHADO,A. M. F. R.; et al. **Definição e analogia das turbinas hidráulicas (Francis, kaplan e Pelton).** Curso de Engenharia Civil – Centro Universitário Metodista Izabela Hendrix**.** Belo Horizonte – MG,.2014. Disponível em:

<http://joinville.ifsc.edu.br/~evandro.dario/M%C3%A1quinas%20T%C3%A9rmicas%20e%20de%20Fluxo/Mat eriais/Turbinas%20Hidr%C3%A1ulicas/Defini%C3%A7%C3%B5es%20e%20Analogia%20das%20Turbinas% 20Hidr%C3%A1ulicas.pdf>. Acessado em: 17 out.2016.

[2]KAWANO, M.**Micro-hidrogerador com turbina pelton de cerâmica.** Professor do Centro Universitário da FEI e da PUCSP.2014. Disponivel em: < http://www.proceedings.scielo.br/pdf/agrener/n6v2/082.pdf>. Acessado em: 07 out.2016.

[3] JUNIOR, R, L, S**. Projeto Conceitual de uma Turbina Hidráulica a ser utilizada na Usina Hidrelétrica Rxterna de Henry Borden.** Projeto de Graduação apresentado ao Curso de Engenharia Mecânica da Escola Politécnica da Universidade Federal do Rio de Janeiro.2013. Disponivel em: < http://monografias.poli.ufrj.br/monografias/monopoli10005429.pdf>. Acessado em: 08 out 2016.

Portal de Anais Eletrônicos - http://anais.unievangelica.edu.br/ 167

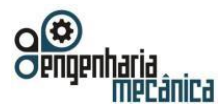

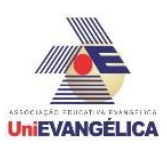

[4] ANDRADE, M, A, B**.** A. **Eletricidade é o movimento.** Projeto de Graduação apresentado ao Curso de Engenharia Mecânica da Centro Tecnológico Frederico Jorge Logemann do Horizona - RS .2014. Disponivel em: <http:// http://www.abenge.org.br/cobenge-2014/Artigos/128984.pdf >. Acessado em: 24 out 2016.

[5]PEREIRA, C, J. **Princípios de Funcionamento, Instalação, Operação e Manutenção de Grupos Diesel Geradores.** Artigo realizado pelo Engenheiro Mecânico José Claudio Pereira.Disponivel em <http://www.mecanica.ufrgs.br/mmotor/Apostila.pdf> acessado em 20nov 2016.

[6] LUIZ, S, D.**Projeto e construção de um medidor de vazão para uma bancada didática do tipo turbina Pelton.** Trabalho Final de Curso apresentado como requisito parcial para a obtenção do título de Bacharel em Engenharia Mecânica, pelo Curso de Engenharia Mecânica da Faculdade Horizontina -RS . 2014. Disponivel em: <http://www.fahor.com.br/publicações /TFC/EngMec/2014/Diogo\_dos\_Santos\_Beyer.pdf>. Acessado em: 21 nov 2016.

[7]SULATO, A, D, A. **Elementos orgânicos de máquinas.** Universidade Federal do Paraná 2015. Disponivel em <http://www.madeira.ufpr.br/disciplinasalan/AT102-Aula05.pdf>acessado em 29 de abril de 2017.

[6]MORAES, M, B, S, A.**Circuitos elétricos: novas e velhas tecnologias como facilitadoras de uma aprendizagem significativa no nível médio.** Texto de apoio ao professor.Instituto de Física – UFRGS. Porto alegre 2016. Disponível em<https://www.if.ufrgs.br/tapf/v17n1\_Moraes\_Teixeira.pdf. Acessado em 5nov 2016

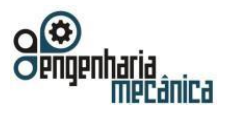

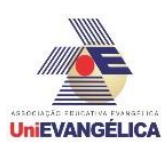

# **COMPARAÇÃO DO DESEMPENHO DE FRENAGEM EM VEÍCULO COM O SISTEMA ABS ATIVO E INATIVO**

**Alex Ferreira Lima;**

Centro Universitário de Anápolis - UniEVANGÉLICA. alexferreiralima20@gmail.com

**Jesiel de Castro Damas ,** Centro Universitário de Anápolis - UniEVANGÉLICA. jesiel\_castro2011@hotmail.com

> **Carlos Roberto Cordeiro Júnior** Centro Universitário de Anápolis - UniEVANGÉLICA. [crcfj@icloud.com](mailto:crcfj@icloud.com)

**Carlos Eduardo Fernandes**  Centro Universitário de Anápolis - UniEVANGÉLICA. caduengcivil@hotmail.com **Fabio Souza Gomes** Centro Universitário de Anápolis - UniEVANGÉLICA. fabioengenheiromec@gmail.com

#### **Resumo:**

Este trabalho demonstra um comparativo entre o sistema de freio ABS e com um sistema de frenagem convencional. Nesse comparativo será apresentado em forma de gráficos e tabelas, a eficiência de frenagem e as características de cada teste, utilizando diferentes tipos de ambientes em pista de testes com variações de peso e velocidade no veículo. Para coleta de dados utilizou-se um veículo para os testes com sistema de freios ABS com modelo que proporciona condições de alteração no sistema para ativação e inativação deste sistema. Utilizou-se também uma pista de testes para realização dos ensaios. O objetivo deste trabalho foi avaliar a distância de parada percorrida pelo veículo equipado com o sistema de antibloqueio de freio (ABS) em situações de frenagens bruscas. Os resultados demonstraram que quando comparado, o sistema ABS inativo com o sistema ativo, este último obteve um espaço de 33% menor até o momento de parada do veículo, em relação ao sistema inativo.

**Palavras-chave**: Comparativo, ABS, Frenagem, Sistema de Freio.

#### Abstract:

This work demonstrates a comparison between the ABS brake system and a conventional brake system. In this comparison, the braking efficiency and characteristics of each test will be presented in the form of graphs and tables, using different types of test track environments with variations of weight and speed in the vehicle. For the data collection, a vehicle was used for the tests with ABS brake system with model that provides conditions of change in the system for activation and inactivation of this system. A test track was also used to perform the tests. The objective of this work was to evaluate the stopping distance traveled by the vehicle equipped with anti-lock brakes (ABS) in sudden braking situations. The results showed that, when compared to the inactive ABS system with the active system, the latter obtained a space of 33% less until the vehicle stops when compared to the inactive system.

Keywords: Comparative, ABS, anti-lock brake system, brake system, brake system

### **INTRODUÇÃO**

#### Histórico do Freio

 FOI DETERMINADO NA PRIMEIRA LEI DE NEWTON, QUE UM CORPO EM MOVIMENTO, VAI TENDER A PERMANECER EM MOVIMENTO, A NÃO SER QUE HAJA UMA FORÇA CONTRÁRIA QUE VAI IMPEDIR A SUA TRAJETÓRIA. E FOI ESSA A DEFINIÇÃO MAIS COERENTE QUE USAMOS COMO PONTO DE PARTIDA AOS NOSSOS ESTUDOS SOBRE O FUNCIONAMENTO DOS FREIOS.

 Segundo artigo FEM – UNICAMP, Guilherme Rossi Zangarini. Introdução a Freios Automotivos 2006. Por volta de 1838, Kirkpatrick Macmillan, um ferreiro escocês, criou o primeiro freio que seria posteriormente visto como um freio comercial, onde se pudesse aplicar em outros sistemas. Tratava-se de um freio de pinças onde uma alavanca acionava hastes que fazia uma compressão num bloco de madeira com tiras de couro,

Portal de Anais Eletrônicos - http://anais.unievangelica.edu.br/ 169

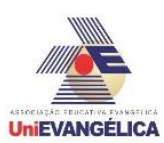

ocasionando a frenagem por atrito. Na adequação desse sistema de freio para automóveis, encontrava algumas dificuldades, pois a área de contato do atrito estava muito reduzida e submetendo alguns pontos do sistema a esforços extremos, e isso retardava o tempo de parada de um automóvel.

 O francês Louis Renault, apresentou uma melhora bem significativa no sistema de freio, o freio a tambor por expansão interna, que até hoje encontra em alguns carros. Nesse sistema, existia alguns problemas de flexão e ruídos, por conta do material que era ferro, e rapidamente foi trocado pelo ferro fundido, que também posteriormente foi atualizado em 1908, por Herbert Frood e Ferodo, ingleses, que criaram um tipo de resina, com amianto e arames de latão. Quando foram introduzidos nos automóveis, acreditava-se que o freio deveria ser apenas nas rodas traseiras, pois se instalados nas dianteiras, perderiam a estabilidade e o direcionamento do veículo.

 Já em 1920, surge o freio nas 4 rodas, que contradiz o modelo anterior, e junto com ele começa a se pensar dispositivos para que não necessite tanto esforço muscular do condutor para o acionamento do freio, vindo a ser criado pelo vácuo do motor, até hoje utilizado, sendo o primeiro carro utilizado em 1921 pela Dusenberg.

 Em 1948, surge o freio a disco, em que a pastilha de freio era forçada contra o disco de freio ocasionando a frenagem por atrito, e por volta de 1960, toma o mercado dos automóveis franceses, ingleses e americanos. E o mais novo modelo de frenagem, que veio a ser introduzido em meados dos anos 90, é o freio ABS.

O objetivo desse experimento foi analisar o desempenho de frenagem de determinado veículo com certas condições adotadas tais estas como variação de velocidade peso e alteração no sistema de ECU no freio ABS (Antilock Brake System) tornando-o ativo ou inativo.

#### **Funcionamento do Freio Convencional**

 Freio é um mecanismo cuja real função é diminuir ou parar a velocidade de um determinado veículo. Ao longo do tempo se tornou uma ferramenta indispensável na montagem de veículos e outros meios de transporte. Além de ser um dispositivo de segurança, ele pode frear um veículo caso haja alguma falha ou problema mecânico prevenindo algum tipo de colisão ou um desvio de pista não esperado.

 O freio exerce uma função importante nos automóveis, por isso e importante a manutenção, pois ele deve funcionar da melhor forma possível, sem falhas.

### **COMPONENTES**

Um sistema de freio convencional é composto por alguns componentes de fricção e sistema hidráulico. Nos componentes abaixo demonstra-se mais sobre alguns desses elementos, entre esses componentes, estão aqueles que exercem sua função utilizando o atrito entre as partes do freio que serão os principais componentes para exercer a desaceleração do veículo:

**Anais do Curso de Engenharia Mecânica da UniEVANGÉLICA 04 a 06 de junho de 2018 Volume 02, Número 01, 2018** 

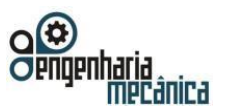

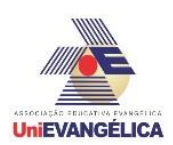

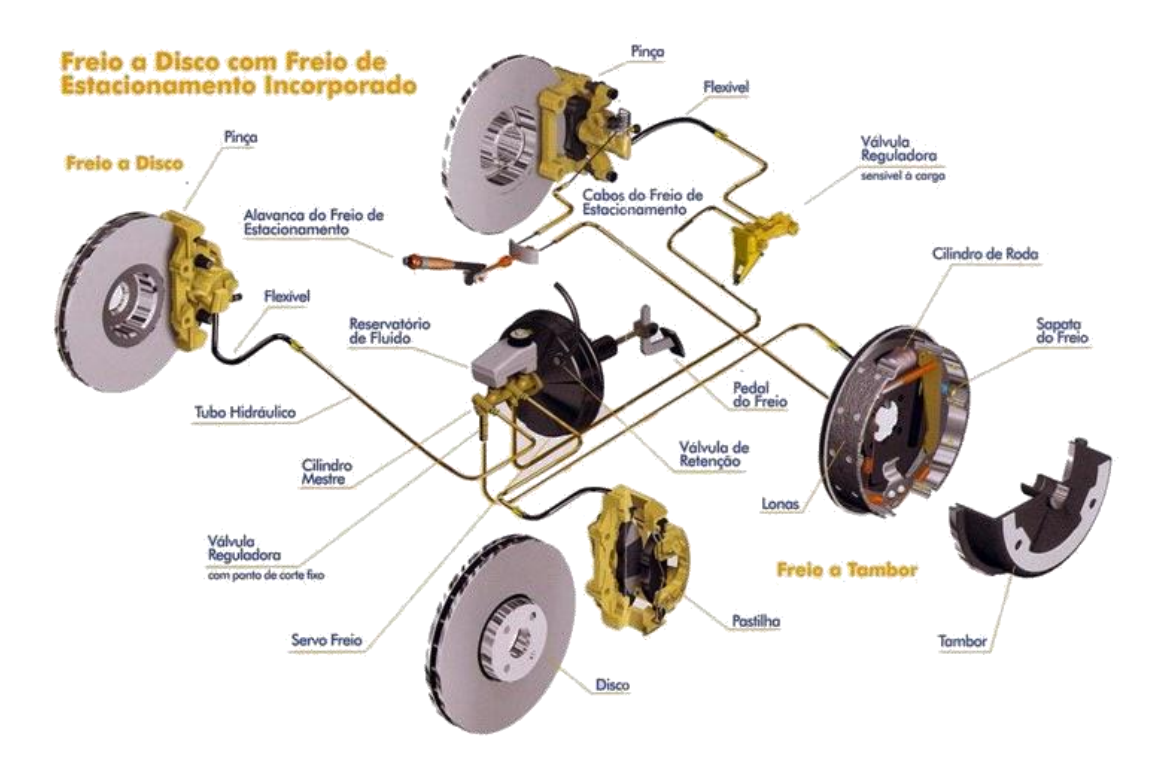

Figura 01. https://extra.globo.com/noticias/carros-e-motos/dicas-importantes-paranunca-ficar-sem-freios-13846558.html

- **Disco de Freio:** ao ser posto em contato com a pastilha de freio, reduz a velocidade da rotação, e é onde é submetido a altas temperaturas;
- **Tambor de Freio:** Responsável por gerar uma superfície de atrito e também evitar a invasão de impurezas no sistema;
- **Pastilhas de Freio:** É o componente que é pressionado ao disco de freio para frear o veículo;
- **Lonas de Freio:** tem a função de realizar o atrito das rodas traseiras com os tambores de freio.

**Sistema Hidráulico**, O sistema funciona como um potencial de força para as peças que estão em atrito ou também para acionar outras peças que fará o freio funcionar melhor. E os componentes são:

- **Cilindro Mestre**: responsável por direcionar o fluido de freio para cada roda.
- **Servo do Freio:** responsável por dosar ou aumentar a força que é exercida pelo condutor ao acionar o pedal de freio;
- **Cilindro de Roda**: Aciona o freio traseiro quando usar o sistema com tambores;

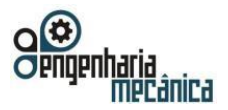

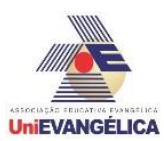

• **Pinça de Freio:** É o suporte onde se posiciona as pastilhas de freio, e pela função da pressão hidráulica, pressionam as pastilhas para entrar em contato com o disco de freio.

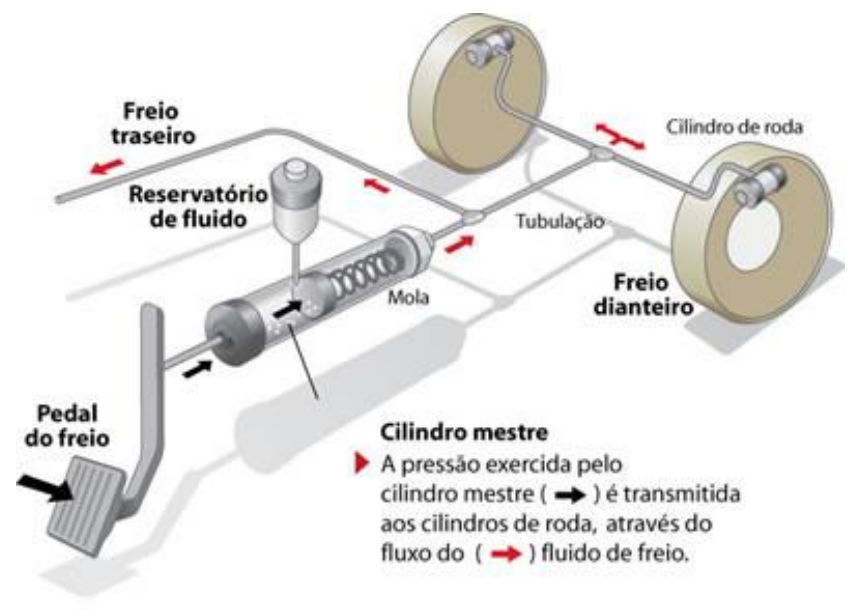

Figura 02. http://reparandoseucarro.blogspot.com/2015/03/cuidados-com-osfreios.html

## **Histórico do Freio ABS**

O sistema ABS foi criado para ajudar aeronaves a parar mais rápido em pistas escorregadias no inicio de 1900. O primeiro automóvel a ser usado o ABS foi em uma serie limitada Lincoln (empresa Americana) que fabrica automóveis de luxo, sendo então adaptado de um avião. Já no final dos anos 60, Ford, Chrysler e Cadilac adaptaram o sistema em poucos modelos de seus veículos de passageiros.

No ano de 1985 a BMW, Mercedes e Audi usaram um sistema oferecido por uma empresa Alemã conhecida como Bosh, que utilizava mil componentes eletrônicos e ainda eram muito lentos. Já no final dos anos 80, os sistemas ABS já eram oferecidos em vários automóveis de luxo e esporte. Desde os anos 1990, ABS tornouse comum, muitos motoristas se tornaram conscientes da tecnologia.

Hoje já se vê bastante no Brasil na maioria dos veículos, sendo obrigatórios para carros novos desde 2014, diminuindo de 20% a 30% os números de acidentes graves, onde a frenagem brusca é necessária.

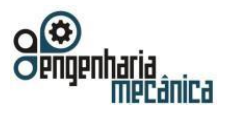

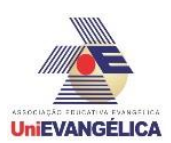

## **Funcionamento do Freio ABS**

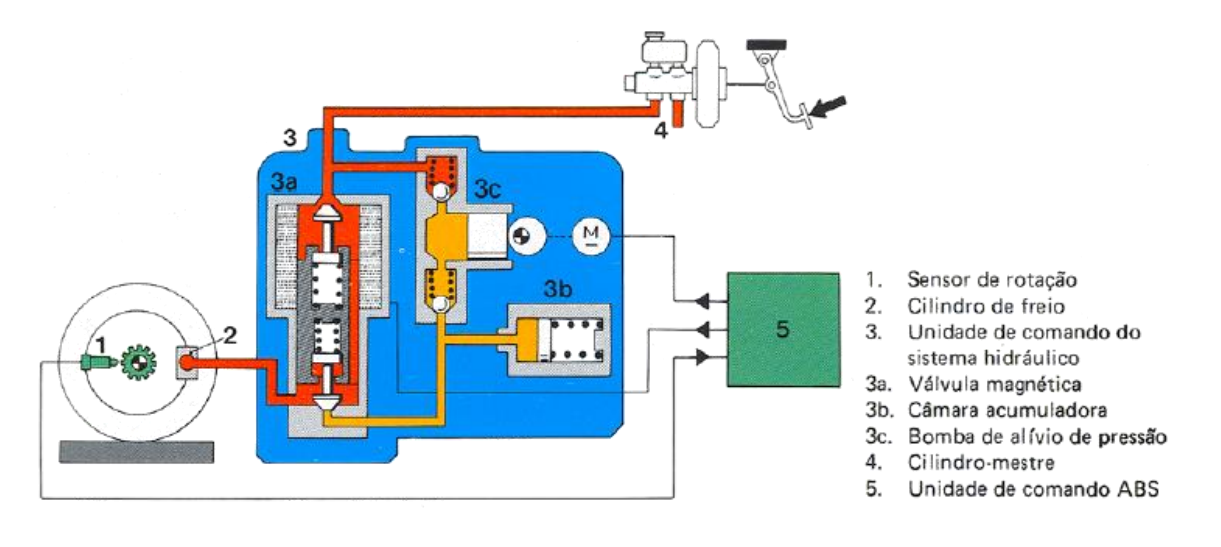

FIGURA 03. https://f1visaotecnica.wordpress.com/2010/12/21/das-pistas-para-as-ruas-comofunciona-o-abs/

O ABS é um sistema de frenagem que evita o bloqueio da roda e a derrapagem quando o motorista pisa fortemente no freio, evitando a perda de controle do veiculo.

Esse sistema é composto por sensores que possibilita informações da rotação enviadas da unidade de controle do ABS. Se a unidade detectar que algumas das rodas esta prestes a travar, haverá uma ação da central em segundos garantindo assim que a roda não trave permitindo uma frenagem mais segura.

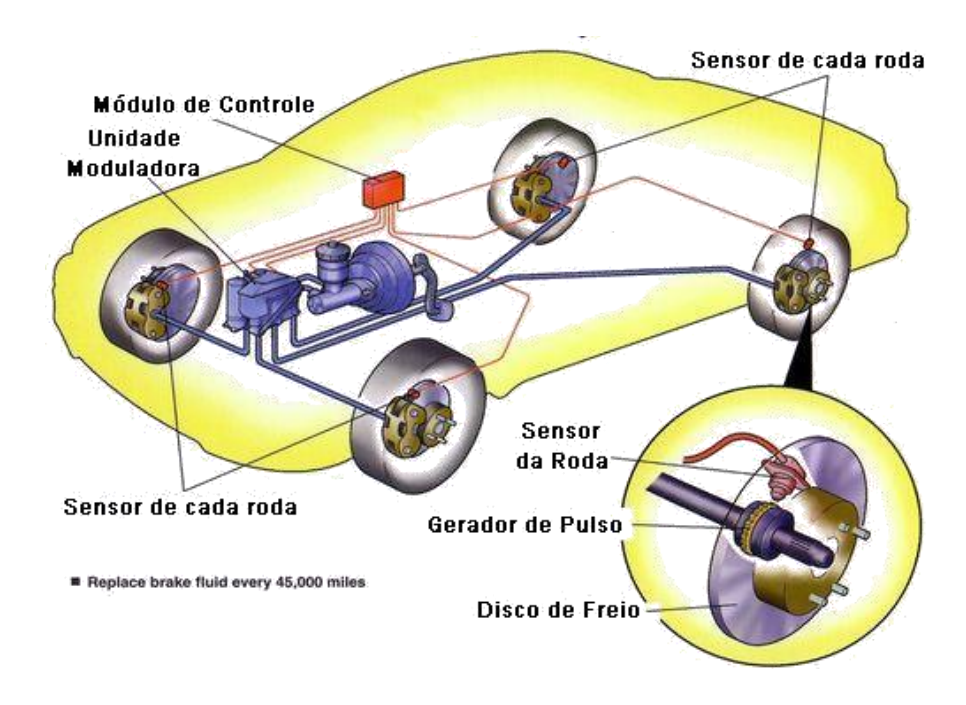

O ABS possui quatro componentes:

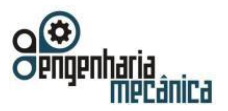

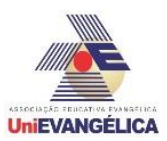

- Quatro sensores de velocidade: Um sensor em cada roda tem a função de transmitir a informação de velocidade para a central.
- Unidade hidráulica com fluido de freio: É um Dispositivo hidráulico onde tem a função de manter, aumentar ou reduzir a pressão de frenagem, sob o comando da ECU e ABS.
- Quatro válvulas hidráulicas.
- Um controlador eletrônico: Ele armazena as falhas detectadas pelos sensores e com os esses dados realiza cálculos afim de solucionar as falhas e retorna o comando para o sistema.

## **MATERIAIS E MÉTODOS**

Para início da coleta de dados experimentais, utilizou-se a área de frenagem da pista de testes da CAOA Montadora S/A. Desligou-se o sistema de freio ABS do veículo para obtenção dos dados de distância percorrida, a partir de um determinado ponto adotado nos experimentos abaixo. Os testes foram executados com sistema ativo, fazendo assim um comparativo da distância de frenagem nas duas condições em que o veículo foi submetido.

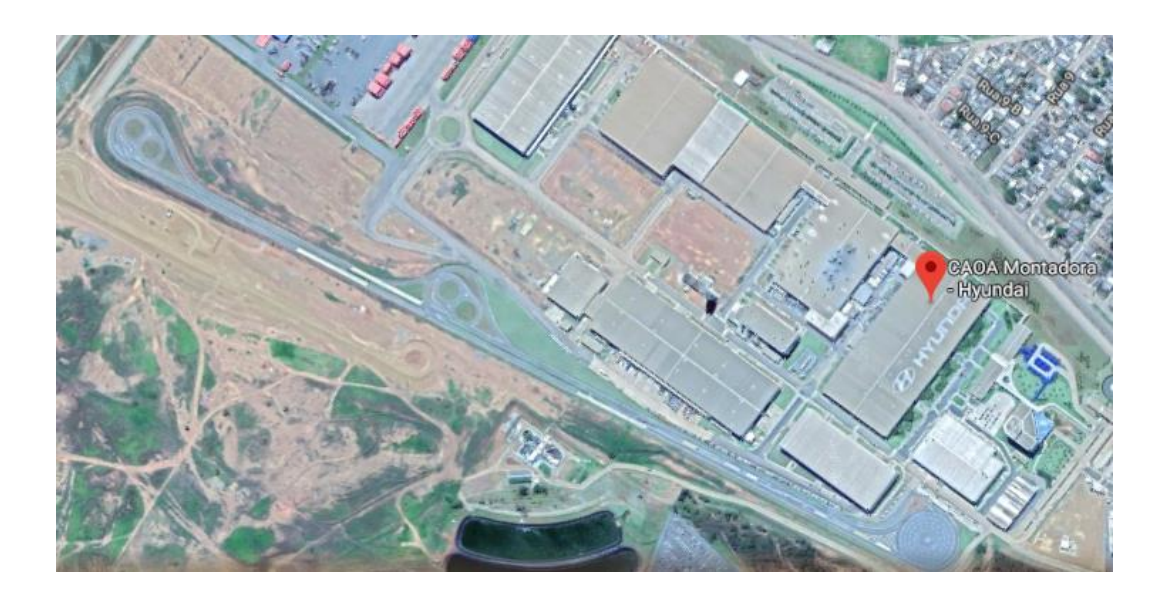

Figura 04: Imagem de Satélite Google Maps (Vista total da pista de testes CAOA Montadora).

Os testes ocorreram em via pavimentada na segunda área reservada para testes de pista, a via utilizada tem um total de 2 km de extensão onde são feitos testes de alinhamento, frenagem, ABS (Pista molhada), objetos soltos, piloto automático, estabilidade e etc. em vermelho destacado o ponto área 2 que mostra o segundo ponto onde foram feitos os testes de frenagem.

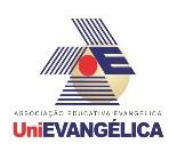

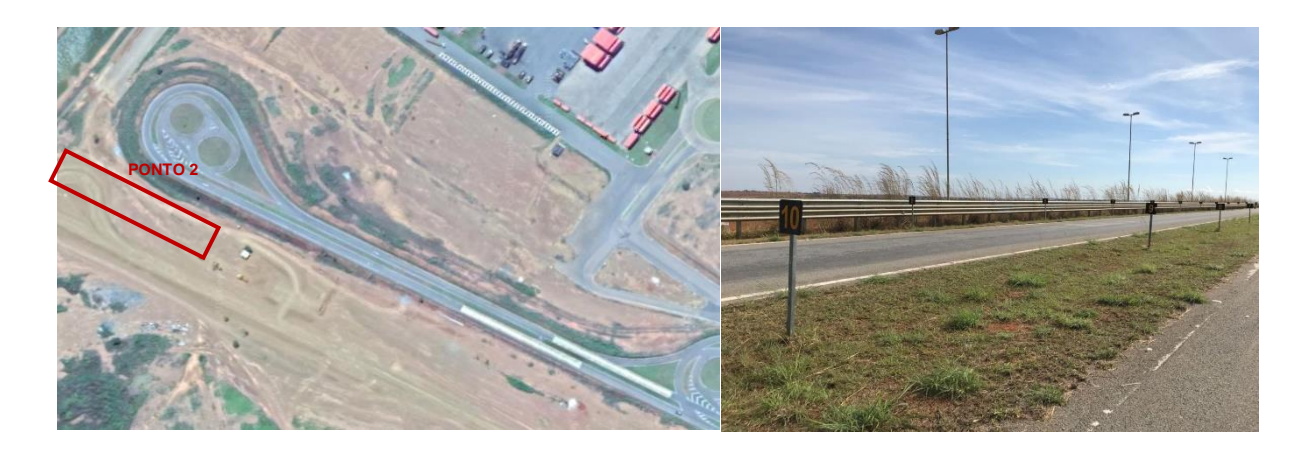

Figura 05 : Imagem de Satélite Google Maps (Vista do ponto 2 de testes de frenagem da pista)

Utilizamos como referência as placas fixadas na via como referência de distância em metros percorridos pelo veículo após a parada, a distância entre as placas e de 10 metros conforme mostrado na figura 15 abaixo,

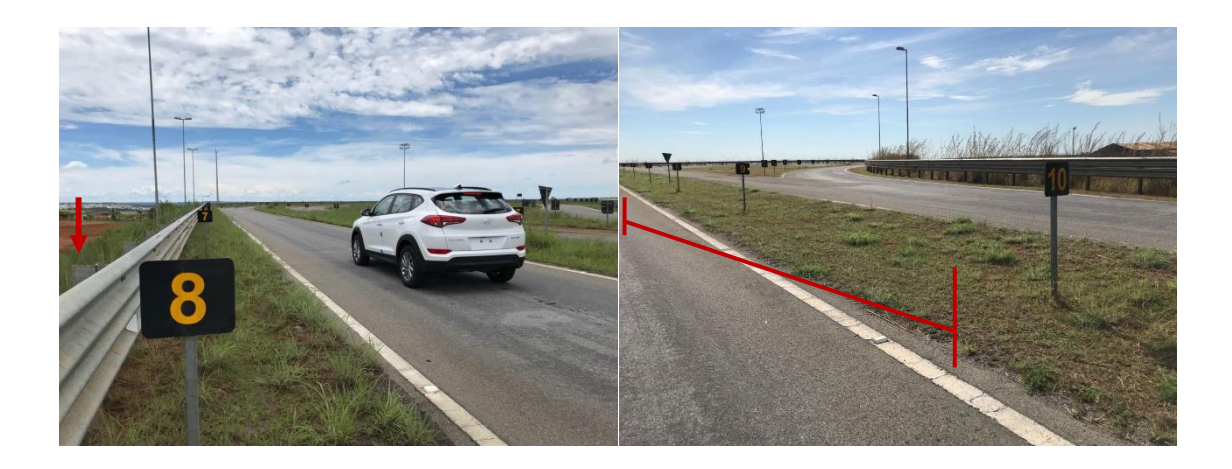

Figura 06: Placas fixas na pista de testes - (Referência de metros percorridos na pista) Fonte: Autor

No início da frenagem do veículo foi utilizado um ponto demarcado no solo da via uma indicação de onde deveria se iniciar a frenagem, quando as rodas dianteiras cruzavam a indicação na via os freios eram acionados vigorosamente até a parada total do veículo.

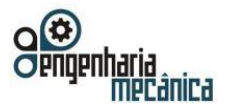

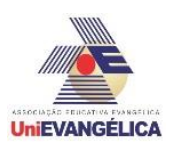

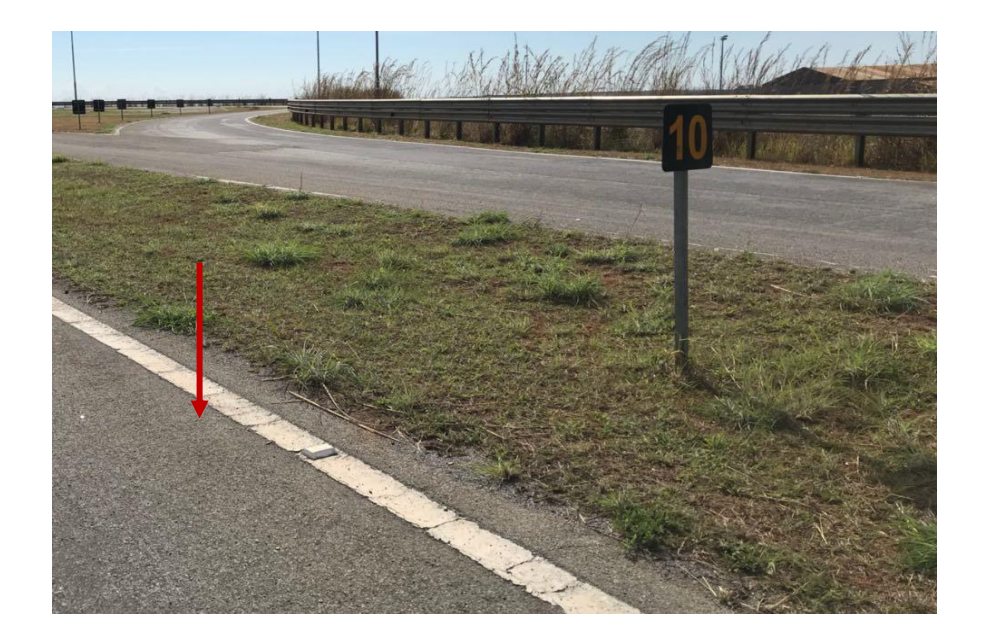

Figura 07: Primeira placa fixa na via - (Ponto de referencia para inicio da frenagem) Fonte: Autor

Com a utilização de uma fita métrica, com escala de 50 metros e resolução de 1 centímetro, foi obtido a distância entre as placas de sinalização fixadas na via, a partir do ponto onde a frenagem teve início indicado na via até o centro das rodas dianteiras do veículo que foi o ponto exato onde ele parou, determinando a distância em metros percorrida pelo veículo até a parada total, obtendo-se assim a distância de frenagem.

Os ensaios foram realizados utilizando um veículo do modelo Hyundai New Tucson ano/modelo 2017,

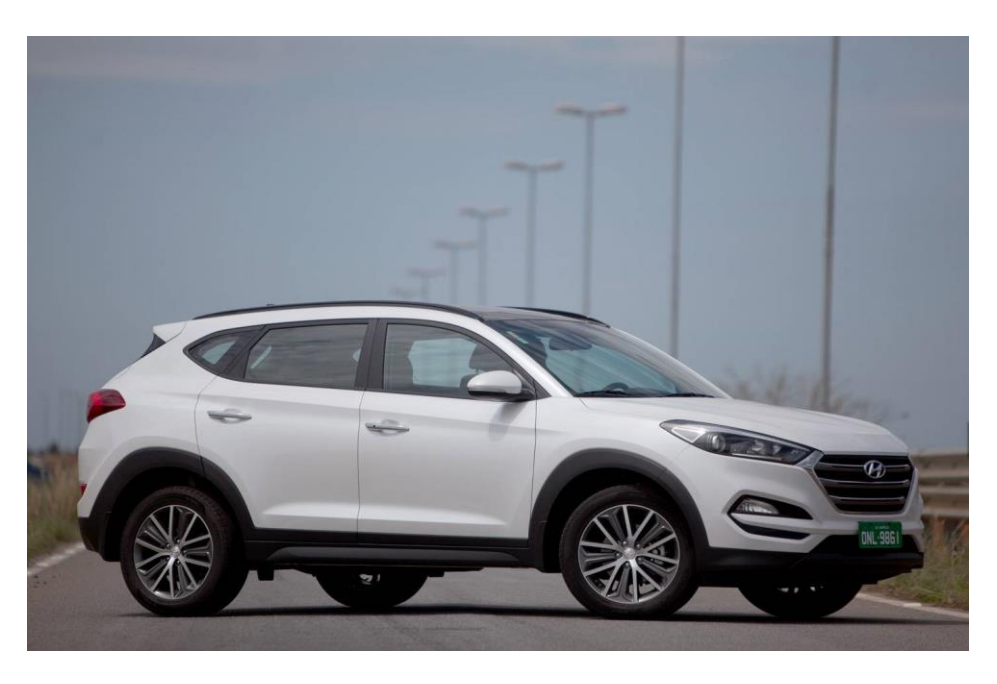

Figura 08: New Tucson – (Veículo de teste) Fonte: Autor

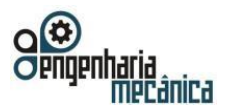

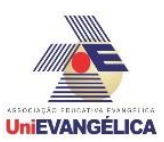

As tabelas abaixo apresentam detalhes como peso, especificações mecânicas e performance do veículo informados e coletados através do manual do proprietário (2017 Hyundai) na tabela 2 podemos ver as especificações de peso e dimensão do veículo.

Tabela 02 Peso e Dimensões do veículo.

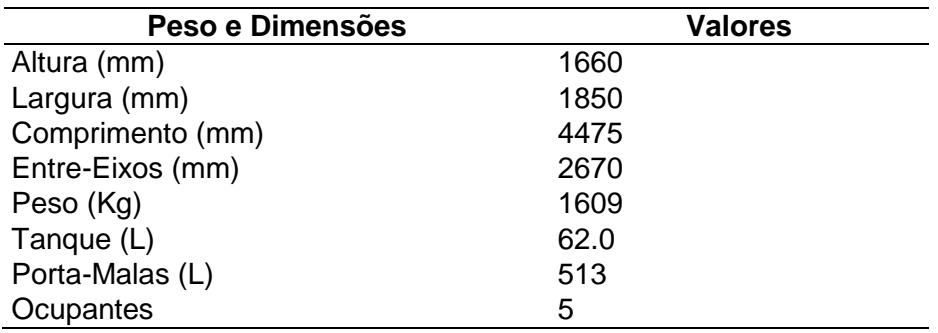

Fonte: Manual do proprietário (2017).

A Tabela 3 apresenta os principais dados referentes a motor utilizados no veículo do modelo Hyundai New Tucson ano/modelo 2017.

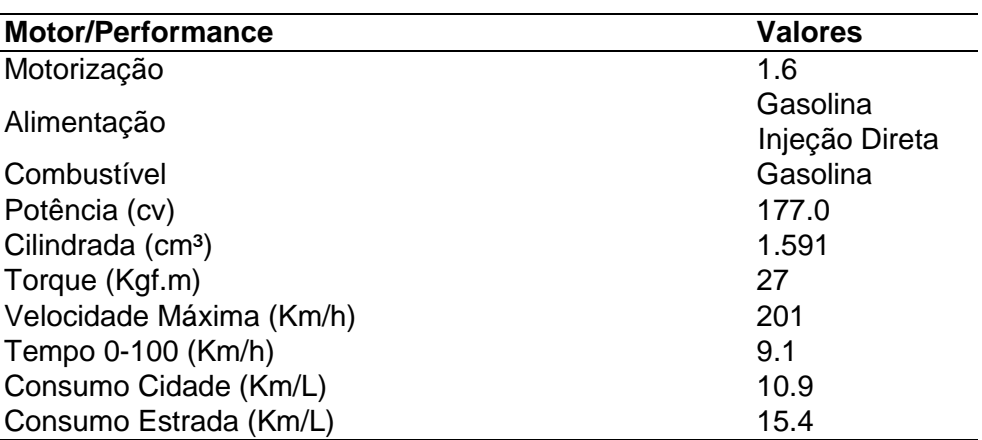

Tabela 03 Motor e Performance.

Fonte: Manual do proprietário (2017).

A Tabela 4 exibe o modelo de suspensão aplicado no eixo dianteiro e traseiro assim como o tipo de auxílio na direção.

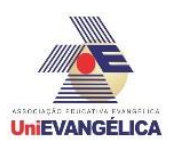

Tabela 04 Mecânica Suspensão e Freios

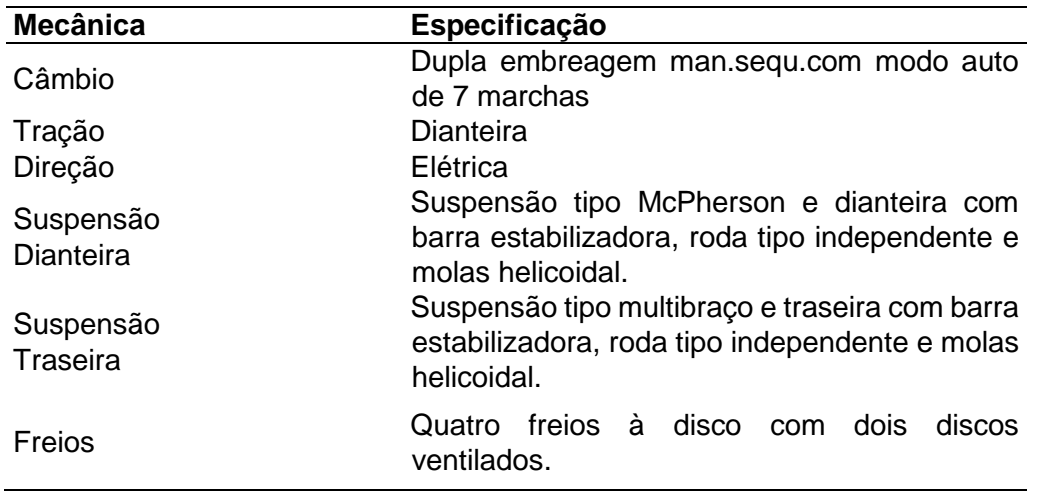

Fonte: Manual do proprietário (2017).

## **Coletas de dados**

Os testes foram repetidos 10 vezes para cada configuração estas citadas abaixo, descartando sempre a primeira medição devido à sensibilidade do piloto. (11 totais)

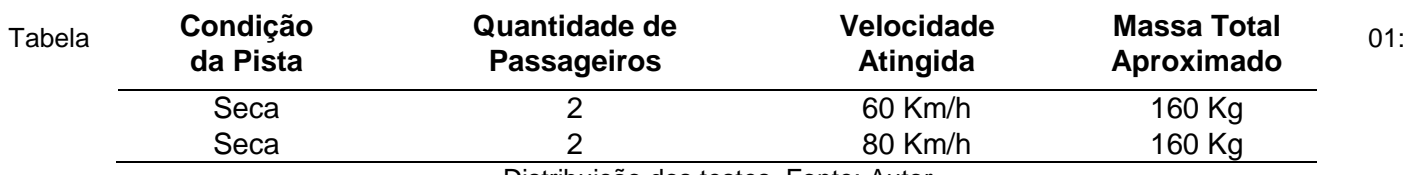

Distribuição dos testes. Fonte: Autor

Utilizou-se os seguintes parâmetros para início dos testes:

• Realizou-se os testes usando não havia vento forte que possa afetar os resultados na via proporcionando maior precisão na coleta de dados;

• No início dos ensaios os pneus estavam frios e na pressão descrita pelo fabricante; conforme informado no manual do proprietário do veículo.

• O desempenho foi descrito sem desvio do curso, nas ocasiões onde houve o desvio do veiculo e o deslocamento da via os testes foram repetidos.

Para execução do primeiro teste usou-se o veículo com o sistema com ABS ativo, a aceleração do veículo do ponto inicial da pista após o teste de estabilidade que é e o primeiro ponto de percurso.

O veículo percorreu uma distancia de aproximadamente 800 metros até o ponto de inicio de desaceleração para os freios serem acionados vigorosamente até a parada total do veículo, sempre mantendo a velocidade de 60 Km/h seguindo a tabela de orientação para execução dos testes mostrada acima.

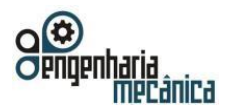

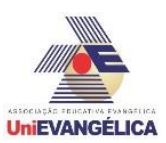

Para execução do segundo teste foram utilizados os mesmos parâmetros alterando apenas a velocidade que foi de 80 Km/h, o ponto de inicio e de parada não tiveram alterações no decorrer do experimento, sempre conservando o limite de velocidade abordado na tabela de orientações do procedimento.

### **Resultados**

Após a finalização dos testes conforme a tabela 01 de orientação com sistema ativo e inativo obtivemos os seguintes resultados, nas condições de pista informadas anteriormente, os testes foram concluídos de forma satisfatória e eficaz nos dando a total possibilidade de coletar os dados sem alterações causadas por variações climáticas ou de funcionamento dos veículos, nos casos de variação do curso e deslocamento do veículo da via os testes foram repetidos e concluídos com êxito garantindo a veracidade dos dados coletados.

Os Gráficos 01 e 03 apresentam o intervalo em que o veículo utilizado se encontra ao ponto final de parada de linha contínua que se refere à mínima e máxima eficiência coletada quando veículo submetido a testes com sistema inativo e inativo. Após os testes analisou-se a diferença dos dados e identificou-se uma variação considerável na distância que cada teste resultou por isso se conclui que os veículos que são equipados com sistema de ABS (Antilock Brake System) tem uma considerável eficiência e pode proporcionar mais segurança ao condutor com relação a veículos que ainda utilizam o sistema convencional mecânico de frenagem.

### **Teste 01**

 No teste 01 citado utilizou-se os seguintes parâmetros adotados para levantamento de dados no comparativo, tais esses como condição de pista, quantidade de passageiros visando equilíbrio e peso do veículo durante a execução e velocidade atuante padrão para todos os 10 testes,

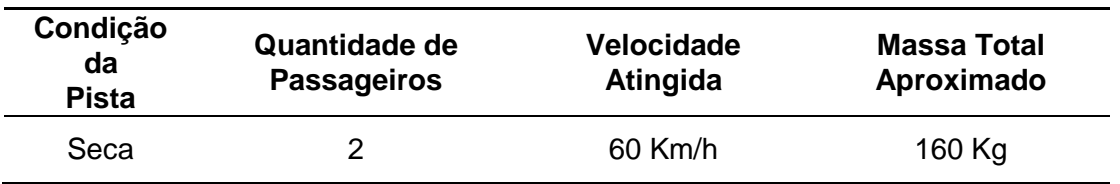

Tabela 05 Distribuição de dados teste 01 60Km\h.

Abaixo no gráfico comparativo do teste 01 analisa-se a diferença na distância percorrida nos testes podendo-se visualizar em verde a distancia final até a parada total do veículo com o sistema ativo conforme a legenda e em vermelho a distância total final de parada percorrido com o sistema inativo, a diferença entre o intervalo dos dois testes mostra-se na linha de tendência destacada em amarelo com o percentual de variação entre os testes.

#### **Anais do Curso de Engenharia Mecânica da UniEVANGÉLICA 04 a 06 de junho de 2018 Volume 02, Número 01, 2018**

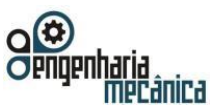

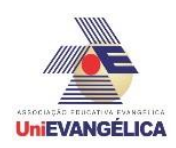

#### **Gráfico 01**

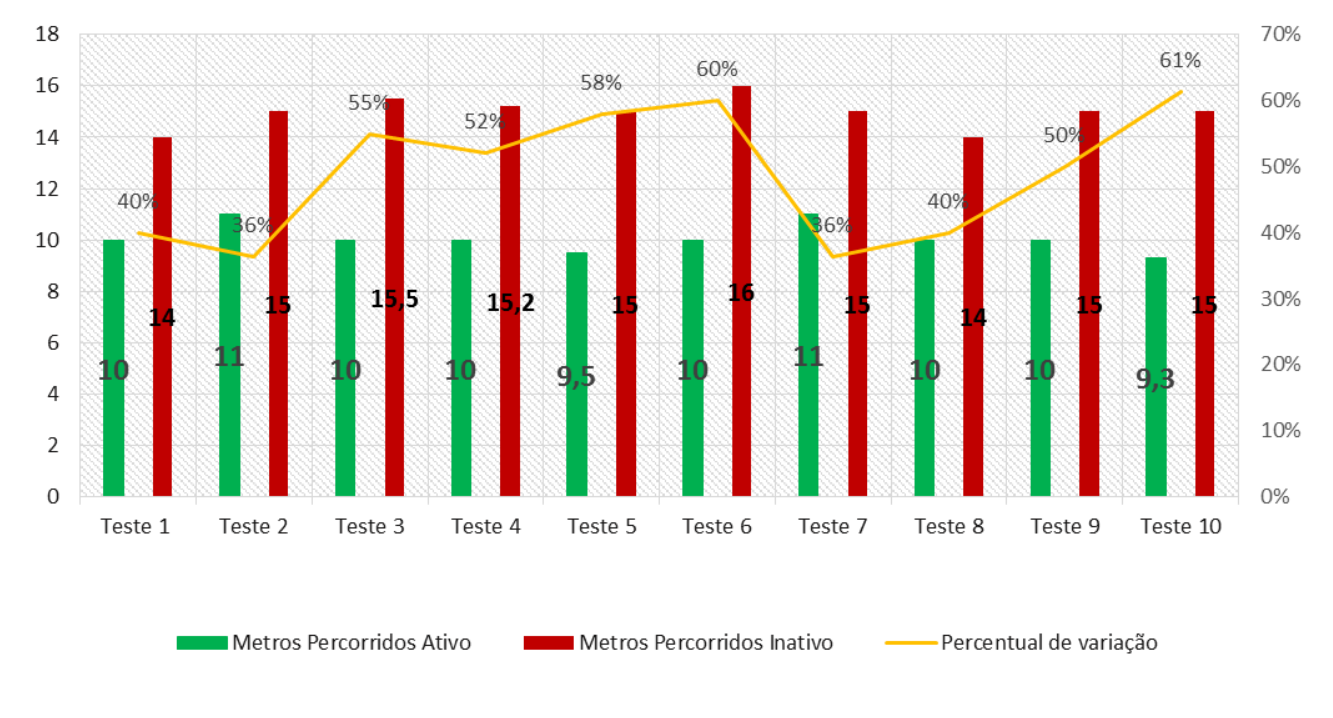

Gráfico 01- Comparativo de distância e percentual de variação Fonte: Autor

No gráfico 01 verifica-se em cada coluna os dados de metros percorridos com veículo em teste com sistema ativo e metros percorridos em veículo em teste com sistema inativo onde gerou-se um percentual de variação onde indicou-se a diferença em percentual de cada um dos 10 testes realizados.

No gráfico 02 de eficiência de frenagem analisa-se por forma de gráfico de linha a variação dos 10 testes com sistema de frenagem ativo destacado em verde e com sistema inativo em vermelho, verifica-se a variação e aumento de deslocamento até o ponto final da frenagem comparando as duas condições do sistema.

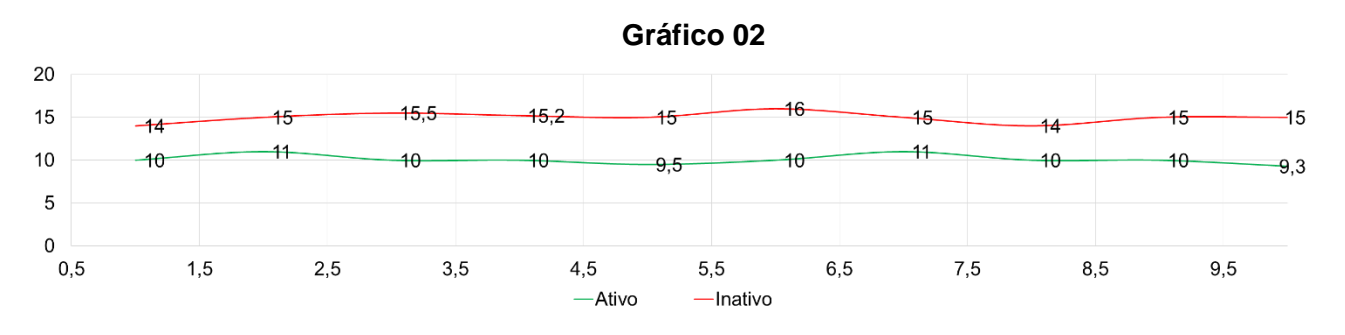

Gráfico 02 - Comparativo de distância e percentual de variação Fonte: Autor

## **Teste 02**

Conforme citou-se acima os detalhes das condições adotadas no teste 01 citado utilizou-se os mesmos parâmetros adotados para levantamento de dados no comparativo alterando apenas a velocidade do veículo,
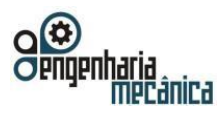

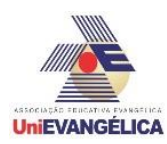

tais esses como condição de pista, quantidade de passageiros visando equilíbrio e peso do veículo durante a execução e velocidade atuante padrão para todos os 10 testes,

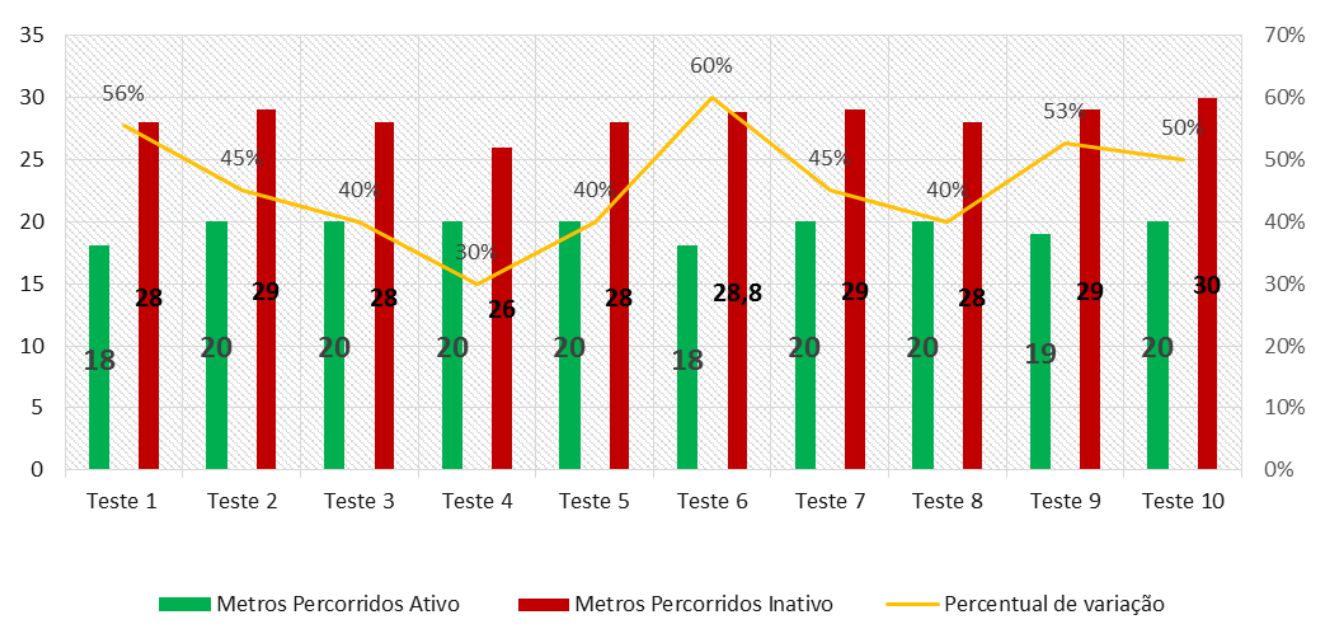

**Gráfico 03COMPARATIVO** 

Gráfico 03 - Comparativo de distância e percentual de variação Fonte: Autor

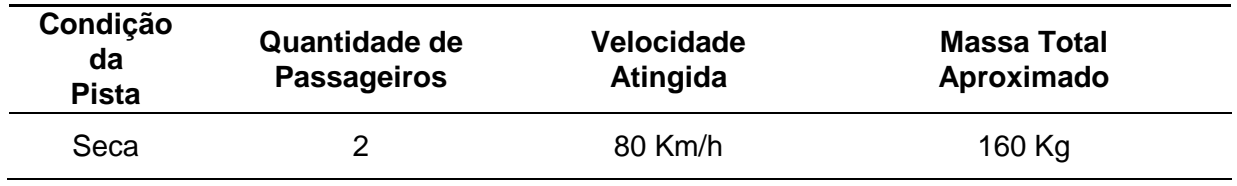

Tabela 06 Distribuição de dados teste 02 80Km\h

No gráfico 03 verifica-se em cada coluna os dados de metros percorridos com veículo em teste com sistema ativo e metros percorridos em veículo em teste com sistema inativo onde gerou-se um percentual de variação onde indicou-se a diferença em percentual de cada um dos 10 testes realizados.

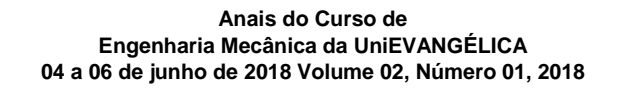

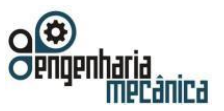

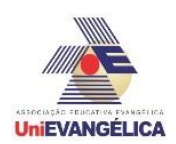

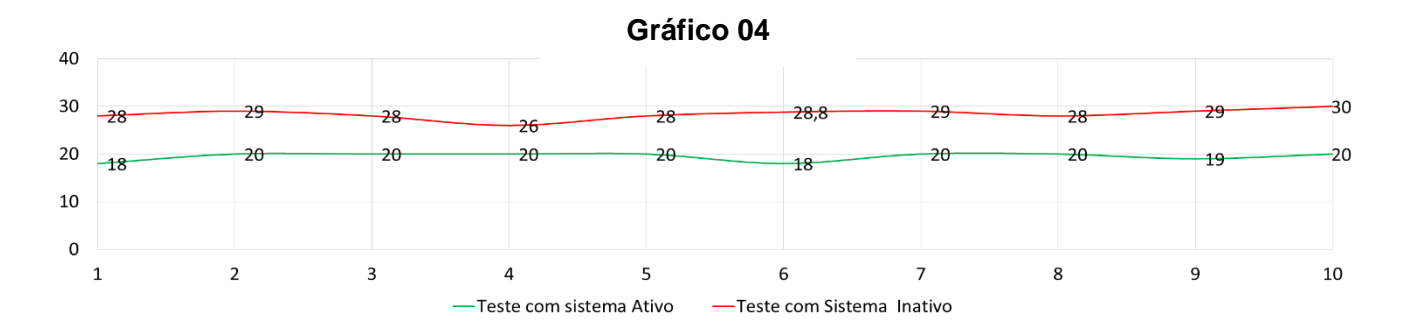

Gráfico 04 - Comparativo de distância e percentual de variação Fonte: Autor

No gráfico 04 de eficiência de frenagem analisa-se por forma de gráfico de linha a variação dos 10 testes com sistema de frenagem ativo destacado em verde e com sistema inativo em vermelho, verifica-se a variação e aumento de deslocamento até o ponto final da frenagem comparando as duas condições do sistema.

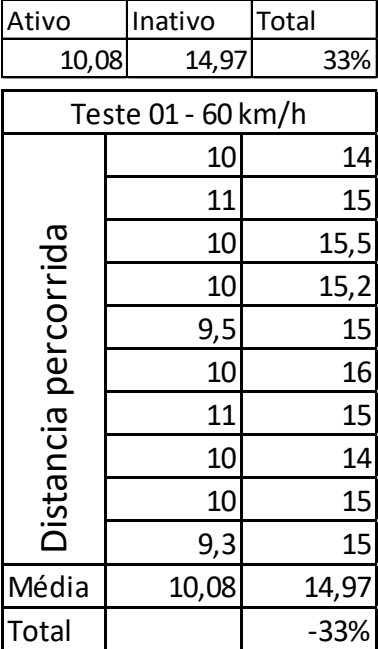

### **Gráfico 05**

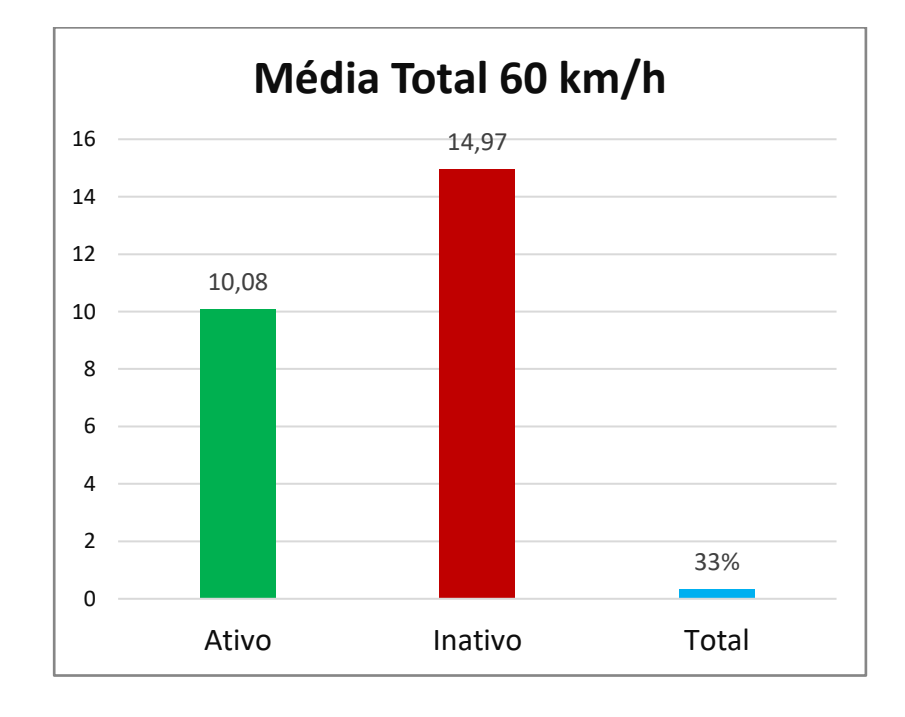

Tabela 07 Detalhamento do teste 01 60Km\h. Gráfico 05 – Média total dos testes variação Fonte: Autor

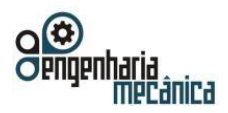

#### **Anais do Curso de Engenharia Mecânica da UniEVANGÉLICA 04 a 06 de junho de 2018 Volume 02, Número 01, 2018**

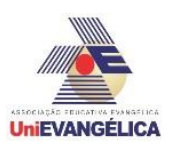

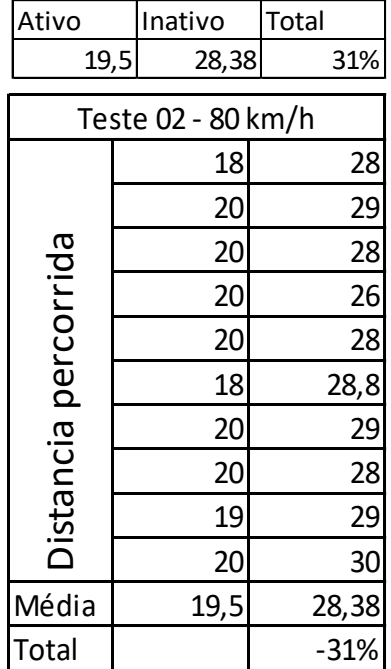

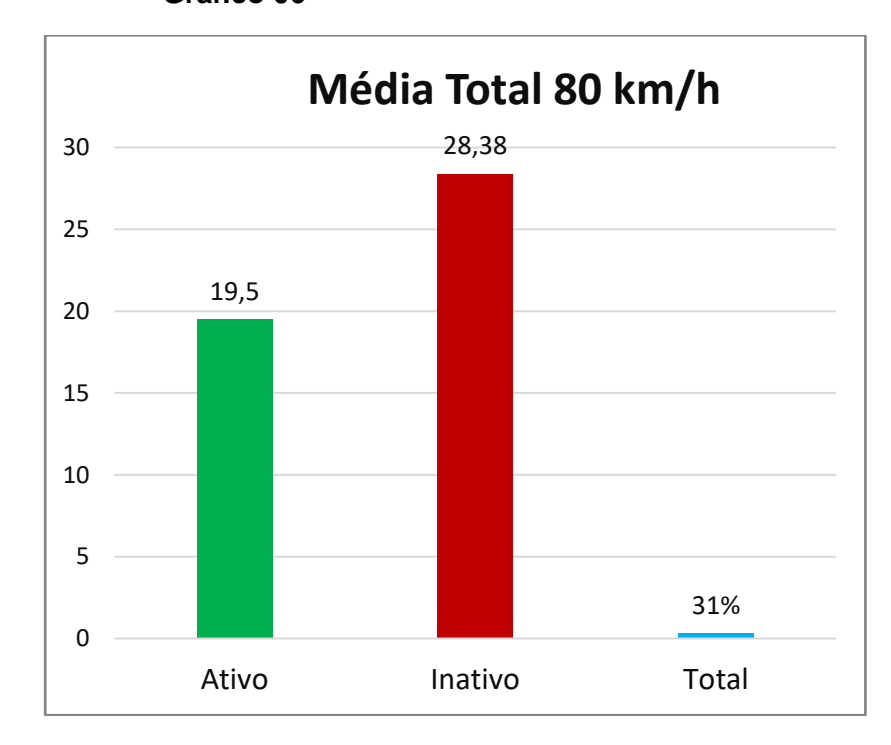

# Tabela 08 Detalhamento do teste 02 80Km\h.

Gráfico 06 – Média total dos testes variação Fonte: Autor

## **Conclusão**

A analise de eficiência nos testes de frenagem, os testes demonstraram uma distancia de 33% menor a distancia de parada percorrida do veículo com o sistema ativo em relação ao sistema inativo, concluindo que o sistema de Antilock Brake System (ABS) é significativamente mais eficiente que o sistema de frenagem convencional.

## **REFERÊNCIAS**

[1] ASSOCIAC¸ A˜O BRASILEIRA DE NORMAS TE´CNICAS. *NBR 14353: Veículos*

*Rodoviários - Veículos motorizados equipados com sistema autobloqueio de frenagem - Medida do desempenho do freio. Rio de Janeiro, agosto 1999. 9 p.*

- [2] ASSOCIAC¸ A˜O BRASILEIRA DE NORMAS TÉCNICAS. *NBR 14354: Veículos*
- [3] CANALE, A. C. *Desempenho de auto veículos rodoviários. 2004.*
- [4] DEPARTAMENTO DE PROTOTIPAGEM E TESTES CAOA MONTADORA *procedimento de teste de frenagem e Segurança na frenagem: identificando veículos com ABS*. [S.l.], Julho 2016.
- [5] EVANS, L. Antilock brake systems and risk of different types of crashes in traffic. *In: 16th International Technical Conference on the Enhanced Safety of Vehicles*, p. 445–461, 1998. Paper Number 98-S2-O-12.

**Gráfico 06**

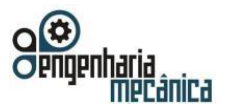

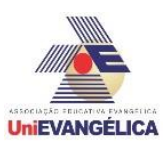

- [6] CARROSINFOCO. Funcionamento e detalhes dos freios antibloqueios ABS. Disponível em: *<http://www.carrosinfoco.com.br/carros/2016/09/funcionamento-e-detalhes-dos-freios-antibloqueio-abs/ >. Acesso em: 12 abr. 2018.*
- [7] FEM UNICAMP. Guilherme Rossi Zangarini*. Introdução a Freios Automotivos. 2006.*
- [8] QUATRO RODAS. WEB REVISTA*. ,Sistemas de freio ABS E EBD – Tudo sobre freios ABS. Disponível em quatrorodas.abril.com.br/tudo-sobre/freio-abs/ Acesso em: 220 març. 2018.*
- [9] SISTEMA ANTIBLOQUEIO (ABS) *Freios eletromecânicos utilizando controle por modos deslizante*. [S.l.], Agosto 2005.
- [10] BOSCH. 25 years ABS from Bosch. 2003. Disponível em: *[<http://rb](http://rb-/)k.bosch.de/en/safety comfort/drivingsafety/abs.html>. Acesso em: 15 abr. 2018.*
- [11] L. R. F. Abeid, As forças de atrito e os freios ABS numa perspectiva de Ensino Médio., *Dissertação(Mestrado em Ensino de Física) - Universidade Federal do Rio de Janeiro,*